# **[MS-EXSPXML3]: Excel Calculation Version 2 Web Service XML Schema**

#### **Intellectual Property Rights Notice for Open Specifications Documentation**

- **Technical Documentation.** Microsoft publishes Open Specifications documentation for protocols, file formats, languages, standards as well as overviews of the interaction among each of these technologies.
- **Copyrights.** This documentation is covered by Microsoft copyrights. Regardless of any other terms that are contained in the terms of use for the Microsoft website that hosts this documentation, you may make copies of it in order to develop implementations of the technologies described in the Open Specifications and may distribute portions of it in your implementations using these technologies or your documentation as necessary to properly document the implementation. You may also distribute in your implementation, with or without modification, any schema, IDL's, or code samples that are included in the documentation. This permission also applies to any documents that are referenced in the Open Specifications.
- **No Trade Secrets.** Microsoft does not claim any trade secret rights in this documentation.
- **Patents.** Microsoft has patents that may cover your implementations of the technologies described in the Open Specifications. Neither this notice nor Microsoft's delivery of the documentation grants any licenses under those or any other Microsoft patents. However, a given Open Specification may be covered by Microsoft [Open Specification Promise](http://go.microsoft.com/fwlink/?LinkId=214445) or the Community [Promise.](http://go.microsoft.com/fwlink/?LinkId=214448) If you would prefer a written license, or if the technologies described in the Open Specifications are not covered by the Open Specifications Promise or Community Promise, as applicable, patent licenses are available by contacting [iplg@microsoft.com.](mailto:iplg@microsoft.com)
- **Trademarks.** The names of companies and products contained in this documentation may be covered by trademarks or similar intellectual property rights. This notice does not grant any licenses under those rights. For a list of Microsoft trademarks, visit [www.microsoft.com/trademarks.](http://www.microsoft.com/trademarks)
- **Fictitious Names.** The example companies, organizations, products, domain names, email addresses, logos, people, places, and events depicted in this documentation are fictitious. No association with any real company, organization, product, domain name, email address, logo, person, place, or event is intended or should be inferred.

**Reservation of Rights.** All other rights are reserved, and this notice does not grant any rights other than specifically described above, whether by implication, estoppel, or otherwise.

**Tools.** The Open Specifications do not require the use of Microsoft programming tools or programming environments in order for you to develop an implementation. If you have access to Microsoft programming tools and environments you are free to take advantage of them. Certain Open Specifications are intended for use in conjunction with publicly available standard specifications and network programming art, and assumes that the reader either is familiar with the aforementioned material or has immediate access to it.

*[MS-EXSPXML3] — v20141019 Excel Calculation Version 2 Web Service XML Schema* 

*Copyright © 2014 Microsoft Corporation.* 

# **Revision Summary**

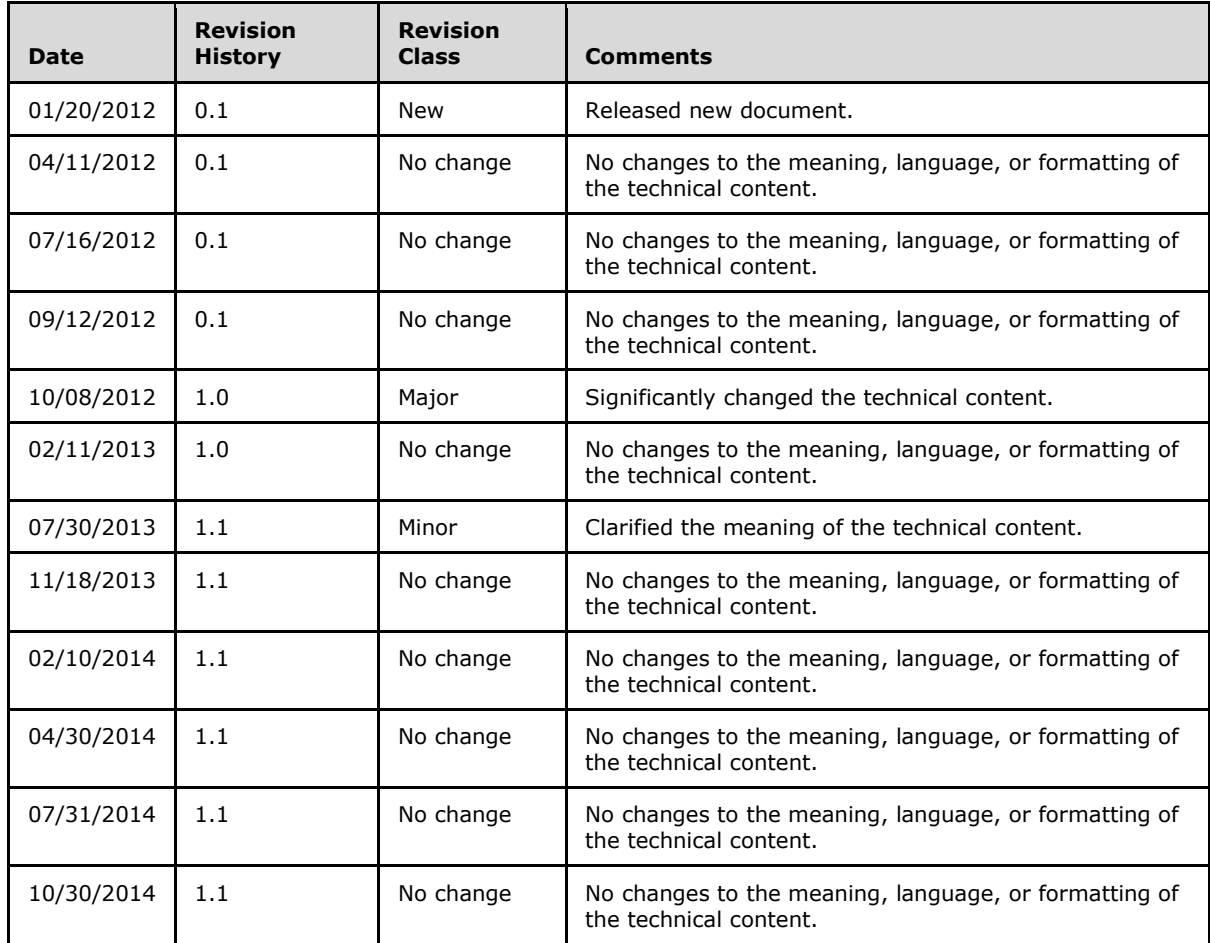

*Copyright © 2014 Microsoft Corporation.* 

# **Table of Contents**

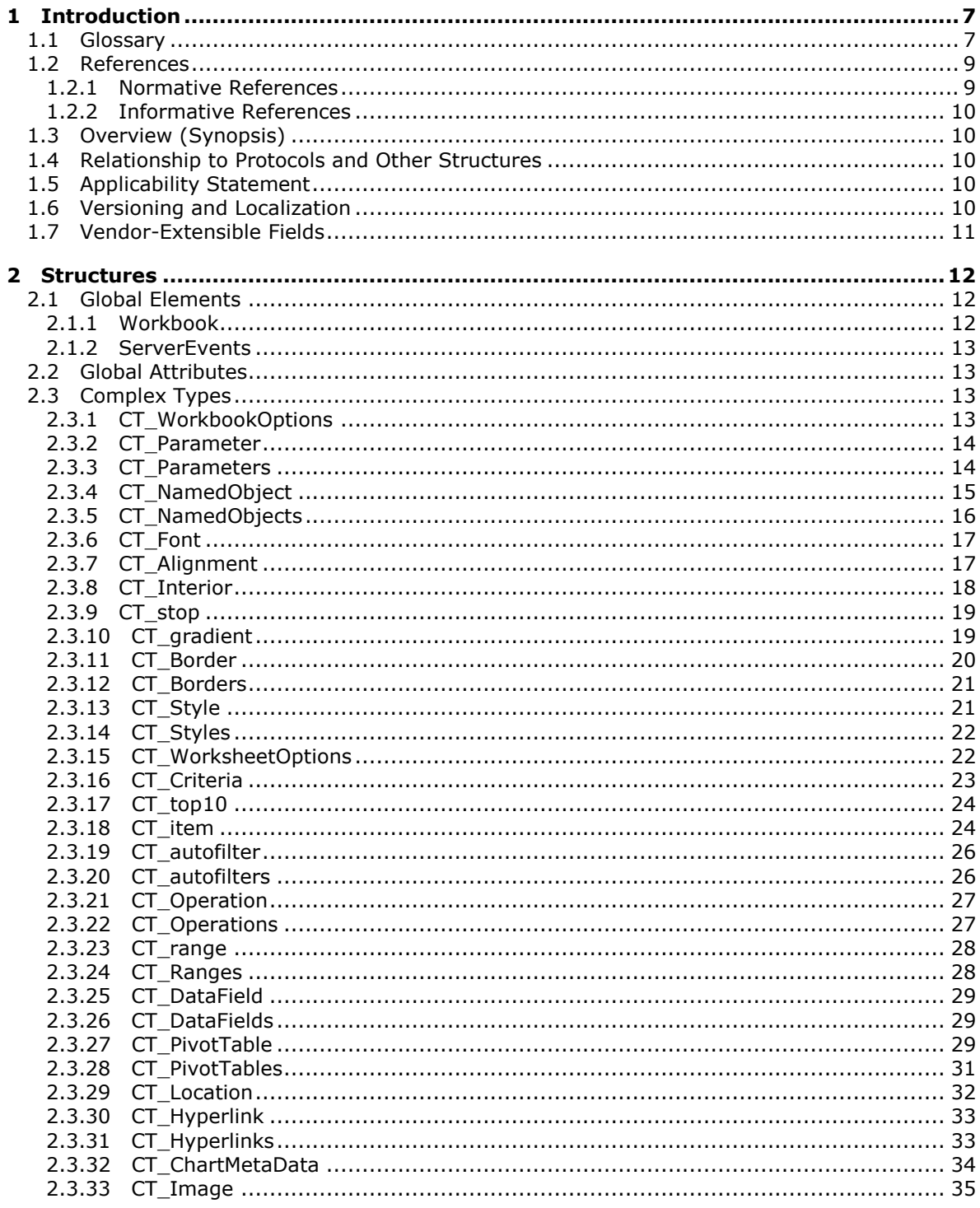

[MS-EXSPXML3] — v20141019<br>Excel Calculation Version 2 Web Service XML Schema

Copyright © 2014 Microsoft Corporation.

 $\frac{3}{145}$ 

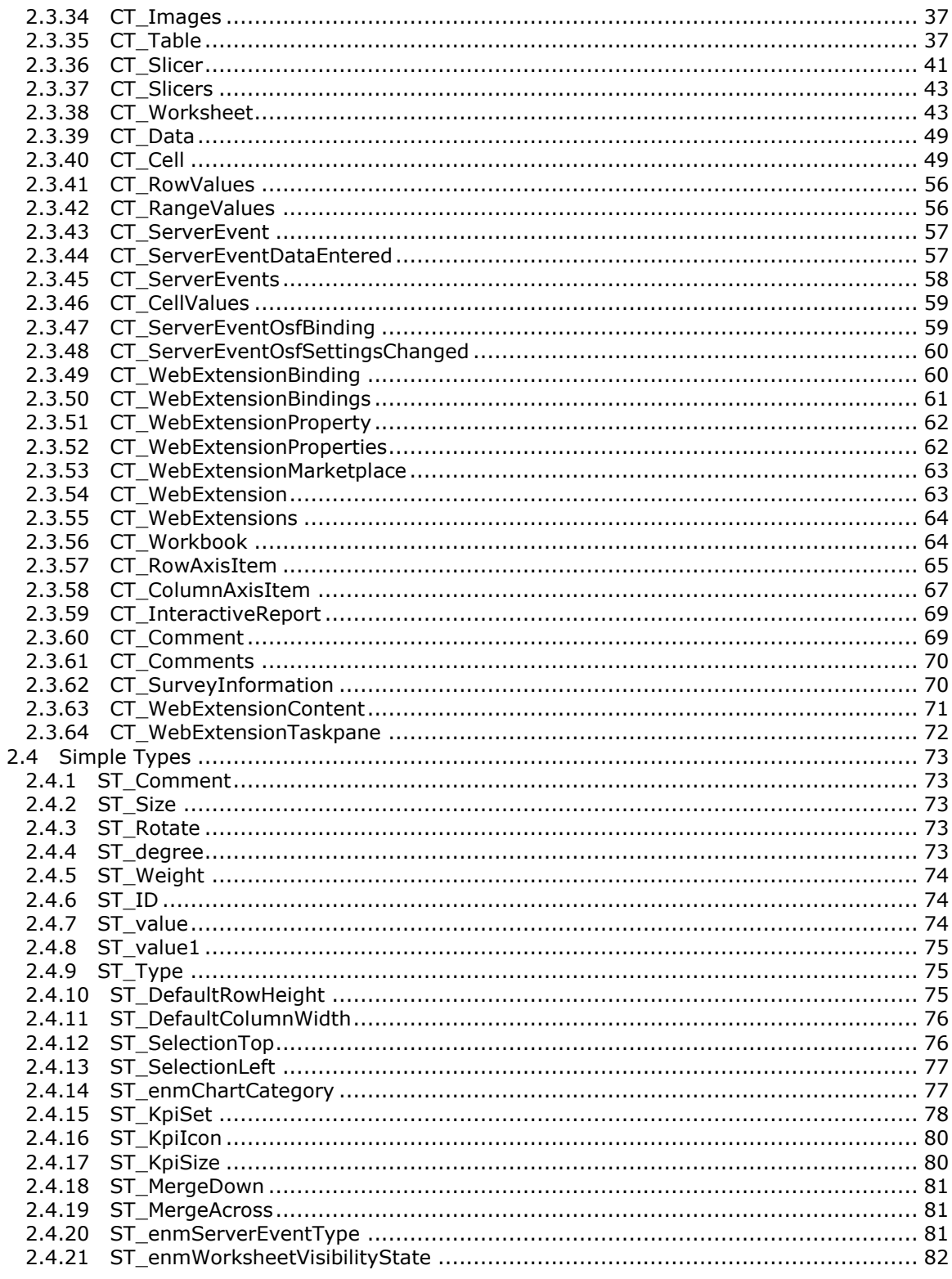

[MS-EXSPXML3] — v20141019<br>Excel Calculation Version 2 Web Service XML Schema

Copyright © 2014 Microsoft Corporation.

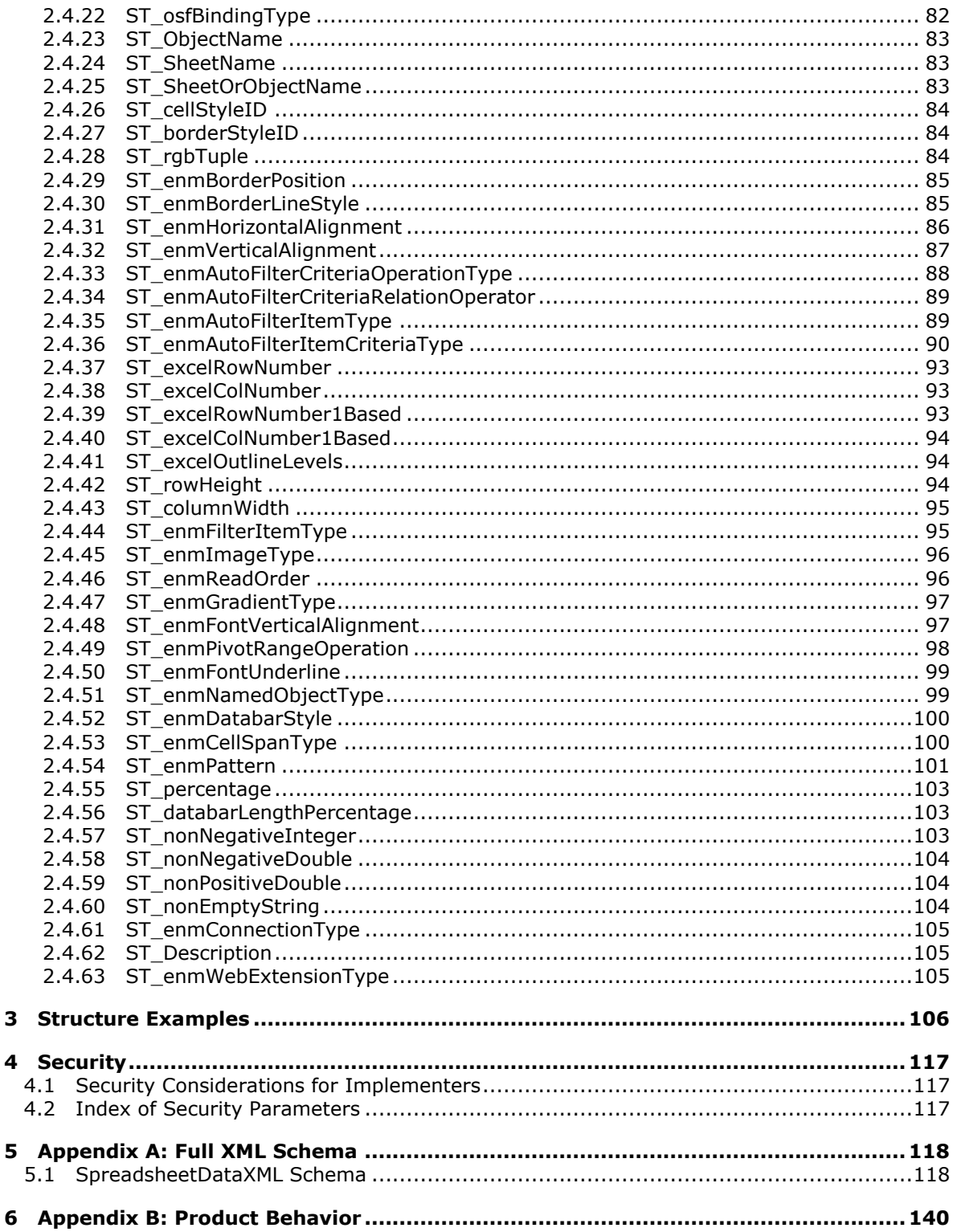

Copyright © 2014 Microsoft Corporation.

 $\mathbf{3}$ 

 $\overline{\mathbf{4}}$ 

 $\overline{\mathbf{5}}$ 

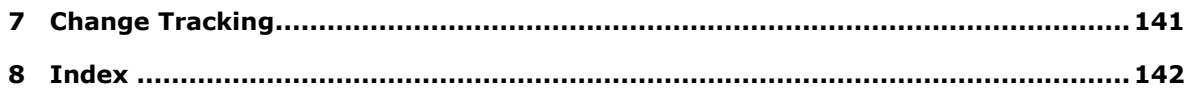

*Copyright © 2014 Microsoft Corporation.* 

# <span id="page-6-0"></span>**1 Introduction**

The Excel Calculation Web Service XML Schema specifies the representation of a workbook passed between a protocol client and a protocol server. For example, the structure can specify the number of sheets in a workbook, the data in each sheet and the formatting of that data.

Sections 1.7 and 2 of this specification are normative and can contain the terms MAY, SHOULD, MUST, MUST NOT, and SHOULD NOT as defined in [\[RFC2119\].](http://go.microsoft.com/fwlink/?LinkId=90317) All other sections and examples in this specification are informative.

## <span id="page-6-1"></span>**1.1 Glossary**

The following terms are defined in [MS-OFCGLOS]:

**active cell active sheet adjacent cell ascending order attribute AutoFilter AutoFilter item border border formatting border style border thickness bottom N filter bottom N filter by count bottom N filter by percent caption cell cell contents cell formatting cell value chart data table chart sheet color stop column column chart column field comment compact axis conditional formatting connection custom filter data bar default font face color default sheet tab color descending order drill indicator external data field fill color filter filtering control**

*[MS-EXSPXML3] — v20141019 Excel Calculation Version 2 Web Service XML Schema* 

*Copyright © 2014 Microsoft Corporation.* 

**flow font font face color font face decoration font face weight gradient fill gridline group header hidden hidden column hidden row horizontal alignment horizontal indent horizontal text hyperlink icon interactive report key performance indicator (KPI) left -to -right line chart manual filter merged range named object named object view native PivotTable number format Office Web Extension OLAP outline outline level page field parameter pattern color pattern fill pattern mask patterned overlay mask phonetic information PivotChart PivotTable PivotTable page field pixel point published published sheet range reading order reference rich text right-to-left row row field scatter chart sheet sheet tab shrink to fit**

*[MS -EXSPXML3] — v20141019 Excel Calculation Version 2 Web Service XML Schema* 

*Copyright © 2014 Microsoft Corporation.* 

*Release: October 30, 2014* 

**slicer sort sort order sparkline stock chart style summary surface chart table top N filter top N filter by count top N filter by percent Uniform Resource Locator (URL) vertical alignment vertical indent vertical text visible workbook workbook parameter worksheet worksheet header worksheet image XML XML attribute XML element XML schema definition (XSD) z-order**

The following terms are specific to this document:

<span id="page-8-2"></span>**data exploration:** The act of navigating through multidimensional data to see values in the next level down or in the preceding level.

**MAY, SHOULD, MUST, SHOULD NOT, MUST NOT:** These terms (in all caps) are used as defined in [\[RFC2119\].](http://go.microsoft.com/fwlink/?LinkId=90317) All statements of optional behavior use either MAY, SHOULD, or SHOULD NOT.

#### <span id="page-8-0"></span>**1.2 References**

References to Microsoft Open Specification documents do not include a publishing year because links are to the latest version of the documents, which are updated frequently. References to other documents include a publishing year when one is available.

#### <span id="page-8-1"></span>**1.2.1 Normative References**

We conduct frequent surveys of the normative references to assure their continued availability. If you have any issue with finding a normative reference, please contact [dochelp@microsoft.com.](mailto:dochelp@microsoft.com) We will assist you in finding the relevant information.

[HTML] World Wide Web Consortium, "HTML 4.01 Specification", December 1999, [http://www.w3.org/TR/html4/](http://go.microsoft.com/fwlink/?LinkId=89880)

[ISO/IEC29500-1:2011] ISO/IEC, "Information Technology -- Document description and processing languages -- Office Open XML File Formats -- Part 1: Fundamentals and Markup Language

*[MS-EXSPXML3] — v20141019 Excel Calculation Version 2 Web Service XML Schema* 

*Copyright © 2014 Microsoft Corporation.* 

Reference", ISO/IEC 29500-1:2011, 2011, [http://www.iso.org/iso/iso\\_catalogue/catalogue\\_tc/catalogue\\_detail.htm?csnumber=59575](http://go.microsoft.com/fwlink/?LinkId=252374)

[MS-EXSPWS3] Microsoft Corporation, ["Excel Calculation Web Service Version 3 Protocol"](%5bMS-EXSPWS3%5d.pdf).

[MS-XLSX] Microsoft Corporation, "*Excel Extensions to the Office Open XML SpreadsheetML File* [Format \(.xlsx\) Specification"](%5bMS-XLSX%5d.pdf).

[RFC1738] Berners-Lee, T., Masinter, L., and McCahill, M., Eds., "Uniform Resource Locators (URL)", RFC 1738, December 1994, [http://www.ietf.org/rfc/rfc1738.txt](http://go.microsoft.com/fwlink/?LinkId=90287)

[RFC2119] Bradner, S., "Key words for use in RFCs to Indicate Requirement Levels", BCP 14, RFC 2119, March 1997, [http://www.rfc-editor.org/rfc/rfc2119.txt](http://go.microsoft.com/fwlink/?LinkId=90317)

[XMLSCHEMA1] Thompson, H., Beech, D., Maloney, M., and Mendelsohn, N., Eds., "XML Schema Part 1: Structures", W3C Recommendation, May 2001, [http://www.w3.org/TR/2001/REC](http://go.microsoft.com/fwlink/?LinkId=90608)[xmlschema-1-20010502/](http://go.microsoft.com/fwlink/?LinkId=90608)

#### <span id="page-9-0"></span>**1.2.2 Informative References**

[MS-OFCGLOS] Microsoft Corporation, ["Microsoft Office Master Glossary"](%5bMS-OFCGLOS%5d.pdf).

[XMLSCHEMA] World Wide Web Consortium, "XML Schema", September 2005, [http://www.w3.org/2001/XMLSchema](http://go.microsoft.com/fwlink/?LinkId=90603)

#### <span id="page-9-1"></span>**1.3 Overview (Synopsis)**

This schema specifies the representation of a **[workbook](%5bMS-OFCGLOS%5d.pdf)**. The structure is used as described in [\[MS-](%5bMS-EXSPWS3%5d.pdf)[EXSPWS3\]](%5bMS-EXSPWS3%5d.pdf) to send a workbook definition from the protocol server to the protocol client. The structure can be used to render a workbook as well as enable interactivity with the workbook.

#### <span id="page-9-2"></span>**1.4 Relationship to Protocols and Other Structures**

The Excel Calculation Web Service XML Schema is an XML format as described in [\[XMLSCHEMA\].](http://go.microsoft.com/fwlink/?LinkId=90603) It is dependent on the structures that are defined in the following references:

- [\[ISO/IEC29500-1:2011\]](http://go.microsoft.com/fwlink/?LinkId=252374) for the specification of formatting information.
- [\[MS-XLSX\]](%5bMS-XLSX%5d.pdf) for the specification of **[conditional formatting](%5bMS-OFCGLOS%5d.pdf) [icons](%5bMS-OFCGLOS%5d.pdf)**.

The structure defined in this specification is used as described in [\[MS-EXSPWS3\]](%5bMS-EXSPWS3%5d.pdf) to specify the representation of a workbook.

#### <span id="page-9-3"></span>**1.5 Applicability Statement**

The structure is appropriate for serializing portions of a workbook as part of the communication between protocol client and protocol server as described in [\[MS-EXSPWS3\].](%5bMS-EXSPWS3%5d.pdf)

This structure is not applicable as a file format for persisting workbook data.

#### <span id="page-9-4"></span>**1.6 Versioning and Localization**

None.

*Copyright © 2014 Microsoft Corporation.* 

# <span id="page-10-0"></span>**1.7 Vendor-Extensible Fields**

None.

*[MS-EXSPXML3] — v20141019 Excel Calculation Version 2 Web Service XML Schema* 

*Copyright © 2014 Microsoft Corporation.* 

*Release: October 30, 2014* 

# <span id="page-11-0"></span>**2 Structures**

The following sections list the data types of the **[XML elements](%5bMS-OFCGLOS%5d.pdf)** and **[XML](%5bMS-OFCGLOS%5d.pdf) [attributes](%5bMS-OFCGLOS%5d.pdf)** (2) in this format, as specified by [\[XMLSCHEMA1\].](http://go.microsoft.com/fwlink/?LinkId=90608)

## <span id="page-11-1"></span>**2.1 Global Elements**

The following section lists the root XML element of this format, as specified by [\[XMLSCHEMA1\].](http://go.microsoft.com/fwlink/?LinkId=90608)

## <span id="page-11-2"></span>**2.1.1 Workbook**

Specifies information about a workbook.

The following W3C XML Schema [\(\[XMLSCHEMA1\]](http://go.microsoft.com/fwlink/?LinkId=90608) section 2.1) fragment specifies the contents of this element.

```
<xs:element name="Workbook" type="CT_Workbook">
  <xs:key name="styleIDKey">
    <xs:selector xpath="./Styles/Style"/>
    <xs:field xpath="@ID"/>
  </xs:key>
  <xs:keyref name="tableStyleIDKeyRef" refer="styleIDKey">
     <xs:selector xpath="./Worksheet/Table"/>
     <xs:field xpath="@StyleID"/>
   </xs:keyref>
  <xs:keyref name="columnStyleIDKeyRef" refer="styleIDKey">
     <xs:selector xpath="./Worksheet/Table/Column"/>
     <xs:field xpath="@StyleID"/>
  </xs:keyref>
  <xs:keyref name="columnBorderStyleIDKeyRef" refer="styleIDKey">
    <xs:selector xpath="./Worksheet/Table/Column"/>
     <xs:field xpath="@BorderID"/>
   </xs:keyref>
  <xs:keyref name="rowStyleIDKeyRef" refer="styleIDKey">
     <xs:selector xpath="./Worksheet/Table/Row"/>
     <xs:field xpath="@StyleID"/>
   </xs:keyref>
   <xs:keyref name="rowBorderStyleIDKeyRef" refer="styleIDKey">
     <xs:selector xpath="./Worksheet/Table/Row"/>
     <xs:field xpath="@BorderID"/>
  </xs:keyref>
  <xs:keyref name="cellStyleIDKeyRef" refer="styleIDKey">
    <xs:selector xpath="./Worksheet/Table/Row/Cell"/>
     <xs:field xpath="@StyleID"/>
   </xs:keyref>
  <xs:keyref name="cellBorderStyleIDKeyRef" refer="styleIDKey">
     <xs:selector xpath="./Worksheet/Table/Row/Cell"/>
     <xs:field xpath="@BorderID"/>
   </xs:keyref>
  <xs:keyref name="imagesBorderStyleIDKeyRef" refer="styleIDKey">
    <xs:selector xpath="./Worksheet/Images/Image"/>
     <xs:field xpath="@BorderID"/>
   </xs:keyref>
</xs:element>
```
See section  $5.1$  for the full W3C XML Schema [\(\[XMLSCHEMA1\]](http://go.microsoft.com/fwlink/?LinkId=90608) section 2.1).

*[MS-EXSPXML3] — v20141019 Excel Calculation Version 2 Web Service XML Schema* 

*Copyright © 2014 Microsoft Corporation.* 

## <span id="page-12-0"></span>**2.1.2 ServerEvents**

A **CT\_ServerEvents** (section [2.3.45\)](#page-57-1) element that specifies a list of server events.

The following W3C XML Schema [\(\[XMLSCHEMA1\]](http://go.microsoft.com/fwlink/?LinkId=90608) section 2.1) fragment specifies the contents of this element.

<xs:element name="ServerEvents" type="CT\_ServerEvents"/>

See section  $5.1$  for the full W3C XML Schema [\(\[XMLSCHEMA1\]](http://go.microsoft.com/fwlink/?LinkId=90608) section 2.1).

#### <span id="page-12-1"></span>**2.2 Global Attributes**

None.

#### <span id="page-12-2"></span>**2.3 Complex Types**

The following sections list the data types of the XML elements in this format, as specified by [\[XMLSCHEMA1\].](http://go.microsoft.com/fwlink/?LinkId=90608)

## <span id="page-12-3"></span>**2.3.1 CT\_WorkbookOptions**

*Referenced by:* [CT\\_Workbook](#page-63-2)

A collection of settings for the workbook.

*Child Elements:*

**HideWorkbookTabs:** Specifies whether **[sheet tabs](%5bMS-OFCGLOS%5d.pdf)** are **[hidden](%5bMS-OFCGLOS%5d.pdf)**. This element MUST be present if the sheet tabs on the workbook are hidden. This element MUST NOT be present if the sheet tabs are not hidden.

**HidePivotFieldList:** Specifies whether the **[PivotTable](%5bMS-OFCGLOS%5d.pdf) [field](%5bMS-OFCGLOS%5d.pdf)** list in the workbook is hidden. This element MUST be present if the field list is hidden for the workbook and MUST NOT be present otherwise.

**HideSlicerPane:** Specifies whether the **[slicer](%5bMS-OFCGLOS%5d.pdf)** pane is hidden.

**InteractiveReportUsingExternalData:** Specifies whether an **[interactive report](%5bMS-OFCGLOS%5d.pdf)** is using an **[external data](%5bMS-OFCGLOS%5d.pdf) [connection](%5bMS-OFCGLOS%5d.pdf)** (2).

**enableRefresh:** Indicates whether external data connection (2) in the workbook can be refreshed.

The following W3C XML Schema [\(\[XMLSCHEMA1\]](http://go.microsoft.com/fwlink/?LinkId=90608) section 2.1) fragment specifies the contents of this complex type.

```
<xs:complexType name="CT_WorkbookOptions">
  <xs:sequence>
    <xs:element name="HideWorkbookTabs" minOccurs="0" maxOccurs="1"/>
    <xs:element name="HidePivotFieldList" minOccurs="0" maxOccurs="1"/>
    <xs:element name="HideSlicerPane" minOccurs="0" maxOccurs="1"/>
    <xs:element name="InteractiveReportUsingExternalData" minOccurs="0" maxOccurs="1"/>
    <xs:element name="enableRefresh" minOccurs="0" maxOccurs="1"/>
  </xs:sequence>
</xs:complexType>
```
*[MS-EXSPXML3] — v20141019 Excel Calculation Version 2 Web Service XML Schema* 

*Copyright © 2014 Microsoft Corporation.* 

See section [5.1](#page-117-2) for the full W3C XML Schema [\(\[XMLSCHEMA1\]](http://go.microsoft.com/fwlink/?LinkId=90608) section 2.1).

#### <span id="page-13-0"></span>**2.3.2 CT\_Parameter**

*Referenced by:* [CT\\_Parameters](#page-13-2)

#### A **[workbook parameter](%5bMS-OFCGLOS%5d.pdf)**.

*Attributes:*

**Name:** The name of a workbook parameter. MUST be unique across the list of workbook parameters in the workbook.

**Description:** A user-specified description of the parameter. The maximum number of characters MUST be less than or equal to 1024.

**IsPivotPageField:** MUST be **true** if the workbook parameter is a PivotTable **[page field parameter](%5bMS-OFCGLOS%5d.pdf)** and MUST NOT be present otherwise.

**IsSlicer:** MUST be **true** if the workbook parameter is a slicer and MUST NOT be present otherwise.

**RequiresConnection:** MUST NOT be present if **IsPivotPageField** is not present. If **IsPivotPageField** is present, this attribute (2) MUST be **true** if the workbook parameter requires an external data connection (2) to update the contents of the workbook parameter and MUST NOT be present otherwise.

The following W3C XML Schema [\(\[XMLSCHEMA1\]](http://go.microsoft.com/fwlink/?LinkId=90608) section 2.1) fragment specifies the contents of this complex type.

```
<xs:complexType name="CT_Parameter">
  <xs:attribute name="Name" use="required" type="ST_ObjectName"/>
  <xs:attribute name="Description" use="optional" type="ST_Description"/>
  <xs:attribute name="IsPivotPageField" type="xs:boolean" default="false" use="optional"/>
  <xs:attribute name="IsSlicer" type="xs:boolean" default="false" use="optional"/>
  <xs:attribute name="RequiresConnection" type="xs:boolean" default="false" use="optional"/>
</xs:complexType>
```
<span id="page-13-2"></span>See section [5.1](#page-117-2) for the full W3C XML Schema [\(\[XMLSCHEMA1\]](http://go.microsoft.com/fwlink/?LinkId=90608) section 2.1).

#### <span id="page-13-1"></span>**2.3.3 CT\_Parameters**

*Referenced by:* [CT\\_Workbook](#page-63-2)

An unordered list of workbook parameters. MUST contain the unordered list of all the workbook parameters in the workbook.

*Child Elements:*

**Parameter:** A workbook parameter.

The following W3C XML Schema [\(\[XMLSCHEMA1\]](http://go.microsoft.com/fwlink/?LinkId=90608) section 2.1) fragment specifies the contents of this complex type.

```
<xs:complexType name="CT_Parameters">
  <xs:sequence>
    <xs:element name="Parameter" minOccurs="1" maxOccurs="255" type="CT_Parameter"/>
```
*[MS-EXSPXML3] — v20141019 Excel Calculation Version 2 Web Service XML Schema* 

*Copyright © 2014 Microsoft Corporation.* 

```
 </xs:sequence>
</xs:complexType>
```
See section  $5.1$  for the full W3C XML Schema [\(\[XMLSCHEMA1\]](http://go.microsoft.com/fwlink/?LinkId=90608) section 2.1).

## <span id="page-14-0"></span>**2.3.4 CT\_NamedObject**

*Referenced by:* [CT\\_NamedObjects](#page-15-1)

#### A **[named object](%5bMS-OFCGLOS%5d.pdf)**.

*Attributes:*

**Name:** The name of the named object. MUST be unique across the list of named objects in the workbook.

**Type:** The type of the named object.

**SheetName:** The name of the **[sheet](%5bMS-OFCGLOS%5d.pdf)** (1) on which the named object resides.

**Width:** Specifies the width of the named object in **[pixels](%5bMS-OFCGLOS%5d.pdf)**.

**Height:** Specifies the height of the named object in pixels.

**DisplayRightToLeft:** Specifies whether this named object is displayed in right-to-left format. This attribute (2) MUST be present and equal to **true** if the sheet (1) on which the named object resides is displayed right-to-left. This attribute (2) MUST NOT be present if the sheet (1) on which the named object resides is displayed left-to-right.

**LastNonEmptyRow:** When present, MUST be the last row (2) of the named object. This attribute (2) MUST be present if **Type** is "PivotTable", "Table", or "NamedRange". This attribute (2) MUST NOT be present if **Type** is "Chart".

**LastNonEmptyColumn:** When present, MUST be the last column (2) of the named object. This attribute (2) MUST be present if **Type** is "PivotTable", "Table", or "NamedRange". This attribute (2) MUST NOT be present if **Type** is "Chart".

**CurrentFirstRow:** When present, MUST be the first row (2) of the named object. This attribute (2) MUST be present if **Type** is "PivotTable", "Table", or "NamedRange". This attribute (2) MUST NOT be present if **Type** is "Chart".

**FirstVisibleRow:** When present, MUST be the first visible row (2) of the named object. This attribute (2) MUST be present if **Type** is "PivotTable", "Table", or "NamedRange". This attribute (2) MUST NOT be present if **Type** is "Chart".

**LastVisibleRow:** When present, MUST be the last visible row (2) of the named object. This attribute (2) MUST be present if **Type** is "PivotTable", "Table", or "NamedRange". This attribute (2) MUST NOT be present if **Type** is "Chart".

**CurrentFirstColumn:** When present, MUST be the first column (2) of the named object. This attribute (2) MUST be present if **Type** is "PivotTable", "Table", or "NamedRange". This attribute (2) MUST NOT be present if **Type** is "Chart".

**FirstVisibleColumn:** When present, MUST be the first visible column (2) of the named object. This attribute (2) MUST be present if **Type** is "PivotTable", "Table", or "NamedRange". This attribute (2) MUST NOT be present if **Type** is "Chart".

*[MS-EXSPXML3] — v20141019 Excel Calculation Version 2 Web Service XML Schema* 

*Copyright © 2014 Microsoft Corporation.* 

**LastVisibleColumn:** When present, MUST be the last visible column (2) of the named object. This attribute (2) MUST be present if **Type** is "PivotTable", "Table", or "NamedRange". This attribute (2) MUST NOT be present if **Type** is "Chart".

**DisplayOutlines:** Specifies whether outlines are displayed on the sheet (1) on which the named object resides. This attribute (2) MUST be present and equal to **true** if the sheet (1) on which the named object resides displays **[outlines](%5bMS-OFCGLOS%5d.pdf)**. This attribute (2) MUST NOT be present if the sheet (1) on which the named object resides does not display outlines.

**IsPivot:** Specifies whether this named object is a PivotTable or **[PivotChart](%5bMS-OFCGLOS%5d.pdf)**. This attribute (2) MUST be present and equal to **true** if the named object is a PivotTable or PivotChart. This attribute (2) MUST NOT be present if the named object is not a PivotTable or PivotChart.

**ImageId:** Specifies the image id when the named object is a chart. This attribute MUST be present if **Type** is "Chart" and MUST NOT be present otherwise.

The following W3C XML Schema [\(\[XMLSCHEMA1\]](http://go.microsoft.com/fwlink/?LinkId=90608) section 2.1) fragment specifies the contents of this complex type.

```
<xs:complexType name="CT_NamedObject">
  <xs:attribute name="Name" type="ST_ObjectName" use="required"/>
  <xs:attribute name="Type" type="ST_enmNamedObjectType" use="required"/>
  <xs:attribute name="SheetName" type="ST_SheetName" use="required"/>
  <xs:attribute name="Width" type="ST_nonNegativeInteger" use="required"/>
  <xs:attribute name="Height" type="ST_nonNegativeInteger" use="required"/>
  <xs:attribute name="DisplayRightToLeft" type="xs:boolean" default="false" use="optional"/>
  <xs:attribute name="LastNonEmptyRow" type="ST_excelRowNumber1Based" use="optional"/>
  <xs:attribute name="LastNonEmptyColumn" type="ST_excelColNumber1Based" use="optional"/>
  <xs:attribute name="CurrentFirstRow" type="ST_excelRowNumber1Based" use="optional"/>
   <xs:attribute name="FirstVisibleRow" type="ST_excelRowNumber1Based" use="optional"/>
  <xs:attribute name="LastVisibleRow" type="ST_excelRowNumber1Based" use="optional"/>
  <xs:attribute name="CurrentFirstColumn" type="ST_excelColNumber1Based" use="optional"/>
  <xs:attribute name="FirstVisibleColumn" type="ST_excelColNumber1Based" use="optional"/>
  <xs:attribute name="LastVisibleColumn" type="ST_excelColNumber1Based" use="optional"/>
  <xs:attribute name="DisplayOutlines" type="xs:boolean" default="false" use="optional"/>
  <xs:attribute name="IsPivot" type="xs:boolean" default="false" use="optional"/>
  <xs:attribute name="ImageId" type="ST_nonEmptyString" use="optional"/>
</xs:complexType>
```
<span id="page-15-1"></span>See section [5.1](#page-117-2) for the full W3C XML Schema [\(\[XMLSCHEMA1\]](http://go.microsoft.com/fwlink/?LinkId=90608) section 2.1).

#### <span id="page-15-0"></span>**2.3.5 CT\_NamedObjects**

*Referenced by:* [CT\\_Workbook](#page-63-2)

An unordered list of named objects. MUST contain all the **[published](%5bMS-OFCGLOS%5d.pdf) [visible](%5bMS-OFCGLOS%5d.pdf)** named objects in the workbook.

*Child Elements:*

**NamedObject:** A named object.

The following W3C XML Schema [\(\[XMLSCHEMA1\]](http://go.microsoft.com/fwlink/?LinkId=90608) section 2.1) fragment specifies the contents of this complex type.

```
<xs:complexType name="CT_NamedObjects">
```
*[MS-EXSPXML3] — v20141019 Excel Calculation Version 2 Web Service XML Schema* 

*Copyright © 2014 Microsoft Corporation.* 

```
 <xs:sequence>
    <xs:element name="NamedObject" minOccurs="1" maxOccurs="unbounded" 
type="CT_NamedObject"/>
   </xs:sequence>
</xs:complexType>
```
See section  $5.1$  for the full W3C XML Schema [\(\[XMLSCHEMA1\]](http://go.microsoft.com/fwlink/?LinkId=90608) section 2.1).

## <span id="page-16-0"></span>**2.3.6 CT\_Font**

*Referenced by:* [CT\\_Style](#page-20-2)

The **[font](%5bMS-OFCGLOS%5d.pdf)** specification for a **[worksheet](%5bMS-OFCGLOS%5d.pdf) [cell](%5bMS-OFCGLOS%5d.pdf)** or **[worksheet header](%5bMS-OFCGLOS%5d.pdf)**.

*Attributes:*

**Size:** Font size in **[points](%5bMS-OFCGLOS%5d.pdf)**.

**FontName:** Font name.

**Color: [Font face color](%5bMS-OFCGLOS%5d.pdf)**. This attribute (2) MUST be omitted when the **[default font face color](%5bMS-OFCGLOS%5d.pdf)** is set.

**Bold: [Font face weight](%5bMS-OFCGLOS%5d.pdf)**. This attribute (2) MUST be set to true when the font face weight is greater than 600.

**Italic: [Font face decoration](%5bMS-OFCGLOS%5d.pdf)**. If set to true, the font is italic.

**StrikeThrough:** Font face decoration. If set to true, the font is strikethrough.

**VerticalAlign:** Vertical alignment of the text.

**Underline:** Font face decoration.

The following W3C XML Schema [\(\[XMLSCHEMA1\]](http://go.microsoft.com/fwlink/?LinkId=90608) section 2.1) fragment specifies the contents of this complex type.

```
<xs:complexType name="CT_Font">
  <xs:attribute name="Size" default="11" use="optional" type="ST_Size"/>
  <xs:attribute name="FontName" type="xs:string" use="required"/>
  <xs:attribute name="Color" type="ST_rgbTuple" default="#000000" use="optional"/>
  <xs:attribute name="Bold" type="xs:boolean" default="false" use="optional"/>
  <xs:attribute name="Italic" type="xs:boolean" default="false" use="optional"/>
  <xs:attribute name="StrikeThrough" type="xs:boolean" default="false" use="optional"/>
  <xs:attribute name="VerticalAlign" type="ST_enmFontVerticalAlignment" default="None" 
use="optional"/>
   <xs:attribute name="Underline" type="ST_enmFontUnderline" default="None" use="optional"/>
</xs:complexType>
```
See section  $5.1$  for the full W3C XML Schema [\(\[XMLSCHEMA1\]](http://go.microsoft.com/fwlink/?LinkId=90608) section 2.1).

# <span id="page-16-1"></span>**2.3.7 CT\_Alignment**

*Referenced by:* [CT\\_Style](#page-20-2)

The alignment and flow of text and conditional formatting within a worksheet cell.

*Copyright © 2014 Microsoft Corporation.* 

#### *Attributes:*

**Horizontal: [Horizontal alignment](%5bMS-OFCGLOS%5d.pdf)** of text. Equivalent to the **horizontal** attribute (2) of the **CT\_CellAlignment** element specified in [\[ISO/IEC29500-1:2011\]](http://go.microsoft.com/fwlink/?LinkId=252374)

**WrapText:** Specifies whether text wraps at whitespace. Equivalent to the **wrapText** attribute (2) of the **CT\_CellAlignment** element specified in [\[ISO/IEC29500-1:2011\].](http://go.microsoft.com/fwlink/?LinkId=252374)

**Rotate:** Angle of rotation in degrees, where the first character in the worksheet cell is the center of rotation.

- A positive number indicates that the text is rotated counter-clockwise from the 0 position.
- 0 indicates the text is not rotated.
- A negative number indicates that the text is rotated by the absolute value of the number clockwise from the 0 position.

**VerticalText:** Specifies whether the text is **[vertical text](%5bMS-OFCGLOS%5d.pdf)**. If set to true, the text is vertical text.

**Vertical: [Vertical alignment](%5bMS-OFCGLOS%5d.pdf)** of text. Equivalent to the **vertical** attribute (2) of the **CT\_CellAlignment** element specified in [\[ISO/IEC29500-1:2011\].](http://go.microsoft.com/fwlink/?LinkId=252374)

**ReadingOrder:** The **[reading order](%5bMS-OFCGLOS%5d.pdf)** of the worksheet cell.

**ShrinkToFit:** Specifies whether to **[shrink to fit](%5bMS-OFCGLOS%5d.pdf)**. If set to true, the font size is shrunk so that the contents fit the worksheet cell. Equivalent to the **shrinkToFit** attribute (2) of the **CT\_CellAlignment** element specified in [\[ISO/IEC29500-1:2011\].](http://go.microsoft.com/fwlink/?LinkId=252374)

**Indent:** A scaling factor used in conjunction with the **DefaultIndentSize** attribute (2) on the [CT\\_Table](#page-36-2) element to create a margin in points. Equivalent to the **indent** attribute (2) of the **CT\_CellAlignment** element specified in [\[ISO/IEC29500-1:2011\].](http://go.microsoft.com/fwlink/?LinkId=252374)

The following W3C XML Schema [\(\[XMLSCHEMA1\]](http://go.microsoft.com/fwlink/?LinkId=90608) section 2.1) fragment specifies the contents of this complex type.

```
<xs:complexType name="CT_Alignment">
  <xs:attribute name="Horizontal" type="ST_enmHorizontalAlignment" default="Automatic" 
use="optional"/>
  <xs:attribute name="WrapText" type="xs:boolean" default="false" use="optional"/>
  <xs:attribute name="Rotate" default="0" use="optional" type="ST_Rotate"/>
  <xs:attribute name="VerticalText" type="xs:boolean" default="false" use="optional"/>
  <xs:attribute name="Vertical" type="ST_enmVerticalAlignment" default="Bottom" 
use="optional"/>
  <xs:attribute name="ReadingOrder" type="ST_enmReadOrder" default="Context" use="optional"/>
  <xs:attribute name="ShrinkToFit" type="xs:boolean" default="false" use="optional"/>
   <xs:attribute name="Indent" type="xs:unsignedInt" default="0" use="optional"/>
</xs:complexType>
```
See section [5.1](#page-117-2) for the full W3C XML Schema [\(\[XMLSCHEMA1\]](http://go.microsoft.com/fwlink/?LinkId=90608) section 2.1).

#### <span id="page-17-0"></span>**2.3.8 CT\_Interior**

*Referenced by:* [CT\\_Style](#page-20-2)

The worksheet cell **[fill color](%5bMS-OFCGLOS%5d.pdf)** or **[pattern mask](%5bMS-OFCGLOS%5d.pdf)** and **[pattern color](%5bMS-OFCGLOS%5d.pdf)**.

*[MS-EXSPXML3] — v20141019 Excel Calculation Version 2 Web Service XML Schema* 

*Copyright © 2014 Microsoft Corporation.* 

*Attributes:*

**Color:** The background fill color.

**Pattern:** The foreground pattern mask. This attribute (2) MUST be present when a **[pattern fill](%5bMS-OFCGLOS%5d.pdf)** is present; otherwise, MUST be omitted.

**PatternColor:** The foreground pattern color. This attribute (2) MUST be present when the **Pattern** attribute (2) is present and not equal to "Solid"; otherwise, MUST be omitted.

The following W3C XML Schema [\(\[XMLSCHEMA1\]](http://go.microsoft.com/fwlink/?LinkId=90608) section 2.1) fragment specifies the contents of this complex type.

```
<xs:complexType name="CT_Interior">
  <xs:attribute name="Color" type="ST_rgbTuple"/>
  <xs:attribute name="Pattern" type="ST_enmPattern" use="optional"/>
  <xs:attribute name="PatternColor" type="ST_rgbTuple" use="optional"/>
</xs:complexType>
```
<span id="page-18-3"></span>See section [5.1](#page-117-2) for the full W3C XML Schema [\(\[XMLSCHEMA1\]](http://go.microsoft.com/fwlink/?LinkId=90608) section 2.1).

#### <span id="page-18-0"></span>**2.3.9 CT\_stop**

*Referenced by:* [CT\\_gradient](#page-18-2)

A **[color stop](%5bMS-OFCGLOS%5d.pdf)** for a gradient.

*Attributes:*

**position:** The starting position for the gradient.

**Color:** The color of the color stop.

The following W3C XML Schema [\(\[XMLSCHEMA1\]](http://go.microsoft.com/fwlink/?LinkId=90608) section 2.1) fragment specifies the contents of this complex type.

```
<xs:complexType name="CT_stop">
  <xs:attribute name="position" type="ST_percentage" use="required"/>
  <xs:attribute name="Color" type="ST_rgbTuple" use="required"/>
</xs:complexType>
```
<span id="page-18-2"></span>See section [5.1](#page-117-2) for the full W3C XML Schema [\(\[XMLSCHEMA1\]](http://go.microsoft.com/fwlink/?LinkId=90608) section 2.1).

#### <span id="page-18-1"></span>**2.3.10 CT\_gradient**

*Referenced by:* [CT\\_Style](#page-20-2)

The **[gradient fill](%5bMS-OFCGLOS%5d.pdf)** for a worksheet cell.

*Child Elements:*

**stop:** A color stop for the gradient. Each CT stop element in the sequence other than the first one MUST have the value of its **position** attribute (2) greater than the value of the **position** attribute (2) of the preceding CT\_stop element.

*Attributes:*

*[MS-EXSPXML3] — v20141019 Excel Calculation Version 2 Web Service XML Schema* 

*Copyright © 2014 Microsoft Corporation.* 

*Release: October 30, 2014* 

**degree:** The angle of rotation of the gradient **stop**. 0 degrees is horizontal from left to right with clockwise rotation from the bottom left corner of the worksheet cell.

**type:** The type of gradient.

**left:** The left edge of the color stop as a percentage of the containing worksheet cell.

**right:** The right edge of the color stop as a percentage of the containing worksheet cell.

**top:** The top edge of the color stop as a percentage of the containing worksheet cell.

**bottom:** The bottom edge of the color stop as a percentage of the containing worksheet cell.

The following W3C XML Schema [\(\[XMLSCHEMA1\]](http://go.microsoft.com/fwlink/?LinkId=90608) section 2.1) fragment specifies the contents of this complex type.

```
<xs:complexType name="CT_gradient">
  <xs:sequence>
    <xs:element name="stop" minOccurs="2" maxOccurs="3" type="CT_stop"/>
  </xs:sequence>
  <xs:attribute name="degree" default="0.0" use="optional" type="ST_degree"/>
  <xs:attribute name="type" type="ST_enmGradientType" default="Linear" use="optional"/>
  <xs:attribute name="left" type="ST_percentage" default="0" use="optional"/>
  <xs:attribute name="right" type="ST_percentage" default="0" use="optional"/>
  <xs:attribute name="top" type="ST_percentage" default="0" use="optional"/>
  <xs:attribute name="bottom" type="ST_percentage" default="0" use="optional"/>
</xs:complexType>
```
<span id="page-19-1"></span>See section  $5.1$  for the full W3C XML Schema [\(\[XMLSCHEMA1\]](http://go.microsoft.com/fwlink/?LinkId=90608) section 2.1).

#### <span id="page-19-0"></span>**2.3.11 CT\_Border**

*Referenced by:* [CT\\_Borders](#page-20-3)

A **[border](%5bMS-OFCGLOS%5d.pdf)**.

*Attributes:*

**Position:** The edge to which the border information applies.

**LineStyle:** The border line style.

**Weight:** The **[border thickness](%5bMS-OFCGLOS%5d.pdf)** in pixels.

**Color:** The border color.

The following W3C XML Schema [\(\[XMLSCHEMA1\]](http://go.microsoft.com/fwlink/?LinkId=90608) section 2.1) fragment specifies the contents of this complex type.

```
<xs:complexType name="CT_Border">
  <xs:attribute name="Position" type="ST_enmBorderPosition" use="required"/>
  <xs:attribute name="LineStyle" type="ST_enmBorderLineStyle" default="None" use="optional"/>
  <xs:attribute name="Weight" use="required" type="ST_Weight"/>
  <xs:attribute name="Color" type="ST_rgbTuple" use="required"/>
</xs:complexType>
```
*[MS-EXSPXML3] — v20141019 Excel Calculation Version 2 Web Service XML Schema* 

*Copyright © 2014 Microsoft Corporation.* 

<span id="page-20-3"></span>See section [5.1](#page-117-2) for the full W3C XML Schema [\(\[XMLSCHEMA1\]](http://go.microsoft.com/fwlink/?LinkId=90608) section 2.1).

## <span id="page-20-0"></span>**2.3.12 CT\_Borders**

*Referenced by:* [CT\\_Style](#page-20-2)

An unordered collection of **CT\_Border** elements (section [2.3.11\)](#page-19-1).

*Child Elements:*

**Border:** Specifies a border. There MUST be an element for every value of **ST\_enmBorderPosition** (section [2.4.29\)](#page-84-2) for which the border is present.

The following W3C XML Schema [\(\[XMLSCHEMA1\]](http://go.microsoft.com/fwlink/?LinkId=90608) section 2.1) fragment specifies the contents of this complex type.

```
<xs:complexType name="CT_Borders">
  <xs:sequence>
    <xs:element name="Border" minOccurs="0" maxOccurs="4" type="CT_Border"/>
  </xs:sequence>
</xs:complexType>
```
<span id="page-20-2"></span>See section [5.1](#page-117-2) for the full W3C XML Schema [\(\[XMLSCHEMA1\]](http://go.microsoft.com/fwlink/?LinkId=90608) section 2.1).

# <span id="page-20-1"></span>**2.3.13 CT\_Style**

*Referenced by:* [CT\\_Styles](#page-21-2)

**[Cell formatting](%5bMS-OFCGLOS%5d.pdf)** or **[border formatting](%5bMS-OFCGLOS%5d.pdf)**.

*Child Elements:*

**Font:** The font specification for one or more worksheet cells or worksheet headers.

**Alignment:** The alignment and **[flow](%5bMS-OFCGLOS%5d.pdf)** of text and conditional formatting within a worksheet cell. This element MUST be present when one or more attributes do not equal their respective default **[XSD](%5bMS-OFCGLOS%5d.pdf)** values and MUST NOT be present otherwise.

**Interior:** The fill color or pattern mask and pattern color. This element MUST be present when a solid or pattern fill is present and MUST NOT be present otherwise.

**gradient:** The gradient fill style and color. This element MUST be present when a gradient fill is present and MUST NOT be present otherwise.

**Borders:** An unordered collection of CT\_Border elements (section [2.3.11\)](#page-19-1).

*Attributes:*

**ID:** A **ST\_cellStyleID** (section [2.4.26\)](#page-83-3) MUST be present when a **cellStyle** group (4) is present. A **ST\_borderStyleID** (section [2.4.27\)](#page-83-4) MUST be present when a **borderStyle** group (4) is present.

The following W3C XML Schema [\(\[XMLSCHEMA1\]](http://go.microsoft.com/fwlink/?LinkId=90608) section 2.1) fragment specifies the contents of this complex type.

```
<xs:complexType name="CT_Style">
  <xs:sequence>
```
*[MS-EXSPXML3] — v20141019 Excel Calculation Version 2 Web Service XML Schema* 

*Copyright © 2014 Microsoft Corporation.* 

```
 <xs:element name="Font" minOccurs="0" maxOccurs="1" type="CT_Font"/>
     <xs:element name="Alignment" minOccurs="0" maxOccurs="1" type="CT_Alignment"/>
     <xs:choice minOccurs="0" maxOccurs="1">
      <xs:element name="Interior" type="CT_Interior"/>
       <xs:element name="gradient" type="CT_gradient"/>
     </xs:choice>
     <xs:element name="Borders" minOccurs="0" maxOccurs="1" type="CT_Borders"/>
  </xs:sequence>
  <xs:attribute name="ID" use="required" type="ST_ID"/>
</xs:complexType>
```
<span id="page-21-2"></span>See section [5.1](#page-117-2) for the full W3C XML Schema [\(\[XMLSCHEMA1\]](http://go.microsoft.com/fwlink/?LinkId=90608) section 2.1).

# <span id="page-21-0"></span>**2.3.14 CT\_Styles**

*Referenced by:* [CT\\_Workbook](#page-63-2)

An unordered collection of **CT\_Style** elements (section [2.3.13\)](#page-20-2). For a worksheet or a named object containing a **[range](%5bMS-OFCGLOS%5d.pdf)** within a worksheet, this collection MUST contain the default style **ST\_cellStyleID** (section [2.4.26\)](#page-83-3).

*Child Elements:*

**Style:** Cell formatting or border formatting applied to one or more worksheet cells, worksheet header cells, or charts.

The following W3C XML Schema [\(\[XMLSCHEMA1\]](http://go.microsoft.com/fwlink/?LinkId=90608) section 2.1) fragment specifies the contents of this complex type.

```
<xs:complexType name="CT_Styles">
  <xs:sequence>
    <xs:element name="Style" minOccurs="1" maxOccurs="unbounded" type="CT_Style"/>
  </xs:sequence>
</xs:complexType>
```
See section  $5.1$  for the full W3C XML Schema [\(\[XMLSCHEMA1\]](http://go.microsoft.com/fwlink/?LinkId=90608) section 2.1).

## <span id="page-21-1"></span>**2.3.15 CT\_WorksheetOptions**

*Referenced by:* [CT\\_Worksheet](#page-42-2)

A collection of settings and options for the sheet (1).

*Attributes:*

**DoNotDisplayGridlines:** Specifies whether the **[gridlines](%5bMS-OFCGLOS%5d.pdf)** are visible.

- This attribute (2) MUST be present if the **Chartsheet** attribute (2) of the CT\_Worksheet element is false and there are no gridlines present on the worksheet.
- This attribute (2) MUST NOT be present if the **Chartsheet** attribute (2) of the CT\_Worksheet element is true.
- This attribute (2) MUST NOT be present if the **Chartsheet** attribute (2) of the CT\_Worksheet element is false and there are gridlines present on the worksheet.

*Copyright © 2014 Microsoft Corporation.* 

**DoNotDisplayHeadings:** Specifies whether **[row](%5bMS-OFCGLOS%5d.pdf)** (2) and **[column](%5bMS-OFCGLOS%5d.pdf)** (2) **[headers](%5bMS-OFCGLOS%5d.pdf)** (1) are visible.

- This attribute (2) MUST be present if the **Chartsheet** attribute (2) of the CT\_Worksheet element is false and row (2) and column (2) headers (1) are not visible.
- This attribute (2) MUST NOT be present if the **Chartsheet** attribute (2) of the CT\_Worksheet element is true.
- This attribute (2) MUST NOT be present if the **Chartsheet** attribute (2) of the CT\_Worksheet element is false and row (2) and column (2) headers (1) are visible.

**DisplayRightToLeft:** Specifies whether the sheet (1) or named object is displayed in **[right-to-left](%5bMS-OFCGLOS%5d.pdf)** format. This attribute (2) MUST be present if the sheet (1) or named object represented by the CT\_Worksheet element is displayed right-to-left. This attribute (2) MUST NOT be present if the sheet (1) or named object is displayed **[left-to-right](%5bMS-OFCGLOS%5d.pdf)**.

**TabColor:** The color of the sheet tab for the sheet (1) represented by the CT\_Worksheet element, or the color of the sheet tab for the sheet (1) on which the named object represented by the CT\_Worksheet element resides. This attribute (2) MUST be present if the **[default sheet tab color](%5bMS-OFCGLOS%5d.pdf)** is not set, and MUST NOT be present otherwise.

**DisplayOutlines:** Specifies whether outlines are displayed on the sheet (1). This attribute (2) MUST be present and equal to true if the sheet (1) displays outlines and MUST NOT be present otherwise.

The following W3C XML Schema [\(\[XMLSCHEMA1\]](http://go.microsoft.com/fwlink/?LinkId=90608) section 2.1) fragment specifies the contents of this complex type.

```
<xs:complexType name="CT_WorksheetOptions">
   <xs:attribute name="DoNotDisplayGridlines" type="xs:boolean" default="false" 
use="optional"/>
  <xs:attribute name="DoNotDisplayHeadings" type="xs:boolean" use="optional"/>
  <xs:attribute name="DisplayRightToLeft" type="xs:boolean" use="optional"/>
  <xs:attribute name="TabColor" type="ST_rgbTuple" use="optional"/>
  <xs:attribute name="DisplayOutlines" type="xs:boolean" default="false" use="optional"/>
</xs:complexType>
```
<span id="page-22-1"></span>See section [5.1](#page-117-2) for the full W3C XML Schema [\(\[XMLSCHEMA1\]](http://go.microsoft.com/fwlink/?LinkId=90608) section 2.1).

# <span id="page-22-0"></span>**2.3.16 CT\_Criteria**

*Referenced by:* [CT\\_item](#page-23-2)

Criteria applied in a **[custom filter](%5bMS-OFCGLOS%5d.pdf)**.

*Attributes:*

**Type:** Specifies the comparison operator applied between **[cell contents](%5bMS-OFCGLOS%5d.pdf)** and the value attribute (2) during filtering.

**Relation:** If there are two criteria in the custom filter, the logical operator applied between them. If the parent CT\_item element has two CT\_Criteria elements, this attribute (2) MUST be set on the first CT\_Criteria element in the CT\_item. This attribute (2) MUST NOT be present on the last CT\_Criteria element in the parent CT\_item.

**value:** The value that is used with the relational operator defined in the **Type** attribute (2) for filtering.

*Copyright © 2014 Microsoft Corporation.* 

*<sup>[</sup>MS-EXSPXML3] — v20141019 Excel Calculation Version 2 Web Service XML Schema* 

The following W3C XML Schema [\(\[XMLSCHEMA1\]](http://go.microsoft.com/fwlink/?LinkId=90608) section 2.1) fragment specifies the contents of this complex type.

```
<xs:complexType name="CT_Criteria">
   <xs:attribute name="Type" type="ST_enmAutoFilterCriteriaOperationType" default="EQ" 
use="optional"/>
  <xs:attribute name="Relation" type="ST_enmAutoFilterCriteriaRelationOperator" default="Nil" 
use="optional"/>
   <xs:attribute name="value" use="required" type="ST_value"/>
</xs:complexType>
```
See section  $5.1$  for the full W3C XML Schema [\(\[XMLSCHEMA1\]](http://go.microsoft.com/fwlink/?LinkId=90608) section 2.1).

## <span id="page-23-0"></span>**2.3.17 CT\_top10**

*Referenced by:* [CT\\_item](#page-23-2)

A **[top N filter](%5bMS-OFCGLOS%5d.pdf)** or a **[bottom N filter](%5bMS-OFCGLOS%5d.pdf)** applied to a CT\_item.

*Attributes:*

**percent:** Specifies whether the top N filter or bottom N filter is based on percentage of the total sum of values in the column (2) or not. This attribute (2) MUST be true when a **[top N filter by](%5bMS-OFCGLOS%5d.pdf)  [percent](%5bMS-OFCGLOS%5d.pdf)** or a **[bottom N filter by percent](%5bMS-OFCGLOS%5d.pdf)** is applied. It MUST be false when a **[top N filter by](%5bMS-OFCGLOS%5d.pdf)  [count](%5bMS-OFCGLOS%5d.pdf)** or a **[bottom N filter by count](%5bMS-OFCGLOS%5d.pdf)** is applied.

**top:** Specifies whether a top N filter or a bottom N filter is applied. This attribute (2) MUST be true when a top N filter is applied. It MUST be false when a bottom N filter is applied.

**value:** Value based on which the top N filter or bottom N filter is applied.

- If **percent** is true**,** the value of this attribute (2) MUST be greater than or equal to 0 and less than or equal to 100.
- If **percent** is false**,** the value of this attribute (2) MUST be greater than or equal to 0 and less than or equal to 500.

The following W3C XML Schema [\(\[XMLSCHEMA1\]](http://go.microsoft.com/fwlink/?LinkId=90608) section 2.1) fragment specifies the contents of this complex type.

```
<xs:complexType name="CT_top10">
  <xs:attribute name="percent" type="xs:boolean" use="required"/>
  <xs:attribute name="top" type="xs:boolean" use="required"/>
  <xs:attribute name="value" use="required" type="ST_value1"/>
</xs:complexType>
```
<span id="page-23-2"></span>See section  $5.1$  for the full W3C XML Schema [\(\[XMLSCHEMA1\]](http://go.microsoft.com/fwlink/?LinkId=90608) section 2.1).

#### <span id="page-23-1"></span>**2.3.18 CT\_item**

*Referenced by:* [CT\\_autofilter](#page-25-2)

#### An **[AutoFilter item](%5bMS-OFCGLOS%5d.pdf)** in an **[AutoFilter](%5bMS-OFCGLOS%5d.pdf)**.

*Child Elements:*

*Copyright © 2014 Microsoft Corporation.* 

**Criteria:** The rule defined in a custom filter. This element MUST be present if a custom filter is applied to the AutoFilter item and MUST NOT be present otherwise. If the custom filter contains two rules, then there MUST be two CT Criteria elements present; if the custom filter contains a single rule, then there MUST be one CT Criteria element present.

**top10:** This element holds information pertaining to the top N filter or bottom N filter applied to a CT\_item. This element MUST be present if the **Top10** attribute (2) is true and it MUST NOT be present otherwise.

#### *Attributes:*

**Index:** The column (2) number on which the AutoFilter item exists.

**Name:** The name of the AutoFilter item in the AutoFilter. Its value MUST be equal to the value of the [CT\\_Data](#page-48-2) element nested under the [CT\\_Cell](#page-48-3) element that represent the worksheet cell on which the AutoFilter item is present.

**Top10:** Specifies whether a top N filter is applied to the AutoFilter item. This attribute (2) MUST NOT be true if the **Custom** attribute (2) is true, or the **Filter** attribute (2) is true or the **CriteriaType** attribute (2) is present. This attribute (2) MUST be present and set to true when a top N filter is applied to the AutoFilter item.

**Type:** This attribute (2) denotes the type of sorting or filtering applied to the AutoFilter item.

**CriteriaType:** A specific date or number **[filter](%5bMS-OFCGLOS%5d.pdf)** that is applied to the AutoFilter item. This attribute (2) MUST NOT be present if the **Top10** attribute (2) is true, or the **Filter** attribute (2) is true or the **Custom** attribute (2) is true.

**DataType:** The type of data in the underlying worksheet cells of the AutoFilter item.

**Filter:** Specifies whether a **[manual filter](%5bMS-OFCGLOS%5d.pdf)** is applied to the AutoFilter item. This attribute (2) MUST be present and set to true when a manual filter is applied to the AutoFilter item. This attribute (2) MUST NOT be true if the **Top10** attribute (2) is true or the **Custom** attribute (2) is true or the **CriteriaType** attribute (2) is present.

**Custom:** Specifies whether a filter that is not supported on the protocol server is applied to the AutoFilter item. This attribute (2) MUST be present and set to true when the AutoFilter item has a filter that is not supported on the protocol server applied to it. This attribute (2) MUST NOT be true if the **Top10** attribute (2) is true or the **Filter** attribute (2) is true or the **CriteriaType** attribute (2) is present.

**Hidden:** Specifies whether filter drop down for this item is hidden.

The following W3C XML Schema [\(\[XMLSCHEMA1\]](http://go.microsoft.com/fwlink/?LinkId=90608) section 2.1) fragment specifies the contents of this complex type.

```
<xs:complexType name="CT_item">
  <xs:sequence>
    <xs:element name="Criteria" minOccurs="0" maxOccurs="2" type="CT_Criteria"/>
    <xs:element name="top10" minOccurs="0" maxOccurs="1" type="CT_top10"/>
  </xs:sequence>
  <xs:attribute name="Index" type="ST_excelColNumber" default="0" use="optional"/>
  <xs:attribute name="Name" type="xs:string" use="optional"/>
  <xs:attribute name="Top10" type="xs:boolean" default="false" use="optional"/>
  <xs:attribute name="Type" type="ST_enmFilterItemType" default="None" use="optional"/>
  <xs:attribute name="CriteriaType" type="ST_enmAutoFilterItemCriteriaType" default="Nil" 
use="optional"/>
```
*[MS-EXSPXML3] — v20141019 Excel Calculation Version 2 Web Service XML Schema* 

*Copyright © 2014 Microsoft Corporation.* 

```
 <xs:attribute name="DataType" type="ST_enmAutoFilterItemType" default="Number" 
use="optional"/>
   <xs:attribute name="Filter" type="xs:boolean" default="false" use="optional"/>
   <xs:attribute name="Custom" type="xs:boolean" default="false" use="optional"/>
   <xs:attribute name="Hidden" type="xs:boolean" default="false" use="optional"/>
</xs:complexType>
```
<span id="page-25-2"></span>See section [5.1](#page-117-2) for the full W3C XML Schema [\(\[XMLSCHEMA1\]](http://go.microsoft.com/fwlink/?LinkId=90608) section 2.1).

#### <span id="page-25-0"></span>**2.3.19 CT\_autofilter**

*Referenced by:* [CT\\_autofilters](#page-25-3)

An AutoFilter in a worksheet.

*Child Elements:*

item: A column (2) in the AutoFilter.

*Attributes:*

**ID:** If the AutoFilter is part of a **[table](%5bMS-OFCGLOS%5d.pdf)**, this attribute (2) denotes the identifier of the table. This attribute (2) MUST be present when the **Type** is "Table". It MUST NOT be present otherwise.

**Row:** The row (2) number on which the AutoFilter exists.

**ColFirst:** The column (2) number of the first visible column (2) in the AutoFilter.

**Type:** Specifies whether the AutoFilter is part of a table. If the AutoFilter is part of a table, this attribute (2) MUST have a value of "Table"; otherwise, it MUST have a value of "Sheet".

The following W3C XML Schema [\(\[XMLSCHEMA1\]](http://go.microsoft.com/fwlink/?LinkId=90608) section 2.1) fragment specifies the contents of this complex type.

```
<xs:complexType name="CT_autofilter">
  <xs:sequence>
    <xs:element name="item" minOccurs="0" maxOccurs="16384" type="CT_item"/>
  </xs:sequence>
   <xs:attribute name="ID" type="xs:int" default="0" use="optional"/>
   <xs:attribute name="Row" type="ST_excelRowNumber" default="0" use="optional"/>
  <xs:attribute name="ColFirst" type="ST_excelColNumber" default="0" use="optional"/>
  <xs:attribute name="Type" use="required" type="ST_Type"/>
</xs:complexType>
```
<span id="page-25-3"></span>See section  $5.1$  for the full W3C XML Schema [\(\[XMLSCHEMA1\]](http://go.microsoft.com/fwlink/?LinkId=90608) section 2.1).

## <span id="page-25-1"></span>**2.3.20 CT\_autofilters**

*Referenced by:* [CT\\_Worksheet](#page-42-2)

A list of AutoFilters. This element MUST contain the collection of all AutoFilters that are contained within the range defined in the [CT\\_Table](#page-36-2) element. An AutoFilter is considered to be contained within a range if one or more worksheet cells defined in a nested CT item element lie within the range. If an AutoFilter is defined on a **[hidden row](%5bMS-OFCGLOS%5d.pdf)** (2) within the range defined in the CT\_Table element, that AutoFilter MUST NOT be included in this collection. If all the worksheet cells defined in the nested CT\_item elements that lie within the range defined in the CT\_Table element are present on **[hidden](%5bMS-OFCGLOS%5d.pdf)** 

*[MS-EXSPXML3] — v20141019 Excel Calculation Version 2 Web Service XML Schema* 

*Copyright © 2014 Microsoft Corporation.* 

*Release: October 30, 2014* 

**[columns](%5bMS-OFCGLOS%5d.pdf)**, that AutoFilter MUST NOT be included in this collection. This element MUST have zero or one AutoFilter elements having the **Type** attribute (2) set to "Sheet".

*Child Elements:*

**autofilter:** An AutoFilter that lies within the range defined in the CT\_Table element.

The following W3C XML Schema [\(\[XMLSCHEMA1\]](http://go.microsoft.com/fwlink/?LinkId=90608) section 2.1) fragment specifies the contents of this complex type.

```
<xs:complexType name="CT_autofilters">
  <xs:sequence>
    <xs:element name="autofilter" minOccurs="1" maxOccurs="unbounded" type="CT_autofilter"/>
  </xs:sequence>
</xs:complexType>
```
See section [5.1](#page-117-2) for the full W3C XML Schema [\(\[XMLSCHEMA1\]](http://go.microsoft.com/fwlink/?LinkId=90608) section 2.1).

#### <span id="page-26-0"></span>**2.3.21 CT\_Operation**

*Referenced by:* [CT\\_Operations](#page-26-2)

An operation that is allowed on a range.

*Attributes:*

**Type:** The type of range operation.

The following W3C XML Schema [\(\[XMLSCHEMA1\]](http://go.microsoft.com/fwlink/?LinkId=90608) section 2.1) fragment specifies the contents of this complex type.

```
<xs:complexType name="CT_Operation">
  <xs:attribute name="Type" type="ST_enmPivotRangeOperation"/>
</xs:complexType>
```
<span id="page-26-2"></span>See section [5.1](#page-117-2) for the full W3C XML Schema [\(\[XMLSCHEMA1\]](http://go.microsoft.com/fwlink/?LinkId=90608) section 2.1).

## <span id="page-26-1"></span>**2.3.22 CT\_Operations**

**Referenced by: [CT\\_range](#page-27-2)** 

A list of all the operations that are allowed on the range.

*Child Elements:*

**Operation:** Specifies an operation that is allowed on the range.

The following W3C XML Schema [\(\[XMLSCHEMA1\]](http://go.microsoft.com/fwlink/?LinkId=90608) section 2.1) fragment specifies the contents of this complex type.

```
<xs:complexType name="CT_Operations">
  <xs:sequence>
    <xs:element name="Operation" minOccurs="1" maxOccurs="unbounded" type="CT_Operation"/>
  </xs:sequence>
</xs:complexType>
```
*[MS-EXSPXML3] — v20141019 Excel Calculation Version 2 Web Service XML Schema* 

*Copyright © 2014 Microsoft Corporation.* 

<span id="page-27-2"></span>See section [5.1](#page-117-2) for the full W3C XML Schema [\(\[XMLSCHEMA1\]](http://go.microsoft.com/fwlink/?LinkId=90608) section 2.1).

## <span id="page-27-0"></span>**2.3.23 CT\_range**

*Referenced by:* [CT\\_Ranges,](#page-27-3) [CT\\_PivotTable](#page-28-3)

A range of a PivotTable.

*Child Elements:*

**Operations:** The list of all the operations that are allowed on the range.

*Attributes:*

**FirstColumn:** When present, MUST be either the first column (2) of the PivotTable or the first column (2) of the requested range, whichever is greater.

**FirstRow:** When present, MUST be either the first row (2) of the PivotTable or the first row (2) of the requested range, whichever is greater.

**LastColumn:** When present, MUST be either the last column (2) of the PivotTable or the last column (2) of the requested range, whichever is less.

**LastRow:** When present, MUST be either the last row (2) of the PivotTable or the last row (2) of the requested range, whichever is less.

The following W3C XML Schema [\(\[XMLSCHEMA1\]](http://go.microsoft.com/fwlink/?LinkId=90608) section 2.1) fragment specifies the contents of this complex type.

```
<xs:complexType name="CT_range">
  <xs:sequence>
    <xs:element name="Operations" minOccurs="1" maxOccurs="1" type="CT_Operations"/>
  </xs:sequence>
  <xs:attribute name="FirstColumn" type="ST_excelColNumber" use="optional" default="0"/>
  <xs:attribute name="FirstRow" type="ST_excelRowNumber" use="optional" default="0"/>
  <xs:attribute name="LastColumn" type="ST_excelColNumber" use="optional" default="0"/>
  <xs:attribute name="LastRow" type="ST_excelRowNumber" use="optional" default="0"/>
</xs:complexType>
```
<span id="page-27-3"></span>See section  $5.1$  for the full W3C XML Schema [\(\[XMLSCHEMA1\]](http://go.microsoft.com/fwlink/?LinkId=90608) section 2.1).

## <span id="page-27-1"></span>**2.3.24 CT\_Ranges**

*Referenced by:* [CT\\_PivotTable](#page-28-3)

An unordered list of ranges.

*Child Elements:*

**range:** A range of the PivotTable that intersects with the returned range. MUST NOT be present if the range is hidden.

The following W3C XML Schema [\(\[XMLSCHEMA1\]](http://go.microsoft.com/fwlink/?LinkId=90608) section 2.1) fragment specifies the contents of this complex type.

<xs:complexType name="CT\_Ranges">

*[MS-EXSPXML3] — v20141019 Excel Calculation Version 2 Web Service XML Schema* 

*Copyright © 2014 Microsoft Corporation.* 

*Release: October 30, 2014* 

```
 <xs:sequence>
    <xs:element name="range" minOccurs="0" maxOccurs="unbounded" type="CT_range"/>
  </xs:sequence>
</xs:complexType>
```
See section [5.1](#page-117-2) for the full W3C XML Schema [\(\[XMLSCHEMA1\]](http://go.microsoft.com/fwlink/?LinkId=90608) section 2.1).

# <span id="page-28-0"></span>**2.3.25 CT\_DataField**

*Referenced by:* [CT\\_DataFields](#page-28-4)

A PivotTable data field (1).

*Attributes:*

**Name:** The PivotTable data field (1) **[caption](%5bMS-OFCGLOS%5d.pdf)**.

**Id:** An identifier for the PivotTable data field (1).

The following W3C XML Schema [\(\[XMLSCHEMA1\]](http://go.microsoft.com/fwlink/?LinkId=90608) section 2.1) fragment specifies the contents of this complex type.

```
<xs:complexType name="CT_DataField">
  <xs:attribute name="Name" type="ST_nonEmptyString"/>
  <xs:attribute name="Id" type="ST_nonEmptyString"/>
</xs:complexType>
```
<span id="page-28-4"></span>See section  $5.1$  for the full W3C XML Schema [\(\[XMLSCHEMA1\]](http://go.microsoft.com/fwlink/?LinkId=90608) section 2.1).

# <span id="page-28-1"></span>**2.3.26 CT\_DataFields**

*Referenced by:* [CT\\_PivotTable](#page-28-3)

A list of PivotTable data fields (1).

*Child Elements:*

**DataField:** A PivotTable data field (1).

The following W3C XML Schema [\(\[XMLSCHEMA1\]](http://go.microsoft.com/fwlink/?LinkId=90608) section 2.1) fragment specifies the contents of this complex type.

```
<xs:complexType name="CT_DataFields">
  <xs:sequence>
    <xs:element name="DataField" minOccurs="1" maxOccurs="unbounded" type="CT_DataField"/>
  </xs:sequence>
</xs:complexType>
```
<span id="page-28-3"></span>See section  $5.1$  for the full W3C XML Schema [\(\[XMLSCHEMA1\]](http://go.microsoft.com/fwlink/?LinkId=90608) section 2.1).

# <span id="page-28-2"></span>**2.3.27 CT\_PivotTable**

*Referenced by:* [CT\\_PivotTables](#page-30-1)

```
[MS-EXSPXML3] — v20141019 
Excel Calculation Version 2 Web Service XML Schema
```
*Copyright © 2014 Microsoft Corporation.* 

A PivotTable.

*Child Elements:*

**Ranges:** MUST contain the unordered list of all the ranges where the range of the PivotTable intersects with the returned range.

**DataFields:** MUST contain the list of all the PivotTable data fields (1) of the PivotTable represented by the parent element.

**RowHeaderRange:** Specifies the range of cells that comprise the row headers.

**ColumnHeaderRange:** Specifies the range of cells that comprise the column headers in the PivotTable.

**RowAreaCaptions:** Specifies the cell values from the inner-most row header for the displayed range.

*Attributes:*

**ExternalSourceIndex:** An identifier that the protocol server uses to identify a connected data. MUST be 0 if **LocalSource** attribute (2) is **true**.

**AdvancedFilters:** MUST be ignored on receipt by the protocol client.

**LocalSource:** Specifies whether the PivotTable is a **[native PivotTable](%5bMS-OFCGLOS%5d.pdf)**. MUST be **true** if the PivotTable is a native PivotTable.

**Name:** The identifier of a PivotTable.

**DataConnectionName:** An identifier that the protocol server uses to identify the data connection (2).

**ShowDrillIndicators:** Specifies whether the PivotTable allows displaying drill indicators. MUST be false if the PivotTable does not allow displaying **[drill indicators](%5bMS-OFCGLOS%5d.pdf)**.

**RequiresConnection:** Specifies whether the PivotTable requires an external data connection (2) to update the contents of the PivotTable. MUST be **true** if the PivotTable requires an external data connection (2) to update the contents of the PivotTable.

**FieldListVersion:** A unique identifier for the state of the PivotTable fields on the protocol server.

**FieldWellVersion:** A unique identifier for the state of the PivotTable on the protocol server.

**IsActionable:** Specifies whether the PivotTable supports interactivity. MUST be **true** if the PivotTable supports interactivity.

**IsOlap:** Specifies whether the PivotTable represents **[OLAP](%5bMS-OFCGLOS%5d.pdf)** data. MUST be **true** if the PivotTable represents OLAP data.

**SupportsBIExplore:** Specifies whether the PivotTable supports **[data exploration](#page-8-2)**. MUST be **true** if the PivotTable supports data exploration.

**HideGridLines:** Specifies whether the gridlines inside a pivot table are hidden. MUST be **true** if the gridlines inside a pivot table are hidden. Otherwise MUST be false.

*Copyright © 2014 Microsoft Corporation.* 

**RowTotalIndexes:** Specifies which rows of a pivot table range contain values that are totals. Each bit represents a row in the range being rendered (bit  $1 = row 1$ ). If the bit has a value of 1, that row contains totals.

**ColumnTotalIndexes:** Specifies which columns of a pivot table range contain values that are totals. Each bit represents a column in the range being rendered (bit  $1 = \text{column } 1$ ). If the bit has a value of 1, that column contains totals.

**RowMemberPropIndexes:** Specifies which rows of a pivot table range contain member properties. Each bit represents a row in the range being rendered (bit  $1 = row 1$ ). If the bit has a value of 1, that row contains member properties.

**ColumnMemberPropIndexes:** Specifies which columns of a pivot table contain member properties. Each bit represents a column in the range being rendered (bit  $1 = \text{column } 1$ ). If the bit has a value of 1, that column contains member properties.

The following W3C XML Schema [\(\[XMLSCHEMA1\]](http://go.microsoft.com/fwlink/?LinkId=90608) section 2.1) fragment specifies the contents of this complex type.

```
<xs:complexType name="CT_PivotTable">
  <xs:sequence>
    <xs:element name="Ranges" minOccurs="1" maxOccurs="1" type="CT_Ranges"/>
    <xs:element name="DataFields" minOccurs="0" maxOccurs="1" type="CT_DataFields"/>
    <xs:element name="RowHeaderRange" minOccurs="0" maxOccurs="1" type="CT_range"/>
    <xs:element name="ColumnHeaderRange" minOccurs="0" maxOccurs="1" type="CT_range"/>
    <xs:element name="RowAreaCaptions" minOccurs="0" maxOccurs="1" type="CT_CellValues"/>
  </xs:sequence>
  <xs:attribute name="ExternalSourceIndex" type="ST_nonNegativeInteger" default="0" 
use="optional"/>
  <xs:attribute name="AdvancedFilters" type="xs:boolean" default="false" use="optional"/>
  <xs:attribute name="LocalSource" type="xs:boolean" use="optional" default="false"/>
  <xs:attribute name="Name" type="ST_nonEmptyString"/>
  <xs:attribute name="DataConnectionName" type="ST_nonEmptyString"/>
  <xs:attribute name="ShowDrillIndicators" type="xs:boolean" default="true" use="optional"/>
 <xs:attribute name="RequiresConnection" type="xs:boolean" use="optional" default="false"/>
  <xs:attribute name="FieldListVersion" type="xs:int"/>
  <xs:attribute name="FieldWellVersion" type="xs:int"/>
   <xs:attribute name="IsActionable" type="xs:boolean" default="false" use="optional"/>
   <xs:attribute name="IsOlap" type="xs:boolean" default="false" use="optional"/>
   <xs:attribute name="SupportsBIExplore" type="xs:boolean" use="optional" default="false"/>
  <xs:attribute name="HideGridLines" type="xs:boolean" use="optional" default="false"/>
  <xs:attribute name="RowTotalIndexes" type="xs:int" default="0" use="optional"/>
  <xs:attribute name="ColumnTotalIndexes" type="xs:int" default="0" use="optional"/>
  <xs:attribute name="RowMemberPropIndexes" type="xs:int" default="0" use="optional"/>
  <xs:attribute name="ColumnMemberPropIndexes" type="xs:int" default="0" use="optional"/>
</xs:complexType>
```
<span id="page-30-1"></span>See section [5.1](#page-117-2) for the full W3C XML Schema [\(\[XMLSCHEMA1\]](http://go.microsoft.com/fwlink/?LinkId=90608) section 2.1).

## <span id="page-30-0"></span>**2.3.28 CT\_PivotTables**

*Referenced by:* [CT\\_Worksheet](#page-42-2)

An unordered list of PivotTables.

*Child Elements:*

*[MS-EXSPXML3] — v20141019 Excel Calculation Version 2 Web Service XML Schema* 

*Copyright © 2014 Microsoft Corporation.* 

**PivotTable:** A PivotTable where the range of the PivotTable intersects with the returned range.

The following W3C XML Schema [\(\[XMLSCHEMA1\]](http://go.microsoft.com/fwlink/?LinkId=90608) section 2.1) fragment specifies the contents of this complex type.

```
<xs:complexType name="CT_PivotTables">
   <xs:sequence>
    <xs:element name="PivotTable" minOccurs="1" maxOccurs="unbounded" type="CT_PivotTable"/>
  </xs:sequence>
</xs:complexType>
```
See section [5.1](#page-117-2) for the full W3C XML Schema [\(\[XMLSCHEMA1\]](http://go.microsoft.com/fwlink/?LinkId=90608) section 2.1).

## <span id="page-31-0"></span>**2.3.29 CT\_Location**

*Referenced by:* [CT\\_Hyperlink](#page-32-2)

A named object or range specifying the target location of a CT\_Hyperlink element.

*Attributes:*

**top:** The first row (2) to which the location information applies.

**left:** The first column (2) to which the location information applies.

**bottom:** The last row (2) to which the location information applies.

**right:** The last column (2) to which the location information applies.

**SheetName:** The name of the sheet (1) on which the location resides.

**Display:** Specifies the **[reference](%5bMS-OFCGLOS%5d.pdf)** (3) to the target location. MUST be present if the **location** element does NOT refer to a named object.

**Type:** The type of named object to which the location information applies. This attribute (2) MUST be present if the location element refers to a named object and MUST NOT be present otherwise.

**ObjectName:** The named object to which this location element refers. This attribute (2) MUST be present if this location element refers to a named object and MUST NOT be present otherwise.

The following W3C XML Schema [\(\[XMLSCHEMA1\]](http://go.microsoft.com/fwlink/?LinkId=90608) section 2.1) fragment specifies the contents of this complex type.

```
<xs:complexType name="CT_Location">
  <xs:attribute name="top" type="ST_excelRowNumber" use="required"/>
  <xs:attribute name="left" type="ST_excelColNumber" use="required"/>
  <xs:attribute name="bottom" type="ST_excelRowNumber" use="required"/>
  <xs:attribute name="right" type="ST_excelColNumber" use="required"/>
  <xs:attribute name="SheetName" type="ST_SheetName" use="required"/>
  <xs:attribute name="Display" type="ST_nonEmptyString" use="optional"/>
  <xs:attribute name="Type" type="ST_enmNamedObjectType" use="optional" 
default="InvalidNamedObjectType"/>
   <xs:attribute name="ObjectName" type="ST_ObjectName" use="optional"/>
</xs:complexType>
```
See section  $5.1$  for the full W3C XML Schema [\(\[XMLSCHEMA1\]](http://go.microsoft.com/fwlink/?LinkId=90608) section 2.1).

*[MS-EXSPXML3] — v20141019 Excel Calculation Version 2 Web Service XML Schema* 

*Copyright © 2014 Microsoft Corporation.* 

## <span id="page-32-0"></span>**2.3.30 CT\_Hyperlink**

<span id="page-32-2"></span>*Referenced by:* [CT\\_Hyperlinks](#page-32-3)

A reference to a named object or range within the current workbook, or to an external resource.

*Child Elements:*

**Target:** An external resource. The element MA[Y<1>](#page-139-1) be a valid [\[RFC1738\]](http://go.microsoft.com/fwlink/?LinkId=90287) **[URL](%5bMS-OFCGLOS%5d.pdf)**.

**Location:** A named object or range that MUST exist within the current workbook and MUST be present when the **Target** element is omitted.

**Tooltip:** Descriptive text for the hyperlink. This element MUST be omitted when descriptive text is not present; in which case the value of **Target** or **Location** element specifies the **[hyperlink](%5bMS-OFCGLOS%5d.pdf)**.

*Attributes:*

**top:** The first row (2) of the range to which the hyperlink information applies.

**left:** The first column (2) of the range to which the hyperlink information applies.

**bottom:** The last row (2) of the range to which the hyperlink information applies.

**right:** The last column (2) of the range to which the hyperlink information applies.

**IsHyperlinkFormula:** Indicates whether the hyperlink was created from a HYPERLINK formula.

The following W3C XML Schema [\(\[XMLSCHEMA1\]](http://go.microsoft.com/fwlink/?LinkId=90608) section 2.1) fragment specifies the contents of this complex type.

```
<xs:complexType name="CT_Hyperlink">
  <xs:sequence>
     <xs:choice>
      <xs:element name="Target" type="ST_nonEmptyString"/>
      <xs:element name="Location" type="CT_Location"/>
    </xs:choice>
    <xs:element name="Tooltip" type="xs:string" minOccurs="0" maxOccurs="1"/>
   </xs:sequence>
  <xs:attribute name="top" type="ST_excelRowNumber" use="required"/>
  <xs:attribute name="left" type="ST_excelColNumber" use="required"/>
  <xs:attribute name="bottom" type="ST_excelRowNumber" use="required"/>
  <xs:attribute name="right" type="ST_excelColNumber" use="required"/>
  <xs:attribute name="IsHyperlinkFormula" type="xs:boolean" use="required"/>
</xs:complexType>
```
<span id="page-32-3"></span>See section  $5.1$  for the full W3C XML Schema [\(\[XMLSCHEMA1\]](http://go.microsoft.com/fwlink/?LinkId=90608) section 2.1).

#### <span id="page-32-1"></span>**2.3.31 CT\_Hyperlinks**

*Referenced by:* [CT\\_Worksheet](#page-42-2)

Unordered collection of [CT\\_Hyperlink](#page-32-2) elements that intersect the result range.

*Child Elements:*

*[MS-EXSPXML3] — v20141019 Excel Calculation Version 2 Web Service XML Schema* 

*Copyright © 2014 Microsoft Corporation.* 

*Release: October 30, 2014* 

**Hyperlink:** A CT\_Hyperlink for each unique hyperlink that intersects the returned range defined in the [CT\\_Table](#page-36-2) element. Worksheet cells which contain hyperlinks and intersect a PivotTable, or reference workbooks other than the current workbook MUST be omitted.

The following W3C XML Schema [\(\[XMLSCHEMA1\]](http://go.microsoft.com/fwlink/?LinkId=90608) section 2.1) fragment specifies the contents of this complex type.

```
<xs:complexType name="CT_Hyperlinks">
  <xs:sequence>
    <xs:element name="Hyperlink" minOccurs="0" maxOccurs="unbounded" type="CT_Hyperlink"/>
  </xs:sequence>
</xs:complexType>
```
<span id="page-33-1"></span>See section  $5.1$  for the full W3C XML Schema [\(\[XMLSCHEMA1\]](http://go.microsoft.com/fwlink/?LinkId=90608) section 2.1).

## <span id="page-33-0"></span>**2.3.32 CT\_ChartMetaData**

*Referenced by:* [CT\\_Image](#page-34-1)

Additional data pertaining to **[worksheet images](%5bMS-OFCGLOS%5d.pdf)** that have Type chart.

*Attributes:*

**ChartCategory:** Specifies the category of the chart.

**IsStackedType:** Specifies whether the chart is a stacked type.

**Is100PercentStackedType:** Specifies whether the chart is a 100% stacked type of chart.

**HasSimpleDataRange:** Specifies whether the **[chart data table](%5bMS-OFCGLOS%5d.pdf)** corresponds to a rectangular range of cells in the worksheet.

**DataRangeForDisplay:** Text representing the chart data table.

**IsPivotChart:** Specifies whether the chart data table overlaps a PivotTable.

**RequiresConnection:** Specifies whether the PivotTable, which overlaps the chart data table, requires an external data connection (2) to update the contents of that PivotTable. MUST be **true** if the PivotTable requires an external data connection (2) to update the contents of the PivotTable.

**ExternalSourceIndex:** An identifier that the protocol server uses to identify the data connection (2) used to update the contents of the PivotTable which overlaps the chart data table.

**FieldListVersion:** A unique identifier for the state of the fields (1) of the PivotTable, which overlaps the chart data table, on the protocol server.

**FieldWellVersion:** A unique identifier for the state of the PivotTable, which overlaps the chart data table, on the protocol server.

**DataSourceEmpty:** Specifies whether the chart data table has no cells in it.

**HasNoVisibleSeries:** Specifies whether the chart data table contains no visible series.

**IsActionable:** Specifies whether the chart contains interactive elements. MUST be **true** if the chart contains interactive elements.

*Copyright © 2014 Microsoft Corporation.* 

**IsOlap:** Specifies whether the chart represents OLAP data. MUST be **true** if the chart represents OLAP data.

**SupportsBIExplore:** Specifies whether the chart supports data exploration. MUST be **true** if the chart support data exploration.

**DataConnectionName:** Specifies the connection name of the data connection (2) used to update the contents of the PivotTable which overlaps the chart data table.

The following W3C XML Schema [\(\[XMLSCHEMA1\]](http://go.microsoft.com/fwlink/?LinkId=90608) section 2.1) fragment specifies the contents of this complex type.

```
<xs:complexType name="CT_ChartMetaData">
  <xs:sequence/>
  <xs:attribute name="ChartCategory" type="ST_enmChartCategory" use="required"/>
  <xs:attribute name="IsStackedType" type="xs:boolean" use="required"/>
  <xs:attribute name="Is100PercentStackedType" type="xs:boolean" use="required"/>
  <xs:attribute name="HasSimpleDataRange" type="xs:boolean" use="optional"/>
  <xs:attribute name="DataRangeForDisplay" type="xs:string" use="optional"/>
  <xs:attribute name="IsPivotChart" type="xs:boolean" use="optional"/>
   <xs:attribute name="RequiresConnection" type="xs:boolean" use="optional" default="false"/>
   <xs:attribute name="ExternalSourceIndex" type="ST_nonNegativeInteger" default="0" 
use="optional"/>
  <xs:attribute name="FieldListVersion" type="xs:int" use="optional"/>
  <xs:attribute name="FieldWellVersion" type="xs:int" use="optional"/>
  <xs:attribute name="DataSourceEmpty" type="xs:boolean" default="false" use="optional"/>
  <xs:attribute name="HasNoVisibleSeries" type="xs:boolean" default="false" use="optional"/>
  <xs:attribute name="IsActionable" type="xs:boolean" default="false" use="optional"/>
  <xs:attribute name="IsOlap" type="xs:boolean" default="false" use="optional"/>
   <xs:attribute name="SupportsBIExplore" type="xs:boolean" use="optional" default="false"/>
   <xs:attribute name="DataConnectionName" type="xs:string" use="optional"/>
</xs:complexType>
```
<span id="page-34-1"></span>See section [5.1](#page-117-2) for the full W3C XML Schema [\(\[XMLSCHEMA1\]](http://go.microsoft.com/fwlink/?LinkId=90608) section 2.1).

## <span id="page-34-0"></span>**2.3.33 CT\_Image**

*Referenced by:* [CT\\_Images](#page-36-3)

A worksheet image.

*Child Elements:*

**ChartMetaData:** A [CT\\_ChartMetaData](#page-33-1) element that specifies information about the chart.

This element MUST be present when the **Type** is chart and MUST NOT be present otherwise.

*Attributes:*

**Id:** An identifier for the worksheet image. MUST be unique across all the worksheet images of the workbook.

**ImageName:** The name of the worksheet image.

**Type:** The type of worksheet image.

**Version:** A unique identifier for the state of the image on the protocol server.

*Copyright © 2014 Microsoft Corporation.* 

*<sup>[</sup>MS-EXSPXML3] — v20141019 Excel Calculation Version 2 Web Service XML Schema* 

**Width:** The width of the image in points.

**Height:** The height of the image in points.

**BorderID:** A [CT\\_Style](#page-20-2) describing any borders applied to the worksheet image. If the **NamedRange** attribute (2) on the [CT\\_Worksheet](#page-42-2) element is true or if the **ChartSheet** attribute (2) on the CT\_Worksheet element is true, this attribute (2) MUST NOT be present.

**ZOrder:** The **[z-order](%5bMS-OFCGLOS%5d.pdf)** for the worksheet image.

**XOriginDelta:** The X coordinate in points of the offset of the origin of the worksheet image from the starting column (2) of the requested range.

**YOriginDelta:** The Y coordinate in points of the offset of the origin of the worksheet image from the starting row (2) of the requested range.

**AbsoluteLeft:** The X coordinate in points of the offset of the origin of the worksheet image from the origin of the worksheet.

**AbsoluteTop:** The Y coordinate in points of the offset of the origin of the worksheet image from the origin of the worksheet.

**AbsoluteRight:** The X coordinate in points of the offset of the rightmost edge of the worksheet image from the origin of the worksheet. In a worksheet with right-to-left reading order, this corresponds to the leftmost edge of the worksheet image.

**AbsoluteBottom:** The Y coordinate in points of the offset of the bottom of the worksheet image from the origin of the worksheet.

**ClippedWidth:** The width in points of the portion of the image that intersects the requested range.

**ClippedHeight:** The height in points of the portion of the image that intersects the requested range.

**Visible:** Specifies whether the worksheet image is a visible worksheet image.

**AltText:** An alternative text used by the protocol server to provide an error message when the worksheet image is not supported.

**LockAspectRatio:** Specifies whether the worksheet image ought to maintain the aspect ratio when resized.

The following W3C XML Schema [\(\[XMLSCHEMA1\]](http://go.microsoft.com/fwlink/?LinkId=90608) section 2.1) fragment specifies the contents of this complex type.

```
<xs:complexType name="CT_Image">
  <xs:sequence>
    <xs:element name="ChartMetaData" minOccurs="0" maxOccurs="1" type="CT_ChartMetaData"/>
  </xs:sequence>
  <xs:attribute name="Id" type="ST_nonEmptyString" use="required"/>
  <xs:attribute name="ImageName" type="xs:string" use="required"/>
  <xs:attribute name="Type" type="ST_enmImageType" use="optional" default="chart"/>
  <xs:attribute name="Version" type="xs:int" use="required"/>
  <xs:attribute name="Width" type="ST_nonNegativeDouble" use="required"/>
   <xs:attribute name="Height" type="ST_nonNegativeDouble" use="required"/>
   <xs:attribute name="BorderID" type="ST_borderStyleID" use="optional"/>
  <xs:attribute name="ZOrder" type="xs:int" use="required"/>
  <xs:attribute name="XOriginDelta" type="xs:double" default="0" use="optional"/>
```
*[MS-EXSPXML3] — v20141019 Excel Calculation Version 2 Web Service XML Schema* 

*Copyright © 2014 Microsoft Corporation.* 

*Release: October 30, 2014*
```
 <xs:attribute name="YOriginDelta" type="xs:double" default="0" use="optional"/>
  <xs:attribute name="AbsoluteLeft" type="xs:double" use="required"/>
  <xs:attribute name="AbsoluteTop" type="xs:double" use="required"/>
  <xs:attribute name="AbsoluteRight" type="xs:double" use="required"/>
   <xs:attribute name="AbsoluteBottom" type="xs:double" use="required"/>
   <xs:attribute name="ClippedWidth" type="ST_nonNegativeDouble" default="0" use="optional"/>
   <xs:attribute name="ClippedHeight" type="ST_nonNegativeDouble" default="0" use="optional"/>
  <xs:attribute name="Visible" type="xs:boolean" default="true" use="optional"/>
  <xs:attribute name="AltText" type="xs:string" use="optional"/>
  <xs:attribute name="LockAspectRatio" type="xs:boolean" default="false" use="optional"/>
</xs:complexType>
```
# **2.3.34 CT\_Images**

*Referenced by:* [CT\\_Worksheet](#page-42-0)

A list of worksheet images.

*Child Elements:*

**Image:** A worksheet image.

The following W3C XML Schema [\(\[XMLSCHEMA1\]](http://go.microsoft.com/fwlink/?LinkId=90608) section 2.1) fragment specifies the contents of this complex type.

```
<xs:complexType name="CT_Images">
  <xs:sequence>
    <xs:element name="Image" minOccurs="1" maxOccurs="unbounded" type="CT_Image"/>
  </xs:sequence>
</xs:complexType>
```
<span id="page-36-0"></span>See section  $5.1$  for the full W3C XML Schema [\(\[XMLSCHEMA1\]](http://go.microsoft.com/fwlink/?LinkId=90608) section 2.1).

# **2.3.35 CT\_Table**

*Referenced by:* [CT\\_Worksheet](#page-42-0)

A range represented in tabular format. This element contains information about the following range:

- If the **NamedRange** attribute (2) on the parent CT\_Worksheet element is false, the range represented is the range specified in [\[MS-EXSPWS3\]](%5bMS-EXSPWS3%5d.pdf) [CommandParameter](%5bMS-EXSPWS2%5d.pdf) *VisibleSheetRangeRequest* parameter sent by the protocol client.
- If the **NamedRange** attribute (2) on the parent CT\_Worksheet element is true, the range represented is the intersection of the range specified in [MS-EXSPWS3] CommandParameter *VisibleSheetRangeRequest* parameter and the range defined on the named object.

#### *Child Elements:*

**Column:** This element represents one or more columns (2) in the range represented by the CT\_Table element. There MUST be one element for every column (2) or collection of contiguous columns (2) that have identical hidden status, **[outline level](%5bMS-OFCGLOS%5d.pdf)** (1) and width. The entries for this element MUST be ordered according to the column indices.

*[MS-EXSPXML3] — v20141019 Excel Calculation Version 2 Web Service XML Schema* 

*Copyright © 2014 Microsoft Corporation.* 

**Row:** This element represents one or more rows (2) in the range represented by the CT\_Table element. There MUST be one element for every row (2) or collection of contiguous hidden rows (2). The entries for this element MUST be ordered according to the row (2) indices.

#### *Attributes:*

**LastNonEmptyRow:** The value of this attribute (2) MUST be the greater of the following two values:

- The last visible row (2) in the worksheet or the named object containing a worksheet cell that has data or formatting.
- The last visible row (2) in the range specified in [MS-EXSPWS3] CommandParameter *VisibleSheetRangeRequest* parameter sent by the protocol client.

**LastNonEmptyColumn:** The value of this attribute (2) MUST be the greater of the following two values:

- The last visible column (2) in the worksheet or the named object containing a worksheet cell that has data or formatting.
- The last visible column (2) in the range specified in [MS-EXSPWS3] CommandParameter *VisibleSheetRangeRequest* parameter sent by the protocol client.

**CurrentFirstRow:** The value of this attribute (2) MUST be one of the following values:

- If the **NamedRange** attribute (2) in the parent CT\_Worksheet element is false, this attribute (2) represents the index of the first visible row (2) in the range specified in [MS-EXSPWS3] CommandParameter *VisibleSheetRangeRequest* parameter sent by the protocol client.
- If the **NamedRange** attribute (2) in the parent CT\_Worksheet element is true, this attribute (2) represents the index of the first visible row (2) in the intersection of the range specified in [MS-EXSPWS3] CommandParameter *VisibleSheetRangeRequest* parameter sent by the protocol client and the range defined on the named object.

**FirstVisibleRow:** The value of this attribute (2) MUST be one of the following values:

- If the **NamedRange** attribute (2) in the parent CT\_Worksheet element is false, this attribute (2) represents the index of the first visible row (2) in the worksheet.
- If the **NamedRange** attribute (2) in the parent CT\_Worksheet element is true, this attribute (2) represents the index of the first visible row (2) in the range defined on the named object.

**CurrentFirstRowVisibleOffset:** The number of visible rows (2) between the first row (2) in the worksheet and **CurrentFirstRow**, including the first row (2) in the worksheet if it is visible but not including **CurrentFirstRow**.

**LastVisibleRow:** The value of this attribute (2) MUST be one of the following values:

- If the **NamedRange** attribute (2) in the parent CT\_Worksheet element is false, this attribute (2) represents the index of the last visible row (2) in the worksheet.
- If the **NamedRange** attribute (2) in the parent CT\_Worksheet element is true, this attribute (2) represents the index of the last visible row (2) in the range defined on the named object.

**CurrentFirstColumn:** The value of this attribute (2) MUST be one of the following values:

*Copyright © 2014 Microsoft Corporation.* 

- If the **NamedRange** attribute (2) in the parent CT\_Worksheet element is false, this attribute (2) represents the index of the first visible column (2) in the range specified in [MS-EXSPWS3] CommandParameter *VisibleSheetRangeRequest* parameter sent by the protocol client.
- If the **NamedRange** attribute (2) in the parent CT\_Worksheet element is true, this attribute (2) represents the index of the first visible column (2) in the intersection of the range specified in [MS-EXSPWS3] CommandParameter *VisibleSheetRangeRequest* parameter sent by the protocol client and the range defined on the named object.

**FirstVisibleColumn:** The value of this attribute (2) MUST be one of the following values:

- If the **NamedRange** attribute (2) in the parent CT\_Worksheet element is **false**, this attribute (2) represents the index of the first visible column (2) in the worksheet.
- If the **NamedRang**e attribute (2) in the parent CT\_Worksheet element is **true**, this attribute (2) represents the index of the first visible column (2) in the range defined on the named object.

**CurrentFirstColumnVisibleOffset:** The number of visible columns (2) between the first column in the worksheet and **CurrentFirstColumn**, including the first column (2) in the worksheet if it is visible but not including **CurrentFirstColumn**.

**LastVisibleColumn:** The value of this attribute (2) MUST be one of the following values:

- If the **NamedRange** attribute (2) in the parent CT\_Worksheet element is **false**, this attribute (2) represents the index of the last visible column (2) in the worksheet.
- If the **NamedRange** attribute (2) in the parent CT\_Worksheet element is **true**, this attribute (2) represents the index of the last visible column (2) in the range defined on the named object.

**DefaultRowHeight:** The default height of a row (2) in points.

**DefaultColumnWidth:** The default width of a column (2), in points.

**DefaultIndentWidth:** The default **[vertical indent](%5bMS-OFCGLOS%5d.pdf)** or **[horizontal indent](%5bMS-OFCGLOS%5d.pdf)** used for rendering cell contents for worksheet cells with vertical text or **[horizontal text](%5bMS-OFCGLOS%5d.pdf)** respectively, in points.

**SelectionTop:** The index of the row (2) that has the **[active cell](%5bMS-OFCGLOS%5d.pdf)**. This attribute (2) MUST have a value other than 0 if all the following conditions are true:

- The **NamedRange** attribute (2) in CT\_Worksheet is **false**.
- The worksheet has an active cell.
- There are one or more visible rows (2) in the worksheet.
- There are one or more visible columns (2) in the worksheet.
- The row (2) index of the active cell is greater than or equal to the value of the **FirstVisibleRow** attribute (2).
- The row (2) index of the active cell is less than or equal to the value of the **LastVisibleRow** attribute (2).
- The column index of the active cell is greater than or equal to the value of the **FirstVisibleColumn** attribute (2).
- The column index of the active cell is less than or equal to the value of the **LastVisibleColumn** attribute (2).

*Copyright © 2014 Microsoft Corporation.* 

It MUST NOT be present or have a value of 0 otherwise.

**SelectionLeft:** The index of the column (2) which has the active cell. This attribute (2) MUST have a value other than 0 if all the following conditions are **true**:

- The **NamedRange** attribute (2) in CT\_Worksheet is **false**.
- The worksheet has an active cell.
- There are one or more visible rows (2) in the worksheet.
- There are one or more visible columns (2) in the worksheet.
- The row (2) index of the active cell is greater than or equal to the value of the **FirstVisibleRow** attribute (2).
- The row (2) index of the active cell is less than or equal to the value of the **LastVisibleRow** attribute (2).
- The column index of the active cell is greater than or equal to the value of the **FirstVisibleColumn** attribute (2).
- The column index of the active cell is less than or equal to the value of the **LastVisibleColumn** attribute (2).

It MUST NOT be present or have a value of 0 otherwise.

**summaryRight:** Specifies whether the **[summary](%5bMS-OFCGLOS%5d.pdf)** of a set of grouped columns (2) is displayed to the right of the grouped data. When this attribute (2) is set to true, it denotes that the summary of a set of grouped columns (2) is displayed to the right of grouped data. This attribute (2) MUST be present and set to false if outlines are visible on the worksheet and the summary of grouped columns (2) in the worksheet is displayed to the left of the grouped columns (2).

**summaryBelow:** Specifies whether the summary of a set of grouped rows (2) is displayed below the grouped data. When this attribute (2) is set to true, it denotes that the summary of a set of grouped rows (2) is displayed below the grouped data. This attribute (2) MUST be present and set to false if outlines are visible on the worksheet and the summary of grouped rows (2) in the worksheet is displayed above the grouped rows (2).

**outlineLevelCol:** The maximum number of outline levels of outlining in a set of grouped columns (2) within the range represented by the **Table** element. This attribute (2) MUST be present if outlines are visible on the worksheet and there are one or more grouped columns (2) in the range represented by the CT\_Table element.

**outlineLevelRow:** The maximum number of outline levels of outlining in a set of grouped rows (2) within the range represented by the **Table** element. This attribute (2) MUST be present if outlines are visible on the worksheet and there are one or more grouped rows (2) in the range represented by the CT\_Table element.

The following W3C XML Schema [\(\[XMLSCHEMA1\]](http://go.microsoft.com/fwlink/?LinkId=90608) section 2.1) fragment specifies the contents of this complex type.

```
<xs:complexType name="CT_Table">
  <xs:sequence>
    <xs:element name="Column" minOccurs="0" maxOccurs="16384" type="CT_ColumnAxisItem"/>
     <xs:element name="Row" minOccurs="0" maxOccurs="1048576" type="CT_RowAxisItem"/>
   </xs:sequence>
```
*[MS-EXSPXML3] — v20141019 Excel Calculation Version 2 Web Service XML Schema* 

*Copyright © 2014 Microsoft Corporation.* 

```
 <xs:attribute name="LastNonEmptyRow" type="ST_excelRowNumber1Based" use="required"/>
   <xs:attribute name="LastNonEmptyColumn" type="ST_excelColNumber1Based" use="required"/>
   <xs:attribute name="CurrentFirstRow" type="ST_excelRowNumber1Based" use="required"/>
   <xs:attribute name="FirstVisibleRow" type="ST_excelRowNumber1Based" use="required"/>
   <xs:attribute name="CurrentFirstRowVisibleOffset" type="ST_excelRowNumber" default="0" 
use="optional"/>
  <xs:attribute name="LastVisibleRow" type="ST_excelRowNumber1Based" default="1048576" 
use="optional"/>
  <xs:attribute name="CurrentFirstColumn" type="ST_excelColNumber1Based" use="required"/>
  <xs:attribute name="FirstVisibleColumn" type="ST_excelColNumber1Based" use="required"/>
   <xs:attribute name="CurrentFirstColumnVisibleOffset" type="ST_excelColNumber" default="0" 
use="optional"/>
  <xs:attribute name="LastVisibleColumn" type="ST_excelColNumber1Based" default="16384" 
use="optional"/>
  <xs:attribute name="DefaultRowHeight" default="12.75" use="optional" 
type="ST_DefaultRowHeight"/>
   <xs:attribute name="DefaultColumnWidth" default="48" use="optional" 
type="ST_DefaultColumnWidth"/>
   <xs:attribute name="DefaultIndentWidth" type="xs:double" default="9" use="optional"/>
  <xs:attribute name="SelectionTop" default="0" use="optional" type="ST_SelectionTop"/>
  <xs:attribute name="SelectionLeft" default="0" use="optional" type="ST_SelectionLeft"/>
  <xs:attribute name="summaryRight" type="xs:boolean" default="true" use="optional"/>
  <xs:attribute name="summaryBelow" type="xs:boolean" default="true" use="optional"/>
   <xs:attribute name="outlineLevelCol" type="ST_excelOutlineLevels" use="optional" 
default="0"/>
  <xs:attribute name="outlineLevelRow" type="ST_excelOutlineLevels" use="optional" 
default="0"/>
</xs:complexType>
```
# **2.3.36 CT\_Slicer**

*Referenced by:* [CT\\_Slicers](#page-42-1)

A workbook slicer.

*Attributes:*

**Name:** The name of the slicer.

**Caption:** The caption of the slicer.

**SlicerCacheId:** An identifier that the protocol server uses in combination with **SlicerViewId** to identify a slicer. The combination of the **SlicerCacheId** and **SlicerViewId** attributes MUST be unique in the workbook.

**SlicerViewId:** An identifier that the protocol server uses in combination with **SlicerCacheId** to identify a slicer. The combination of the **SlicerCacheId** and **SlicerViewId** attributes MUST be unique in the workbook.

**ExternalSourceIndex:** An identifier that the protocol server uses to identify connected data.

**Version:** A unique identifier for the state of the slicer on the protocol server.

**Width:** The width of the slicer in points.

**Height:** The height of the slicer in points.

*Copyright © 2014 Microsoft Corporation.* 

*Release: October 30, 2014* 

*<sup>[</sup>MS-EXSPXML3] — v20141019 Excel Calculation Version 2 Web Service XML Schema* 

**ZOrder:** The z-order for the slicer.

**XOriginDelta:** The x-coordinate, in points, of the offset of the origin of the slicer from the starting column (2) of the requested range. If the x-coordinate of the origin of the slicer is less than the xcoordinate of the requested range, this value MUST be negative.

YOriginDelta: The y-coordinate, in points, of the offset of the origin of the slicer from the starting row (2) of the requested range. If the y-coordinate of the origin of the slicer is less than the ycoordinate of the requested range, this value MUST be negative.

**ClippedWidth:** The width, in points, of the portion of the slicer that intersects with the requested range.

**ClippedHeight:** The height, in points, of the portion of the slicer that intersects the requested range.

**Visible:** Specifies whether the slicer is visible. The value MUST be **true** if the slicer is visible and **false** if it is not visible.

**HasConnection:** Specifies whether the slicer has an active connection (2) to a PivotTable. This attribute MUST be present and set to **true** if one of the following conditions is met:

- The slicer is connected to a native PivotTable.
- The slicer is connected to an external data source and the connection (2) is active.

Otherwise, this attribute MUST NOT be present.

**IsTimeline:** Specifies whether the slicer is time slicer. This attribute Must be present and set to **true** if the slicer is time slicer. Otherwise, this attribute MUST NOT be present.

**SlicerCaptionHeight:** The height, in points, of the caption of the slicer.

**SlicerFullHeight:** The height, in points, of the slicer when all the items in the slicer are visible.

**ItemCount:** Total number of items in the slicer. MUST be non-negative.

**CanExpand:** Specifies whether slicer can be expanded when in **[named object view](%5bMS-OFCGLOS%5d.pdf)** mode. MUST be true if **ItemCount** is greater than zero and the slicer has filtering applied. Otherwise MUST be false.

The following W3C XML Schema [\(\[XMLSCHEMA1\]](http://go.microsoft.com/fwlink/?LinkId=90608) section 2.1) fragment specifies the contents of this complex type.

```
<xs:complexType name="CT_Slicer">
  <xs:sequence/>
  <xs:attribute name="Name" type="ST_nonEmptyString" use="required"/>
  <xs:attribute name="Caption" type="xs:string" use="required"/>
  <xs:attribute name="SlicerCacheId" type="xs:int" use="required"/>
  <xs:attribute name="SlicerViewId" type="xs:int" use="required"/>
  <xs:attribute name="ExternalSourceIndex" type="xs:int" default="0" use="optional"/>
  <xs:attribute name="Version" type="xs:int" use="required"/>
   <xs:attribute name="Width" type="ST_nonNegativeDouble" use="required"/>
  <xs:attribute name="Height" type="ST_nonNegativeDouble" use="required"/>
  <xs:attribute name="ZOrder" type="xs:int" use="required"/>
  <xs:attribute name="XOriginDelta" type="xs:double" default="0" use="optional"/>
  <xs:attribute name="YOriginDelta" type="xs:double" default="0" use="optional"/>
  <xs:attribute name="ClippedWidth" type="ST_nonNegativeDouble" default="0" use="optional"/>
```
*[MS-EXSPXML3] — v20141019 Excel Calculation Version 2 Web Service XML Schema* 

*Copyright © 2014 Microsoft Corporation.* 

```
 <xs:attribute name="ClippedHeight" type="ST_nonNegativeDouble" default="0" use="optional"/>
  <xs:attribute name="Visible" type="xs:boolean" default="true" use="optional"/>
  <xs:attribute name="HasConnection" type="xs:boolean" default="true" use="optional"/>
  <xs:attribute name="IsTimeline" type="xs:boolean" default="false" use="optional"/>
   <xs:attribute name="SlicerCaptionHeight" type="xs:int" default="0" use="optional"/>
   <xs:attribute name="SlicerFullHeight" type="xs:int" default="0" use="optional"/>
   <xs:attribute name="ItemCount" type="xs:int" default="0" use="optional"/>
  <xs:attribute name="CanExpand" type="xs:boolean" default="false" use="optional"/>
</xs:complexType>
```
### **2.3.37 CT\_Slicers**

<span id="page-42-1"></span>*Referenced by:* [CT\\_Worksheet](#page-42-0)

An unordered list of slicers.

*Child Elements:*

**Slicer:** Specifies a slicer.

The slicers included in the unordered list are determined by the **ReturnAllRelatedSlicers** and **ObjectName** elements in the [\[MS-EXSPWS3\]](%5bMS-EXSPWS3%5d.pdf) [CommandParameter](%5bMS-EXSPWS3%5d.pdf) *VisibleSheetRangeRequest* parameter sent by the protocol client. The rules for including slicers in the unordered list are listed in the definition for the [MS-EXSPWS3] [VisibleSheetRange](%5bMS-EXSPWS3%5d.pdf) **ReturnAllRelatedSlicers** element.

The following W3C XML Schema ( $[XMLSCHEMA1]$  section 2.1) fragment specifies the contents of this complex type.

```
<xs:complexType name="CT_Slicers">
  <xs:sequence>
     <xs:element name="Slicer" minOccurs="0" maxOccurs="unbounded" type="CT_Slicer"/>
   </xs:sequence>
</xs:complexType>
```
<span id="page-42-0"></span>See section [5.1](#page-117-0) for the full W3C XML Schema [\(\[XMLSCHEMA1\]](http://go.microsoft.com/fwlink/?LinkId=90608) section 2.1).

### **2.3.38 CT\_Worksheet**

*Referenced by:* [CT\\_Workbook](#page-63-0)

A sheet (1) or a named object in the workbook.

*Child Elements:*

**WorksheetOptions:** A collection of settings and options for the sheet (1).

This element MUST be present if any one of the following conditions is **true**:

- The **NamedRange** attribute (2) is **false**.
- The **NamedRange** attribute (2) is **true**, and the **ChartSheet** attribute (2) is **false**.
- The **NamedRange** attribute (2) is **true**, the **ChartSheet** attribute (2) is **true**, and the sheet (1) is displayed right-to-left.

*Copyright © 2014 Microsoft Corporation.* 

It MUST NOT be present otherwise.

**InteractiveReport:** A **CT\_InteractiveReport** element (section [2.3.59\)](#page-68-0) that specifies information about an interactive report.

**autofilters:** A list of AutoFilters.

This element MUST NOT be present if the **ChartSheet** attribute (2) is **true**. If the **ChartSheet** attribute (2) is **false**, it MUST be present if any one of the following conditions is **true**:

- The **NamedRange** attribute (2) is **false**, the **Name** attribute (2) is equal to the **SheetName** element specified in the **CommandParameter** [\(\[MS-EXSPWS3\]](%5bMS-EXSPWS3%5d.pdf) section 2.2.4.20) *VisibleSheetRangeRequest* parameter sent by the protocol client, and one or more AutoFilters are present in the range defined in the **CT\_Table** element (section [2.3.35\)](#page-36-0).
- The **NamedRange** attribute (2) is **false**, the **SheetName** element specified in the **CommandParameter** [\(\[MS-EXSPWS3\]](%5bMS-EXSPWS3%5d.pdf) section 2.2.4.20) *VisibleSheetRangeRequest* parameter sent by the protocol client is empty, one or more AutoFilters are present in the range defined in the **CT\_Table** element (section [2.3.35\)](#page-36-0), and one of the following conditions is met:
	- The worksheet represented by this element is the **[active sheet](%5bMS-OFCGLOS%5d.pdf)** in the workbook, and the worksheet is a visible **[published sheet](%5bMS-OFCGLOS%5d.pdf)**.
	- The active sheet in the workbook is not visible or not published, and the worksheet represented by this element is the first visible published sheet in the workbook.
- The **NamedRange** attribute (2) is **true**, and one or more AutoFilters are present in the range defined in the **CT\_Table** element (section [2.3.35\)](#page-36-0).

It MUST NOT be present otherwise.

**PivotTables:** A list of PivotTables.

This element MUST NOT be present if the **ChartSheet** attribute (2) is **true**. If the **ChartSheet** attribute (2) is **false**, it MUST be present if any one of the following conditions is **true**:

- The **NamedRange** attribute (2) is **false**, the **Name** attribute (2) is equal to the **SheetName** element specified in the **CommandParameter** [\(\[MS-EXSPWS3\]](%5bMS-EXSPWS3%5d.pdf) section 2.2.4.20) *VisibleSheetRangeRequest* parameter sent by the protocol client, and one or more **PivotTable** elements are present in the range defined in the **CT\_Table** element (section [2.3.35\)](#page-36-0).
- The **NamedRange** attribute (2) is **false**, the **SheetName** element specified in the **CommandParameter** [\(\[MS-EXSPWS3\]](%5bMS-EXSPWS3%5d.pdf) section 2.2.4.20) *VisibleSheetRangeRequest* parameter sent by the protocol client is empty, one or more **PivotTable** elements are present in the range defined in the **CT\_Table** element (section [2.3.35\)](#page-36-0), and one of the following conditions is met:
	- The worksheet represented by this element is the active sheet in the workbook, and the worksheet is a visible published sheet.
	- The active sheet in the workbook is not visible or not published, and the worksheet represented by this element is the first visible published sheet in the workbook.
- The **NamedRange** attribute (2) is **true**, and one or more **PivotTable** elements is present in the range defined in the **CT\_Table** element (section [2.3.35\)](#page-36-0).

It MUST NOT be present otherwise.

**Slicers:** A list of slicers.

*[MS-EXSPXML3] — v20141019 Excel Calculation Version 2 Web Service XML Schema* 

*Copyright © 2014 Microsoft Corporation.* 

This element MUST NOT be present if the **ChartSheet** attribute (2) is **true**. If the **ChartSheet** element is **false**, it MUST be present if any one of the following conditions is **true**:

- The **NamedRange** attribute (2) is **false**, the **Name** attribute (2) is equal to the **SheetName** element specified in the **CommandParameter** [\(\[MS-EXSPWS3\]](%5bMS-EXSPWS3%5d.pdf) section 2.2.4.20) *VisibleSheetRangeRequest* parameter sent by the protocol client, and one or more slicers are present in the range defined in the **CT\_Table** element (section [2.3.35\)](#page-36-0).
- The **NamedRange** attribute (2) is **false**, the **SheetName** element specified in the **CommandParameter** [\(\[MS-EXSPWS3\]](%5bMS-EXSPWS3%5d.pdf) section 2.2.4.20) *VisibleSheetRangeRequest* parameter sent by the protocol client is empty, one or more slicers are present in the range defined in the **CT\_Table** element (section [2.3.35\)](#page-36-0), and one of the following conditions is met:
	- The worksheet represented by this element is the active sheet in the workbook, and the worksheet is a visible published sheet.
	- The active sheet in the workbook is not visible or not published, and the worksheet represented by this element is the first visible published sheet in the workbook.
- The **NamedRange** attribute (2) is **true**, and one or more slicers are present in the range defined in the CT\_Table element.

It MUST NOT be present otherwise.

**Hyperlinks:** A list of hyperlinks.

This element MUST NOT be present if the **ChartSheet** attribute (2) is **true**. If the **ChartSheet** attribute (2) is **false**, it MUST be present if any one of the following conditions is **true**:

- The **NamedRange** attribute (2) is **false**, the **Name** attribute (2) is equal to the **SheetName** element specified in the **CommandParameter** [\(\[MS-EXSPWS3\]](%5bMS-EXSPWS3%5d.pdf) section 2.2.4.20) *VisibleSheetRangeRequest* parameter sent by the protocol client, and there are one or more hyperlinks present in the range defined in the **CT\_Table** element (section [2.3.35\)](#page-36-0).
- The **NamedRange** attribute (2) is **false**, the **SheetName** element specified in the **CommandParameter** [\(\[MS-EXSPWS3\]](%5bMS-EXSPWS3%5d.pdf) section 2.2.4.20) *VisibleSheetRangeRequest* parameter sent by the protocol client is empty, there are one or more hyperlinks present in the range defined in the **CT\_Table** element (section [2.3.35\)](#page-36-0), and one of the following conditions is met:
	- The worksheet represented by this element is the active sheet in the workbook, and the worksheet is a visible published sheet.
	- The active sheet in the workbook is not visible or not published, and the worksheet represented by this element is the first visible published sheet in the workbook.
- The **NamedRange** attribute (2) is **true**, and there are one or more hyperlinks present in the range defined in the **CT\_Table** element (section [2.3.35\)](#page-36-0).

It MUST NOT be present otherwise.

#### **Comments:** A list of cell **[comments](%5bMS-OFCGLOS%5d.pdf)**.

This element MUST NOT be present if the **ChartSheet** attribute (2) is **true**. If the **ChartSheet** attribute (2) is **false**, it MUST be present if any one of the following conditions is **true**:

 The **NamedRange** attribute (2) is **false**, the **Name** attribute (2) is equal to the **SheetName** element specified in the **CommandParameter** [\(\[MS-EXSPWS3\]](%5bMS-EXSPWS3%5d.pdf) section 2.2.4.20)

*Copyright © 2014 Microsoft Corporation.* 

*VisibleSheetRangeRequest* parameter sent by the protocol client, and there are one or more cell comments present in the range defined in the **CT\_Table** element (section [2.3.35\)](#page-36-0).

- The **NamedRange** attribute (2) is **false**, the **SheetName** element specified in the **CommandParameter** [\(\[MS-EXSPWS3\]](%5bMS-EXSPWS3%5d.pdf) section 2.2.4.20) *VisibleSheetRangeRequest* parameter sent by the protocol client is empty, there are one or more cell comments present in the range defined in the **CT\_Table** element (section [2.3.35\)](#page-36-0), and one of the following conditions is met:
	- The worksheet represented by this element is the active sheet in the workbook, and the worksheet is a visible published sheet.
	- The active sheet in the workbook is not visible or not published, and the worksheet represented by this element is the first visible published sheet in the workbook.
- The **NamedRange** attribute (2) is **true**, and there are one or more cell comments present in the range defined in the **CT\_Table** element (section [2.3.35\)](#page-36-0).

It MUST NOT be present otherwise.

**Images:** A list of worksheet images.

This element MUST be present if any one of the following conditions is **true**:

- The **ChartSheet** attribute (2) is **true**, and the **Name** attribute (2) is equal to the **SheetName** element specified in the **CommandParameter** [\(\[MS-EXSPWS3\]](%5bMS-EXSPWS3%5d.pdf) section 2.2.4.20) *VisibleSheetRangeRequest* parameter sent by the protocol client.
- The **ChartSheet** attribute (2) is **true**, the **SheetName** element specified in the **CommandParameter** [\(\[MS-EXSPWS3\]](%5bMS-EXSPWS3%5d.pdf) section 2.2.4.20) *VisibleSheetRangeRequest* parameter sent by the protocol client is empty, and one of the following conditions is met:
	- The **[chart sheet](%5bMS-OFCGLOS%5d.pdf)** represented by this element is the active sheet in the workbook, and the chart sheet is a visible published sheet.
	- The active sheet in the workbook is not visible or not published, and the chart sheet represented by this element is the first visible published sheet in the workbook.
- The **NamedRange** attribute (2) is **false**, the **Name** attribute (2) is equal to the **SheetName** element specified in the **CommandParameter** [\(\[MS-EXSPWS3\]](%5bMS-EXSPWS3%5d.pdf) section 2.2.4.20) *VisibleSheetRangeRequest* parameter sent by the protocol client, and one or more worksheet images are present in the range defined in the **CT\_Table** element (section [2.3.35\)](#page-36-0).
- The **NamedRange** attribute (2) is **false**, the **SheetName** element specified in the **CommandParameter** [\(\[MS-EXSPWS3\]](%5bMS-EXSPWS3%5d.pdf) section 2.2.4.20) *VisibleSheetRangeRequest* parameter sent by the protocol client is empty, one or more worksheet images are present in the range defined in the **CT\_Table** element (section [2.3.35\)](#page-36-0), and one of the following conditions is met:
	- The worksheet represented by this element is the active sheet in the workbook, and the worksheet is a visible published sheet.
	- The active sheet in the workbook is not visible or not published, and the worksheet represented by this element is the first visible published sheet in the workbook.
- The **NamedRange** attribute (2) is **true**, and one or more worksheet images are present in the range specified in the **CT\_Table** element (section [2.3.35\)](#page-36-0).

It MUST NOT be present otherwise.

*Copyright © 2014 Microsoft Corporation.* 

*Release: October 30, 2014* 

*<sup>[</sup>MS-EXSPXML3] — v20141019 Excel Calculation Version 2 Web Service XML Schema* 

**WebExtensions:** A **CT\_WebExtensions** element (section [2.3.55\)](#page-63-1) that specifies a list of **[Office](%5bMS-OFCGLOS%5d.pdf)  [Web Extensions](%5bMS-OFCGLOS%5d.pdf)** present in the range.

This element MUST be present if any one of the following conditions is **true**:

- The **NamedRange** attribute (2) is **false**, the **Name** attribute (2) is equal to the **SheetName** element specified in the **CommandParameter** [\(\[MS-EXSPWS3\]](%5bMS-EXSPWS3%5d.pdf) section 2.2.4.20) *VisibleSheetRangeRequest* parameter sent by the protocol client, and one or more Office Web Extensions are present in the range defined in the **CT\_Table** element (section [2.3.35\)](#page-36-0).
- The **NamedRange** attribute (2) is **false**, the **SheetName** element specified in the **CommandParameter** [\(\[MS-EXSPWS3\]](%5bMS-EXSPWS3%5d.pdf) section 2.2.4.20) *VisibleSheetRangeRequest* parameter sent by the protocol client is empty, one or more Office Web Extensions are present in the range defined in the **CT\_Table** element (section [2.3.35\)](#page-36-0), and one of the following conditions is met:
	- The worksheet represented by this element is the active sheet in the workbook, and the worksheet is a visible published sheet.
	- The active sheet in the workbook is not visible or not published, and the worksheet represented by this element is the first visible published sheet in the workbook.
- The **NamedRange** attribute (2) is **true**, and one or more Office Web Extensions are present in the range defined in the **CT\_Table** element (section [2.3.35\)](#page-36-0).

It MUST NOT be present otherwise.

**Table:** This element contains information about a range, represented in tabular format.

This element MUST NOT be present if the **ChartSheet** attribute (2) is **true**. If the **ChartSheet** element is **false**, it MUST be present if any one of the following conditions is **true**:

- The **NamedRange** attribute (2) is **false**, and the **Name** attribute (2) is equal to the **SheetName** element specified in the **CommandParameter** [\(\[MS-EXSPWS3\]](%5bMS-EXSPWS3%5d.pdf) section 2.2.4.20) *VisibleSheetRangeRequest* parameter sent by the protocol client.
- The **NamedRange** attribute (2) is **false**, the **SheetName** element specified in the **CommandParameter** [\(\[MS-EXSPWS3\]](%5bMS-EXSPWS3%5d.pdf) section 2.2.4.20) *VisibleSheetRangeRequest* parameter sent by the protocol client is empty, and one of the following conditions is met:
	- The worksheet represented by this element is the active sheet in the workbook, and the worksheet is a visible published sheet.
	- The active sheet in the workbook is not visible or not published, and the worksheet represented by this element is the first visible published sheet in the workbook.
- The **NamedRange** attribute (2) is **true**.

It MUST NOT be present otherwise.

#### *Attributes:*

**ActiveSheet:** Specifies whether the **Worksheet** element is the active sheet. This attribute (2) MUST be **true** if this **Worksheet** is the active sheet and MUST NOT be present otherwise. There MUST be only one **Worksheet** element in the workbook in which this attribute (2) is set to **true**, across the list of worksheets.

*[MS-EXSPXML3] — v20141019 Excel Calculation Version 2 Web Service XML Schema* 

*Copyright © 2014 Microsoft Corporation.* 

**ChartSheet:** Specifies whether the **Worksheet** element is a chart sheet or a named object of type chart. This attribute (2) MUST be set to **true** if the **Worksheet** element represents a chart sheet. If it represents a named object of type chart, this attribute (2) MUST NOT be present.

**InteractiveReportSheet:** Indicates whether the **Worksheet** element is an interactive report sheet. MUST be **true** if the **Worksheet** element is an interactive report sheet. Otherwise, it MUST be **false**.

**ContainsOlapSlicer:** Specifies whether the worksheet contains any slicer based on OLAP data.

**Name:** The name of the sheet (1) or the named object represented by the **Worksheet** element. The type of this attribute (2) MUST be **ST\_SheetName** (section [2.4.24\)](#page-82-0) if the **NamedRange** attribute (2) is **false**; it MUST be **ST\_ObjectName** (section [2.4.23\)](#page-82-1) if the **NamedRange** attribute (2) is **true**. This attribute (2) MUST be unique across the list of worksheets in the workbook.

**NameRTL:** Specifies whether the sheet name is in right-to-left format. This attribute (2) MUST be set to **true** when the sheet name is in right-to-left format. This attribute (2) MUST NOT be present if the sheet name is not in right-to-left format.

**NamedRange:** Specifies whether the **Worksheet** element represents a named object. This attribute (2) MUST be set to **true** if the **Worksheet** element represents a named object. This attribute (2) MUST NOT be present if the **Worksheet** element does not represent a named object.

**SheetName:** The name of the sheet (1) on which the named object resides, if the **Worksheet** element is a named object. This attribute (2) MUST be present if the **NamedRange** attribute (2) is **true**; otherwise, this attribute (2) MUST NOT be present.

**Visible:** Specifies whether the worksheet is visible.

The following W3C XML Schema [\(\[XMLSCHEMA1\]](http://go.microsoft.com/fwlink/?LinkId=90608) section 2.1) fragment specifies the contents of this complex type.

```
<xs:complexType name="CT_Worksheet">
  <xs:sequence>
    <xs:element name="WorksheetOptions" minOccurs="0" maxOccurs="1" 
type="CT_WorksheetOptions"/>
    <xs:element name="InteractiveReport" minOccurs="0" maxOccurs="1" 
type="CT_InteractiveReport"/>
    <xs:element name="autofilters" minOccurs="0" maxOccurs="1" type="CT_autofilters"/>
    <xs:element name="PivotTables" minOccurs="0" maxOccurs="1" type="CT_PivotTables"/>
    <xs:element name="Slicers" maxOccurs="1" minOccurs="0" type="CT_Slicers"/>
    <xs:element name="Hyperlinks" minOccurs="0" maxOccurs="1" type="CT_Hyperlinks"/>
    <xs:element name="Comments" minOccurs="0" maxOccurs="1" type="CT_Comments"/>
    <xs:element name="Images" maxOccurs="1" minOccurs="0" type="CT_Images"/>
    <xs:element name="WebExtensions" maxOccurs="1" minOccurs="0" type="CT_WebExtensions"/>
    <xs:element name="Table" minOccurs="0" maxOccurs="1" type="CT_Table"/>
  </xs:sequence>
  <xs:attribute name="ActiveSheet" type="xs:boolean" default="false" use="optional"/>
  <xs:attribute name="ChartSheet" type="xs:boolean" default="false" use="optional"/>
  <xs:attribute name="InteractiveReportSheet" type="xs:boolean" default="false" 
use="optional"/>
  <xs:attribute name="ContainsOlapSlicer" type="xs:boolean" default="false" use="optional"/>
   <xs:attribute name="Name" type="ST_SheetOrObjectName" use="required"/>
  <xs:attribute name="NameRTL" type="xs:boolean" default="false" use="optional"/>
 <xs:attribute name="NamedRange" type="xs:boolean" default="false" use="optional"/>
  <xs:attribute name="SheetName" type="ST_SheetName" use="optional"/>
  <xs:attribute name="Visible" type="ST_enmWorksheetVisibilityState" default="Visible" 
use="optional"/>
```
*[MS-EXSPXML3] — v20141019 Excel Calculation Version 2 Web Service XML Schema* 

*Copyright © 2014 Microsoft Corporation.* 

*Release: October 30, 2014* 

</xs:complexType>

See section  $5.1$  for the full W3C XML Schema [\(\[XMLSCHEMA1\]](http://go.microsoft.com/fwlink/?LinkId=90608) section 2.1).

### **2.3.39 CT\_Data**

*Referenced by:* [CT\\_Cell](#page-48-0)

The data in the worksheet cell.

*Attributes:*

**RTF:** Specifies whether the data in the worksheet cell represented by the parent CT\_Cell element has **[rich text](%5bMS-OFCGLOS%5d.pdf)** formatting.

The following W3C XML Schema [\(\[XMLSCHEMA1\]](http://go.microsoft.com/fwlink/?LinkId=90608) section 2.1) fragment specifies the contents of this complex type.

```
<xs:complexType name="CT_Data">
  <xs:simpleContent>
    <xs:extension base="xs:string">
      <xs:attribute name="RTF" type="xs:boolean" default="false" use="optional"/>
    </xs:extension>
  </xs:simpleContent>
</xs:complexType>
```
<span id="page-48-0"></span>See section  $5.1$  for the full W3C XML Schema [\(\[XMLSCHEMA1\]](http://go.microsoft.com/fwlink/?LinkId=90608) section 2.1).

### **2.3.40 CT\_Cell**

*Referenced by:* [CT\\_RowAxisItem](#page-64-0)

A worksheet cell that is not empty or that has a **[border style](%5bMS-OFCGLOS%5d.pdf)** or cell style other than the default.

#### *Child Elements:*

**Data:** Information pertaining to the worksheet cell value. This element MUST be present if the worksheet cell is not empty.

#### *Attributes:*

**BorderID:** The border style associated with the worksheet cell.

**Index:** The index of the column (2) associated with the worksheet cell. This attribute (2) MUST NOT be present for the first **CT\_Cell** (section [2.3.40\)](#page-48-0) in the **CT\_RowAxisItem** (section [2.3.57\)](#page-64-0) element, otherwise this attribute (2) MUST be present when one or more preceding **[adjacent cell](%5bMS-OFCGLOS%5d.pdf) CT\_Cell** elements are omitted. **CT\_Cell** elements are omitted in the following situations:

- The worksheet cell is hidden.
- The worksheet cell is part of a **[merged range](%5bMS-OFCGLOS%5d.pdf)** and is not the first worksheet cell in a given merged range.

*Copyright © 2014 Microsoft Corporation.* 

The worksheet cell is empty, the default **ST\_cellStyleID** (section [2.4.26\)](#page-83-0) is applied, the default **ST\_borderStyleID** (section [2.4.27\)](#page-83-1) is applied, and there are neither **[filtering control](%5bMS-OFCGLOS%5d.pdf)** nor PivotTable drill indicators.

**StyleID:** The formatting style associated with the worksheet cell.

**SpanType:** Specifies the reason why the worksheet cell occupies more than one row (2) or column (2). This attribute (2) MUST NOT be present if the cell does not occupy more than one row (2) or column (2).

**SpillOrigin:** The index of the column (2) associated with the first worksheet cell in a merged range. This attribute (2) MUST be present when **SpanType** is "Spill" and MUST NOT be present otherwise.

**DatabarLength:** The percentage of the worksheet cell width used by the **[data bar](%5bMS-OFCGLOS%5d.pdf)**. This attribute (2) MUST be present when the worksheet cell contains a data bar and MUST NOT be present otherwise. If present, the value of this attribute (2) MUST be positive when **DatabarAxisPosition** is not present.

If present, the value of this attribute (2) MUST be positive when any of the following conditions are met:

- **DatabarDirection** is "LeftToRight", and the data bar is to the right of the data bar axis.
- **DatabarDirection** is "Context", and the [CT\\_WorksheetOptions](#page-21-0) **DisplayRightToLeft** attribute (2) is false and the data bar is to the right of the data bar axis.
- **DatabarDirection** is "RightToLeft", and the data bar is to the left of the data bar axis.
- **DatabarDirection** is "Context", and the CT\_WorksheetOptions **DisplayRightToLeft** attribute (2) is true and the data bar is to the left of the data bar axis.

If **DatabarLength** is present and the aforementioned conditions are not met, the value of this attribute (2) MUST be negative.

**DatabarColor:** The color of the data bar in the worksheet cell. This attribute (2) MUST be present when **DatabarLength** is present and MUST NOT be present otherwise.

**DatabarStyle:** The type of fill color effect for the data bar in the worksheet cell. This attribute (2) MUST be present when **DatabarLength** is present and MUST NOT be present otherwise.

**DatabarBorderColor:** The color of the data bar border. This attribute (2) MUST be present when **DatabarLength** is present and there is a border on the data bar and MUST NOT be present otherwise.

**DatabarDirection:** The direction of the data bar in the worksheet cell. This attribute (2) MUST be present when **DatabarLength** is present and MUST NOT be present otherwise.

**DatabarAxisPosition:** The percentage of the worksheet cell width where the data bar axis is located from the left edge of the worksheet cell. This attribute (2) MUST be present when **DatabarLength** is present and there is a data bar axis and MUST NOT be present otherwise.

If **DatabarAxisPosition** is present, the position of the data bar within the worksheet cell MUST be to the right of the data bar axis when any of the following conditions are met:

- **DatabarDirection** is "LeftToRight", and the value of **DatabarLength** is positive.
- **DatabarDirection** is "RightToLeft", and the value of **DatabarLength** is negative.

*Copyright © 2014 Microsoft Corporation.* 

- **DatabarDirection** is "Context", the CT\_WorksheetOptions **DisplayRightToLeft** attribute (2) is **false**, and the value of **DatabarLength** is positive.
- **DatabarDirection** is "Context", the CT\_WorksheetOptions **DisplayRightToLeft** attribute (2) is **true**, and the value of **DatabarLength** is negative.

If **DatabarAxisPosition** is present and the aforementioned conditions are not met, the position of the data bar within the worksheet cell MUST be to the left of the data bar axis.

**DatabarAxisColor:** The color of the data bar axis line. This attribute (2) MUST be present when **DatabarLength** is present and there is a data bar axis and MUST NOT be present otherwise.

**HasDropDown:** Specifies whether a PivotTable filtering control is associated with the worksheet cell.

**KpiSet:** Mapping to a particular set of **[key performance indicator \(KPI\)](%5bMS-OFCGLOS%5d.pdf)** to use for conditional formatting in the worksheet cell. If this attribute (2) is present, it MUST have one of the values described in the following table.

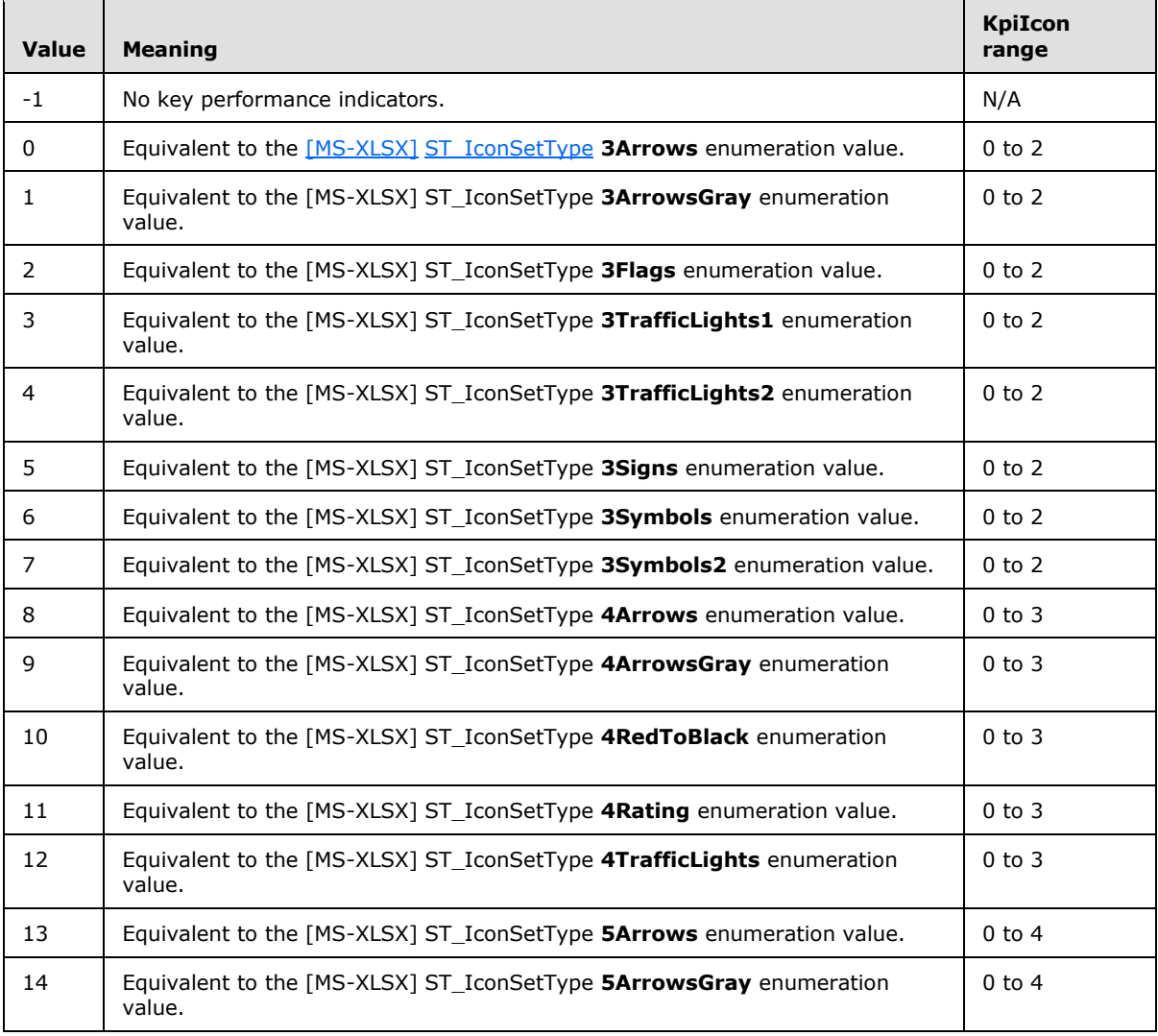

*[MS-EXSPXML3] — v20141019 Excel Calculation Version 2 Web Service XML Schema* 

*Copyright © 2014 Microsoft Corporation.* 

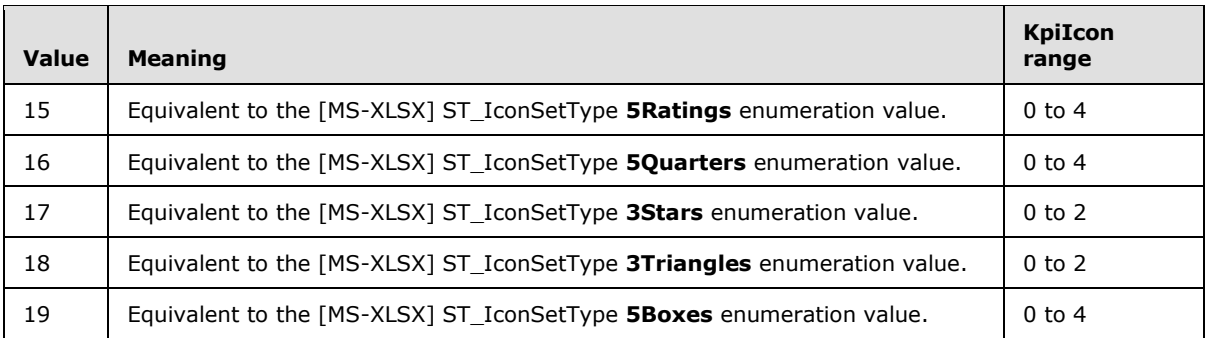

**KpiIcon:** Mapping to an icon within the set of key performance indicator (KPI) icons specified by the **KpiSet** attribute (2). This attribute (2) MUST be present when the **KpiSet** attribute (2) is present and has a value other than -1 and MUST have a value within the range specified in the "KpiIcon Range" column (2) in the previous table for the row (2) corresponding to the value of **KpiSet**. It MUST NOT be present otherwise.

**KpiSize:** The size of the KPI icon to use. This attribute (2) MUST be present when the **KpiSet** attribute (2) is present and has a value other than -1. It otherwise MUST be omitted.

**MergeDown:** The number of additional rows (2) in the merged range excluding the current worksheet cell. This attribute (2) MUST be present if any one of the following conditions is **true**:

- The CT\_WorksheetOptions **DisplayRightToLeft** attribute (2) is false and the worksheet cell is the upper-left visible worksheet cell in a merged range.
- The CT\_WorksheetOptions **DisplayRightToLeft** attribute (2) is true and the worksheet cell is the upper-right visible worksheet cell in a merged range.

It MUST NOT be present otherwise.

**MergeAcross:** The number of additional columns (2) in the merged range excluding the current worksheet cell. This attribute (2) MUST be present if any one of the following conditions is true:

- The CT\_WorksheetOptions **DisplayRightToLeft** attribute (2) is false and the worksheet cell is the upper-left visible worksheet cell in a merged range.
- The CT\_WorksheetOptions **DisplayRightToLeft** attribute (2) is true and the worksheet cell is the upper-right visible worksheet cell in a merged range.

It MUST NOT be present otherwise.

**FirstRow:** The first row (2) of the merged range to which the worksheet cell belongs. This attribute (2) MUST be present if the worksheet cell is part of a merged range and the merged range is not completely contained within the requested range, and MUST NOT be present otherwise.

**FirstColumn:** The first column (2) of the merged range to which the worksheet cell belongs. This attribute (2) MUST be present if the worksheet cell is part of a merged range and the merged range is not completely contained within the requested range, and MUST NOT be present otherwise.

**LastRow:** The last row (2) of the merged range to which the worksheet cell belongs. This attribute (2) MUST be present if the worksheet cell is part of a merged range and the merged range is not completely contained within the requested range, and MUST NOT be present otherwise.

*Copyright © 2014 Microsoft Corporation.* 

**LastColumn:** The last column (2) of the merged range to which the worksheet cell belongs. This attribute (2) MUST be present if the worksheet cell is part of a merged range and the merged range is not completely contained within the requested range, and MUST NOT be present otherwise.

**XOriginDelta:** This attribute (2) MUST be present if the worksheet cell is part of a merged range and the merged range is not completely contained within the requested range, and MUST NOT be present otherwise. If present, the value of this attribute (2) MUST be one of the following:

- If the CT\_WorksheetOptions **DisplayRightToLeft** attribute (2) is **false**, the X coordinate in points of the left edge of the first column (2) in the merged range relative to the left edge of the worksheet cell.
- If the CT\_WorksheetOptions **DisplayRightToLeft** attribute (2) is **true**, the X coordinate in points of the right edge of the worksheet cell relative to the right edge of the first column (2) in the merged range.

**YOriginDelta:** The Y coordinate in points of the top edge of the first row (2) in the merged range relative to the top edge of the worksheet cell. This attribute (2) MUST be present if the worksheet cell is part of a merged range and the merged range is not completely contained within the requested range, and MUST NOT be present otherwise.

**Width:** The total width in points of the merged range to which the worksheet cell belongs. This attribute (2) MUST be present if the worksheet cell is part of a merged range and the merged range is not completely contained within the requested range, and MUST NOT be present otherwise.

**Height:** The total height in points of the merged range to which the worksheet cell belongs. This attribute (2) MUST be present if the worksheet cell is part of a merged range and the merged range is not completely contained within the requested range, and MUST NOT be present otherwise.

**OriginalText:** The contents of a worksheet cell as it is displayed to the user. This attribute (2) MUST be present when the worksheet cell has a tool tip, rich text formatting, or the worksheet cell value is clipped, and MUST NOT be present otherwise.

**DropDownType:** The filter applied to the filtering control. This attribute (2) MUST NOT be present when the **HasDropDown** attribute is false or not present.

**IsPivotPageField:** Specifies whether the worksheet cell is a **[PivotTable page field](%5bMS-OFCGLOS%5d.pdf)**. This attribute (2) MUST be omitted if the **HasDropDown** attribute (2) is **false**.

**PageFieldID:** The identifier for the PivotTable page field filter associated with the worksheet cell. This attribute (2) MUST be omitted if the **IsPivotPageField** attribute (2) is false.

**Drillable:** Specifies whether the worksheet cell is a **[row field](%5bMS-OFCGLOS%5d.pdf)** or a **[column field](%5bMS-OFCGLOS%5d.pdf)** in an OLAP PivotTable. This attribute (2) MUST be present and set to true for all worksheet cells that are row (2) fields or column fields in an OLAP PivotTable. It MUST NOT be present otherwise.

**HasDrillIndicator:** Specifies whether there is a PivotTable drill indicator present in the worksheet cell. This attribute (2) MUST be present and set to **true** for all worksheet cells that are row (2) fields or column fields in a PivotTable and have a drill indicator. It MUST NOT be present otherwise.

**CompactAxis:** Specifies whether the row (2) field has a **[compact axis](%5bMS-OFCGLOS%5d.pdf)**. This attribute (2) MUST be present and set to **true** if the **HasDrillIndicator** attribute (2) is **true** and the row (2) field represented by the worksheet cell has a compact axis. It MUST NOT be present otherwise.

**ExtraIndentSpace:** Specifies whether the cell contents require additional indentation. This attribute (2) MUST be present and set to true if any one of the following conditions is **true**:

*Copyright © 2014 Microsoft Corporation.* 

- The **HasDrillIndicator** attribute (2) is true and the **CompactAxis** attribute (2) is not true.
- The worksheet cell represents a row (2) field in a PivotTable and the row (2) field has a compact axis and the row (2) field has child items.

It MUST NOT be present otherwise.

**WideIndent:** Specifies whether indentation for the cell contents is incremented during rendering. This attribute (2) MUST be present and set to true if the worksheet cell represents a row (2)field in a PivotTable and if the row (2) field has a compact axis and the indentation for row (2) captions is set to 1 character in the worksheet. It MUST NOT be present otherwise.

**Expanded:** Specifies whether the drill indicator is in an expanded or collapsed state when the worksheet cell has a PivotTable drill indicator. This attribute (2) MUST be present and set to **true** if the **HasDrillIndicator** attribute (2) is **true** and the PivotTable drill indicator in the worksheet cell is in an expanded state. It MUST NOT be present otherwise.

**Horizontal:** The type of horizontal alignment applied to the key performance indicator (KPI) icon in a worksheet cell with conditional formatting. This attribute (2) MUST NOT be present if the **iconOnly** attribute (2) is not **true**. If the **iconOnly** attribute (2) is true, this attribute (2) MUST be present if horizontal alignment is applied. It MUST NOT be present otherwise.

**iconOnly:** Specifies whether only the key performance indicator (KPI) icon is shown in the worksheet cell, without the data in the worksheet cell. This attribute (2) MUST be present and set to true if a key performance indicator (KPI) icon is present in the worksheet cell, without the data in the worksheet cell. It MUST NOT be present otherwise.

**FormulaError:** Specifies whether the worksheet cell contents contains an invalid formula. MUST be present and set to true if the cell contents contains an invalid formula. It MUST NOT be present otherwise.

**HasPhonInfo:** Specifies whether the worksheet cell contains **[phonetic information](%5bMS-OFCGLOS%5d.pdf)**. MUST be present and set to true if the cell contents contains phonetic information. It MUST NOT be present otherwise.

**FormulaBarText:** The cell contents of a worksheet cell.

**HasSparkline:** Specifies whether there is a **[sparkline](%5bMS-OFCGLOS%5d.pdf)** present in the worksheet cell. This attribute (2) MUST be present and set to true for all worksheet cells that contain sparklines. It MUST NOT be present otherwise.

**SparklineClusterOffsetTop:** The Y coordinate in pixels of the offset of the origin of the sparkline for the worksheet cell relative to the top edge of the sparkline image. This attribute (2) MUST be present if **HasSparkline** is present and MUST NOT be present otherwise.

**SparklineClusterOffsetLeft:** The X coordinate in pixels of the offset of the origin of the sparkline for the worksheet cell relative to the left edge of the sparkline image. This attribute (2) MUST be present if **HasSparkline** is present and MUST NOT be present otherwise.

**SparklineClusterFirstRow:** The first row (2) of the requested range. MUST be present if **HasSparkline** is present and MUST NOT be present otherwise.

**SparklineClusterLastRow:** The last row (2) of the requested range. MUST be present if **HasSparkline** is present and MUST NOT be present otherwise.

**SparklineClusterFirstColumn:** The first column (2) of the requested range. MUST be present if **HasSparkline** is present and MUST NOT be present otherwise.

*Copyright © 2014 Microsoft Corporation.* 

**SparklineClusterLastColumn:** The last column (2) of the requested range. MUST be present if **HasSparkline** is present and MUST NOT be present otherwise.

**SparklineVersion:** A unique identifier for the state of the sparkline on the protocol server. MUST be present if **HasSparkline** is present and MUST NOT be present otherwise.

**IsTooLargeOrNegativeDate:** Specifies whether the numerical data contained in the **[cell value](%5bMS-OFCGLOS%5d.pdf)** is invalid for the **[number format](%5bMS-OFCGLOS%5d.pdf)** of the cell, as determined by the protocol server. This attribute (2) MUST be present and set to **true** if all of the following conditions are **true**:

- The cell value contains numerical data;
- The number format applied to the cell is either time-based or date-based;
- The numerical data of the cell value is invalid for the number format of the cell, as determined by the protocol server;

The following W3C XML Schema [\(\[XMLSCHEMA1\]](http://go.microsoft.com/fwlink/?LinkId=90608) section 2.1) fragment specifies the contents of this complex type.

```
<xs:complexType name="CT_Cell">
  <xs:sequence>
    <xs:element name="Data" minOccurs="0" maxOccurs="1" type="CT_Data"/>
   </xs:sequence>
  <xs:attribute name="BorderID" type="ST_borderStyleID" default="bD" use="optional"/>
  <xs:attribute name="Index" type="ST_excelColNumber1Based" use="optional"/>
  <xs:attribute name="StyleID" type="ST_cellStyleID" default="sD" use="optional"/>
  <xs:attribute name="SpanType" type="ST_enmCellSpanType" use="optional" default="None"/>
  <xs:attribute name="SpillOrigin" type="ST_excelColNumber1Based" use="optional"/>
  <xs:attribute name="DatabarLength" type="ST_databarLengthPercentage" default="0" 
use="optional"/>
  <xs:attribute name="DatabarColor" type="ST_rgbTuple" use="optional"/>
   <xs:attribute name="DatabarStyle" type="ST_enmDatabarStyle" use="optional" 
default="Gradient"/>
  <xs:attribute name="DatabarBorderColor" type="ST_rgbTuple" use="optional"/>
   <xs:attribute name="DatabarDirection" type="ST_enmReadOrder" use="optional" 
default="Context"/>
   <xs:attribute name="DatabarAxisPosition" type="ST_databarLengthPercentage" default="0" 
use="optional"/>
  <xs:attribute name="DatabarAxisColor" type="ST_rgbTuple" use="optional"/>
  <xs:attribute name="HasDropDown" type="xs:boolean" use="optional"/>
  <xs:attribute name="KpiSet" use="optional" default="-1" type="ST_KpiSet"/>
  <xs:attribute name="KpiIcon" use="optional" type="ST_KpiIcon"/>
  <xs:attribute name="KpiSize" use="optional" type="ST_KpiSize"/>
  <xs:attribute name="MergeDown" use="optional" type="ST_MergeDown"/>
  <xs:attribute name="MergeAcross" use="optional" type="ST_MergeAcross"/>
   <xs:attribute name="FirstRow" type="ST_excelRowNumber" use="optional" default="0"/>
   <xs:attribute name="FirstColumn" type="ST_excelColNumber" use="optional" default="0"/>
   <xs:attribute name="LastRow" type="ST_excelRowNumber" use="optional" default="0"/>
  <xs:attribute name="LastColumn" type="ST_excelColNumber" use="optional" default="0"/>
  <xs:attribute name="XOriginDelta" type="ST_nonPositiveDouble" default="0" use="optional"/>
  <xs:attribute name="YOriginDelta" type="ST_nonPositiveDouble" default="0" use="optional"/>
  <xs:attribute name="Width" type="ST_nonNegativeDouble" default="0" use="optional"/>
  <xs:attribute name="Height" type="ST_nonNegativeDouble" default="0" use="optional"/>
  <xs:attribute name="OriginalText" use="optional" type="xs:string"/>
   <xs:attribute name="DropDownType" type="ST_enmFilterItemType" use="optional" 
default="None"/>
   <xs:attribute name="IsPivotPageField" type="xs:boolean" use="optional"/>
   <xs:attribute name="PageFieldID" type="xs:string" use="optional"/>
```
*[MS-EXSPXML3] — v20141019 Excel Calculation Version 2 Web Service XML Schema* 

*Copyright © 2014 Microsoft Corporation.* 

```
 <xs:attribute name="Drillable" type="xs:boolean" use="optional"/>
  <xs:attribute name="HasDrillIndicator" type="xs:boolean" default="false" use="optional"/>
  <xs:attribute name="CompactAxis" type="xs:boolean" default="false" use="optional"/>
  <xs:attribute name="ExtraIndentSpace" type="xs:boolean" use="optional"/>
   <xs:attribute name="WideIndent" type="xs:boolean" use="optional"/>
   <xs:attribute name="Expanded" type="xs:boolean" use="optional"/>
   <xs:attribute name="Horizontal" type="ST_enmHorizontalAlignment" default="Automatic" 
use="optional"/>
  <xs:attribute name="iconOnly" type="xs:boolean" use="optional"/>
  <xs:attribute name="FormulaError" type="xs:boolean" default="false" use="optional"/>
  <xs:attribute name="HasPhonInfo" type="xs:boolean" default="false" use="optional"/>
  <xs:attribute name="FormulaBarText" type="xs:string" use="optional"/>
  <xs:attribute name="HasSparkline" type="xs:boolean" default="false" use="optional"/>
   <xs:attribute name="SparklineClusterOffsetTop" type="ST_nonNegativeInteger" default="0" 
use="optional"/>
  <xs:attribute name="SparklineClusterOffsetLeft" type="ST_nonNegativeInteger" use="optional" 
default="0"/>
  <xs:attribute name="SparklineClusterFirstRow" type="ST_excelRowNumber" use="optional"/>
  <xs:attribute name="SparklineClusterLastRow" type="ST_excelRowNumber" use="optional"/>
  <xs:attribute name="SparklineClusterFirstColumn" type="ST_excelColNumber" use="optional"/>
   <xs:attribute name="SparklineClusterLastColumn" type="ST_excelColNumber" use="optional"/>
  <xs:attribute name="SparklineVersion" type="xs:int" use="optional" default="0"/>
  <xs:attribute name="IsTooLargeOrNegativeDate" type="xs:boolean" default="false" 
use="optional"/>
</xs:complexType>
```
# **2.3.41 CT\_RowValues**

*Referenced by:* [CT\\_RangeValues](#page-55-0)

Collection of cell values that represent a contiguous range of columns within in a single row within a single sheet (1).

*Child Elements:*

**Column:** Specifies the value contained in the cell.

The following W3C XML Schema [\(\[XMLSCHEMA1\]](http://go.microsoft.com/fwlink/?LinkId=90608) section 2.1) fragment specifies the contents of this complex type.

```
<xs:complexType name="CT_RowValues">
  <xs:sequence>
    <xs:element name="Column" minOccurs="0" maxOccurs="unbounded" type="xs:string"/>
  </xs:sequence>
</xs:complexType>
```
<span id="page-55-0"></span>See section [5.1](#page-117-0) for the full W3C XML Schema [\(\[XMLSCHEMA1\]](http://go.microsoft.com/fwlink/?LinkId=90608) section 2.1).

# **2.3.42 CT\_RangeValues**

*Referenced by:* [CT\\_ServerEventDataEntered](#page-56-0)

*[MS-EXSPXML3] — v20141019 Excel Calculation Version 2 Web Service XML Schema* 

*Copyright © 2014 Microsoft Corporation.* 

Collection of rows that form a contiguous range within a single sheet (1). The location of the range is specified by the **SheetName**, **FirstColumn**, **FirstRow**, **LastColumn**, **LastRow** attributes as defined in CT\_ServerEventDataEntered (section [2.3.44\)](#page-56-0).

*Child Elements:*

**Row:** Collection of contiguous cells within a row.

The following W3C XML Schema [\(\[XMLSCHEMA1\]](http://go.microsoft.com/fwlink/?LinkId=90608) section 2.1) fragment specifies the contents of this complex type.

```
<xs:complexType name="CT_RangeValues">
  <xs:sequence>
    <xs:element name="Row" minOccurs="0" maxOccurs="unbounded" type="CT_RowValues"/>
  </xs:sequence>
</xs:complexType>
```
See section [5.1](#page-117-0) for the full W3C XML Schema [\(\[XMLSCHEMA1\]](http://go.microsoft.com/fwlink/?LinkId=90608) section 2.1).

# **2.3.43 CT\_ServerEvent**

*Referenced by:* [CT\\_ServerEventDataEntered,](#page-56-0) [CT\\_ServerEventOsfBinding,](#page-58-0) [CT\\_ServerEventOsfSettingsChanged,](#page-59-0) [CT\\_ServerEvents](#page-57-0)

A server event of a particular type that occurred with no associated information.

*Attributes:*

**ServerEventType:** An *ST\_enmServerEventType* attribute that specifies type of server event that occurred.

The following W3C XML Schema [\(\[XMLSCHEMA1\]](http://go.microsoft.com/fwlink/?LinkId=90608) section 2.1) fragment specifies the contents of this complex type.

```
<xs:complexType name="CT_ServerEvent">
  <xs:attribute name="ServerEventType" type="ST_enmServerEventType" use="required"/>
</xs:complexType>
```
See section [5.1](#page-117-0) for the full W3C XML Schema [\(\[XMLSCHEMA1\]](http://go.microsoft.com/fwlink/?LinkId=90608) section 2.1).

# **2.3.44 CT\_ServerEventDataEntered**

*Referenced by:* [CT\\_ServerEvents](#page-57-0)

A server event of type **DataEntered**, as defined in **ST\_enmServerEventType** (section [2.4.20\)](#page-80-0), with associated data about the event.

*Child Elements:*

**FormattedValues:** Specifies formatted values contained in the range associated with the **DataEntered** event, as defined in **ST\_enmServerEventType** (section [2.4.20\)](#page-80-0).

*Attributes:*

**SheetName:** Specifies the name of the sheet (1) that contains the range.

*[MS-EXSPXML3] — v20141019 Excel Calculation Version 2 Web Service XML Schema* 

*Copyright © 2014 Microsoft Corporation.* 

*Release: October 30, 2014* 

**FirstColumn:** Specifies the column (2) of the first cell in the range.

**FirstRow:** Specifies the row of the first cell in the range.

**LastColumn:** Specifies the column (2) of the last cell in the range.

**LastRow:** Specifies the row of the last cell in the range.

**ServerEventType:** An ST\_enmServerEventType attribute that specifies type of server event that occurred.

The following W3C XML Schema [\(\[XMLSCHEMA1\]](http://go.microsoft.com/fwlink/?LinkId=90608) section 2.1) fragment specifies the contents of this complex type.

```
<xs:complexType name="CT_ServerEventDataEntered">
  <xs:complexContent>
     <xs:extension base="CT_ServerEvent">
      <xs:sequence>
        <xs:element name="FormattedValues" type="CT_RangeValues"/>
      </xs:sequence>
      <xs:attribute name="SheetName" type="ST_SheetName" use="required"/>
      <xs:attribute name="FirstColumn" type="ST_excelColNumber" use="required"/>
      <xs:attribute name="FirstRow" type="ST_excelRowNumber" use="required"/>
      <xs:attribute name="LastColumn" type="ST_excelColNumber" use="required"/>
       <xs:attribute name="LastRow" type="ST_excelRowNumber" use="required"/>
    </xs:extension>
  </xs:complexContent>
</xs:complexType>
```
<span id="page-57-0"></span>See section [5.1](#page-117-0) for the full W3C XML Schema [\(\[XMLSCHEMA1\]](http://go.microsoft.com/fwlink/?LinkId=90608) section 2.1).

### **2.3.45 CT\_ServerEvents**

*Referenced by:* [ServerEvents](#page-12-0)

A list of server events of any type.

*Child Elements:*

**ServerEvent:** Specifies a server event of a given type.

**ServerEventDataEntered:** Specifies a server event of type DataEntered, as defined in **ST\_enmServerEventType** (section [2.4.20\)](#page-80-0).

**ServerEventOsfBinding:** Specifies a server event of type OsfBinding, as defined in **ST\_enmServerEventType** (section [2.4.20\)](#page-80-0).

**ServerEventOsfSettingsChanged:** Specifies a server event of type OsfSettingsChanged, as defined in **ST\_enmServerEventType** (section [2.4.20\)](#page-80-0)..

The following W3C XML Schema [\(\[XMLSCHEMA1\]](http://go.microsoft.com/fwlink/?LinkId=90608) section 2.1) fragment specifies the contents of this complex type.

```
<xs:complexType name="CT_ServerEvents">
   <xs:sequence minOccurs="1" maxOccurs="unbounded">
     <xs:choice>
       <xs:element name="ServerEvent" type="CT_ServerEvent"/>
```
*[MS-EXSPXML3] — v20141019 Excel Calculation Version 2 Web Service XML Schema* 

*Copyright © 2014 Microsoft Corporation.* 

*Release: October 30, 2014* 

```
 <xs:element name="ServerEventDataEntered" type="CT_ServerEventDataEntered"/>
       <xs:element name="ServerEventOsfBinding" type="CT_ServerEventOsfBinding"/>
       <xs:element name="ServerEventOsfSettingsChanged" 
type="CT_ServerEventOsfSettingsChanged"/>
    </xs:choice>
  </xs:sequence>
</xs:complexType>
```
# **2.3.46 CT\_CellValues**

*Referenced by:* [CT\\_PivotTable](#page-28-0)

Specifies the values from a range of cells in a PivotTable.

*Child Elements:*

**CellValue:** An [ST\\_value](#page-73-0) element that specifies the value of a cell.

The following W3C XML Schema [\(\[XMLSCHEMA1\]](http://go.microsoft.com/fwlink/?LinkId=90608) section 2.1) fragment specifies the contents of this complex type.

```
<xs:complexType name="CT_CellValues">
  <xs:sequence>
     <xs:element name="CellValue" minOccurs="0" maxOccurs="1048575" type="ST_value"/>
   </xs:sequence>
</xs:complexType>
```
<span id="page-58-0"></span>See section [5.1](#page-117-0) for the full W3C XML Schema [\(\[XMLSCHEMA1\]](http://go.microsoft.com/fwlink/?LinkId=90608) section 2.1).

### **2.3.47 CT\_ServerEventOsfBinding**

*Referenced by:* [CT\\_ServerEvents](#page-57-0)

A server event of type OsfBinding, as defined in **ST\_enmServerEventType** (section [2.4.20\)](#page-80-0).

*Child Elements:*

**Name:** Specifies the Office Web Extension defined name for the binding.

**BindingType:** Specifies the type of binding.

**ColCount:** Specifies the number of columns (1) in the binding.

**RowCount:** Specifies the number of rows in the binding.

**InstanceId:** Uniquely identifies the Office Web Extension.

*Attributes:*

**ServerEventType:** An ST\_enmServerEventType attribute that specifies type of server event that occurred.

The following W3C XML Schema [\(\[XMLSCHEMA1\]](http://go.microsoft.com/fwlink/?LinkId=90608) section 2.1) fragment specifies the contents of this complex type.

*[MS-EXSPXML3] — v20141019 Excel Calculation Version 2 Web Service XML Schema* 

*Copyright © 2014 Microsoft Corporation.* 

```
<xs:complexType name="CT_ServerEventOsfBinding">
  <xs:complexContent>
    <xs:extension base="CT_ServerEvent">
      <xs:sequence>
         <xs:element name="Name" minOccurs="1" maxOccurs="1" type="xs:string"/>
         <xs:element name="BindingType" minOccurs="1" maxOccurs="1" type="ST_osfBindingType"/>
         <xs:element name="ColCount" minOccurs="1" maxOccurs="1" type="ST_excelColNumber"/>
        <xs:element name="RowCount" minOccurs="1" maxOccurs="1" type="ST_excelRowNumber"/>
        <xs:element name="InstanceId" minOccurs="1" maxOccurs="1" type="xs:string"/>
      </xs:sequence>
     </xs:extension>
  </xs:complexContent>
</xs:complexType>
```
<span id="page-59-0"></span>See section  $5.1$  for the full W3C XML Schema [\(\[XMLSCHEMA1\]](http://go.microsoft.com/fwlink/?LinkId=90608) section 2.1).

# **2.3.48 CT\_ServerEventOsfSettingsChanged**

*Referenced by:* [CT\\_ServerEvents](#page-57-0)

A server event of type OsfSettingsChanged, as defined in **ST\_enmServerEventType** (section [2.4.20\)](#page-80-0).

#### *Child Elements:*

**InstanceId:** Uniquely identifies the Office Web Extension.

*Attributes:*

**ServerEventType:** An ST\_enmServerEventType attribute that specifies type of server event that occurred.

The following W3C XML Schema [\(\[XMLSCHEMA1\]](http://go.microsoft.com/fwlink/?LinkId=90608) section 2.1) fragment specifies the contents of this complex type.

```
<xs:complexType name="CT_ServerEventOsfSettingsChanged">
  <xs:complexContent>
    <xs:extension base="CT_ServerEvent">
      <xs:sequence>
        <xs:element name="InstanceId" minOccurs="1" maxOccurs="1" type="xs:string"/>
      </xs:sequence>
     </xs:extension>
  </xs:complexContent>
</xs:complexType>
```
See section  $5.1$  for the full W3C XML Schema [\(\[XMLSCHEMA1\]](http://go.microsoft.com/fwlink/?LinkId=90608) section 2.1).

# **2.3.49 CT\_WebExtensionBinding**

*Referenced by:* [CT\\_WebExtensionBindings](#page-60-0)

An Office Web Extension binding that is a range in a worksheet associated with the Office Web Extension.

*Attributes:*

```
[MS-EXSPXML3] — v20141019 
Excel Calculation Version 2 Web Service XML Schema
```
*Copyright © 2014 Microsoft Corporation.* 

*Release: October 30, 2014* 

**BindingName:** Specifies the Office Web Extension defined name for the binding.

**BindingVersion:** Specifies the version of the binding.

**BindingType:** Specifies the type of binding.

**IsValidRef:** Specifies whether the binding refers to a valid range. If this is false, then the **SheetName**, **FirstColumn**, **FirstRow**, **LastColumn**, and **LastRow** fields MUST NOT be used.

**SheetName:** Specifies the name of the sheet that contains the binding.

**FirstColumn:** Specifies the first column (1) of the binding.

**FirstRow:** Specifies the first row of the binding.

**LastColumn:** Specifies the last column (1) of the binding.

**LastRow:** Specifies last row of the binding.

**HasHeaders:** Specifies whether the binding has a header row. MUST be true if it does and false otherwise.

**HasTotals:** Specifies whether the binding has a totals row. MUST be true if it does and false otherwise.

The following W3C XML Schema [\(\[XMLSCHEMA1\]](http://go.microsoft.com/fwlink/?LinkId=90608) section 2.1) fragment specifies the contents of this complex type.

```
<xs:complexType name="CT_WebExtensionBinding">
  <xs:attribute name="BindingName" type="ST_nonEmptyString" use="required"/>
  <xs:attribute name="BindingVersion" type="ST_nonNegativeInteger" use="required"/>
  <xs:attribute name="BindingType" type="ST_osfBindingType" use="required"/>
  <xs:attribute name="IsValidRef" type="xs:boolean" use="required"/>
  <xs:attribute name="SheetName" type="ST_SheetName" use="optional"/>
  <xs:attribute name="FirstColumn" type="ST_excelColNumber" use="optional"/>
  <xs:attribute name="FirstRow" type="ST_excelRowNumber" use="optional"/>
  <xs:attribute name="LastColumn" type="ST_excelColNumber" use="optional"/>
  <xs:attribute name="LastRow" type="ST_excelRowNumber" use="optional"/>
  <xs:attribute name="HasHeaders" type="xs:boolean" use="required"/>
   <xs:attribute name="HasTotals" type="xs:boolean" use="required"/>
</xs:complexType>
```
<span id="page-60-0"></span>See section [5.1](#page-117-0) for the full W3C XML Schema [\(\[XMLSCHEMA1\]](http://go.microsoft.com/fwlink/?LinkId=90608) section 2.1).

# **2.3.50 CT\_WebExtensionBindings**

*Referenced by:* [CT\\_WebExtension,](#page-62-0) [CT\\_WebExtensionContent,](#page-70-0) [CT\\_WebExtensionTaskpane](#page-71-0)

List of bindings associated with an Office Web Extension.

*Child Elements:*

**WebExtensionBinding:** Specifies a binding associated with an Office Web Extension.

The following W3C XML Schema [\(\[XMLSCHEMA1\]](http://go.microsoft.com/fwlink/?LinkId=90608) section 2.1) fragment specifies the contents of this complex type.

*[MS-EXSPXML3] — v20141019 Excel Calculation Version 2 Web Service XML Schema* 

*Copyright © 2014 Microsoft Corporation.* 

```
<xs:complexType name="CT_WebExtensionBindings">
  <xs:sequence>
    <xs:element name="WebExtensionBinding" minOccurs="1" maxOccurs="unbounded" 
type="CT_WebExtensionBinding"/>
   </xs:sequence>
</xs:complexType>
```
# **2.3.51 CT\_WebExtensionProperty**

<span id="page-61-1"></span>*Referenced by:* [CT\\_WebExtensionProperties](#page-61-0)

An extension-defined property of an instance of an Office Web Extension in the workbook.

*Attributes:*

**WebExtensionPropertyName:** An *ST\_nonEmptyString* attribute that specifies the name of the property.

**WebExtensionPropertyValue:** A string attribute that specifies the value of the property.

The following W3C XML Schema [\(\[XMLSCHEMA1\]](http://go.microsoft.com/fwlink/?LinkId=90608) section 2.1) fragment specifies the contents of this complex type.

```
<xs:complexType name="CT_WebExtensionProperty">
  <xs:attribute name="WebExtensionPropertyName" type="ST_nonEmptyString" use="required"/>
   <xs:attribute name="WebExtensionPropertyValue" type="xs:string" use="required"/>
</xs:complexType>
```
<span id="page-61-0"></span>See section  $5.1$  for the full W3C XML Schema [\(\[XMLSCHEMA1\]](http://go.microsoft.com/fwlink/?LinkId=90608) section 2.1).

# **2.3.52 CT\_WebExtensionProperties**

*Referenced by:* [CT\\_WebExtension,](#page-62-0) [CT\\_WebExtensionContent,](#page-70-0) [CT\\_WebExtensionTaskpane](#page-71-0)

Contains one or more extension-defined properties for an instance of an Office Web Extension in the workbook.

*Child Elements:*

WebExtensionProperty: A CT\_WebExtensionProperty element (section [2.3.51\)](#page-61-1) that specifies a single property for this instance.

The following W3C XML Schema [\(\[XMLSCHEMA1\]](http://go.microsoft.com/fwlink/?LinkId=90608) section 2.1) fragment specifies the contents of this complex type.

```
<xs:complexType name="CT_WebExtensionProperties">
  <xs:sequence>
    <xs:element name="WebExtensionProperty" minOccurs="1" maxOccurs="unbounded" 
type="CT_WebExtensionProperty"/>
   </xs:sequence>
</xs:complexType>
```
See section  $5.1$  for the full W3C XML Schema [\(\[XMLSCHEMA1\]](http://go.microsoft.com/fwlink/?LinkId=90608) section 2.1).

*[MS-EXSPXML3] — v20141019 Excel Calculation Version 2 Web Service XML Schema* 

*Copyright © 2014 Microsoft Corporation.* 

# **2.3.53 CT\_WebExtensionMarketplace**

<span id="page-62-1"></span>*Referenced by:* [CT\\_WebExtension,](#page-62-0) [CT\\_WebExtensionContent,](#page-70-0) [CT\\_WebExtensionTaskpane](#page-71-0)

Describes the Office Web Extension and provides the location of its manifest.

*Attributes:*

**SolutionId:** A non-empty string that is unique for every type of Office Web Extension.

**SolutionVersion:** Specifies the version of the Office Web Extension.

**MarketplaceRef:** An identifier of the Office Web Extension marketplace that hosts the application manifest**.**

**MarketplaceType:** Specifies the type of the Office Web Extension marketplace that hosts the application manifest.

The following W3C XML Schema [\(\[XMLSCHEMA1\]](http://go.microsoft.com/fwlink/?LinkId=90608) section 2.1) fragment specifies the contents of this complex type.

```
<xs:complexType name="CT_WebExtensionMarketplace">
  <xs:attribute name="SolutionId" type="xs:string" use="required"/>
  <xs:attribute name="SolutionVersion" type="xs:string" use="required"/>
  <xs:attribute name="MarketplaceRef" type="xs:string" use="optional"/>
  <xs:attribute name="MarketplaceType" type="xs:string" use="optional"/>
</xs:complexType>
```
<span id="page-62-0"></span>See section [5.1](#page-117-0) for the full W3C XML Schema [\(\[XMLSCHEMA1\]](http://go.microsoft.com/fwlink/?LinkId=90608) section 2.1).

### **2.3.54 CT\_WebExtension**

*Referenced by:* [CT\\_WebExtensionContent,](#page-70-0) [CT\\_WebExtensionTaskpane,](#page-71-0) [CT\\_WebExtensions](#page-63-1)

Describes an instance of an Office Web Extension in the workbook.

*Child Elements:*

**InstanceId:** An *ST\_nonEmptyString* element that specifies a unique identifier for this instance of the Office Web Extension.

**PrimaryMarketplace:** A [CT\\_WebExtensionMarketplace](#page-62-1) element that specifies the preferred location of the manifest for this instance.

**AssetMarketplace:** An optional CT\_WebExtensionMarketplace element that specifies a fallback location of the manifest for this instance.

**WebExtensionProperties:** A [CT\\_WebExtensionProperties](#page-61-0) element that specifies properties for this instance.

**WebExtensionBindings:** A [CT\\_WebExtensionBindings](#page-60-0) element that specifies bindings associated with this instance.

*Attributes:*

**WebExtensionType:** An [ST\\_enmWebExtensionType](#page-104-0) attribute that specifies the type of web extension for this instance.

*[MS-EXSPXML3] — v20141019 Excel Calculation Version 2 Web Service XML Schema* 

*Copyright © 2014 Microsoft Corporation.* 

*Release: October 30, 2014* 

The following W3C XML Schema [\(\[XMLSCHEMA1\]](http://go.microsoft.com/fwlink/?LinkId=90608) section 2.1) fragment specifies the contents of this complex type.

```
<xs:complexType name="CT_WebExtension">
  <xs:sequence>
     <xs:element name="InstanceId" minOccurs="1" maxOccurs="1" type="ST_nonEmptyString"/>
     <xs:element name="PrimaryMarketplace" maxOccurs="1" minOccurs="1" 
type="CT_WebExtensionMarketplace"/>
    <xs:element name="AssetMarketplace" maxOccurs="1" minOccurs="0" 
type="CT_WebExtensionMarketplace"/>
     <xs:element name="WebExtensionProperties" maxOccurs="1" minOccurs="0" 
type="CT_WebExtensionProperties"/>
    <xs:element name="WebExtensionBindings" maxOccurs="1" minOccurs="0" 
type="CT_WebExtensionBindings"/>
  </xs:sequence>
  <xs:attribute name="WebExtensionType" type="ST_enmWebExtensionType" use="required"/>
</xs:complexType>
```
<span id="page-63-1"></span>See section [5.1](#page-117-0) for the full W3C XML Schema [\(\[XMLSCHEMA1\]](http://go.microsoft.com/fwlink/?LinkId=90608) section 2.1).

#### **2.3.55 CT\_WebExtensions**

*Referenced by:* [CT\\_Worksheet,](#page-42-0) [CT\\_Workbook](#page-63-0)

A collection of zero or more Office Web Extension instances in the workbook.

*Child Elements:*

**WebExtension:** MUST not be used.

**WebExtensionContent:** A [CT\\_WebExtensionContent](#page-70-0) element that specifies metadata regarding an instance of a content type Office Web Extension.

WebExtensionTaskpane: A [CT\\_WebExtensionTaskpane](#page-71-0) element that specifies metadata regarding an instance of a taskpane type Office Web Extension.

The following W3C XML Schema [\(\[XMLSCHEMA1\]](http://go.microsoft.com/fwlink/?LinkId=90608) section 2.1) fragment specifies the contents of this complex type.

```
<xs:complexType name="CT_WebExtensions">
   <xs:sequence minOccurs="0" maxOccurs="unbounded">
    <xs:choice>
      <xs:element name="WebExtension" type="CT_WebExtension"/>
      <xs:element name="WebExtensionContent" type="CT_WebExtensionContent"/>
      <xs:element name="WebExtensionTaskpane" type="CT_WebExtensionTaskpane"/>
     </xs:choice>
   </xs:sequence>
</xs:complexType>
```
<span id="page-63-0"></span>See section [5.1](#page-117-0) for the full W3C XML Schema [\(\[XMLSCHEMA1\]](http://go.microsoft.com/fwlink/?LinkId=90608) section 2.1).

#### **2.3.56 CT\_Workbook**

*Referenced by:* [Workbook](#page-11-0)

Specifies a workbook.

*64 / 145*

*[MS-EXSPXML3] — v20141019 Excel Calculation Version 2 Web Service XML Schema* 

*Copyright © 2014 Microsoft Corporation.* 

*Child Elements:*

**WorkbookOptions:** A collection of settings for the workbook.

Parameters: List of workbook parameters as specified in [CT\\_Parameters.](#page-13-0) If there are no workbook parameters, this element MUST NOT be present.

**NamedObjects:** List of named objects as specified in [CT\\_NamedObjects.](#page-14-0) If there are no named objects, this element MUST NOT be present

**Styles:** An unordered collection of [CT\\_Style](#page-20-0) elements as specified in [CT\\_Styles.](#page-21-1) MUST NOT be present when one of the following conditions is **true**:

- The requested range is a chart sheet.
- The requested range is a named object containing a single chart, and a border is not specified.

**Worksheet:** A sheet (1) or a named object in the workbook. When this element represents a sheet (1), there MUST be an entry for every published sheet in the workbook and the order of entries MUST be the same as in the workbook. In named object view mode, there MUST be a single **Worksheet** element representing the named object.

**WebExtensions:** Specifies all active Office Web Extensions in the workbook.

**SurveyInformation:** A [CT\\_SurveyInformation](#page-69-0) element that specifies information about a survey in this workbook. If there are no surveys in this workbook, this element MUST NOT be present.

The following W3C XML Schema [\(\[XMLSCHEMA1\]](http://go.microsoft.com/fwlink/?LinkId=90608) section 2.1) fragment specifies the contents of this complex type.

```
<xs:complexType name="CT_Workbook" final="restriction">
  <xs:sequence>
    <xs:element name="WorkbookOptions" type="CT_WorkbookOptions"/>
    <xs:element name="Parameters" maxOccurs="1" minOccurs="0" type="CT_Parameters"/>
    <xs:element name="NamedObjects" minOccurs="0" maxOccurs="1" type="CT_NamedObjects"/>
    <xs:element name="Styles" minOccurs="0" maxOccurs="1" type="CT_Styles"/>
    <xs:element name="Worksheet" minOccurs="1" maxOccurs="unbounded" type="CT_Worksheet"/>
    <xs:element name="WebExtensions" maxOccurs="1" minOccurs="0" type="CT_WebExtensions"/>
    <xs:element name="SurveyInformation" type="CT_SurveyInformation" minOccurs="0" 
maxOccurs="1"/>
  </xs:sequence>
</xs:complexType>
```
<span id="page-64-0"></span>See section [5.1](#page-117-0) for the full W3C XML Schema [\(\[XMLSCHEMA1\]](http://go.microsoft.com/fwlink/?LinkId=90608) section 2.1).

# **2.3.57 CT\_RowAxisItem**

*Referenced by:* [CT\\_Table](#page-36-0)

Represents a single row (2) or multiple contiguous hidden rows from the range defined in the parent **CT\_Table** element (section [2.3.35\)](#page-36-0).

*Child Elements:*

**Cell:** A worksheet cell that has data or that has formatting applied to it. This element MUST NOT be present if the **Hidden** attribute (2) is true. If the **Hidden** attribute is not true, there MUST be an element for every worksheet cell in the row that has data or that has formatting applied to it.

*[MS-EXSPXML3] — v20141019 Excel Calculation Version 2 Web Service XML Schema* 

*Copyright © 2014 Microsoft Corporation.* 

*Release: October 30, 2014* 

#### *Attributes:*

**Span:** If the element represents more than one row, this attribute denotes the additional number of rows represented by the element. This attribute MUST be present if the **Hidden** attribute is true and there are more than one contiguous hidden rows. It MUST NOT be present otherwise.

**Hidden:** Specifies whether the rows are hidden. This attribute MUST be present and set to true if the rows represented by the element are hidden.

**NextHidden:** Specifies whether the next row is hidden. This attribute MUST be present and set to **true** if the row immediately following the rows (2) represented by the current **CT\_RowAxisItem** element is hidden.

**PrevHidden:** Specifies whether the previous row is hidden. This attribute MUST be present and set to **true** if the row immediately preceding the row(s) represented by the current **CT\_RowAxisItem** element is hidden.

**collapsed:** If the row represented by this element is part of a **[group](%5bMS-OFCGLOS%5d.pdf)** (4), this attribute denotes whether the outlining at the current outline level (1) is collapsed. This attribute MUST be present and set to true if the **Hidden** attribute is not true and the row is part of a group and outlining for the outline level of the row is collapsed. It MUST NOT be present otherwise.

**outlineLevel:** The outline level of the row represented by the current element. This attribute MUST be present if the **Hidden** attribute is not true and the row is part of a group. It MUST NOT be present otherwise.

**adjacentOutlineLevel:** The outline level of a row adjacent to the row represented by the current element. This attribute MUST be present and set to the outline level of the previous row if all of the following conditions are met:

- The current element is the first **CT\_RowAxisItem** (section [2.3.57\)](#page-64-0) element in the parent **CT\_Table** (section [2.3.35\)](#page-36-0) element.
- The row is not the first row in the worksheet.
- The **Hidden** attribute is false and the row is part of a group.

This attribute MUST be present and set to the outlining level of the next row if all of the following conditions are met:

- The current element is the last **CT\_RowAxisItem** element in the parent **CT\_Table** element.
- The row is not the last row in the worksheet.
- The **Hidden** attribute is false and the row is part of a group.

It MUST NOT be present otherwise.

**Index:** Index of the row represented by the element. This attribute MUST NOT be present for the first **CT\_RowAxisItem** element in the parent **CT\_Table** element. If it is not the first **CT\_RowAxisItem** element, it MUST be present if the previous **CT\_RowAxisItem** element has a **Hidden** attribute set to true. It MUST NOT be present otherwise.

**Height:** Height of the row in points. This attribute MUST be present if the **Hidden** attribute is not true. It MUST NOT be present otherwise.

The following W3C XML Schema [\(\[XMLSCHEMA1\]](http://go.microsoft.com/fwlink/?LinkId=90608) section 2.1) fragment specifies the contents of this complex type.

*[MS-EXSPXML3] — v20141019 Excel Calculation Version 2 Web Service XML Schema* 

*Copyright © 2014 Microsoft Corporation.* 

*Release: October 30, 2014* 

```
<xs:complexType name="CT_RowAxisItem">
  <xs:sequence>
    <xs:element name="Cell" minOccurs="0" maxOccurs="16384" type="CT_Cell"/>
  </xs:sequence>
   <xs:attribute name="Span" use="optional" default="0" type="ST_excelRowNumber"/>
   <xs:attribute name="Hidden" type="xs:boolean" use="optional" default="false"/>
  <xs:attribute name="NextHidden" type="xs:boolean" use="optional" default="false"/>
  <xs:attribute name="PrevHidden" type="xs:boolean" use="optional" default="false"/>
  <xs:attribute name="collapsed" type="xs:boolean" default="false" use="optional"/>
  <xs:attribute name="outlineLevel" type="ST_excelOutlineLevels" use="optional" default="0"/>
  <xs:attribute name="adjacentOutlineLevel" type="ST_excelOutlineLevels" use="optional" 
default="0"/>
  <xs:attribute name="Index" type="ST_excelRowNumber1Based" use="optional"/>
   <xs:attribute name="Height" type="ST_rowHeight" use="optional"/>
</xs:complexType>
```
# **2.3.58 CT\_ColumnAxisItem**

#### *Referenced by:* [CT\\_Table](#page-36-0)

Represents one or more contiguous columns (2) having identical hidden status, **[style](%5bMS-OFCGLOS%5d.pdf)**, outline level (1) and width, from the range defined in the parent **CT\_Table** (section [2.3.35\)](#page-36-0) element.

#### *Attributes:*

**Span:** If the element represents more than one column, this attribute (2) denotes the additional number of columns represented by the element. This attribute (2) MUST be present if the element represents more than one column; it MUST NOT be present otherwise. This attribute (2) MUST NOT be present if the **collapsed** attribute is present and set to **true**.

**Hidden:** Specifies whether the columns are hidden. This attribute MUST be present and set to **true** if the columns represented by the element are hidden.

**NextHidden:** Specifies whether the next column is hidden. This attribute MUST be present and set to **true** if the column immediately following the columns represented by the current **CT\_ColumnAxisItem** element is hidden.

**PrevHidden:** Specifies whether the previous column is hidden. This attribute MUST be present and set to **true** if the column immediately preceding the columns represented by the current **CT\_ColumnAxisItem** element is hidden.

**collapsed:** If the column represented by this element is part of a group, this attribute denotes whether the outlining at the current outline level is collapsed. This attribute MUST be present and set to **true** if the column is part of a group and outlining for the outline level of the column is collapsed and the **Hidden** attribute is **false**. This attribute MUST NOT be present if the **Span** attribute is present.

**outlineLevel:** The outline level of the columns represented by the current element. This attribute MUST be present if the columns are part of a group and the **Hidden** attribute is **false**; it MUST NOT be present otherwise

**adjacentOutlineLevel:** The outline level of an adjacent column to the column represented by the current element. This attribute MUST be present and set to the outline level of the previous column if all of the following conditions are met:

*[MS-EXSPXML3] — v20141019 Excel Calculation Version 2 Web Service XML Schema* 

*Copyright © 2014 Microsoft Corporation.* 

*Release: October 30, 2014* 

- The current element is the first **CT\_ColumnAxisItem** element in the parent **CT\_Table** element.
- The column is not the first column in the worksheet.
- The **Hidden** attribute (2) is **false**, and the row (2) is part of a group.

This attribute MUST be present and set to the outline level of the next column if all of the following conditions are met:

- The current element is the last **CT\_ColumnAxisItem** element in the parent **CT\_Table** element.
- The column is not the last column in the worksheet.
- The **Hidden** attribute is **false**, and the row (2) is part of a group.

It MUST NOT be present otherwise.

**Index:** Index of the first column in the set of columns represented by the element. This attribute MUST NOT be present for the first **CT\_ColumnAxisItem** element in the parent **CT\_Table** element. If it is not the first **CT\_ColumnAxisItem** element, it MUST be present if either of the following conditions is **true**:

- The previous **CT\_ColumnAxisItem** element has a **Span** attribute.
- The previous **CT\_ColumnAxisItem** element has a **Hidden** attribute set to **true**.

It MUST NOT be present otherwise.

**Width:** The width of the columns, in points. This attribute MUST NOT be present if the **Hidden** attribute is present and set to true. If the **Hidden** attribute is set to **false**, it MUST be present if any one of the following conditions is **true**:

- The value of the **Width** attribute in the previous **CT\_ColumnAxisItem** element is different from the width of the columns represented by this element.
- The **Hidden** attribute in the previous **CT\_ColumnAxisItem** element is **true**.
- The value of the **collapsed** or **outlineLevel** attributes are true on the element or the preceding sibling **CT\_ColumnAxisItem** element.
- The **collapsed** or the **outlineLevel** attribute is present on the element.
- This is the first **CT\_ColumnAxisItem** child element of the **CT\_Table** element.
- This is the last **CT\_ColumnAxisItem** child element of the **CT\_Table** element.

It MUST NOT be present otherwise.

The following W3C XML Schema [\(\[XMLSCHEMA1\]](http://go.microsoft.com/fwlink/?LinkId=90608) section 2.1) fragment specifies the contents of this complex type.

```
<xs:complexType name="CT_ColumnAxisItem">
  <xs:attribute name="Span" use="optional" default="0" type="ST_excelColNumber"/>
  <xs:attribute name="Hidden" type="xs:boolean" use="optional" default="false"/>
  <xs:attribute name="NextHidden" type="xs:boolean" use="optional" default="false"/>
   <xs:attribute name="PrevHidden" type="xs:boolean" use="optional" default="false"/>
   <xs:attribute name="collapsed" type="xs:boolean" default="false" use="optional"/>
   <xs:attribute name="outlineLevel" type="ST_excelOutlineLevels" use="optional" default="0"/>
```
*[MS-EXSPXML3] — v20141019 Excel Calculation Version 2 Web Service XML Schema* 

*Copyright © 2014 Microsoft Corporation.* 

```
 <xs:attribute name="adjacentOutlineLevel" type="ST_excelOutlineLevels" use="optional" 
default="0"/>
  <xs:attribute name="Index" type="ST_excelColNumber1Based" use="optional"/>
   <xs:attribute name="Width" type="ST_columnWidth" use="optional"/>
</xs:complexType>
```
See section  $5.1$  for the full W3C XML Schema [\(\[XMLSCHEMA1\]](http://go.microsoft.com/fwlink/?LinkId=90608) section 2.1).

# **2.3.59 CT\_InteractiveReport**

<span id="page-68-0"></span>*Referenced by:* [CT\\_Worksheet](#page-42-0)

Specifies information about an interactive report.

*Child Elements:*

**SlideId:** An identifier for the visible slide in the interactive report.

**FallbackImage:** An image, encoded as a string, to display if the interactive report cannot be displayed.

The following W3C XML Schema [\(\[XMLSCHEMA1\]](http://go.microsoft.com/fwlink/?LinkId=90608) section 2.1) fragment specifies the contents of this complex type.

```
<xs:complexType name="CT_InteractiveReport">
  <xs:sequence>
    <xs:element name="SlideId" minOccurs="1" maxOccurs="1" type="xs:string"/>
     <xs:element name="FallbackImage" minOccurs="0" maxOccurs="1" type="xs:string"/>
  </xs:sequence>
</xs:complexType>
```
<span id="page-68-1"></span>See section [5.1](#page-117-0) for the full W3C XML Schema [\(\[XMLSCHEMA1\]](http://go.microsoft.com/fwlink/?LinkId=90608) section 2.1).

### **2.3.60 CT\_Comment**

**Referenced by: [CT\\_Comments](#page-69-1)** 

A comment written by an author associated with a single anchor cell.

*Attributes:*

FirstRow: An **ST** excelRowNumber attribute that specifies the first row (2) of the comment's anchor cell.

**FirstColumn:** An [ST\\_excelColNumber](#page-92-1) attribute that specifies the first column (2) of the comment's anchor cell.

**LastRow:** An ST\_excelRowNumber attribute that specifies the last row (2) of the comment's anchor cell.

**LastColumn:** An ST\_excelColNumber attribute that specifies the last column (2) of the comment's anchor cell.

**Author:** A string attribute that specifies the name of the comment's author.

**Text:** A string attribute that specifies the text to be displayed inside of the comment.

```
[MS-EXSPXML3] — v20141019 
Excel Calculation Version 2 Web Service XML Schema
```
*Copyright © 2014 Microsoft Corporation.* 

The following W3C XML Schema [\(\[XMLSCHEMA1\]](http://go.microsoft.com/fwlink/?LinkId=90608) section 2.1) fragment specifies the contents of this complex type.

```
<xs:complexType name="CT_Comment">
  <xs:attribute name="FirstRow" type="ST_excelRowNumber" use="required"/>
  <xs:attribute name="FirstColumn" type="ST_excelColNumber" use="required"/>
   <xs:attribute name="LastRow" type="ST_excelRowNumber" use="required"/>
  <xs:attribute name="LastColumn" type="ST_excelColNumber" use="required"/>
  <xs:attribute name="Author" type="xs:string" use="optional"/>
  <xs:attribute name="Text" type="xs:string" use="optional"/>
</xs:complexType>
```
<span id="page-69-1"></span>See section [5.1](#page-117-0) for the full W3C XML Schema [\(\[XMLSCHEMA1\]](http://go.microsoft.com/fwlink/?LinkId=90608) section 2.1).

### **2.3.61 CT\_Comments**

*Referenced by:* [CT\\_Worksheet](#page-42-0)

A list of worksheet comments.

*Child Elements:*

**Comment:** A [CT\\_Comment](#page-68-1) element that represents a comment on the worksheet.

The following W3C XML Schema [\(\[XMLSCHEMA1\]](http://go.microsoft.com/fwlink/?LinkId=90608) section 2.1) fragment specifies the contents of this complex type.

```
<xs:complexType name="CT_Comments">
  <xs:sequence>
     <xs:element name="Comment" minOccurs="1" maxOccurs="unbounded" type="CT_Comment"/>
  </xs:sequence>
</xs:complexType>
```
<span id="page-69-0"></span>See section [5.1](#page-117-0) for the full W3C XML Schema [\(\[XMLSCHEMA1\]](http://go.microsoft.com/fwlink/?LinkId=90608) section 2.1).

### **2.3.62 CT\_SurveyInformation**

*Referenced by:* [CT\\_Workbook](#page-63-0)

Information about a survey in this workbook.

*Attributes:*

**Title:** The title of a survey in this workbook.

The following W3C XML Schema [\(\[XMLSCHEMA1\]](http://go.microsoft.com/fwlink/?LinkId=90608) section 2.1) fragment specifies the contents of this complex type.

```
<xs:complexType name="CT_SurveyInformation">
  <xs:attribute name="Title" type="xs:string" use="optional"/>
</xs:complexType>
```
See section [5.1](#page-117-0) for the full W3C XML Schema [\(\[XMLSCHEMA1\]](http://go.microsoft.com/fwlink/?LinkId=90608) section 2.1).

*[MS-EXSPXML3] — v20141019 Excel Calculation Version 2 Web Service XML Schema* 

*Copyright © 2014 Microsoft Corporation.* 

# **2.3.63 CT\_WebExtensionContent**

<span id="page-70-0"></span>*Referenced by:* [CT\\_WebExtensions](#page-63-1)

Metadata associated with an instance of a content type Office Web Extension in this workbook.

*Child Elements:*

**InstanceId:** An [ST\\_nonEmptyString](#page-103-0) element that specifies a unique identifier for this instance of the Office Web Extension.

**PrimaryMarketplace:** A [CT\\_WebExtensionMarketplace](#page-62-1) element that specifies the preferred location of the manifest for this instance.

**AssetMarketplace:** An optional CT\_WebExtensionMarketplace element that specifies a fallback location of the manifest for this instance.

**WebExtensionProperties:** A [CT\\_WebExtensionProperties](#page-61-0) element that specifies properties for this instance.

**WebExtensionBindings:** A [CT\\_WebExtensionBindings](#page-60-0) element that specifies bindings associated with this instance.

#### *Attributes:*

**AbsoluteLeft:** The X coordinate in points of the offset of the origin of the Office Web Extension from the origin of the worksheet.

**AbsoluteTop:** The Y coordinate in points of the offset of the origin of the Office Web Extension from the origin of the worksheet.

**AbsoluteRight:** The X coordinate in points of the offset of the rightmost edge of the Office Web Extension from the origin of the worksheet. In a worksheet with right-to-left reading order, this corresponds to the leftmost edge of the Office Web Extension.

**AbsoluteBottom:** The Y coordinate in points of the offset of the bottom of the Office Web Extension from the origin of the worksheet.

**Width:** The width of the Office Web Extension in points.

**Height:** The height of the Office Web Extension in points.

**ZOrder:** The z-order for the Office Web Extension.

**XOriginDelta:** The X coordinate in points of the offset of the origin of the Office Web Extension from the starting column (2) of the requested range.

**YOriginDelta:** The Y coordinate in points of the offset of the origin of the Office Web Extension from the starting row (2) of the requested range.

**WebExtensionType:** An **ST** enmWebExtensionType attribute that specifies the type of web extension for this instance.

The following W3C XML Schema [\(\[XMLSCHEMA1\]](http://go.microsoft.com/fwlink/?LinkId=90608) section 2.1) fragment specifies the contents of this complex type.

<xs:complexType name="CT\_WebExtensionContent"> <xs:complexContent>

*[MS-EXSPXML3] — v20141019 Excel Calculation Version 2 Web Service XML Schema* 

*Copyright © 2014 Microsoft Corporation.* 

*Release: October 30, 2014* 

```
 <xs:extension base="CT_WebExtension">
      <xs:attribute name="AbsoluteLeft" type="xs:double" use="required"/>
      <xs:attribute name="AbsoluteTop" type="xs:double" use="required"/>
       <xs:attribute name="AbsoluteRight" type="xs:double" use="required"/>
       <xs:attribute name="AbsoluteBottom" type="xs:double" use="required"/>
       <xs:attribute name="Width" type="ST_nonNegativeDouble" use="required"/>
       <xs:attribute name="Height" type="ST_nonNegativeDouble" use="required"/>
       <xs:attribute name="ZOrder" type="xs:int" use="required"/>
      <xs:attribute name="XOriginDelta" type="xs:double" default="0" use="optional"/>
       <xs:attribute name="YOriginDelta" type="xs:double" default="0" use="optional"/>
     </xs:extension>
   </xs:complexContent>
</xs:complexType>
```
### **2.3.64 CT\_WebExtensionTaskpane**

<span id="page-71-0"></span>**Referenced by: [CT\\_WebExtensions](#page-63-1)** 

Metadata associated with an instance of a taskpane type Office Web Extension in this workbook.

*Child Elements:*

**InstanceId:** An **ST\_nonEmptyString element that specifies a unique identifier for this instance of** the Office Web Extension.

**PrimaryMarketplace:** A [CT\\_WebExtensionMarketplace](#page-62-1) element that specifies the preferred location of the manifest for this instance.

**AssetMarketplace:** An optional CT\_WebExtensionMarketplace element that specifies a fallback location of the manifest for this instance.

WebExtensionProperties: A [CT\\_WebExtensionProperties](#page-61-0) element that specifies properties for this instance.

**WebExtensionBindings:** A [CT\\_WebExtensionBindings](#page-60-0) element that specifies bindings associated with this instance.

*Attributes:*

**Width:** The width of the Office Web Extension taskpane in points.

**Visibility:** A boolean attribute that specifies whether the Office Web Extension is visible and active.

**WebExtensionType:** An **ST** enmWebExtensionType attribute that specifies the type of web extension for this instance.

The following W3C XML Schema [\(\[XMLSCHEMA1\]](http://go.microsoft.com/fwlink/?LinkId=90608) section 2.1) fragment specifies the contents of this complex type.

```
<xs:complexType name="CT_WebExtensionTaskpane">
   <xs:complexContent>
     <xs:extension base="CT_WebExtension">
      <xs:attribute name="Width" type="ST_nonNegativeDouble" use="required"/>
       <xs:attribute name="Visibility" type="xs:boolean" use="required"/>
     </xs:extension>
```
*[MS-EXSPXML3] — v20141019 Excel Calculation Version 2 Web Service XML Schema* 

*Copyright © 2014 Microsoft Corporation.*
```
 </xs:complexContent>
</xs:complexType>
```
See section  $5.1$  for the full W3C XML Schema [\(\[XMLSCHEMA1\]](http://go.microsoft.com/fwlink/?LinkId=90608) section 2.1).

### **2.4 Simple Types**

The following sections list the data types of the **[XML attributes](%5bMS-OFCGLOS%5d.pdf)** in this format, as specified by [\[XMLSCHEMA1\].](http://go.microsoft.com/fwlink/?LinkId=90608)

### **2.4.1 ST\_Comment**

### **2.4.2 ST\_Size**

**Referenced by: [CT\\_Font](#page-16-0)** 

Font size in points.

The following W3C XML Schema [\(\[XMLSCHEMA1\]](http://go.microsoft.com/fwlink/?LinkId=90608) section 2.1) fragment specifies the contents of this simple type.

```
<xs:simpleType name="ST_Size">
  <xs:restriction base="xs:double">
    <xs:minInclusive value="1.0"/>
    <xs:maxInclusive value="409.0"/>
  </xs:restriction>
</xs:simpleType>
```
See section [5.1](#page-117-0) for the full W3C XML Schema [\(\[XMLSCHEMA1\]](http://go.microsoft.com/fwlink/?LinkId=90608) section 2.1).

### **2.4.3 ST\_Rotate**

*Referenced by:* [CT\\_Alignment](#page-16-1)

Angle of rotation in degrees.

The following W3C XML Schema [\(\[XMLSCHEMA1\]](http://go.microsoft.com/fwlink/?LinkId=90608) section 2.1) fragment specifies the contents of this simple type.

```
<xs:simpleType name="ST_Rotate">
  <xs:restriction base="xs:int">
    <xs:minInclusive value="-90"/>
    <xs:maxInclusive value="90"/>
  </xs:restriction>
</xs:simpleType>
```
See section  $5.1$  for the full W3C XML Schema [\(\[XMLSCHEMA1\]](http://go.microsoft.com/fwlink/?LinkId=90608) section 2.1).

### **2.4.4 ST\_degree**

*Referenced by:* [CT\\_gradient](#page-18-0)

The angle of rotation in degrees of the gradient [CT\\_stop.](#page-18-1)

```
[MS-EXSPXML3] — v20141019 
Excel Calculation Version 2 Web Service XML Schema
```
*Copyright © 2014 Microsoft Corporation.* 

```
<xs:simpleType name="ST_degree">
  <xs:restriction base="xs:double">
    <xs:minInclusive value="0.0"/>
     <xs:maxExclusive value="360.0"/>
  </xs:restriction>
</xs:simpleType>
```
See section [5.1](#page-117-0) for the full W3C XML Schema [\(\[XMLSCHEMA1\]](http://go.microsoft.com/fwlink/?LinkId=90608) section 2.1).

### **2.4.5 ST\_Weight**

*Referenced by:* [CT\\_Border](#page-19-0)

A border thickness, in pixels.

The following W3C XML Schema [\(\[XMLSCHEMA1\]](http://go.microsoft.com/fwlink/?LinkId=90608) section 2.1) fragment specifies the contents of this simple type.

```
<xs:simpleType name="ST_Weight">
  <xs:restriction base="xs:int">
    <xs:minInclusive value="0"/>
    <xs:maxInclusive value="3"/>
  </xs:restriction>
</xs:simpleType>
```
<span id="page-73-0"></span>See section  $5.1$  for the full W3C XML Schema [\(\[XMLSCHEMA1\]](http://go.microsoft.com/fwlink/?LinkId=90608) section 2.1).

### **2.4.6 ST\_ID**

*Referenced by:* [CT\\_Style](#page-20-0)

A unique identifier for either a cell or border CT\_Style element within the [CT\\_Styles](#page-21-0) collection.

The following W3C XML Schema [\(\[XMLSCHEMA1\]](http://go.microsoft.com/fwlink/?LinkId=90608) section 2.1) fragment specifies the contents of this simple type.

```
<xs:simpleType name="ST_ID">
  <xs:union memberTypes="ST_cellStyleID ST_borderStyleID"/>
</xs:simpleType>
```
See section [5.1](#page-117-0) for the full W3C XML Schema [\(\[XMLSCHEMA1\]](http://go.microsoft.com/fwlink/?LinkId=90608) section 2.1).

### **2.4.7 ST\_value**

Referenced by: [CT\\_Criteria,](#page-22-0) [CT\\_CellValues](#page-58-0)

A criteria value.

The following W3C XML Schema [\(\[XMLSCHEMA1\]](http://go.microsoft.com/fwlink/?LinkId=90608) section 2.1) fragment specifies the contents of this simple type.

*[MS-EXSPXML3] — v20141019 Excel Calculation Version 2 Web Service XML Schema* 

*Copyright © 2014 Microsoft Corporation.* 

```
<xs:simpleType name="ST_value">
  <xs:restriction base="xs:string">
    <xs:maxLength value="32767"/>
  </xs:restriction>
</xs:simpleType>
```
See section  $5.1$  for the full W3C XML Schema [\(\[XMLSCHEMA1\]](http://go.microsoft.com/fwlink/?LinkId=90608) section 2.1).

## **2.4.8 ST\_value1**

*Referenced by:* [CT\\_top10](#page-23-0)

A top N filter or a bottom N filter value.

The following W3C XML Schema [\(\[XMLSCHEMA1\]](http://go.microsoft.com/fwlink/?LinkId=90608) section 2.1) fragment specifies the contents of this simple type.

```
<xs:simpleType name="ST_value1">
  <xs:restriction base="xs:int">
    <xs:minInclusive value="0"/>
     <xs:maxInclusive value="500"/>
  </xs:restriction>
</xs:simpleType>
```
See section  $5.1$  for the full W3C XML Schema [\(\[XMLSCHEMA1\]](http://go.microsoft.com/fwlink/?LinkId=90608) section 2.1).

## **2.4.9 ST\_Type**

*Referenced by:* [CT\\_autofilter](#page-25-0)

Specifies whether an AutoFilter is part of a table. The following table describes possible values.

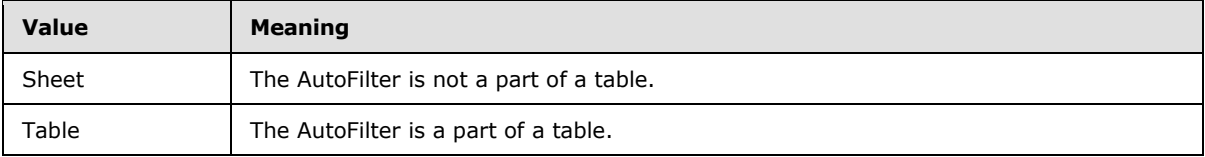

The following W3C XML Schema [\(\[XMLSCHEMA1\]](http://go.microsoft.com/fwlink/?LinkId=90608) section 2.1) fragment specifies the contents of this simple type.

```
<xs:simpleType name="ST_Type">
  <xs:restriction base="xs:string">
    <xs:enumeration value="Sheet"/>
     <xs:enumeration value="Table"/>
  </xs:restriction>
</xs:simpleType>
```
See section  $5.1$  for the full W3C XML Schema [\(\[XMLSCHEMA1\]](http://go.microsoft.com/fwlink/?LinkId=90608) section 2.1).

## **2.4.10 ST\_DefaultRowHeight**

*Referenced by:* [CT\\_Table](#page-36-0)

*Copyright © 2014 Microsoft Corporation.* 

*<sup>[</sup>MS-EXSPXML3] — v20141019 Excel Calculation Version 2 Web Service XML Schema* 

The range of sizes in points for the default row (2) height.

The following W3C XML Schema [\(\[XMLSCHEMA1\]](http://go.microsoft.com/fwlink/?LinkId=90608) section 2.1) fragment specifies the contents of this simple type.

```
<xs:simpleType name="ST_DefaultRowHeight">
  <xs:union>
    <xs:simpleType>
      <xs:restriction base="ST_rowHeight"/>
    </xs:simpleType>
    <xs:simpleType>
      <xs:restriction base="xs:double">
         <xs:enumeration value="0"/>
      </xs:restriction>
    </xs:simpleType>
   </xs:union>
</xs:simpleType>
```
See section  $5.1$  for the full W3C XML Schema [\(\[XMLSCHEMA1\]](http://go.microsoft.com/fwlink/?LinkId=90608) section 2.1).

### **2.4.11 ST\_DefaultColumnWidth**

*Referenced by:* [CT\\_Table](#page-36-0)

The range of sizes in points for the default column (2) width.

The following W3C XML Schema [\(\[XMLSCHEMA1\]](http://go.microsoft.com/fwlink/?LinkId=90608) section 2.1) fragment specifies the contents of this simple type.

```
<xs:simpleType name="ST_DefaultColumnWidth">
  <xs:union>
    <xs:simpleType>
      <xs:restriction base="ST_columnWidth"/>
    </xs:simpleType>
     <xs:simpleType>
      <xs:restriction base="xs:double">
         <xs:enumeration value="0"/>
      </xs:restriction>
    </xs:simpleType>
   </xs:union>
</xs:simpleType>
```
See section [5.1](#page-117-0) for the full W3C XML Schema [\(\[XMLSCHEMA1\]](http://go.microsoft.com/fwlink/?LinkId=90608) section 2.1).

### **2.4.12 ST\_SelectionTop**

*Referenced by:* [CT\\_Table](#page-36-0)

The range of values for a selection's row (2) number.

The following W3C XML Schema [\(\[XMLSCHEMA1\]](http://go.microsoft.com/fwlink/?LinkId=90608) section 2.1) fragment specifies the contents of this simple type.

```
<xs:simpleType name="ST_SelectionTop">
  <xs:restriction base="xs:int">
```
*[MS-EXSPXML3] — v20141019 Excel Calculation Version 2 Web Service XML Schema* 

*Copyright © 2014 Microsoft Corporation.* 

```
 <xs:minInclusive value="0"/>
    <xs:maxInclusive value="1048576"/>
  </xs:restriction>
</xs:simpleType>
```
See section  $5.1$  for the full W3C XML Schema [\(\[XMLSCHEMA1\]](http://go.microsoft.com/fwlink/?LinkId=90608) section 2.1).

## **2.4.13 ST\_SelectionLeft**

*Referenced by:* [CT\\_Table](#page-36-0)

The range of values for a selection's column (2) number.

The following W3C XML Schema [\(\[XMLSCHEMA1\]](http://go.microsoft.com/fwlink/?LinkId=90608) section 2.1) fragment specifies the contents of this simple type.

```
<xs:simpleType name="ST_SelectionLeft">
  <xs:restriction base="xs:int">
    <xs:minInclusive value="0"/>
    <xs:maxInclusive value="16384"/>
  </xs:restriction>
</xs:simpleType>
```
See section  $5.1$  for the full W3C XML Schema [\(\[XMLSCHEMA1\]](http://go.microsoft.com/fwlink/?LinkId=90608) section 2.1).

### **2.4.14 ST\_enmChartCategory**

*Referenced by:* [CT\\_ChartMetaData](#page-33-0)

Specifies the category of a chart.

The following table shows the enumeration values for this type.

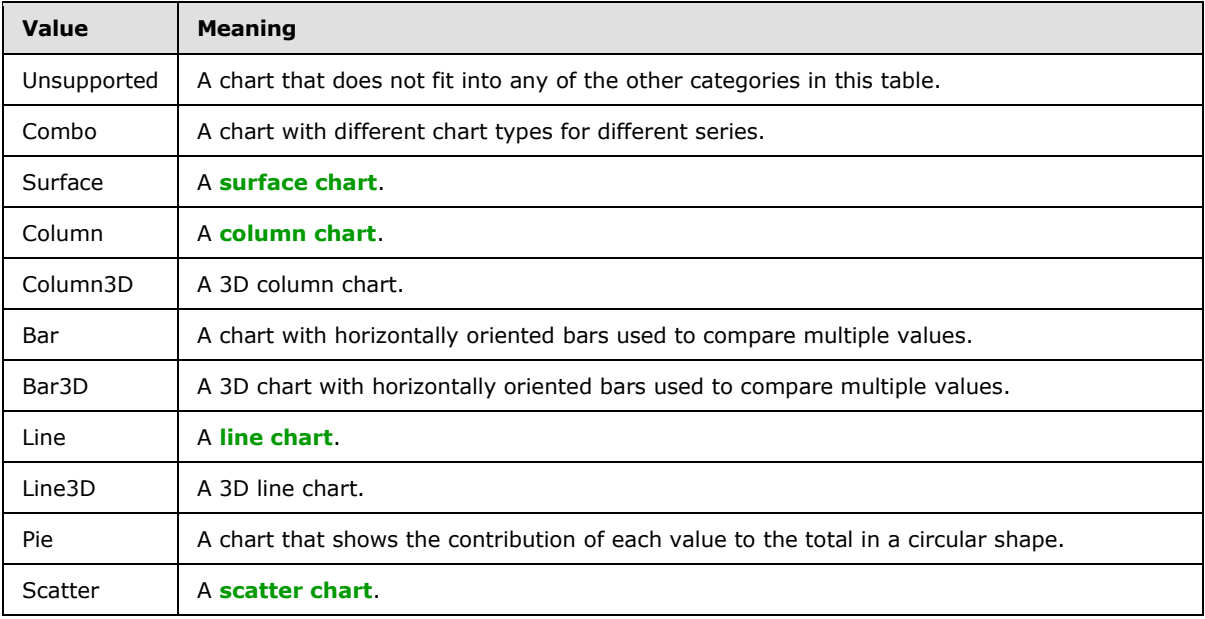

*[MS-EXSPXML3] — v20141019 Excel Calculation Version 2 Web Service XML Schema* 

*Copyright © 2014 Microsoft Corporation.* 

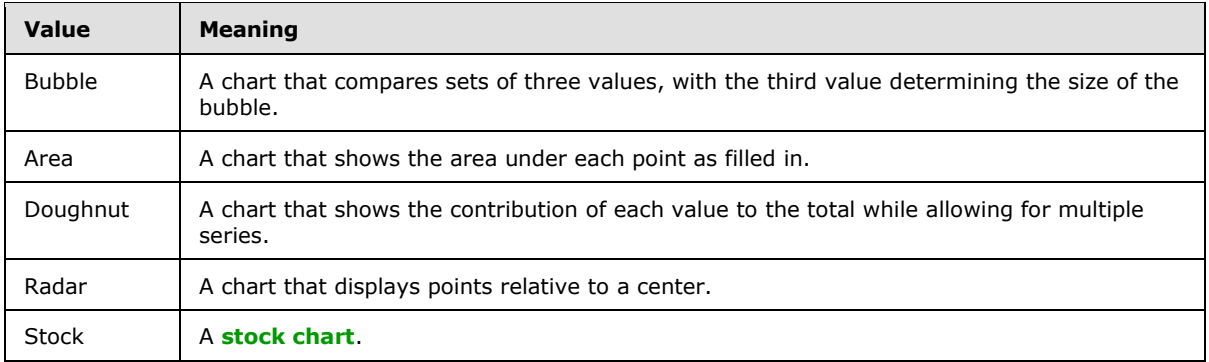

```
<xs:simpleType name="ST_enmChartCategory">
  <xs:restriction base="xs:string">
    <xs:enumeration value="Unsupported"/>
    <xs:enumeration value="Combo"/>
     <xs:enumeration value="Surface"/>
     <xs:enumeration value="Column"/>
     <xs:enumeration value="Column3D"/>
     <xs:enumeration value="Bar"/>
     <xs:enumeration value="Bar3D"/>
    <xs:enumeration value="Line"/>
    <xs:enumeration value="Line3D"/>
    <xs:enumeration value="Pie"/>
    <xs:enumeration value="Scatter"/>
     <xs:enumeration value="Bubble"/>
     <xs:enumeration value="Area"/>
     <xs:enumeration value="Doughnut"/>
     <xs:enumeration value="Radar"/>
     <xs:enumeration value="Stock"/>
  </xs:restriction>
</xs:simpleType>
```
<span id="page-77-0"></span>See section  $5.1$  for the full W3C XML Schema [\(\[XMLSCHEMA1\]](http://go.microsoft.com/fwlink/?LinkId=90608) section 2.1).

### **2.4.15 ST\_KpiSet**

**Referenced by: [CT\\_Cell](#page-48-0)** 

The set of key performance indicator (KPI) to use for conditional formatting in a worksheet cell.

The following table shows the values for this type.

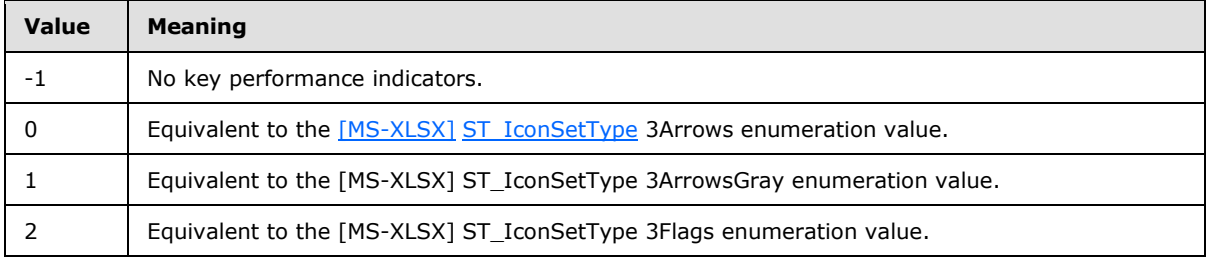

*[MS-EXSPXML3] — v20141019 Excel Calculation Version 2 Web Service XML Schema* 

*Copyright © 2014 Microsoft Corporation.* 

*Release: October 30, 2014* 

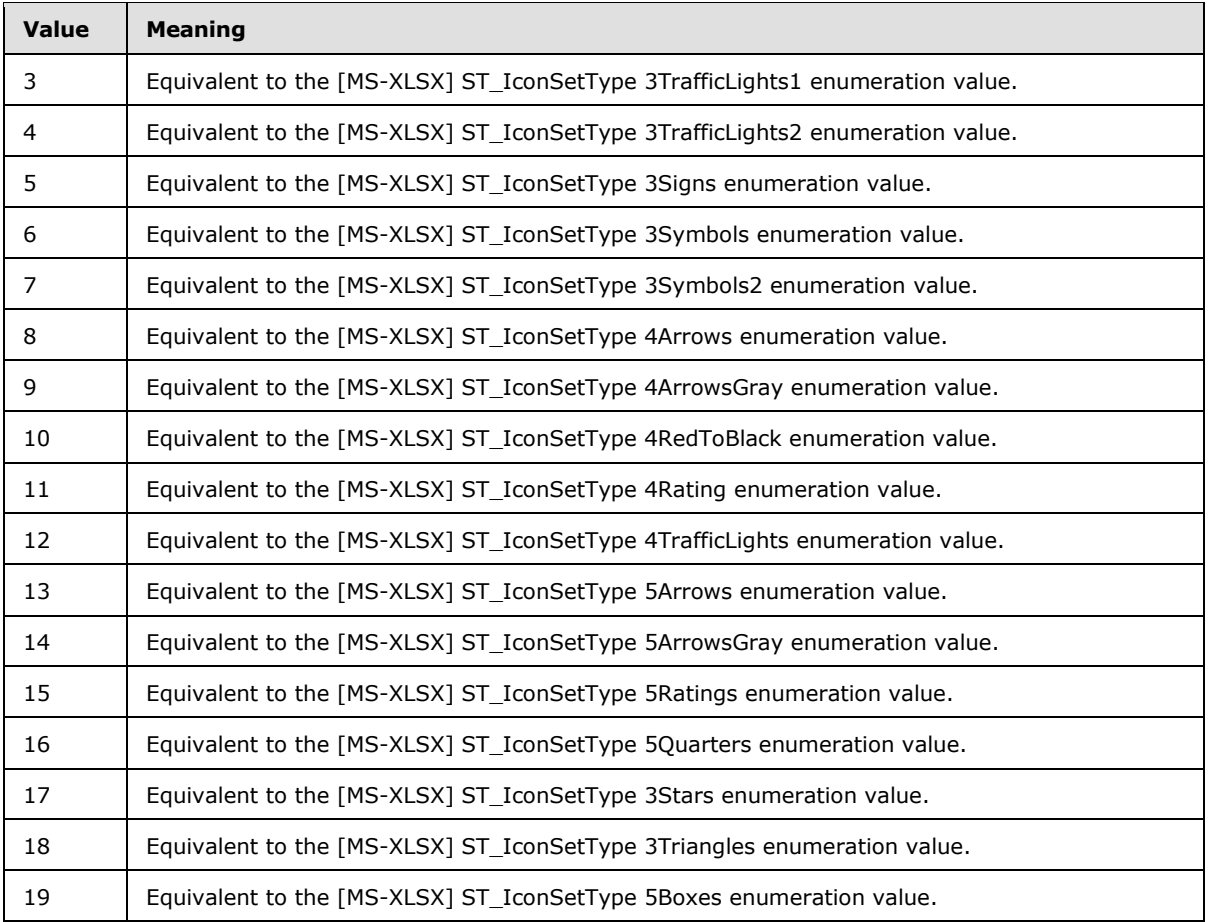

```
<xs:simpleType name="ST_KpiSet">
  <xs:restriction base="xs:short">
    <xs:enumeration value="-1"/>
    <xs:enumeration value="0"/>
     <xs:enumeration value="1"/>
     <xs:enumeration value="2"/>
    <xs:enumeration value="3"/>
    <xs:enumeration value="4"/>
    <xs:enumeration value="5"/>
    <xs:enumeration value="6"/>
    <xs:enumeration value="7"/>
    <xs:enumeration value="8"/>
    <xs:enumeration value="9"/>
     <xs:enumeration value="10"/>
     <xs:enumeration value="11"/>
     <xs:enumeration value="12"/>
     <xs:enumeration value="13"/>
    <xs:enumeration value="14"/>
    <xs:enumeration value="15"/>
    <xs:enumeration value="16"/>
    <xs:enumeration value="17"/>
```
*[MS-EXSPXML3] — v20141019 Excel Calculation Version 2 Web Service XML Schema* 

*Copyright © 2014 Microsoft Corporation.* 

```
 <xs:enumeration value="18"/>
     <xs:enumeration value="19"/>
  </xs:restriction>
</xs:simpleType>
```
## **2.4.16 ST\_KpiIcon**

```
Referenced by: CT_Cell
```
Specifies a specific icon within the set of key performance indicator (KPI) icons specified in [ST\\_KpiSet.](#page-77-0)

The following W3C XML Schema [\(\[XMLSCHEMA1\]](http://go.microsoft.com/fwlink/?LinkId=90608) section 2.1) fragment specifies the contents of this simple type.

```
<xs:simpleType name="ST_KpiIcon">
  <xs:restriction base="xs:short">
     <xs:minInclusive value="0"/>
     <xs:maxInclusive value="4"/>
  </xs:restriction>
</xs:simpleType>
```
See section [5.1](#page-117-0) for the full W3C XML Schema [\(\[XMLSCHEMA1\]](http://go.microsoft.com/fwlink/?LinkId=90608) section 2.1).

## **2.4.17 ST\_KpiSize**

**Referenced by: [CT\\_Cell](#page-48-0)** 

The size of a key performance indicator (KPI) icon to use for conditional formatting in a worksheet cell.

The following table shows the values for this type.

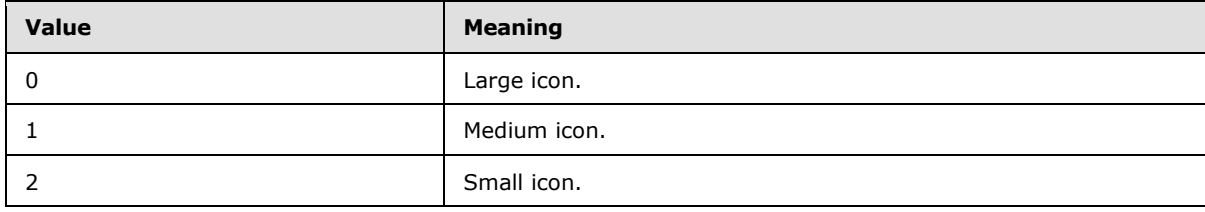

The following W3C XML Schema [\(\[XMLSCHEMA1\]](http://go.microsoft.com/fwlink/?LinkId=90608) section 2.1) fragment specifies the contents of this simple type.

```
<xs:simpleType name="ST_KpiSize">
  <xs:restriction base="xs:short">
    <xs:enumeration value="0"/>
    <xs:enumeration value="1"/>
    <xs:enumeration value="2"/>
  </xs:restriction>
</xs:simpleType>
```
*[MS-EXSPXML3] — v20141019 Excel Calculation Version 2 Web Service XML Schema* 

*Copyright © 2014 Microsoft Corporation.* 

### **2.4.18 ST\_MergeDown**

*Referenced by:* [CT\\_Cell](#page-48-0)

The number of rows (2) in a merged range.

The following W3C XML Schema [\(\[XMLSCHEMA1\]](http://go.microsoft.com/fwlink/?LinkId=90608) section 2.1) fragment specifies the contents of this simple type.

```
<xs:simpleType name="ST_MergeDown">
  <xs:restriction base="xs:int">
    <xs:minInclusive value="1"/>
     <xs:maxInclusive value="1048575"/>
  </xs:restriction>
</xs:simpleType>
```
See section [5.1](#page-117-0) for the full W3C XML Schema [\(\[XMLSCHEMA1\]](http://go.microsoft.com/fwlink/?LinkId=90608) section 2.1).

## **2.4.19 ST\_MergeAcross**

*Referenced by:* [CT\\_Cell](#page-48-0)

The number of columns (2) in a merged range.

The following W3C XML Schema [\(\[XMLSCHEMA1\]](http://go.microsoft.com/fwlink/?LinkId=90608) section 2.1) fragment specifies the contents of this simple type.

```
<xs:simpleType name="ST_MergeAcross">
  <xs:restriction base="xs:int">
    <xs:minInclusive value="1"/>
    <xs:maxInclusive value="16383"/>
  </xs:restriction>
</xs:simpleType>
```
See section  $5.1$  for the full W3C XML Schema [\(\[XMLSCHEMA1\]](http://go.microsoft.com/fwlink/?LinkId=90608) section 2.1).

### **2.4.20 ST\_enmServerEventType**

*Referenced by:* [CT\\_ServerEvent,](#page-56-0) [CT\\_ServerEventDataEntered,](#page-56-1) [CT\\_ServerEventOsfBinding,](#page-58-1) [CT\\_ServerEventOsfSettingsChanged](#page-59-0)

Type of Server Event that occurred.

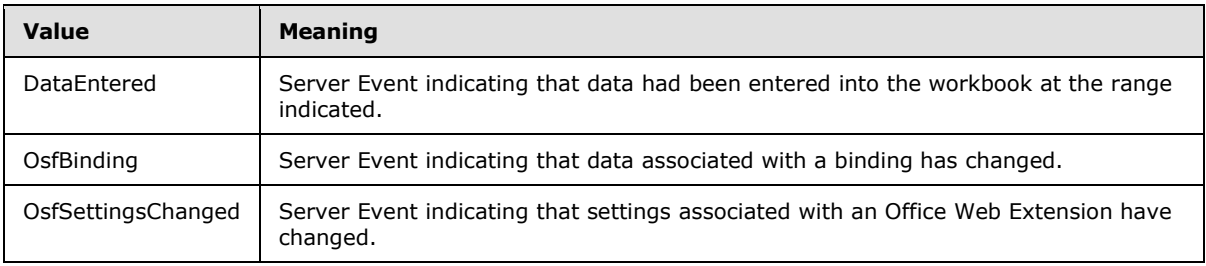

*[MS-EXSPXML3] — v20141019 Excel Calculation Version 2 Web Service XML Schema* 

*Copyright © 2014 Microsoft Corporation.* 

```
<xs:simpleType name="ST_enmServerEventType">
  <xs:restriction base="xs:string">
    <xs:enumeration value="DataEntered"/>
     <xs:enumeration value="OsfBinding"/>
     <xs:enumeration value="OsfSettingsChanged"/>
  </xs:restriction>
</xs:simpleType>
```
See section  $5.1$  for the full W3C XML Schema [\(\[XMLSCHEMA1\]](http://go.microsoft.com/fwlink/?LinkId=90608) section 2.1).

### **2.4.21 ST\_enmWorksheetVisibilityState**

**Referenced by: [CT\\_Worksheet](#page-42-0)** 

Indicates the visibility state of a worksheet.

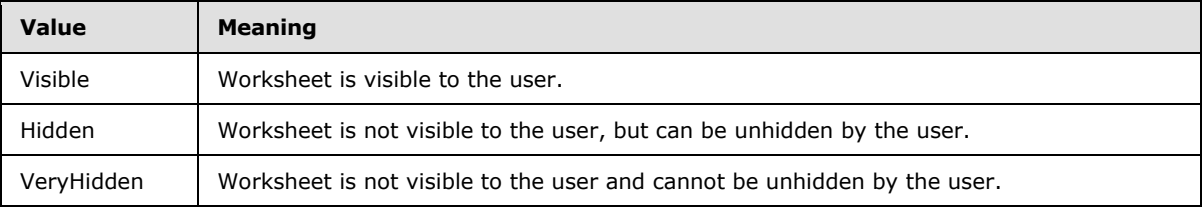

The following W3C XML Schema [\(\[XMLSCHEMA1\]](http://go.microsoft.com/fwlink/?LinkId=90608) section 2.1) fragment specifies the contents of this simple type.

```
<xs:simpleType name="ST_enmWorksheetVisibilityState">
  <xs:restriction base="xs:string">
    <xs:enumeration value="Visible"/>
    <xs:enumeration value="Hidden"/>
    <xs:enumeration value="VeryHidden"/>
  </xs:restriction>
</xs:simpleType>
```
See section  $5.1$  for the full W3C XML Schema [\(\[XMLSCHEMA1\]](http://go.microsoft.com/fwlink/?LinkId=90608) section 2.1).

## **2.4.22 ST\_osfBindingType**

*Referenced by:* [CT\\_ServerEventOsfBinding,](#page-58-1) [CT\\_WebExtensionBinding](#page-59-1)

Type of Office Web Extension binding.

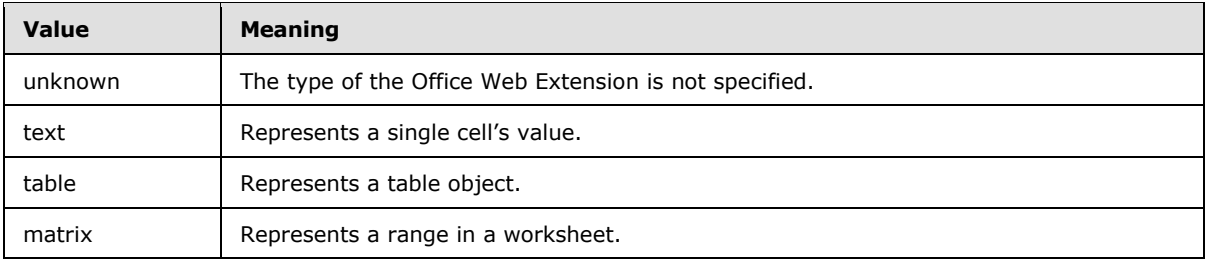

*[MS-EXSPXML3] — v20141019 Excel Calculation Version 2 Web Service XML Schema* 

*Copyright © 2014 Microsoft Corporation.* 

```
<xs:simpleType name="ST_osfBindingType">
  <xs:restriction base="xs:string">
    <xs:enumeration value="unknown"/>
     <xs:enumeration value="text"/>
     <xs:enumeration value="table"/>
     <xs:enumeration value="matrix"/>
  </xs:restriction>
</xs:simpleType>
```
See section [5.1](#page-117-0) for the full W3C XML Schema [\(\[XMLSCHEMA1\]](http://go.microsoft.com/fwlink/?LinkId=90608) section 2.1).

### **2.4.23 ST\_ObjectName**

*Referenced by:* [CT\\_Parameter,](#page-13-0) [CT\\_NamedObject,](#page-14-0) [CT\\_Location,](#page-31-0) [ST\\_SheetOrObjectName](#page-82-0)

The name of a named object or workbook parameter.

The following W3C XML Schema [\(\[XMLSCHEMA1\]](http://go.microsoft.com/fwlink/?LinkId=90608) section 2.1) fragment specifies the contents of this simple type.

```
<xs:simpleType name="ST_ObjectName">
  <xs:restriction base="xs:string">
    <xs:minLength value="1"/>
    <xs:maxLength value="255"/>
  </xs:restriction>
</xs:simpleType>
```
See section [5.1](#page-117-0) for the full W3C XML Schema [\(\[XMLSCHEMA1\]](http://go.microsoft.com/fwlink/?LinkId=90608) section 2.1).

#### **2.4.24 ST\_SheetName**

*Referenced by:* [CT\\_ServerEventDataEntered,](#page-56-1) [CT\\_NamedObject,](#page-14-0) [CT\\_Location,](#page-31-0) [CT\\_WebExtensionBinding,](#page-59-1) [ST\\_SheetOrObjectName,](#page-82-0) [CT\\_Worksheet](#page-42-0)

The name of a sheet (1).

The following W3C XML Schema [\(\[XMLSCHEMA1\]](http://go.microsoft.com/fwlink/?LinkId=90608) section 2.1) fragment specifies the contents of this simple type.

```
<xs:simpleType name="ST_SheetName">
  <xs:restriction base="xs:string">
    <xs:minLength value="1"/>
     <xs:maxLength value="31"/>
  </xs:restriction>
</xs:simpleType>
```
<span id="page-82-0"></span>See section [5.1](#page-117-0) for the full W3C XML Schema [\(\[XMLSCHEMA1\]](http://go.microsoft.com/fwlink/?LinkId=90608) section 2.1).

### **2.4.25 ST\_SheetOrObjectName**

*Referenced by:* [CT\\_Worksheet](#page-42-0)

```
[MS-EXSPXML3] — v20141019 
Excel Calculation Version 2 Web Service XML Schema
```
*Copyright © 2014 Microsoft Corporation.* 

The name of a named object, workbook parameter, or sheet (1).

The following W3C XML Schema [\(\[XMLSCHEMA1\]](http://go.microsoft.com/fwlink/?LinkId=90608) section 2.1) fragment specifies the contents of this simple type.

```
<xs:simpleType name="ST_SheetOrObjectName">
   <xs:union memberTypes="ST_SheetName ST_ObjectName"/>
</xs:simpleType>
```
See section  $5.1$  for the full W3C XML Schema [\(\[XMLSCHEMA1\]](http://go.microsoft.com/fwlink/?LinkId=90608) section 2.1).

## **2.4.26 ST\_cellStyleID**

*Referenced by:* [ST\\_ID,](#page-73-0) [CT\\_Cell](#page-48-0)

A unique identifier for a cell [CT\\_Style](#page-20-0) element within the [CT\\_Styles](#page-21-0) collection.

The default worksheet cell and worksheet header (1) style is 'sD'.

The following W3C XML Schema [\(\[XMLSCHEMA1\]](http://go.microsoft.com/fwlink/?LinkId=90608) section 2.1) fragment specifies the contents of this simple type.

```
<xs:simpleType name="ST_cellStyleID" final="restriction">
  <xs:restriction base="xs:string">
    <xs:pattern value="sD|hD|0|[1-9][0-9]*"/>
  </xs:restriction>
</xs:simpleType>
```
See section [5.1](#page-117-0) for the full W3C XML Schema [\(\[XMLSCHEMA1\]](http://go.microsoft.com/fwlink/?LinkId=90608) section 2.1).

### **2.4.27 ST\_borderStyleID**

*Referenced by:* [ST\\_ID,](#page-73-0) [CT\\_Image,](#page-34-0) [CT\\_Cell](#page-48-0)

A unique identifier for a border  $CT$  Style element within the  $CT$  Styles collection.

The default worksheet cell border style is "bD".

The following W3C XML Schema [\(\[XMLSCHEMA1\]](http://go.microsoft.com/fwlink/?LinkId=90608) section 2.1) fragment specifies the contents of this simple type.

```
<xs:simpleType name="ST_borderStyleID" final="restriction">
  <xs:restriction base="xs:string">
    <xs:pattern value="bD|\-[1-9][0-9]*"/>
  </xs:restriction>
</xs:simpleType>
```
See section [5.1](#page-117-0) for the full W3C XML Schema [\(\[XMLSCHEMA1\]](http://go.microsoft.com/fwlink/?LinkId=90608) section 2.1).

### **2.4.28 ST\_rgbTuple**

*Referenced by:* [CT\\_Font,](#page-16-0) [CT\\_Interior,](#page-17-0) [CT\\_stop,](#page-18-1) [CT\\_Border,](#page-19-0) [CT\\_WorksheetOptions,](#page-21-1) [CT\\_Cell](#page-48-0)

A color as specified in [\[HTML\]](http://go.microsoft.com/fwlink/?LinkId=89880) section 6.5, in unabbreviated form.

```
[MS-EXSPXML3] — v20141019 
Excel Calculation Version 2 Web Service XML Schema
```
*Copyright © 2014 Microsoft Corporation.* 

```
<xs:simpleType name="ST_rgbTuple" final="restriction">
  <xs:restriction base="xs:string">
    <xs:pattern value="#[0-9|A-F|a-f]{6}"/>
     <xs:length value="7"/>
  </xs:restriction>
</xs:simpleType>
```
See section [5.1](#page-117-0) for the full W3C XML Schema [\(\[XMLSCHEMA1\]](http://go.microsoft.com/fwlink/?LinkId=90608) section 2.1).

### **2.4.29 ST\_enmBorderPosition**

*Referenced by:* [CT\\_Border](#page-19-0)

Specifies the position to which border information is applied.

The following table shows the enumeration values for this type.

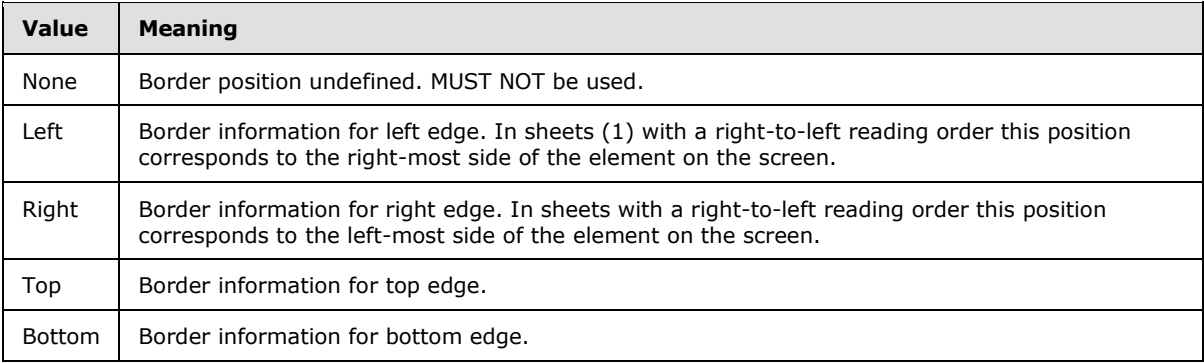

The following W3C XML Schema [\(\[XMLSCHEMA1\]](http://go.microsoft.com/fwlink/?LinkId=90608) section 2.1) fragment specifies the contents of this simple type.

```
<xs:simpleType name="ST_enmBorderPosition">
  <xs:restriction base="xs:string">
    <xs:enumeration value="None"/>
    <xs:enumeration value="Left"/>
    <xs:enumeration value="Right"/>
    <xs:enumeration value="Top"/>
    <xs:enumeration value="Bottom"/>
  </xs:restriction>
</xs:simpleType>
```
See section  $5.1$  for the full W3C XML Schema [\(\[XMLSCHEMA1\]](http://go.microsoft.com/fwlink/?LinkId=90608) section 2.1).

### **2.4.30 ST\_enmBorderLineStyle**

*Referenced by:* [CT\\_Border](#page-19-0)

The visual appearance of a border line.

The following table shows the enumeration values for this type.

```
[MS-EXSPXML3] — v20141019 
Excel Calculation Version 2 Web Service XML Schema
```
*Copyright © 2014 Microsoft Corporation.* 

*Release: October 30, 2014* 

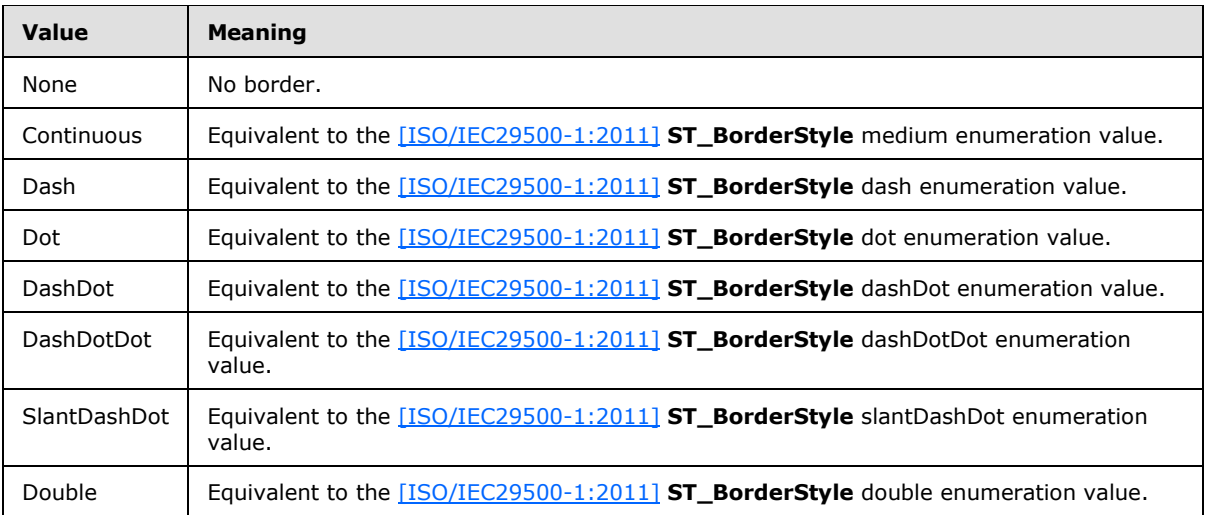

```
<xs:simpleType name="ST_enmBorderLineStyle">
  <xs:restriction base="xs:string">
    <xs:enumeration value="None"/>
     <xs:enumeration value="Continuous"/>
     <xs:enumeration value="Dash"/>
     <xs:enumeration value="Dot"/>
     <xs:enumeration value="DashDot"/>
    <xs:enumeration value="DashDotDot"/>
    <xs:enumeration value="SlantDashDot"/>
    <xs:enumeration value="Double"/>
  </xs:restriction>
</xs:simpleType>
```
See section  $5.1$  for the full W3C XML Schema [\(\[XMLSCHEMA1\]](http://go.microsoft.com/fwlink/?LinkId=90608) section 2.1).

### **2.4.31 ST\_enmHorizontalAlignment**

*Referenced by:* [CT\\_Alignment,](#page-16-1) [CT\\_Cell](#page-48-0)

The horizontal alignment and internal spacing of the worksheet cell value or conditional formatting.

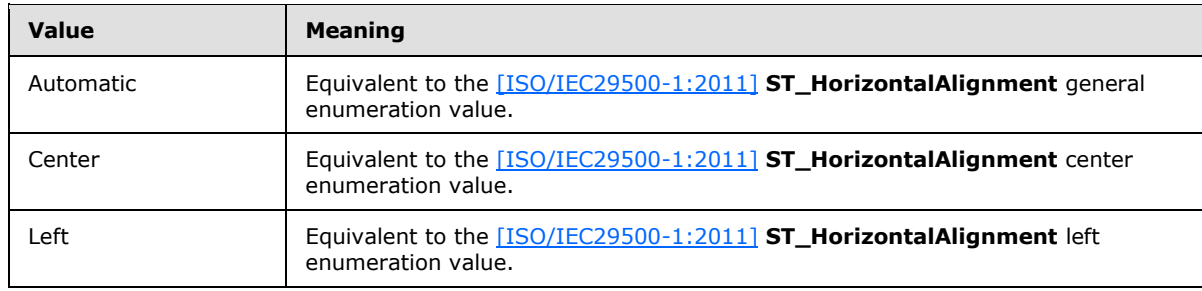

The following table shows the enumeration values for this type.

*[MS-EXSPXML3] — v20141019 Excel Calculation Version 2 Web Service XML Schema* 

*Copyright © 2014 Microsoft Corporation.* 

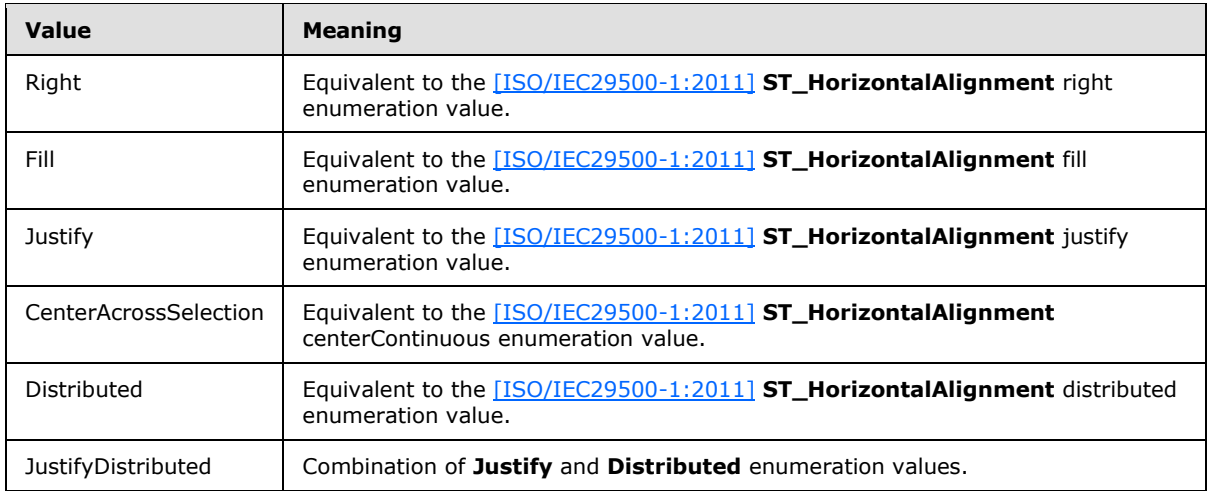

```
<xs:simpleType name="ST_enmHorizontalAlignment">
  <xs:restriction base="xs:string">
    <xs:enumeration value="Automatic"/>
    <xs:enumeration value="Center"/>
    <xs:enumeration value="Left"/>
    <xs:enumeration value="Right"/>
    <xs:enumeration value="Fill"/>
     <xs:enumeration value="Justify"/>
     <xs:enumeration value="CenterAcrossSelection"/>
     <xs:enumeration value="Distributed"/>
    <xs:enumeration value="JustifyDistributed"/>
  </xs:restriction>
</xs:simpleType>
```
See section  $5.1$  for the full W3C XML Schema [\(\[XMLSCHEMA1\]](http://go.microsoft.com/fwlink/?LinkId=90608) section 2.1).

### **2.4.32 ST\_enmVerticalAlignment**

*Referenced by:* [CT\\_Alignment](#page-16-1)

The vertical alignment and internal spacing of the worksheet cell value or conditional formatting.

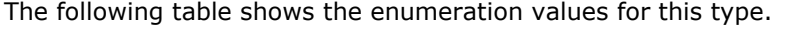

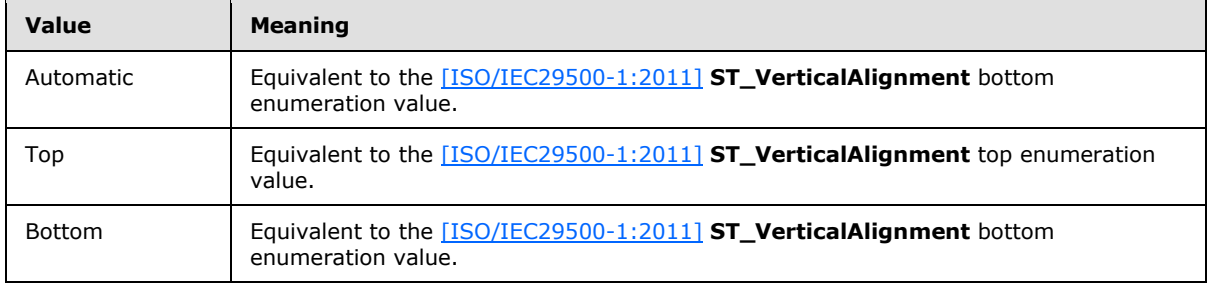

*[MS-EXSPXML3] — v20141019 Excel Calculation Version 2 Web Service XML Schema* 

*Copyright © 2014 Microsoft Corporation.* 

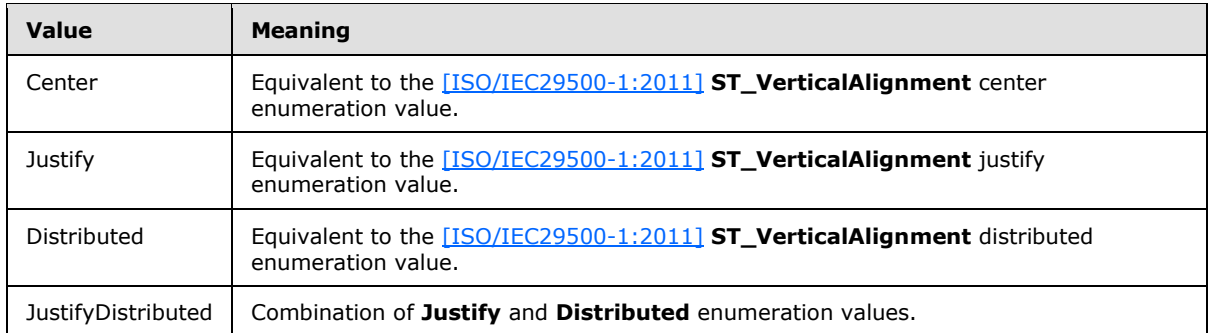

```
<xs:simpleType name="ST_enmVerticalAlignment">
  <xs:restriction base="xs:string">
    <xs:enumeration value="Automatic"/>
    <xs:enumeration value="Top"/>
    <xs:enumeration value="Bottom"/>
    <xs:enumeration value="Center"/>
    <xs:enumeration value="Justify"/>
     <xs:enumeration value="Distributed"/>
     <xs:enumeration value="JustifyDistributed"/>
  </xs:restriction>
</xs:simpleType>
```
See section  $5.1$  for the full W3C XML Schema [\(\[XMLSCHEMA1\]](http://go.microsoft.com/fwlink/?LinkId=90608) section 2.1).

### **2.4.33 ST\_enmAutoFilterCriteriaOperationType**

*Referenced by:* [CT\\_Criteria](#page-22-0)

This enumeration defines a set of comparison operators. The operator is applied between cell contents and the value attribute (2) in Criteria.

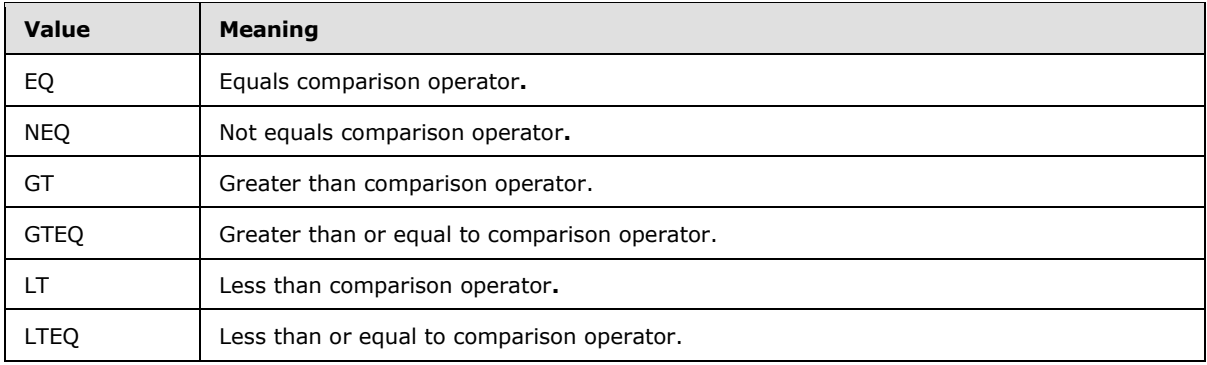

The following table shows the enumeration values for this type.

The following W3C XML Schema [\(\[XMLSCHEMA1\]](http://go.microsoft.com/fwlink/?LinkId=90608) section 2.1) fragment specifies the contents of this simple type.

*[MS-EXSPXML3] — v20141019 Excel Calculation Version 2 Web Service XML Schema* 

*Copyright © 2014 Microsoft Corporation.* 

```
<xs:simpleType name="ST_enmAutoFilterCriteriaOperationType">
  <xs:restriction base="xs:string">
    <xs:enumeration value="EQ"/>
    <xs:enumeration value="NEQ"/>
     <xs:enumeration value="GT"/>
     <xs:enumeration value="GTEQ"/>
     <xs:enumeration value="LT"/>
    <xs:enumeration value="LTEQ"/>
  </xs:restriction>
</xs:simpleType>
```
See section  $5.1$  for the full W3C XML Schema [\(\[XMLSCHEMA1\]](http://go.microsoft.com/fwlink/?LinkId=90608) section 2.1).

## **2.4.34 ST\_enmAutoFilterCriteriaRelationOperator**

### *Referenced by:* [CT\\_Criteria](#page-22-0)

This enumeration defines a set of logical operators. It is applied to the **Relation** attribute (2) of the Criteria element to define the relationship between two Criteria elements.

The following table shows the enumeration values for this type.

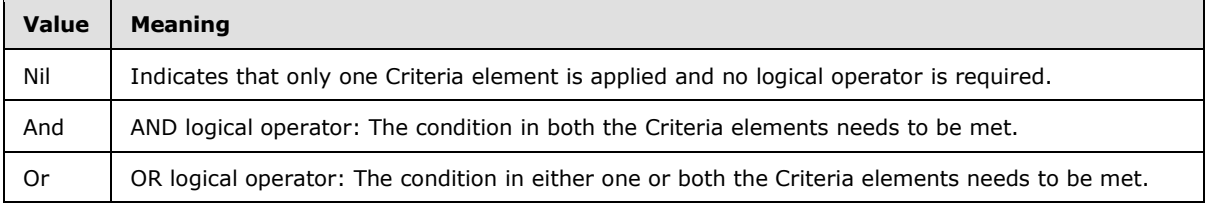

The following W3C XML Schema [\(\[XMLSCHEMA1\]](http://go.microsoft.com/fwlink/?LinkId=90608) section 2.1) fragment specifies the contents of this simple type.

```
<xs:simpleType name="ST_enmAutoFilterCriteriaRelationOperator">
  <xs:restriction base="xs:string">
    <xs:enumeration value="Nil"/>
    <xs:enumeration value="And"/>
    <xs:enumeration value="Or"/>
  </xs:restriction>
</xs:simpleType>
```
See section  $5.1$  for the full W3C XML Schema [\(\[XMLSCHEMA1\]](http://go.microsoft.com/fwlink/?LinkId=90608) section 2.1).

## **2.4.35 ST\_enmAutoFilterItemType**

#### *Referenced by:* [CT\\_item](#page-23-1)

This enumeration defines a set of data types. It is applied to the **DataType** attribute (2) of an item to indicate the nature of the underlying worksheet cell values of that item.

The following table shows the enumeration values for this type.

*Copyright © 2014 Microsoft Corporation.* 

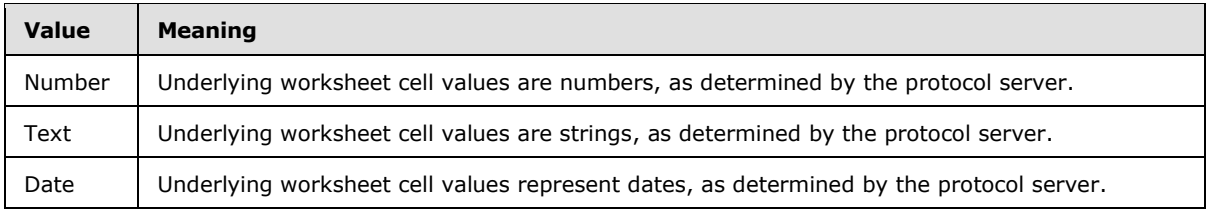

```
<xs:simpleType name="ST_enmAutoFilterItemType">
  <xs:restriction base="xs:string">
    <xs:enumeration value="Number"/>
    <xs:enumeration value="Text"/>
     <xs:enumeration value="Date"/>
  </xs:restriction>
</xs:simpleType>
```
See section  $5.1$  for the full W3C XML Schema [\(\[XMLSCHEMA1\]](http://go.microsoft.com/fwlink/?LinkId=90608) section 2.1).

### **2.4.36 ST\_enmAutoFilterItemCriteriaType**

*Referenced by:* [CT\\_item](#page-23-1)

This enumeration defines a set of filters. Each set of filters can be applied to either dates or numbers. It is applied to the **CriteriaType** attribute (2) in an item.

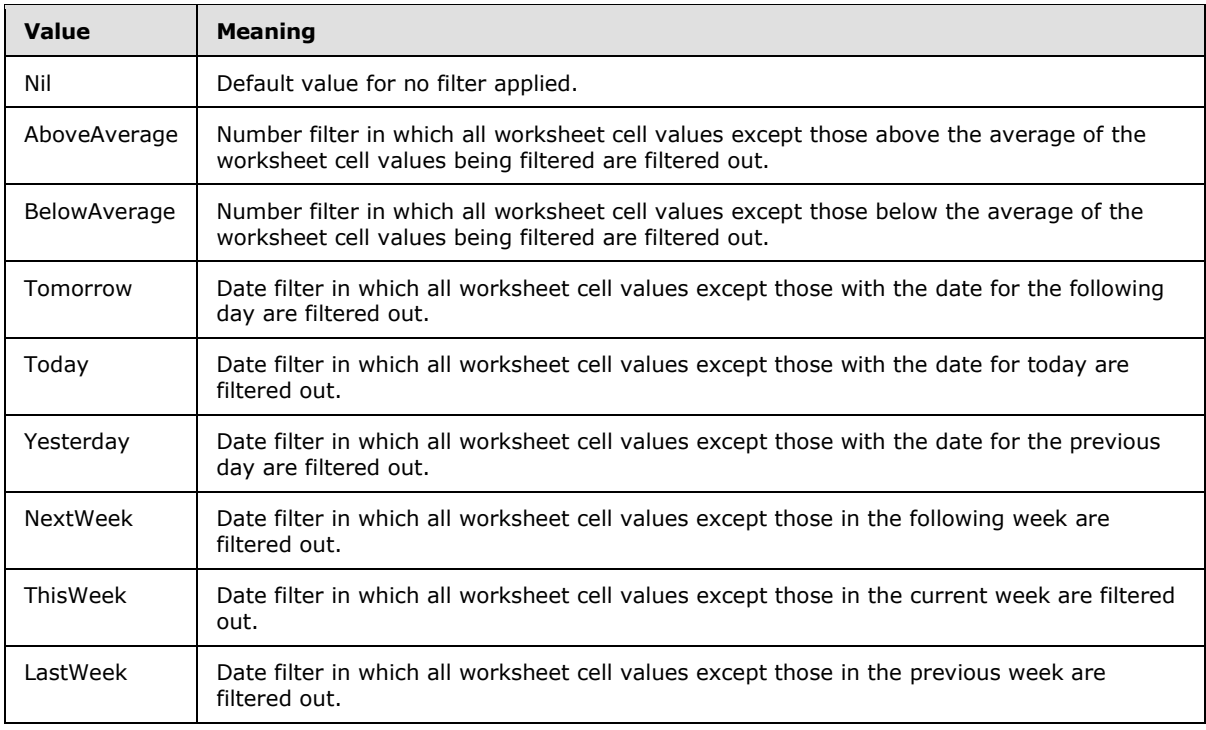

The following table shows the enumeration values for this type.

*[MS-EXSPXML3] — v20141019 Excel Calculation Version 2 Web Service XML Schema* 

*Copyright © 2014 Microsoft Corporation.* 

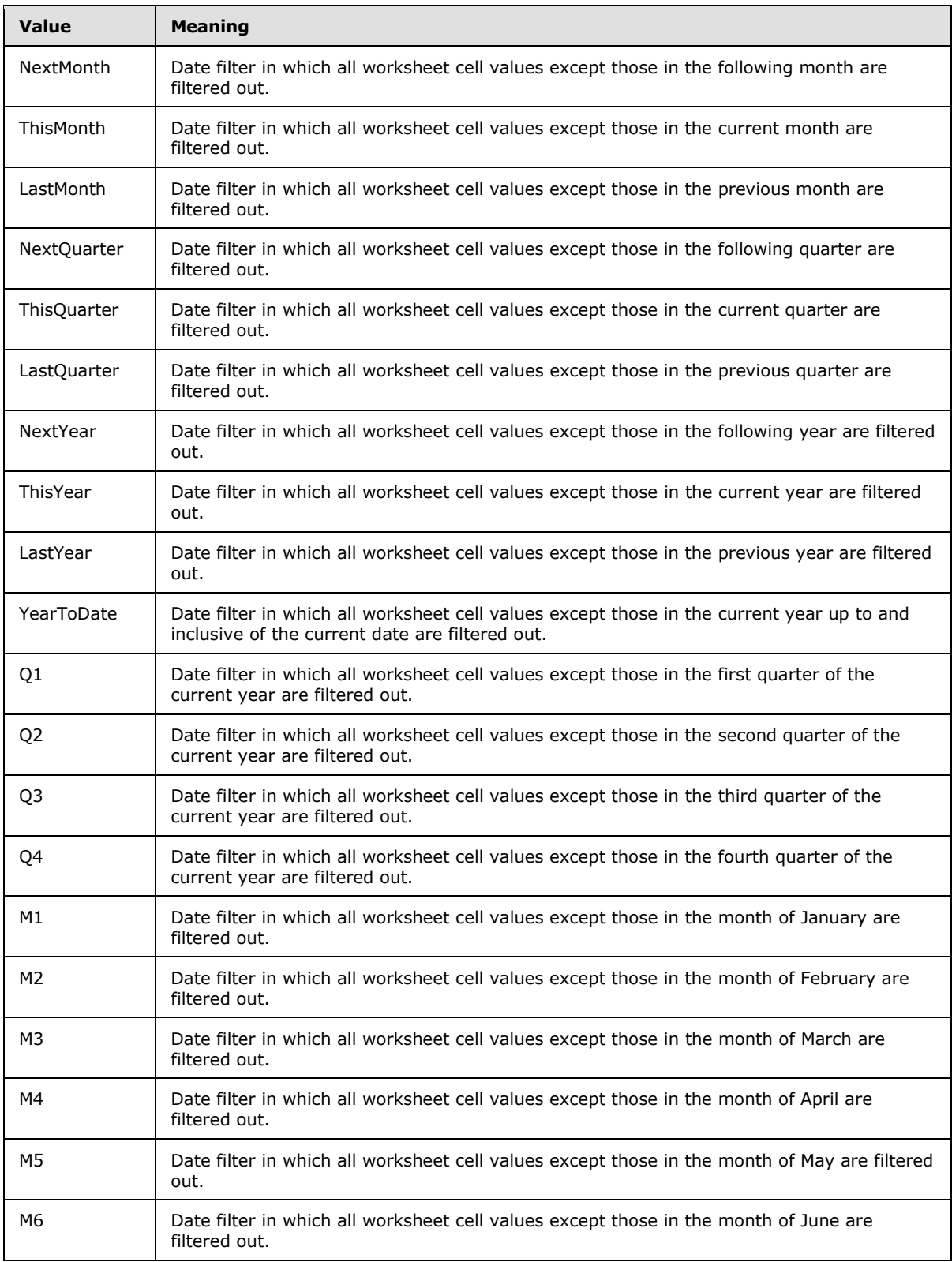

*[MS-EXSPXML3] — v20141019 Excel Calculation Version 2 Web Service XML Schema* 

*Copyright © 2014 Microsoft Corporation.* 

*Release: October 30, 2014* 

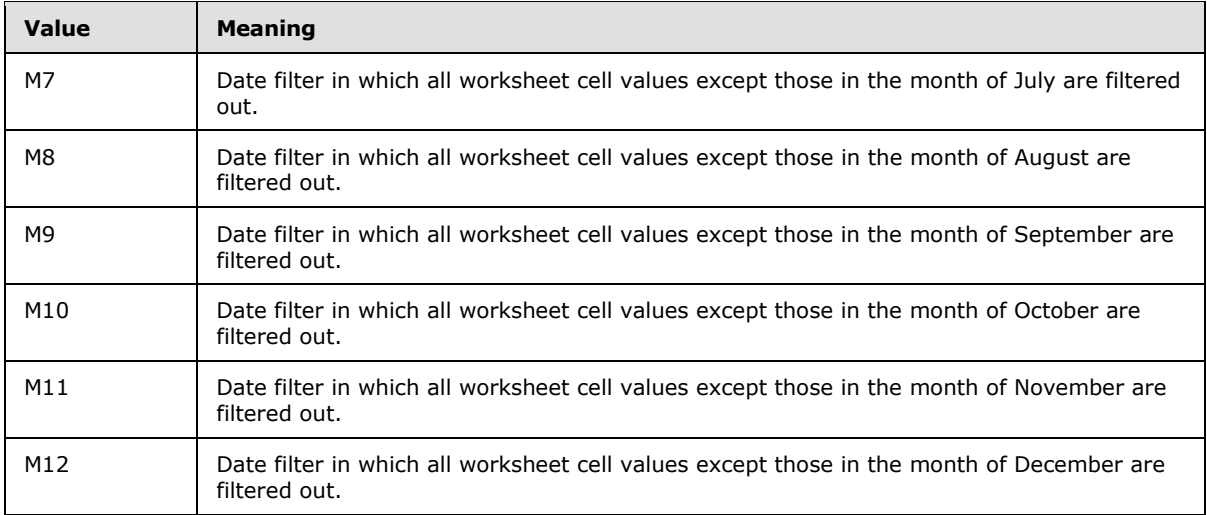

```
<xs:simpleType name="ST_enmAutoFilterItemCriteriaType">
  <xs:restriction base="xs:string">
     <xs:enumeration value="Nil"/>
     <xs:enumeration value="AboveAverage"/>
     <xs:enumeration value="BelowAverage"/>
     <xs:enumeration value="Tomorrow"/>
     <xs:enumeration value="Today"/>
     <xs:enumeration value="Yesterday"/>
     <xs:enumeration value="NextWeek"/>
     <xs:enumeration value="ThisWeek"/>
     <xs:enumeration value="LastWeek"/>
     <xs:enumeration value="NextMonth"/>
     <xs:enumeration value="ThisMonth"/>
     <xs:enumeration value="LastMonth"/>
     <xs:enumeration value="NextQuarter"/>
     <xs:enumeration value="ThisQuarter"/>
     <xs:enumeration value="LastQuarter"/>
     <xs:enumeration value="NextYear"/>
     <xs:enumeration value="ThisYear"/>
     <xs:enumeration value="LastYear"/>
     <xs:enumeration value="YearToDate"/>
     <xs:enumeration value="Q1"/>
     <xs:enumeration value="Q2"/>
     <xs:enumeration value="Q3"/>
     <xs:enumeration value="Q4"/>
     <xs:enumeration value="M1"/>
     <xs:enumeration value="M2"/>
     <xs:enumeration value="M3"/>
     <xs:enumeration value="M4"/>
     <xs:enumeration value="M5"/>
     <xs:enumeration value="M6"/>
     <xs:enumeration value="M7"/>
     <xs:enumeration value="M8"/>
     <xs:enumeration value="M9"/>
     <xs:enumeration value="M10"/>
     <xs:enumeration value="M11"/>
```
*[MS-EXSPXML3] — v20141019 Excel Calculation Version 2 Web Service XML Schema* 

*Copyright © 2014 Microsoft Corporation.* 

```
 <xs:enumeration value="M12"/>
  </xs:restriction>
</xs:simpleType>
```
### **2.4.37 ST\_excelRowNumber**

*Referenced by:* [CT\\_ServerEventDataEntered,](#page-56-1) [CT\\_ServerEventOsfBinding,](#page-58-1) [CT\\_autofilter,](#page-25-0) [CT\\_range,](#page-27-0) [CT\\_Location,](#page-31-0) [CT\\_Hyperlink,](#page-32-0) [CT\\_Comment,](#page-68-0) [CT\\_Table,](#page-36-0) [CT\\_RowAxisItem,](#page-64-0) [CT\\_Cell,](#page-48-0) [CT\\_WebExtensionBinding](#page-59-1)

The range of values for a 0-based row (2) number.

The following W3C XML Schema [\(\[XMLSCHEMA1\]](http://go.microsoft.com/fwlink/?LinkId=90608) section 2.1) fragment specifies the contents of this simple type.

```
<xs:simpleType name="ST_excelRowNumber">
  <xs:restriction base="xs:int">
    <xs:minInclusive value="0"/>
     <xs:maxInclusive value="1048575"/>
  </xs:restriction>
</xs:simpleType>
```
See section  $5.1$  for the full W3C XML Schema [\(\[XMLSCHEMA1\]](http://go.microsoft.com/fwlink/?LinkId=90608) section 2.1).

### **2.4.38 ST\_excelColNumber**

*Referenced by:* [CT\\_ServerEventDataEntered,](#page-56-1) [CT\\_ServerEventOsfBinding,](#page-58-1) [CT\\_item,](#page-23-1) [CT\\_autofilter,](#page-25-0) [CT\\_range,](#page-27-0) [CT\\_Location,](#page-31-0) [CT\\_Hyperlink,](#page-32-0) [CT\\_Comment,](#page-68-0) [CT\\_Table,](#page-36-0) [CT\\_ColumnAxisItem,](#page-66-0) [CT\\_Cell,](#page-48-0) [CT\\_WebExtensionBinding](#page-59-1)

The range of values for a 0-based column (2) number.

The following W3C XML Schema [\(\[XMLSCHEMA1\]](http://go.microsoft.com/fwlink/?LinkId=90608) section 2.1) fragment specifies the contents of this simple type.

```
<xs:simpleType name="ST_excelColNumber">
  <xs:restriction base="xs:int">
    <xs:minInclusive value="0"/>
     <xs:maxInclusive value="16383"/>
  </xs:restriction>
</xs:simpleType>
```
See section [5.1](#page-117-0) for the full W3C XML Schema [\(\[XMLSCHEMA1\]](http://go.microsoft.com/fwlink/?LinkId=90608) section 2.1).

### **2.4.39 ST\_excelRowNumber1Based**

*Referenced by:* [CT\\_NamedObject,](#page-14-0) [CT\\_Table,](#page-36-0) [CT\\_RowAxisItem](#page-64-0)

The range of values for 1-based row (2) number.

The following W3C XML Schema [\(\[XMLSCHEMA1\]](http://go.microsoft.com/fwlink/?LinkId=90608) section 2.1) fragment specifies the contents of this simple type.

*[MS-EXSPXML3] — v20141019 Excel Calculation Version 2 Web Service XML Schema* 

*Copyright © 2014 Microsoft Corporation.* 

*Release: October 30, 2014* 

```
<xs:simpleType name="ST_excelRowNumber1Based">
  <xs:restriction base="xs:int">
    <xs:minInclusive value="1"/>
     <xs:maxInclusive value="1048576"/>
   </xs:restriction>
</xs:simpleType>
```
See section  $5.1$  for the full W3C XML Schema [\(\[XMLSCHEMA1\]](http://go.microsoft.com/fwlink/?LinkId=90608) section 2.1).

## **2.4.40 ST\_excelColNumber1Based**

*Referenced by:* [CT\\_NamedObject,](#page-14-0) [CT\\_Table,](#page-36-0) [CT\\_ColumnAxisItem,](#page-66-0) [CT\\_Cell](#page-48-0)

The range of values for 1-based column (2) number.

The following W3C XML Schema [\(\[XMLSCHEMA1\]](http://go.microsoft.com/fwlink/?LinkId=90608) section 2.1) fragment specifies the contents of this simple type.

```
<xs:simpleType name="ST_excelColNumber1Based">
  <xs:restriction base="xs:int">
    <xs:minInclusive value="1"/>
    <xs:maxInclusive value="16384"/>
  </xs:restriction>
</xs:simpleType>
```
See section  $5.1$  for the full W3C XML Schema [\(\[XMLSCHEMA1\]](http://go.microsoft.com/fwlink/?LinkId=90608) section 2.1).

## **2.4.41 ST\_excelOutlineLevels**

*Referenced by:* [CT\\_Table,](#page-36-0) [CT\\_ColumnAxisItem,](#page-66-0) [CT\\_RowAxisItem](#page-64-0)

The range of values for defining the outline level  $(1)$  in a set of grouped rows  $(2)$  or columns  $(2)$ .

The following W3C XML Schema [\(\[XMLSCHEMA1\]](http://go.microsoft.com/fwlink/?LinkId=90608) section 2.1) fragment specifies the contents of this simple type.

```
<xs:simpleType name="ST_excelOutlineLevels">
  <xs:restriction base="xs:short">
    <xs:minInclusive value="0"/>
    <xs:maxInclusive value="8"/>
   </xs:restriction>
</xs:simpleType>
```
See section  $5.1$  for the full W3C XML Schema [\(\[XMLSCHEMA1\]](http://go.microsoft.com/fwlink/?LinkId=90608) section 2.1).

## **2.4.42 ST\_rowHeight**

*Referenced by:* [CT\\_RowAxisItem](#page-64-0)

The range of sizes in points for row (2) height.

The following W3C XML Schema [\(\[XMLSCHEMA1\]](http://go.microsoft.com/fwlink/?LinkId=90608) section 2.1) fragment specifies the contents of this simple type.

*[MS-EXSPXML3] — v20141019 Excel Calculation Version 2 Web Service XML Schema* 

*Copyright © 2014 Microsoft Corporation.* 

```
<xs:simpleType name="ST_rowHeight">
  <xs:restriction base="xs:double">
    <xs:minInclusive value="0.2"/>
     <xs:maxInclusive value="409.6"/>
  </xs:restriction>
</xs:simpleType>
```
See section  $5.1$  for the full W3C XML Schema [\(\[XMLSCHEMA1\]](http://go.microsoft.com/fwlink/?LinkId=90608) section 2.1).

## **2.4.43 ST\_columnWidth**

*Referenced by:* [CT\\_ColumnAxisItem](#page-66-0)

The range of sizes in points for column (2) width.

The following W3C XML Schema [\(\[XMLSCHEMA1\]](http://go.microsoft.com/fwlink/?LinkId=90608) section 2.1) fragment specifies the contents of this simple type.

```
<xs:simpleType name="ST_columnWidth">
  <xs:restriction base="xs:double">
    <xs:minInclusive value="0.75"/>
    <xs:maxInclusive value="1343"/>
  </xs:restriction>
</xs:simpleType>
```
See section  $5.1$  for the full W3C XML Schema [\(\[XMLSCHEMA1\]](http://go.microsoft.com/fwlink/?LinkId=90608) section 2.1).

## **2.4.44 ST\_enmFilterItemType**

*Referenced by:* [CT\\_item,](#page-23-1) [CT\\_Cell](#page-48-0)

This enumeration defines whether filtering or sorting is applied as well as the sort order (2) if sorting is applied. It is used on the **DropDownType** attribute (2) in a Cell and the **Type** attribute (2) in an item.

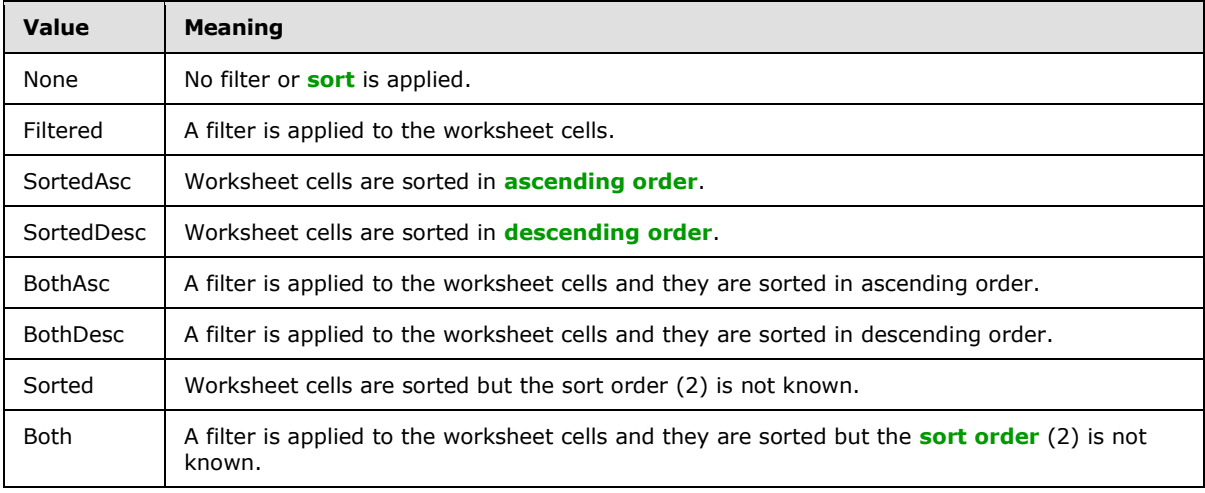

The following table shows the enumeration values for this type.

*[MS-EXSPXML3] — v20141019 Excel Calculation Version 2 Web Service XML Schema* 

*Copyright © 2014 Microsoft Corporation.* 

```
<xs:simpleType name="ST_enmFilterItemType">
  <xs:restriction base="xs:string">
     <xs:enumeration value="None"/>
     <xs:enumeration value="Filtered"/>
     <xs:enumeration value="SortedAsc"/>
     <xs:enumeration value="SortedDesc"/>
    <xs:enumeration value="BothAsc"/>
    <xs:enumeration value="BothDesc"/>
    <xs:enumeration value="Sorted"/>
    <xs:enumeration value="Both"/>
  </xs:restriction>
</xs:simpleType>
```
See section  $5.1$  for the full W3C XML Schema [\(\[XMLSCHEMA1\]](http://go.microsoft.com/fwlink/?LinkId=90608) section 2.1).

### **2.4.45 ST\_enmImageType**

*Referenced by:* [CT\\_Image](#page-34-0)

Enumerates the different types of worksheet images.

The following table shows the enumeration values for this type.

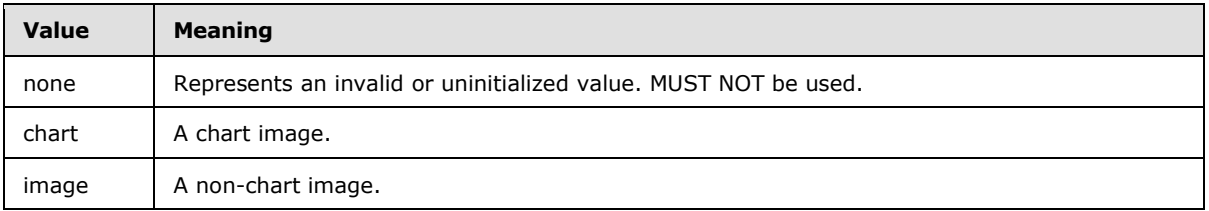

The following W3C XML Schema [\(\[XMLSCHEMA1\]](http://go.microsoft.com/fwlink/?LinkId=90608) section 2.1) fragment specifies the contents of this simple type.

```
<xs:simpleType name="ST_enmImageType">
  <xs:restriction base="xs:string">
    <xs:enumeration value="none"/>
    <xs:enumeration value="chart"/>
     <xs:enumeration value="image"/>
  </xs:restriction>
</xs:simpleType>
```
See section  $5.1$  for the full W3C XML Schema [\(\[XMLSCHEMA1\]](http://go.microsoft.com/fwlink/?LinkId=90608) section 2.1).

### **2.4.46 ST\_enmReadOrder**

*Referenced by:* [CT\\_Alignment,](#page-16-1) [CT\\_Cell](#page-48-0)

Horizontal text reading order.

The following table shows the enumeration values for this type.

*[MS-EXSPXML3] — v20141019 Excel Calculation Version 2 Web Service XML Schema* 

*Copyright © 2014 Microsoft Corporation.* 

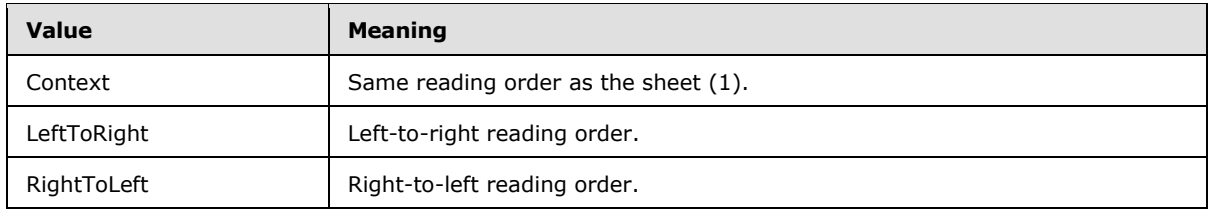

```
<xs:simpleType name="ST_enmReadOrder">
  <xs:restriction base="xs:string">
    <xs:enumeration value="Context"/>
    <xs:enumeration value="LeftToRight"/>
     <xs:enumeration value="RightToLeft"/>
  </xs:restriction>
</xs:simpleType>
```
See section  $5.1$  for the full W3C XML Schema [\(\[XMLSCHEMA1\]](http://go.microsoft.com/fwlink/?LinkId=90608) section 2.1).

### **2.4.47 ST\_enmGradientType**

*Referenced by:* [CT\\_gradient](#page-18-0)

Background gradient fill effect.

The following table shows the enumeration values for this type.

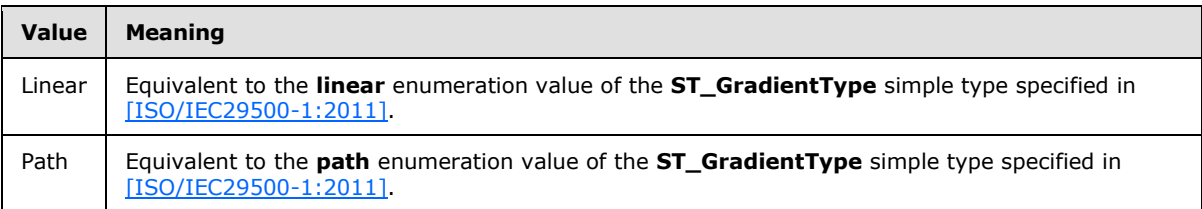

The following W3C XML Schema [\(\[XMLSCHEMA1\]](http://go.microsoft.com/fwlink/?LinkId=90608) section 2.1) fragment specifies the contents of this simple type.

```
<xs:simpleType name="ST_enmGradientType">
  <xs:restriction base="xs:string">
    <xs:enumeration value="Linear"/>
     <xs:enumeration value="Path"/>
  </xs:restriction>
</xs:simpleType>
```
See section  $5.1$  for the full W3C XML Schema [\(\[XMLSCHEMA1\]](http://go.microsoft.com/fwlink/?LinkId=90608) section 2.1).

### **2.4.48 ST\_enmFontVerticalAlignment**

*Referenced by:* [CT\\_Font](#page-16-0)

Vertical text position relative to the baseline.

*[MS-EXSPXML3] — v20141019 Excel Calculation Version 2 Web Service XML Schema* 

*Copyright © 2014 Microsoft Corporation.* 

The following table shows the enumeration values for this type.

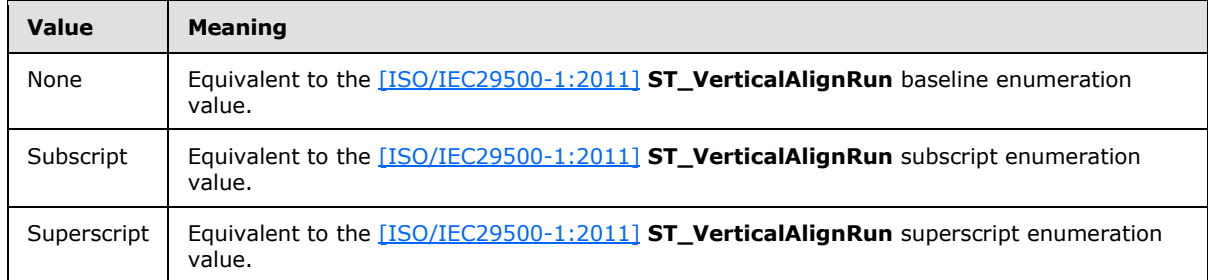

The following W3C XML Schema [\(\[XMLSCHEMA1\]](http://go.microsoft.com/fwlink/?LinkId=90608) section 2.1) fragment specifies the contents of this simple type.

```
<xs:simpleType name="ST_enmFontVerticalAlignment">
  <xs:restriction base="xs:string">
    <xs:enumeration value="None"/>
    <xs:enumeration value="Subscript"/>
    <xs:enumeration value="Superscript"/>
  </xs:restriction>
</xs:simpleType>
```
See section  $5.1$  for the full W3C XML Schema [\(\[XMLSCHEMA1\]](http://go.microsoft.com/fwlink/?LinkId=90608) section 2.1).

### **2.4.49 ST\_enmPivotRangeOperation**

*Referenced by:* [CT\\_Operation](#page-26-0)

Enumerates the types of operations that are allowed on a PivotTable.

The following table shows the enumeration values for this type.

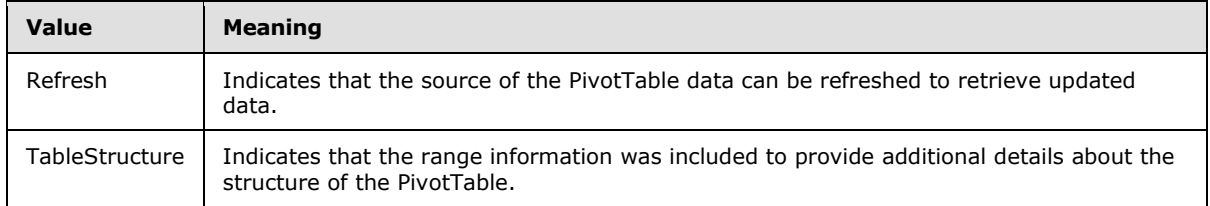

The following W3C XML Schema [\(\[XMLSCHEMA1\]](http://go.microsoft.com/fwlink/?LinkId=90608) section 2.1) fragment specifies the contents of this simple type.

```
<xs:simpleType name="ST_enmPivotRangeOperation">
  <xs:restriction base="xs:string">
    <xs:enumeration value="Refresh"/>
     <xs:enumeration value="TableStructure"/>
   </xs:restriction>
</xs:simpleType>
```
See section  $5.1$  for the full W3C XML Schema [\(\[XMLSCHEMA1\]](http://go.microsoft.com/fwlink/?LinkId=90608) section 2.1).

*[MS-EXSPXML3] — v20141019 Excel Calculation Version 2 Web Service XML Schema* 

*Copyright © 2014 Microsoft Corporation.* 

## **2.4.50 ST\_enmFontUnderline**

*Referenced by:* [CT\\_Font](#page-16-0)

Underline style for worksheet cell text.

The following table shows the enumeration values for this type.

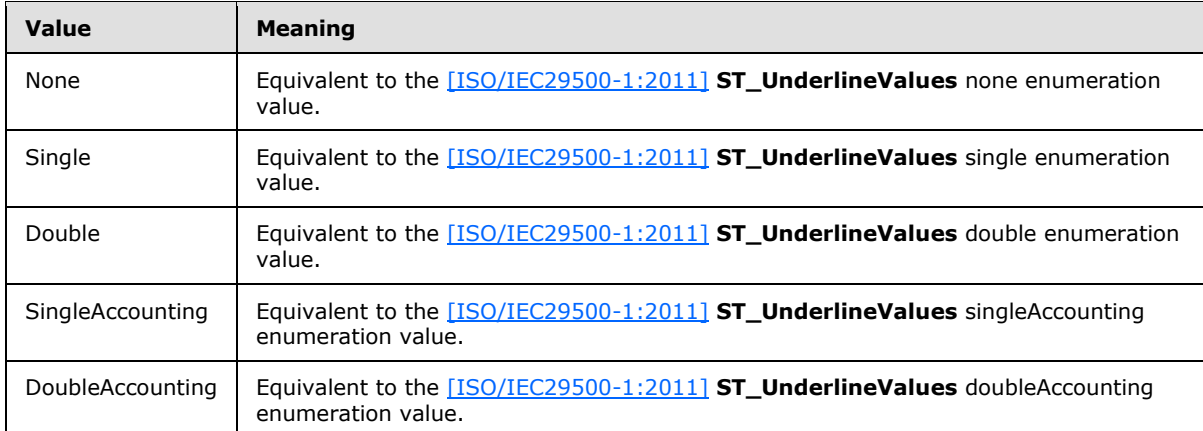

The following W3C XML Schema [\(\[XMLSCHEMA1\]](http://go.microsoft.com/fwlink/?LinkId=90608) section 2.1) fragment specifies the contents of this simple type.

```
<xs:simpleType name="ST_enmFontUnderline">
  <xs:restriction base="xs:string">
    <xs:enumeration value="None"/>
    <xs:enumeration value="Single"/>
     <xs:enumeration value="Double"/>
     <xs:enumeration value="SingleAccounting"/>
     <xs:enumeration value="DoubleAccounting"/>
  </xs:restriction>
</xs:simpleType>
```
See section  $5.1$  for the full W3C XML Schema [\(\[XMLSCHEMA1\]](http://go.microsoft.com/fwlink/?LinkId=90608) section 2.1).

## **2.4.51 ST\_enmNamedObjectType**

*Referenced by:* [CT\\_NamedObject,](#page-14-0) [CT\\_Location](#page-31-0)

The type of a named object.

The following table shows the enumeration values for this type.

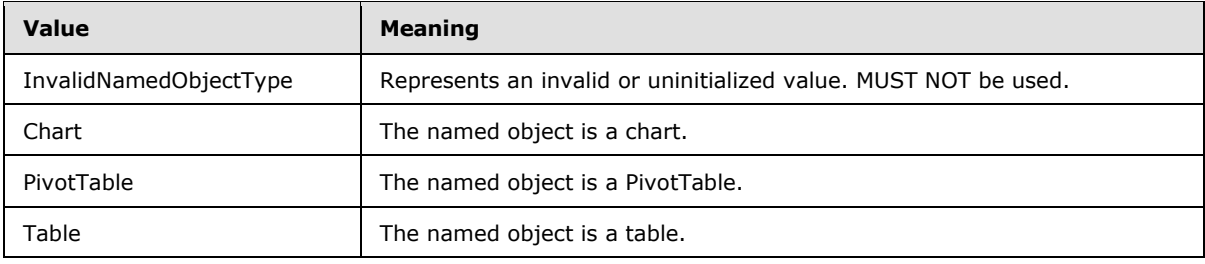

*[MS-EXSPXML3] — v20141019 Excel Calculation Version 2 Web Service XML Schema* 

*Copyright © 2014 Microsoft Corporation.* 

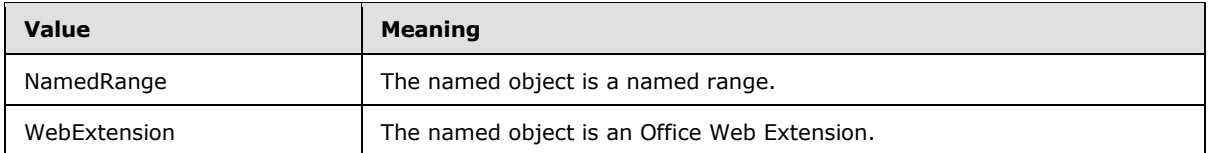

```
<xs:simpleType name="ST_enmNamedObjectType">
  <xs:restriction base="xs:string">
    <xs:enumeration value="InvalidNamedObjectType"/>
    <xs:enumeration value="Chart"/>
    <xs:enumeration value="PivotTable"/>
    <xs:enumeration value="Table"/>
    <xs:enumeration value="NamedRange"/>
    <xs:enumeration value="WebExtension"/>
  </xs:restriction>
</xs:simpleType>
```
See section [5.1](#page-117-0) for the full W3C XML Schema [\(\[XMLSCHEMA1\]](http://go.microsoft.com/fwlink/?LinkId=90608) section 2.1).

## **2.4.52 ST\_enmDatabarStyle**

*Referenced by:* [CT\\_Cell](#page-48-0)

The fill color for a data bar.

The following table shows the enumeration values for this type.

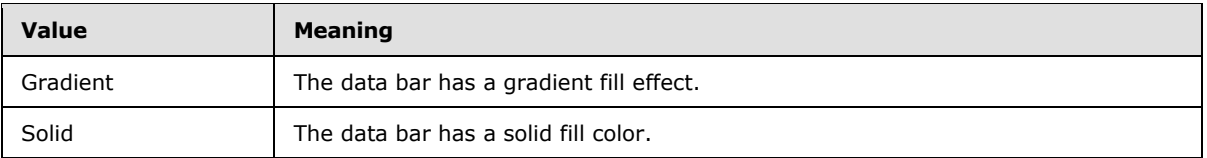

The following W3C XML Schema [\(\[XMLSCHEMA1\]](http://go.microsoft.com/fwlink/?LinkId=90608) section 2.1) fragment specifies the contents of this simple type.

```
<xs:simpleType name="ST_enmDatabarStyle">
  <xs:restriction base="xs:string">
    <xs:enumeration value="Gradient"/>
    <xs:enumeration value="Solid"/>
  </xs:restriction>
</xs:simpleType>
```
See section  $5.1$  for the full W3C XML Schema [\(\[XMLSCHEMA1\]](http://go.microsoft.com/fwlink/?LinkId=90608) section 2.1).

### **2.4.53 ST\_enmCellSpanType**

*Referenced by:* [CT\\_Cell](#page-48-0)

Specifies the reason why a worksheet cell occupies more than one row (2) or column (2).

The following table shows the enumeration values for this type.

*[MS-EXSPXML3] — v20141019 Excel Calculation Version 2 Web Service XML Schema* 

*Copyright © 2014 Microsoft Corporation.* 

*Release: October 30, 2014* 

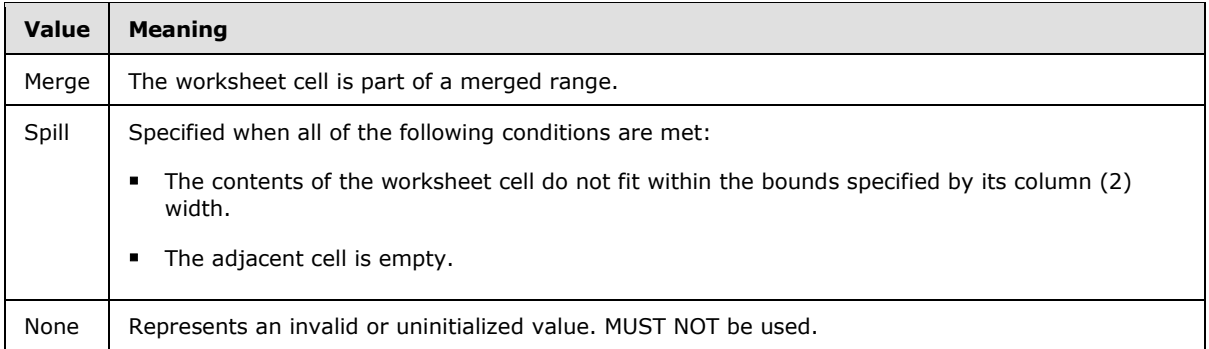

```
<xs:simpleType name="ST_enmCellSpanType">
  <xs:restriction base="xs:string">
    <xs:enumeration value="Merge"/>
    <xs:enumeration value="Spill"/>
     <xs:enumeration value="None"/>
  \texttt{<}/\textsc{xs:} restriction<br>>
</xs:simpleType>
```
See section  $5.1$  for the full W3C XML Schema [\(\[XMLSCHEMA1\]](http://go.microsoft.com/fwlink/?LinkId=90608) section 2.1).

### **2.4.54 ST\_enmPattern**

*Referenced by:* [CT\\_Interior](#page-17-0)

### A **[patterned overlay mask](%5bMS-OFCGLOS%5d.pdf)**.

The following table shows the enumeration values for this type.

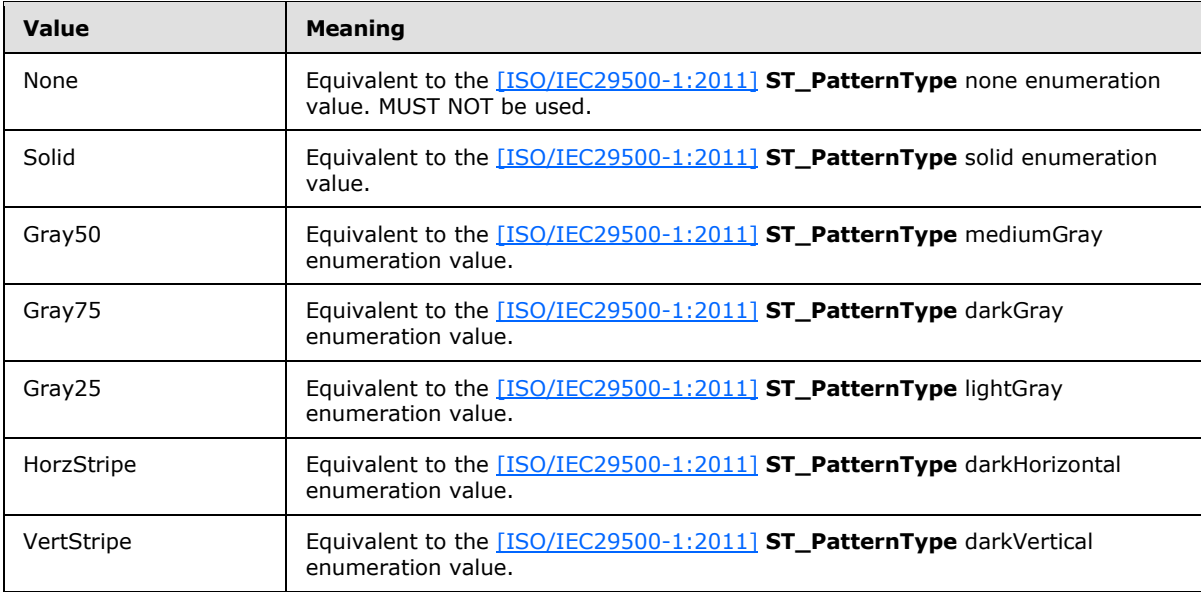

*[MS-EXSPXML3] — v20141019 Excel Calculation Version 2 Web Service XML Schema* 

*Copyright © 2014 Microsoft Corporation.* 

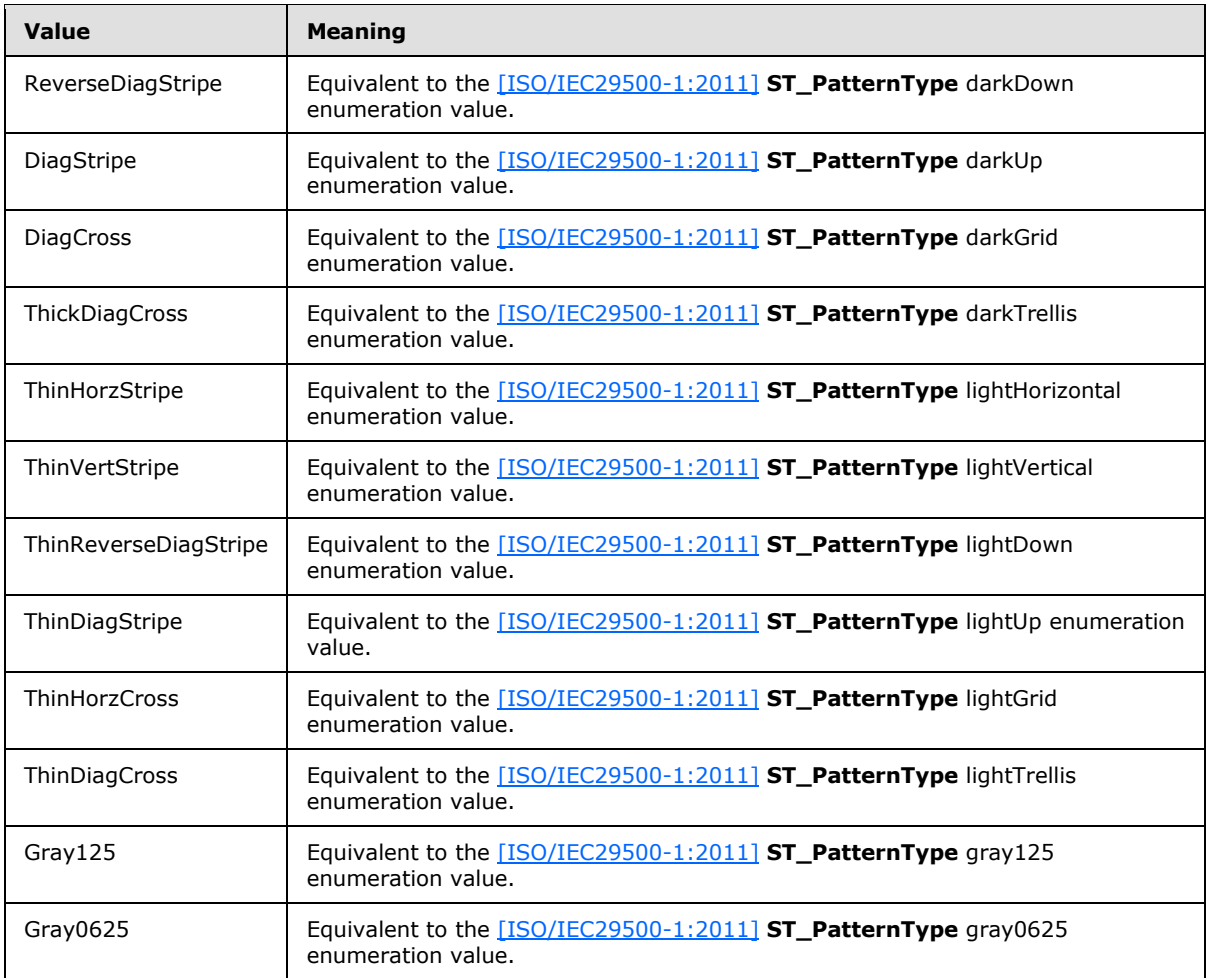

```
<xs:simpleType name="ST_enmPattern">
  <xs:restriction base="xs:string">
    <xs:enumeration value="None"/>
     <xs:enumeration value="Solid"/>
     <xs:enumeration value="Gray50"/>
     <xs:enumeration value="Gray75"/>
    <xs:enumeration value="Gray25"/>
    <xs:enumeration value="HorzStripe"/>
    <xs:enumeration value="VertStripe"/>
    <xs:enumeration value="ReverseDiagStripe"/>
    <xs:enumeration value="DiagStripe"/>
    <xs:enumeration value="DiagCross"/>
    <xs:enumeration value="ThickDiagCross"/>
     <xs:enumeration value="ThinHorzStripe"/>
     <xs:enumeration value="ThinVertStripe"/>
     <xs:enumeration value="ThinReverseDiagStripe"/>
     <xs:enumeration value="ThinDiagStripe"/>
     <xs:enumeration value="ThinHorzCross"/>
```
*[MS-EXSPXML3] — v20141019 Excel Calculation Version 2 Web Service XML Schema* 

*Copyright © 2014 Microsoft Corporation.* 

```
 <xs:enumeration value="ThinDiagCross"/>
    <xs:enumeration value="Gray125"/>
     <xs:enumeration value="Gray0625"/>
  </xs:restriction>
</xs:simpleType>
```
## **2.4.55 ST\_percentage**

Referenced by: [CT\\_stop,](#page-18-1) [CT\\_gradient](#page-18-0)

A percentage specified in decimal form.

The following W3C XML Schema [\(\[XMLSCHEMA1\]](http://go.microsoft.com/fwlink/?LinkId=90608) section 2.1) fragment specifies the contents of this simple type.

```
<xs:simpleType name="ST_percentage">
  <xs:restriction base="xs:double">
    <xs:minInclusive value="0.0"/>
    <xs:maxInclusive value="1.0"/>
  </xs:restriction>
</xs:simpleType>
```
See section [5.1](#page-117-0) for the full W3C XML Schema [\(\[XMLSCHEMA1\]](http://go.microsoft.com/fwlink/?LinkId=90608) section 2.1).

### **2.4.56 ST\_databarLengthPercentage**

*Referenced by:* [CT\\_Cell](#page-48-0)

A positive or negative percentage specified in integer form.

The following W3C XML Schema [\(\[XMLSCHEMA1\]](http://go.microsoft.com/fwlink/?LinkId=90608) section 2.1) fragment specifies the contents of this simple type.

```
<xs:simpleType name="ST_databarLengthPercentage">
  <xs:restriction base="xs:int">
    <xs:minInclusive value="-100"/>
    <xs:maxInclusive value="100"/>
  </xs:restriction>
</xs:simpleType>
```
See section [5.1](#page-117-0) for the full W3C XML Schema [\(\[XMLSCHEMA1\]](http://go.microsoft.com/fwlink/?LinkId=90608) section 2.1).

### **2.4.57 ST\_nonNegativeInteger**

*Referenced by:* [CT\\_NamedObject,](#page-14-0) [CT\\_PivotTable,](#page-28-0) [CT\\_ChartMetaData,](#page-33-0) [CT\\_Cell,](#page-48-0) [CT\\_WebExtensionBinding](#page-59-1)

An integer value that MUST be greater than or equal to zero.

The following W3C XML Schema [\(\[XMLSCHEMA1\]](http://go.microsoft.com/fwlink/?LinkId=90608) section 2.1) fragment specifies the contents of this simple type.

*[MS-EXSPXML3] — v20141019 Excel Calculation Version 2 Web Service XML Schema* 

*Copyright © 2014 Microsoft Corporation.* 

*Release: October 30, 2014* 

```
<xs:simpleType name="ST_nonNegativeInteger">
  <xs:restriction base="xs:int">
    <xs:minInclusive value="0"/>
  </xs:restriction>
</xs:simpleType>
```
## **2.4.58 ST\_nonNegativeDouble**

Referenced by: [CT\\_Image,](#page-34-0) [CT\\_Cell,](#page-48-0) [CT\\_Slicer,](#page-40-0) [CT\\_WebExtensionContent,](#page-70-0) [CT\\_WebExtensionTaskpane](#page-71-0)

Decimal value that MUST be greater than or equal to zero.

The following W3C XML Schema [\(\[XMLSCHEMA1\]](http://go.microsoft.com/fwlink/?LinkId=90608) section 2.1) fragment specifies the contents of this simple type.

```
<xs:simpleType name="ST_nonNegativeDouble">
  <xs:restriction base="xs:double">
    <xs:minInclusive value="0"/>
  </xs:restriction>
</xs:simpleType>
```
See section [5.1](#page-117-0) for the full W3C XML Schema [\(\[XMLSCHEMA1\]](http://go.microsoft.com/fwlink/?LinkId=90608) section 2.1).

### **2.4.59 ST\_nonPositiveDouble**

*Referenced by:* [CT\\_Cell](#page-48-0)

Decimal value that MUST be less than or equal to zero.

The following W3C XML Schema [\(\[XMLSCHEMA1\]](http://go.microsoft.com/fwlink/?LinkId=90608) section 2.1) fragment specifies the contents of this simple type.

```
<xs:simpleType name="ST_nonPositiveDouble">
  <xs:restriction base="xs:double">
    <xs:maxInclusive value="0"/>
  </xs:restriction>
</xs:simpleType>
```
See section [5.1](#page-117-0) for the full W3C XML Schema [\(\[XMLSCHEMA1\]](http://go.microsoft.com/fwlink/?LinkId=90608) section 2.1).

### **2.4.60 ST\_nonEmptyString**

*Referenced by:* [CT\\_NamedObject,](#page-14-0) [CT\\_DataField,](#page-28-1) [CT\\_PivotTable,](#page-28-0) [CT\\_Location,](#page-31-0) [CT\\_Hyperlink,](#page-32-0) [CT\\_Image,](#page-34-0) [CT\\_Slicer,](#page-40-0) [CT\\_WebExtensionBinding,](#page-59-1) [CT\\_WebExtensionProperty,](#page-61-0) [CT\\_WebExtension,](#page-62-0) [CT\\_WebExtensionContent,](#page-70-0) [CT\\_WebExtensionTaskpane](#page-71-0)

A non-empty string.

The following W3C XML Schema [\(\[XMLSCHEMA1\]](http://go.microsoft.com/fwlink/?LinkId=90608) section 2.1) fragment specifies the contents of this simple type.

*[MS-EXSPXML3] — v20141019 Excel Calculation Version 2 Web Service XML Schema* 

*Copyright © 2014 Microsoft Corporation.* 

*Release: October 30, 2014* 

```
<xs:simpleType name="ST_nonEmptyString">
  <xs:restriction base="xs:string">
    <xs:minLength value="1"/>
  </xs:restriction>
</xs:simpleType>
```
## **2.4.61 ST\_enmConnectionType**

## **2.4.62 ST\_Description**

*Referenced by:* [CT\\_Parameter](#page-13-0)

A description of a workbook parameter.

The following W3C XML Schema [\(\[XMLSCHEMA1\]](http://go.microsoft.com/fwlink/?LinkId=90608) section 2.1) fragment specifies the contents of this simple type.

```
<xs:simpleType name="ST_Description">
  <xs:restriction base="xs:string">
    <xs:maxLength value="255"/>
  </xs:restriction>
</xs:simpleType>
```
See section  $5.1$  for the full W3C XML Schema [\(\[XMLSCHEMA1\]](http://go.microsoft.com/fwlink/?LinkId=90608) section 2.1).

## **2.4.63 ST\_enmWebExtensionType**

*Referenced by:* [CT\\_WebExtension,](#page-62-0) [CT\\_WebExtensionContent,](#page-70-0) [CT\\_WebExtensionTaskpane](#page-71-0)

Types of Office Web Extensions.

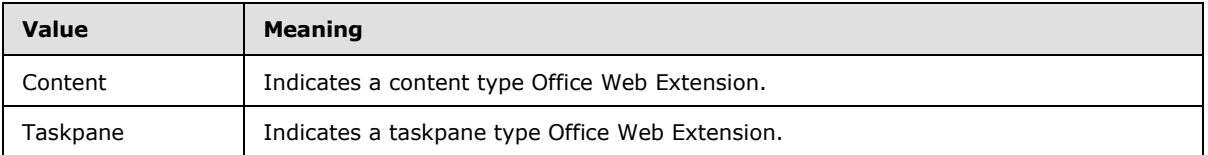

The following W3C XML Schema [\(\[XMLSCHEMA1\]](http://go.microsoft.com/fwlink/?LinkId=90608) section 2.1) fragment specifies the contents of this simple type.

```
<xs:simpleType name="ST_enmWebExtensionType">
  <xs:restriction base="xs:string">
    <xs:enumeration value="Content"/>
    <xs:enumeration value="Taskpane"/>
  </xs:restriction>
</xs:simpleType>
```
See section  $5.1$  for the full W3C XML Schema [\(\[XMLSCHEMA1\]](http://go.microsoft.com/fwlink/?LinkId=90608) section 2.1).

*[MS-EXSPXML3] — v20141019 Excel Calculation Version 2 Web Service XML Schema* 

*Copyright © 2014 Microsoft Corporation.* 

# **3 Structure Examples**

This sample structure is a representation of a workbook containing sales information that is passed between a protocol client and protocol server.

```
<Workbook>
  <WorkbookOptions/>
  <Parameters>
     <Parameter IsPivotPageField="1" RequiresConnection="1" Name="Geography"></Parameter>
   </Parameters>
  <NamedObjects>
     <NamedObject DisplayOutlines="1" SheetName="Sheet1" Name="Chart 1" Type="Chart"/>
     <NamedObject DisplayOutlines="1" LastNonEmptyRow="8" LastNonEmptyColumn="6" 
CurrentFirstRow="1" FirstVisibleRow="1" LastVisibleRow="8" CurrentFirstColumn="1" 
FirstVisibleColumn="1" LastVisibleColumn="6" SheetName="Sheet1" Name="PivotTable1" 
Type="PivotTable"/>
   </NamedObjects>
  <Styles>
     <Style ID="sD">
      <Font Size="11" FontName="Calibri" Color="#000000"/>
     </Style>
     <Style ID="1">
      <Font Size="11" FontName="Calibri" Color="#000000"/>
       <Interior Color="#DCE6F1" Pattern="Solid"/>
     </Style>
     <Style ID="2">
      <Font Size="11" FontName="Calibri" Color="#000000"/>
      <Alignment Horizontal="Left"/>
      <Interior Color="#DCE6F1" Pattern="Solid"/>
     </Style>
     <Style ID="3">
      <Font Bold="1" Size="11" FontName="Calibri" Color="#000000"/>
       <Interior Color="#DCE6F1" Pattern="Solid"/>
     </Style>
     <Style ID="4">
       <Font Bold="1" Size="11" FontName="Calibri" Color="#000000"/>
       <Alignment Horizontal="Left"/>
      <Interior Color="#DCE6F1" Pattern="Solid"/>
     </Style>
     <Style ID="5">
      <Font Bold="1" Size="11" FontName="Calibri" Color="#000000"/>
       <Interior Color="#DCE6F1" Pattern="Solid"/>
     </Style>
     <Style ID="6">
       <Font Bold="1" Size="11" FontName="Calibri" Color="#000000"/>
       <Alignment Horizontal="Left"/>
       <Interior Color="#DCE6F1" Pattern="Solid"/>
     </Style>
     <Style ID="7">
      <Font Size="11" FontName="Calibri" Color="#000000"/>
      <Alignment Horizontal="Left"/>
     </Style>
     <Style ID="8">
       <Font Size="11" FontName="Calibri" Color="#000000"/>
     </Style>
     <Style ID="9">
       <Font Size="11" FontName="Calibri" Color="#000000"/>
       <Alignment Horizontal="Right"/>
```
*[MS-EXSPXML3] — v20141019 Excel Calculation Version 2 Web Service XML Schema* 

*Copyright © 2014 Microsoft Corporation.* 

```
 </Style>
 <Style ID="10">
  <Font Bold="1" Size="11" FontName="Calibri" Color="#000000"/>
  <Alignment Horizontal="Left"/>
   <Interior Color="#DCE6F1" Pattern="Solid"/>
 </Style>
\langleStyle ID="11">
  <Font Bold="1" Size="11" FontName="Calibri" Color="#000000"/>
  <Interior Color="#DCE6F1" Pattern="Solid"/>
 </Style>
 <Style ID="12">
  <Font Bold="1" Size="11" FontName="Calibri" Color="#000000"/>
  <Alignment Horizontal="Right"/>
  <Interior Color="#DCE6F1" Pattern="Solid"/>
 </Style>
 <Style ID="-1">
  <Borders/>
 </Style>
 <Style ID="bD">
   <Borders>
     <Border Weight="1" Position="Right" LineStyle="Continuous" Color="#D0D7E5"/>
    <Border Weight="1" Position="Bottom" LineStyle="Continuous" Color="#D0D7E5"/>
  </Borders>
 </Style>
 <Style ID="-3">
   <Borders>
     <Border Weight="1" Position="Bottom" LineStyle="Continuous" Color="#95B3D7"/>
  </Borders>
 </Style>
 <Style ID="-4">
  <Borders>
    <Border Weight="1" Position="Top" LineStyle="Continuous" Color="#FFFFFF"/>
  </Borders>
 </Style>
 <Style ID="-5">
   <Borders>
     <Border Weight="1" Position="Top" LineStyle="Continuous" Color="#FFFFFF"/>
     <Border Weight="1" Position="Bottom" LineStyle="Continuous" Color="#95B3D7"/>
  </Borders>
\langle/Style>
 <Style ID="-6">
   <Borders>
     <Border Weight="1" Position="Top" LineStyle="Continuous" Color="#FFFFFF"/>
    <Border Weight="1" Position="Left" LineStyle="Continuous" Color="#FFFFFF"/>
    <Border Weight="1" Position="Bottom" LineStyle="Continuous" Color="#95B3D7"/>
  </Borders>
 </Style>
 <Style ID="-7">
   <Borders>
     <Border Weight="1" Position="Left" LineStyle="Continuous" Color="#FFFFFF"/>
  </Borders>
 </Style>
 <Style ID="-8">
  <Borders>
    <Border Weight="1" Position="Right" LineStyle="Continuous" Color="#FFFFFF"/>
  </Borders>
 </Style>
 <Style ID="-9">
  <Borders>
```
*[MS-EXSPXML3] — v20141019 Excel Calculation Version 2 Web Service XML Schema* 

*Copyright © 2014 Microsoft Corporation.* 

*Release: October 30, 2014* 

```
 <Border Weight="1" Position="Left" LineStyle="Continuous" Color="#FFFFFF"/>
     <Border Weight="1" Position="Bottom" LineStyle="Continuous" Color="#95B3D7"/>
   </Borders>
 </Style>
 <Style ID="-10">
   <Borders>
     <Border Weight="1" Position="Right" LineStyle="Continuous" Color="#FFFFFF"/>
     <Border Weight="1" Position="Bottom" LineStyle="Continuous" Color="#95B3D7"/>
  </Borders>
 </Style>
 <Style ID="-11">
   <Borders>
    <Border Weight="1" Position="Top" LineStyle="Continuous" Color="#95B3D7"/>
  </Borders>
 </Style>
 <Style ID="-12">
  <Borders>
     <Border Weight="1" Position="Bottom" LineStyle="Continuous" Color="#FFFFFF"/>
  </Borders>
 </Style>
 <Style ID="-13">
  <Borders>
    <Border Weight="1" Position="Top" LineStyle="Continuous" Color="#95B3D7"/>
     <Border Weight="1" Position="Bottom" LineStyle="Continuous" Color="#FFFFFF"/>
  </Borders>
 </Style>
 <Style ID="-14">
   <Borders>
     <Border Weight="1" Position="Top" LineStyle="Continuous" Color="#95B3D7"/>
    <Border Weight="1" Position="Left" LineStyle="Continuous" Color="#FFFFFF"/>
     <Border Weight="1" Position="Bottom" LineStyle="Continuous" Color="#FFFFFF"/>
  </Borders>
 </Style>
 <Style ID="-15">
   <Borders>
     <Border Weight="1" Position="Top" LineStyle="Continuous" Color="#95B3D7"/>
     <Border Weight="1" Position="Right" LineStyle="Continuous" Color="#FFFFFF"/>
    <Border Weight="1" Position="Bottom" LineStyle="Continuous" Color="#FFFFFF"/>
  </Borders>
\langle/Style>
 <Style ID="-16">
   <Borders>
     <Border Weight="1" Position="Top" LineStyle="Continuous" Color="#FFFFFF"/>
    <Border Weight="1" Position="Right" LineStyle="Continuous" Color="#DCE6F1"/>
    <Border Weight="1" Position="Bottom" LineStyle="Continuous" Color="#95B3D7"/>
  </Borders>
 </Style>
 <Style ID="-17">
   <Borders>
     <Border Weight="1" Position="Top" LineStyle="Continuous" Color="#D0D7E5"/>
  </Borders>
 </Style>
\langleStyle ID="-18">
   <Borders>
    <Border Weight="1" Position="Top" LineStyle="Continuous" Color="#D0D7E5"/>
     <Border Weight="1" Position="Right" LineStyle="Continuous" Color="#D0D7E5"/>
  </Borders>
 </Style>
 <Style ID="-19">
```
*[MS-EXSPXML3] — v20141019 Excel Calculation Version 2 Web Service XML Schema* 

*Copyright © 2014 Microsoft Corporation.* 

*Release: October 30, 2014*
```
 <Borders>
     <Border Weight="1" Position="Top" LineStyle="Continuous" Color="#FFFFFF"/>
     <Border Weight="1" Position="Left" LineStyle="Continuous" Color="#FFFFFF"/>
   </Borders>
 </Style>
 <Style ID="-20">
   <Borders>
     <Border Weight="1" Position="Top" LineStyle="Continuous" Color="#95B3D7"/>
     <Border Weight="1" Position="Left" LineStyle="Continuous" Color="#D0D7E5"/>
   </Borders>
 </Style>
 <Style ID="-21">
   <Borders>
     <Border Weight="1" Position="Top" LineStyle="Continuous" Color="#FFFFFF"/>
     <Border Weight="1" Position="Right" LineStyle="Continuous" Color="#DCE6F1"/>
   </Borders>
 </Style>
 <Style ID="-22">
   <Borders>
     <Border Weight="1" Position="Top" LineStyle="Continuous" Color="#95B3D7"/>
     <Border Weight="1" Position="Left" LineStyle="Continuous" Color="#D0D7E5"/>
    <Border Weight="1" Position="Right" LineStyle="Continuous" Color="#D0D7E5"/>
   </Borders>
 </Style>
 <Style ID="-23">
   <Borders>
     <Border Weight="1" Position="Top" LineStyle="Continuous" Color="#D0D7E5"/>
     <Border Weight="1" Position="Right" LineStyle="Continuous" Color="#D0D7E5"/>
     <Border Weight="1" Position="Bottom" LineStyle="Continuous" Color="#D0D7E5"/>
  </Borders>
 </Style>
 <Style ID="-24">
   <Borders>
    <Border Weight="1" Position="Top" LineStyle="Continuous" Color="#95B3D7"/>
     <Border Weight="1" Position="Right" LineStyle="Continuous" Color="#D0D7E5"/>
   </Borders>
 </Style>
 <Style ID="-25">
   <Borders>
    <Border Weight="1" Position="Right" LineStyle="Continuous" Color="#D0D7E5"/>
  </Borders>
 </Style>
 <Style ID="-26">
  <Borders>
     <Border Weight="1" Position="Top" LineStyle="Continuous" Color="#95B3D7"/>
     <Border Weight="1" Position="Left" LineStyle="Continuous" Color="#D0D7E5"/>
     <Border Weight="1" Position="Right" LineStyle="Continuous" Color="#D0D7E5"/>
     <Border Weight="1" Position="Bottom" LineStyle="Continuous" Color="#DCE6F1"/>
  </Borders>
 </Style>
 <Style ID="-27">
   <Borders>
     <Border Weight="1" Position="Top" LineStyle="Continuous" Color="#95B3D7"/>
    <Border Weight="1" Position="Right" LineStyle="Continuous" Color="#D0D7E5"/>
    <Border Weight="1" Position="Bottom" LineStyle="Continuous" Color="#DCE6F1"/>
  </Borders>
 </Style>
 <Style ID="-28">
  <Borders>
```
*Copyright © 2014 Microsoft Corporation.* 

*Release: October 30, 2014* 

```
 <Border Weight="1" Position="Right" LineStyle="Continuous" Color="#D0D7E5"/>
       <Border Weight="1" Position="Bottom" LineStyle="Continuous" Color="#DCE6F1"/>
    </Borders>
  </Style>
  <Style ID="-29">
    <Borders>
       <Border Weight="1" Position="Top" LineStyle="Continuous" Color="#95B3D7"/>
       <Border Weight="1" Position="Left" LineStyle="Continuous" Color="#D0D7E5"/>
      <Border Weight="1" Position="Right" LineStyle="Continuous" Color="#D0D7E5"/>
      <Border Weight="1" Position="Bottom" LineStyle="Continuous" Color="#D0D7E5"/>
    </Borders>
  </Style>
  <Style ID="-30">
    <Borders>
       <Border Weight="1" Position="Left" LineStyle="Continuous" Color="#D0D7E5"/>
    </Borders>
  </Style>
  <Style ID="-31">
    <Borders>
      <Border Weight="1" Position="Top" LineStyle="Continuous" Color="#95B3D7"/>
       <Border Weight="1" Position="Right" LineStyle="Continuous" Color="#D0D7E5"/>
      <Border Weight="1" Position="Bottom" LineStyle="Continuous" Color="#D0D7E5"/>
    </Borders>
  </Style>
  <Style ID="-32">
    <Borders>
       <Border Weight="1" Position="Left" LineStyle="Continuous" Color="#D0D7E5"/>
       <Border Weight="1" Position="Right" LineStyle="Continuous" Color="#D0D7E5"/>
    </Borders>
  </Style>
  <Style ID="-33">
    <Borders>
      <Border Weight="1" Position="Left" LineStyle="Continuous" Color="#D0D7E5"/>
      <Border Weight="1" Position="Right" LineStyle="Continuous" Color="#D0D7E5"/>
      <Border Weight="1" Position="Bottom" LineStyle="Continuous" Color="#D0D7E5"/>
    </Borders>
  </Style>
 <Style ID="-34">
    <Borders>
      <Border Weight="1" Position="Left" LineStyle="Continuous" Color="#D0D7E5"/>
      <Border Weight="1" Position="Bottom" LineStyle="Continuous" Color="#FFFFFF"/>
    </Borders>
  </Style>
  <Style ID="-35">
    <Borders>
       <Border Weight="1" Position="Left" LineStyle="Continuous" Color="#D0D7E5"/>
       <Border Weight="1" Position="Right" LineStyle="Continuous" Color="#D0D7E5"/>
       <Border Weight="1" Position="Bottom" LineStyle="Continuous" Color="#FFFFFF"/>
    </Borders>
  </Style>
  <Style ID="-36">
    <Borders>
       <Border Weight="1" Position="Right" LineStyle="Continuous" Color="#D0D7E5"/>
      <Border Weight="1" Position="Bottom" LineStyle="Continuous" Color="#FFFFFF"/>
    </Borders>
  </Style>
 </Styles>
 <Worksheet NamedRange="1" ActiveSheet="1" Name="PivotTable1" SheetName="Sheet1">
  <WorksheetOptions DisplayOutlines="1"/>
```
*Copyright © 2014 Microsoft Corporation.* 

*Release: October 30, 2014* 

```
 <PivotTables>
       <PivotTable ExternalSourceIndex="0" RequiresConnection="1" AdvancedFilters="1" 
Name="PivotTable1" DataConnectionName="xlextdat9 Adventure Works DW Adventure Works">
         <Ranges>
           <range FirstColumn="0" FirstRow="0" LastColumn="1" LastRow="0">
             <Operations>
               <Operation Type="Refresh"/>
             </Operations>
          \langle range>
           <range FirstColumn="0" FirstRow="2" LastColumn="5" LastRow="7">
             <Operations>
               <Operation Type="Refresh"/>
             </Operations>
          \langle range>
         </Ranges>
         <DataFields>
           <DataField Name="Internet Sales Amount" Id="[Measures].[Internet Sales Amount]"/>
           <DataField Name="Internet Order Quantity" Id="[Measures].[Internet Order 
Quantity]"/>
           <DataField Name="Internet Extended Amount" Id="[Measures].[Internet Extended 
Amount]"/>
           <DataField Name="Internet Tax Amount" Id="[Measures].[Internet Tax Amount]"/>
           <DataField Name="Internet Freight Cost" Id="[Measures].[Internet Freight Cost]"/>
           <DataField Name="Internet Total Product Cost" Id="[Measures].[Internet Total 
Product Cost]"/>
           <DataField Name="Internet Standard Product Cost" Id="[Measures].[Internet Standard 
Product Cost]"/>
           <DataField Name="Internet Order Count" Id="[Measures].[Internet Order Count]"/>
           <DataField Name="Customer Count" Id="[Measures].[Customer Count]"/>
           <DataField Name="Reseller Sales Amount" Id="[Measures].[Reseller Sales Amount]"/>
           <DataField Name="Reseller Order Quantity" Id="[Measures].[Reseller Order 
Quantity]"/>
           <DataField Name="Reseller Extended Amount" Id="[Measures].[Reseller Extended 
Amount]"/>
           <DataField Name="Reseller Tax Amount" Id="[Measures].[Reseller Tax Amount]"/>
           <DataField Name="Reseller Freight Cost" Id="[Measures].[Reseller Freight Cost]"/>
           <DataField Name="Discount Amount" Id="[Measures].[Discount Amount]"/>
           <DataField Name="Reseller Total Product Cost" Id="[Measures].[Reseller Total 
Product Cost]"/>
           <DataField Name="Reseller Standard Product Cost" Id="[Measures].[Reseller Standard 
Product Cost]"/>
           <DataField Name="Reseller Order Count" Id="[Measures].[Reseller Order Count]"/>
           <DataField Name="Order Quantity" Id="[Measures].[Order Quantity]"/>
           <DataField Name="Extended Amount" Id="[Measures].[Extended Amount]"/>
           <DataField Name="Standard Product Cost" Id="[Measures].[Standard Product Cost]"/>
           <DataField Name="Total Product Cost" Id="[Measures].[Total Product Cost]"/>
           <DataField Name="Sales Amount" Id="[Measures].[Sales Amount]"/>
           <DataField Name="Tax Amount" Id="[Measures].[Tax Amount]"/>
           <DataField Name="Freight Cost" Id="[Measures].[Freight Cost]"/>
           <DataField Name="Order Count" Id="[Measures].[Order Count]"/>
           <DataField Name="Sales Amount Quota" Id="[Measures].[Sales Amount Quota]"/>
           <DataField Name="Amount" Id="[Measures].[Amount]"/>
           <DataField Name="Average Rate" Id="[Measures].[Average Rate]"/>
           <DataField Name="End of Day Rate" Id="[Measures].[End of Day Rate]"/>
           <DataField Name="Internet Gross Profit" Id="[Measures].[Internet Gross Profit]"/>
           <DataField Name="Internet Gross Profit Margin" Id="[Measures].[Internet Gross 
Profit Margin]"/>
           <DataField Name="Internet Average Unit Price" Id="[Measures].[Internet Average Unit 
Price]"/>
```
*Copyright © 2014 Microsoft Corporation.* 

*Release: October 30, 2014* 

```
 <DataField Name="Internet Average Sales Amount" Id="[Measures].[Internet Average 
Sales Amount]"/>
          <DataField Name="Internet Ratio to All Products" Id="[Measures].[Internet Ratio to 
All Products]"/>
          <DataField Name="Internet Ratio to Parent Product" Id="[Measures].[Internet Ratio 
to Parent Product]"/>
          <DataField Name="Growth in Customer Base" Id="[Measures].[Growth in Customer 
Base]"/>
           <DataField Name="Reseller Gross Profit" Id="[Measures].[Reseller Gross Profit]"/>
           <DataField Name="Reseller Gross Profit Margin" Id="[Measures].[Reseller Gross 
Profit Margin]"/>
           <DataField Name="Reseller Average Unit Price" Id="[Measures].[Reseller Average Unit 
Price]"/>
           <DataField Name="Reseller Average Sales Amount" Id="[Measures].[Reseller Average 
Sales Amount]"/>
          <DataField Name="Reseller Ratio to All Products" Id="[Measures].[Reseller Ratio to 
All Products]"/>
          <DataField Name="Reseller Ratio to Parent Product" Id="[Measures].[Reseller Ratio 
to Parent Product]"/>
           <DataField Name="Discount Percentage" Id="[Measures].[Discount Percentage]"/>
           <DataField Name="Average Unit Price" Id="[Measures].[Average Unit Price]"/>
           <DataField Name="Average Sales Amount" Id="[Measures].[Average Sales Amount]"/>
           <DataField Name="Gross Profit" Id="[Measures].[Gross Profit]"/>
           <DataField Name="Gross Profit Margin" Id="[Measures].[Gross Profit Margin]"/>
           <DataField Name="Expense to Revenue Ratio" Id="[Measures].[Expense to Revenue 
Ratio]"/>
           <DataField Name="Ratio to All Products" Id="[Measures].[Ratio to All Products]"/>
           <DataField Name="Ratio to Parent Product" Id="[Measures].[Ratio to Parent 
Product]"/>
           <DataField Name="Internet Unit Price" Id="[Measures].[Internet Unit Price]"/>
           <DataField Name="Internet Transaction Count" Id="[Measures].[Internet Transaction 
Count]"/>
           <DataField Name="Sales Reason Count" Id="[Measures].[Sales Reason Count]"/>
           <DataField Name="Reseller Unit Price" Id="[Measures].[Reseller Unit Price]"/>
           <DataField Name="Unit Price Discount Percent" Id="[Measures].[Unit Price Discount 
Percent]"/>
           <DataField Name="Reseller Transaction Count" Id="[Measures].[Reseller Transaction 
Count]"/>
           <DataField Name="Unit Price" Id="[Measures].[Unit Price]"/>
           <DataField Name="Transaction Count" Id="[Measures].[Transaction Count]"/>
           <DataField Name="Net Income" Id="[Measures].[Net Income Value]"/>
           <DataField Name="Net Income Goal" Id="[Measures].[Net Income Goal]"/>
           <DataField Name="Net Income Status" Id="[Measures].[Net Income Status]"/>
           <DataField Name="Net Income Trend" Id="[Measures].[Net Income Trend]"/>
           <DataField Name="Operating Profit" Id="[Measures].[Operating Profit Value]"/>
           <DataField Name="Operating Profit Goal" Id="[Measures].[Operating Profit Goal]"/>
           <DataField Name="Operating Profit Status" Id="[Measures].[Operating Profit 
Status]"/>
           <DataField Name="Operating Profit Trend" Id="[Measures].[Operating Profit Trend]"/>
           <DataField Name="Operating Expenses" Id="[Measures].[Operating Expenses Value]"/>
           <DataField Name="Operating Expenses Goal" Id="[Measures].[Operating Expenses 
Goal]"/>
           <DataField Name="Operating Expenses Status" Id="[Measures].[Operating Expenses 
Status]"/>
           <DataField Name="Operating Expenses Trend" Id="[Measures].[Operating Expenses 
Trend]"/>
           <DataField Name="Financial Gross Margin" Id="[Measures].[Financial Gross Margin 
Value]"/>
           <DataField Name="Financial Gross Margin Goal" Id="[Measures].[Financial Gross 
Margin Goal]"/>
```
*Copyright © 2014 Microsoft Corporation.* 

*Release: October 30, 2014* 

```
 <DataField Name="Financial Gross Margin Status" Id="[Measures].[Financial Gross 
Margin Status]"/>
          <DataField Name="Financial Gross Margin Trend" Id="[Measures].[Financial Gross 
Margin Trend]"/>
           <DataField Name="Return on Assets" Id="[Measures].[Return on Assets Value]"/>
           <DataField Name="Return on Assets Goal" Id="[Measures].[Return on Assets Goal]"/>
           <DataField Name="Return on Assets Status" Id="[Measures].[Return on Assets 
Status]"/>
           <DataField Name="Return on Assets Trend" Id="[Measures].[Return on Assets Trend]"/>
           <DataField Name="Product Gross Profit Margin Goal" Id="[Measures].[Product Gross 
Profit Margin Goal]"/>
           <DataField Name="Product Gross Profit Margin Status" Id="[Measures].[Product Gross 
Profit Margin Status]"/>
           <DataField Name="Product Gross Profit Margin Trend" Id="[Measures].[Product Gross 
Profit Margin Trend]"/>
           <DataField Name="Financial Variance" Id="[Measures].[Financial Variance Value]"/>
           <DataField Name="Financial Variance Goal" Id="[Measures].[Financial Variance 
Goal]"/>
           <DataField Name="Financial Variance Status" Id="[Measures].[Financial Variance 
Status]"/>
           <DataField Name="Financial Variance Trend" Id="[Measures].[Financial Variance 
Trend]"/>
           <DataField Name="Expense to Revenue Ratio Goal" Id="[Measures].[Expense to Revenue 
Ratio Goal]"/>
           <DataField Name="Expense to Revenue Ratio Status" Id="[Measures].[Expense to 
Revenue Ratio Status]"/>
          <DataField Name="Expense to Revenue Ratio Trend" Id="[Measures].[Expense to Revenue 
Ratio Trend]"/>
           <DataField Name="Revenue Goal" Id="[Measures].[Revenue Goal]"/>
           <DataField Name="Revenue Status" Id="[Measures].[Revenue Status]"/>
           <DataField Name="Revenue Trend" Id="[Measures].[Revenue Trend]"/>
           <DataField Name="Channel Revenue Status" Id="[Measures].[Channel Revenue Status]"/>
           <DataField Name="Channel Revenue Trend" Id="[Measures].[Channel Revenue Trend]"/>
           <DataField Name="Internet Revenue Goal" Id="[Measures].[Internet Revenue Goal]"/>
           <DataField Name="Internet Revenue Status" Id="[Measures].[Internet Revenue 
Status]"/>
           <DataField Name="Internet Revenue Trend" Id="[Measures].[Internet Revenue Trend]"/>
           <DataField Name="Growth in Customer Base Goal" Id="[Measures].[Growth in Customer 
Base Goal]"/>
           <DataField Name="Growth in Customer Base Status" Id="[Measures].[Growth in Customer 
Base Status]"/>
          <DataField Name="Growth in Customer Base Trend" Id="[Measures].[Growth in Customer 
Base Trend]"/>
         </DataFields>
       </PivotTable>
     </PivotTables>
     <Table LastNonEmptyRow="8" LastNonEmptyColumn="6" CurrentFirstRow="1" FirstVisibleRow="1" 
LastVisibleRow="8" CurrentFirstColumn="1" FirstVisibleColumn="1" LastVisibleColumn="6" 
DefaultRowHeight="15" DefaultRowHeightPixels="20" DefaultColumnWidth="48" 
DefaultColumnWidthPixels="64" DefaultIndentWidth="6.75" DefaultIndentWidthPixels="9">
       <Column Width="111" WidthPixels="148"/>
       <Column Width="85.5" WidthPixels="114"/>
       <Column Width="71.25" WidthPixels="95" Span="3"/>
       <Row Height="15" HeightPixels="20">
         <Cell StyleID="2" BorderID="-19">
          <Data>Customer Geography</Data>
         </Cell>
         <Cell StyleID="2" BorderID="-21" HasDropDown="1" IsPivotPageField="1" PageFieldID="9" 
DropDownType="Filtered">
           <Data>United States</Data>
         </Cell>
```
*Copyright © 2014 Microsoft Corporation.* 

*Release: October 30, 2014* 

```
 <Cell BorderID="-23"/>
          <Cell BorderID="-23"/>
          <Cell BorderID="-23"/>
          <Cell BorderID="-23"/>
       \langle/Row\rangle <Row Height="15" HeightPixels="20">
         <Cell BorderID="-26"/>
          <Cell BorderID="-27"/>
         <Cell BorderID="-28"/>
         <Cell BorderID="-28"/>
         <Cell BorderID="-28"/>
         <Cell BorderID="-28"/>
      \langle/Row\rangle <Row Height="15" HeightPixels="20">
          <Cell StyleID="4" BorderID="-7">
            <Data>Internet Sales Amount</Data>
         \langle/Cell\rangle <Cell StyleID="4" BorderID="-1" HasDropDown="1">
           <Data>Column Labels</Data>
         \langle/Cell\rangle <Cell StyleID="3" BorderID="-1"/>
         <Cell StyleID="3" BorderID="-1"/>
         <Cell StyleID="3" BorderID="-1"/>
         <Cell StyleID="3" BorderID="-8"/>
      \langle/Row\rangle <Row Height="15" HeightPixels="20">
          <Cell StyleID="6" BorderID="-7" HasDropDown="1">
            <Data>Row Labels</Data>
         \langle/Cell>
          <Cell StyleID="6" BorderID="-1" HasDrillIndicator="1" Drillable="1" 
ExtraIndentSpace="1">
           <Data>CY 2001</Data>
         \langle/Cell>
          <Cell StyleID="6" BorderID="-1" HasDrillIndicator="1" Drillable="1" 
ExtraIndentSpace="1">
           <Data>CY 2002</Data>
         \langle/Cell\rangle <Cell StyleID="6" BorderID="-1" HasDrillIndicator="1" Drillable="1" 
ExtraIndentSpace="1">
           <Data>CY 2003</Data>
         \langle/Cell>
          <Cell StyleID="6" BorderID="-1" HasDrillIndicator="1" Drillable="1" 
ExtraIndentSpace="1">
           <Data>CY 2004</Data>
         \langle/Cell>
          <Cell StyleID="6" BorderID="-8">
           <Data>Grand Total</Data>
         \langle/Cell>
      \langle/Row\rangle <Row Height="15" HeightPixels="20">
          <Cell StyleID="7" BorderID="-29" HasDrillIndicator="1" Drillable="1" 
ExtraIndentSpace="1">
           <Data>Accessories</Data>
         \langle/Cell\rangle <Cell StyleID="8" BorderID="-31"/>
          <Cell StyleID="8" BorderID="-31"/>
          <Cell StyleID="9" BorderID="-31" FormulaBarText="108251.16">
           <Data xml:space="preserve">$108,251.16 </Data>
         \langle/Cell\rangle
```
*Copyright © 2014 Microsoft Corporation.* 

*Release: October 30, 2014* 

```
 <Cell StyleID="9" BorderID="-31" FormulaBarText="148170.91">
           <Data xml:space="preserve">$148,170.91 </Data>
         \langle/Cell>
         <Cell StyleID="9" BorderID="-31" FormulaBarText="256422.07">
           <Data xml:space="preserve">$256,422.07 </Data>
          </Cell>
      \langle/Row\rangle <Row Height="15" HeightPixels="20">
         <Cell StyleID="7" BorderID="-33" HasDrillIndicator="1" Drillable="1" 
ExtraIndentSpace="1">
           <Data>Bikes</Data>
        \langle/Cell>
         <Cell StyleID="9" FormulaBarText="1100549.4498">
           <Data xml:space="preserve">$1,100,549.45 </Data>
         \langle/Cell\rangle <Cell StyleID="9" FormulaBarText="2126696.546">
           <Data xml:space="preserve">$2,126,696.55 </Data>
        \langle/Cell>
         <Cell StyleID="9" FormulaBarText="2677338.345">
           <Data xml:space="preserve">$2,677,338.35 </Data>
         </Cell>
         <Cell StyleID="9" FormulaBarText="3095275.19">
           <Data xml:space="preserve">$3,095,275.19 </Data>
         \langle/Cell>
         <Cell StyleID="9" FormulaBarText="8999859.5308">
           <Data xml:space="preserve">$8,999,859.53 </Data>
        \langle/Cell>
      \langle/Row\rangle <Row Height="15" HeightPixels="20">
         <Cell StyleID="7" BorderID="-32" HasDrillIndicator="1" Drillable="1" 
ExtraIndentSpace="1">
           <Data>Clothing</Data>
         \langle/Cell\rangle <Cell StyleID="8" BorderID="-25"/>
         <Cell StyleID="8" BorderID="-25"/>
         <Cell StyleID="9" BorderID="-25" FormulaBarText="52922.85">
           <Data xml:space="preserve">$52,922.85 </Data>
        \langle/Cell> <Cell StyleID="9" BorderID="-25" FormulaBarText="80585.06">
           <Data xml:space="preserve">$80,585.06 </Data>
        \langle/Cell>
         <Cell StyleID="9" BorderID="-25" FormulaBarText="133507.91">
           <Data xml:space="preserve">$133,507.91 </Data>
          </Cell>
      \langle/Row\rangle <Row Height="15" HeightPixels="20">
         <Cell StyleID="10" BorderID="-14">
           <Data>Grand Total</Data>
         </Cell>
         <Cell StyleID="12" BorderID="-13" FormulaBarText="1100549.4498">
           <Data xml:space="preserve">$1,100,549.45 </Data>
        \langle/Cell>
         <Cell StyleID="12" BorderID="-13" FormulaBarText="2126696.546">
           <Data xml:space="preserve">$2,126,696.55 </Data>
         \langle/Cell>
         <Cell StyleID="12" BorderID="-13" FormulaBarText="2838512.355">
           <Data xml:space="preserve">$2,838,512.36 </Data>
        \langle/Cell>
         <Cell StyleID="12" BorderID="-13" FormulaBarText="3324031.16">
```
*Copyright © 2014 Microsoft Corporation.* 

*Release: October 30, 2014* 

```
 <Data xml:space="preserve">$3,324,031.16 </Data>
         </Cell>
         <Cell StyleID="12" BorderID="-15" FormulaBarText="9389789.5108">
          <Data xml:space="preserve">$9,389,789.51 </Data>
         </Cell>
      \langle / Row
    </Table>
  </Worksheet>
</Workbook>
```
*Copyright © 2014 Microsoft Corporation.* 

*Release: October 30, 2014* 

# **4 Security**

## **4.1 Security Considerations for Implementers**

<span id="page-116-0"></span>None.

# **4.2 Index of Security Parameters**

<span id="page-116-1"></span>None.

*[MS-EXSPXML3] — v20141019 Excel Calculation Version 2 Web Service XML Schema* 

*Copyright © 2014 Microsoft Corporation.* 

## **5 Appendix A: Full XML Schema**

<span id="page-117-0"></span>For ease of implementation, this section provides the full W3C XML Schemas for the new elements, attributes, complex types, and simple types specified in the preceding sections.

## **5.1 SpreadsheetDataXML Schema**

```
<xs:schema id="SpreadsheetDataXML" xmlns="" xmlns:xs="http://www.w3.org/2001/XMLSchema">
   <xs:element name="Workbook" type="CT_Workbook">
     <xs:key name="styleIDKey">
       <xs:selector xpath="./Styles/Style"/>
       <xs:field xpath="@ID"/>
     </xs:key>
     <xs:keyref name="tableStyleIDKeyRef" refer="styleIDKey">
       <xs:selector xpath="./Worksheet/Table"/>
       <xs:field xpath="@StyleID"/>
     </xs:keyref>
     <xs:keyref name="columnStyleIDKeyRef" refer="styleIDKey">
       <xs:selector xpath="./Worksheet/Table/Column"/>
       <xs:field xpath="@StyleID"/>
     </xs:keyref>
     <xs:keyref name="columnBorderStyleIDKeyRef" refer="styleIDKey">
       <xs:selector xpath="./Worksheet/Table/Column"/>
       <xs:field xpath="@BorderID"/>
     </xs:keyref>
     <xs:keyref name="rowStyleIDKeyRef" refer="styleIDKey">
       <xs:selector xpath="./Worksheet/Table/Row"/>
       <xs:field xpath="@StyleID"/>
     </xs:keyref>
     <xs:keyref name="rowBorderStyleIDKeyRef" refer="styleIDKey">
       <xs:selector xpath="./Worksheet/Table/Row"/>
       <xs:field xpath="@BorderID"/>
     </xs:keyref>
     <xs:keyref name="cellStyleIDKeyRef" refer="styleIDKey">
       <xs:selector xpath="./Worksheet/Table/Row/Cell"/>
      <xs:field xpath="@StyleID"/>
     </xs:keyref>
     <xs:keyref name="cellBorderStyleIDKeyRef" refer="styleIDKey">
       <xs:selector xpath="./Worksheet/Table/Row/Cell"/>
       <xs:field xpath="@BorderID"/>
     </xs:keyref>
     <xs:keyref name="imagesBorderStyleIDKeyRef" refer="styleIDKey">
       <xs:selector xpath="./Worksheet/Images/Image"/>
       <xs:field xpath="@BorderID"/>
     </xs:keyref>
   </xs:element>
   <xs:element name="ServerEvents" type="CT_ServerEvents"/>
   <xs:simpleType name="ST_enmServerEventType">
     <xs:restriction base="xs:string">
       <xs:enumeration value="DataEntered"/>
       <xs:enumeration value="OsfBinding"/>
       <xs:enumeration value="OsfSettingsChanged"/>
     </xs:restriction>
   </xs:simpleType>
   <xs:simpleType name="ST_osfBindingType">
     <xs:restriction base="xs:string">
      <xs:enumeration value="unknown"/>
       <xs:enumeration value="text"/>
```
*[MS-EXSPXML3] — v20141019 Excel Calculation Version 2 Web Service XML Schema* 

*Copyright © 2014 Microsoft Corporation.* 

```
 <xs:enumeration value="table"/>
       <xs:enumeration value="matrix"/>
     </xs:restriction>
   </xs:simpleType>
   <xs:complexType name="CT_RowValues">
     <xs:sequence>
       <xs:element name="Column" minOccurs="0" maxOccurs="unbounded" type="xs:string"/>
     </xs:sequence>
   </xs:complexType>
   <xs:complexType name="CT_RangeValues">
     <xs:sequence>
      <xs:element name="Row" minOccurs="0" maxOccurs="unbounded" type="CT_RowValues"/>
     </xs:sequence>
   </xs:complexType>
   <xs:complexType name="CT_ServerEvent">
     <xs:attribute name="ServerEventType" type="ST_enmServerEventType" use="required"/>
   </xs:complexType>
   <xs:complexType name="CT_ServerEventDataEntered">
     <xs:complexContent>
      <xs:extension base="CT_ServerEvent">
         <xs:sequence>
          <xs:element name="FormattedValues" type="CT_RangeValues"/>
         </xs:sequence>
         <xs:attribute name="SheetName" type="ST_SheetName" use="required"/>
         <xs:attribute name="FirstColumn" type="ST_excelColNumber" use="required"/>
         <xs:attribute name="FirstRow" type="ST_excelRowNumber" use="required"/>
         <xs:attribute name="LastColumn" type="ST_excelColNumber" use="required"/>
         <xs:attribute name="LastRow" type="ST_excelRowNumber" use="required"/>
       </xs:extension>
     </xs:complexContent>
   </xs:complexType>
  <xs:complexType name="CT_ServerEventOsfBinding">
     <xs:complexContent>
       <xs:extension base="CT_ServerEvent">
         <xs:sequence>
           <xs:element name="Name" minOccurs="1" maxOccurs="1" type="xs:string"/>
           <xs:element name="BindingType" minOccurs="1" maxOccurs="1" 
type="ST_osfBindingType"/>
          <xs:element name="ColCount" minOccurs="1" maxOccurs="1" type="ST_excelColNumber"/>
           <xs:element name="RowCount" minOccurs="1" maxOccurs="1" type="ST_excelRowNumber"/>
           <xs:element name="InstanceId" minOccurs="1" maxOccurs="1" type="xs:string"/>
         </xs:sequence>
       </xs:extension>
     </xs:complexContent>
   </xs:complexType>
   <xs:complexType name="CT_ServerEventOsfSettingsChanged">
     <xs:complexContent>
       <xs:extension base="CT_ServerEvent">
        <xs:sequence>
          <xs:element name="InstanceId" minOccurs="1" maxOccurs="1" type="xs:string"/>
        </xs:sequence>
       </xs:extension>
     </xs:complexContent>
   </xs:complexType>
   <xs:complexType name="CT_ServerEvents">
     <xs:sequence minOccurs="1" maxOccurs="unbounded">
       <xs:choice>
         <xs:element name="ServerEvent" type="CT_ServerEvent"/>
         <xs:element name="ServerEventDataEntered" type="CT_ServerEventDataEntered"/>
```
*Copyright © 2014 Microsoft Corporation.* 

*Release: October 30, 2014* 

```
 <xs:element name="ServerEventOsfBinding" type="CT_ServerEventOsfBinding"/>
         <xs:element name="ServerEventOsfSettingsChanged" 
type="CT_ServerEventOsfSettingsChanged"/>
      </xs:choice>
     </xs:sequence>
   </xs:complexType>
   <xs:complexType name="CT_SurveyInformation">
     <xs:attribute name="Title" type="xs:string" use="optional"/>
   </xs:complexType>
   <xs:complexType name="CT_WorkbookOptions">
     <xs:sequence>
       <xs:element name="HideWorkbookTabs" minOccurs="0" maxOccurs="1"/>
       <xs:element name="HidePivotFieldList" minOccurs="0" maxOccurs="1"/>
       <xs:element name="HideSlicerPane" minOccurs="0" maxOccurs="1"/>
       <xs:element name="InteractiveReportUsingExternalData" minOccurs="0" maxOccurs="1"/>
       <xs:element name="enableRefresh" minOccurs="0" maxOccurs="1"/>
     </xs:sequence>
   </xs:complexType>
   <xs:simpleType name="ST_ObjectName">
     <xs:restriction base="xs:string">
      <xs:minLength value="1"/>
       <xs:maxLength value="255"/>
     </xs:restriction>
   </xs:simpleType>
   <xs:simpleType name="ST_SheetName">
     <xs:restriction base="xs:string">
      <xs:minLength value="1"/>
      <xs:maxLength value="31"/>
     </xs:restriction>
   </xs:simpleType>
   <xs:simpleType name="ST_SheetOrObjectName">
     <xs:union memberTypes="ST_SheetName ST_ObjectName"/>
   </xs:simpleType>
   <xs:simpleType name="ST_Description">
     <xs:restriction base="xs:string">
      <xs:maxLength value="255"/>
     </xs:restriction>
   </xs:simpleType>
   <xs:complexType name="CT_Parameter">
     <xs:attribute name="Name" use="required" type="ST_ObjectName"/>
     <xs:attribute name="Description" use="optional" type="ST_Description"/>
     <xs:attribute name="IsPivotPageField" type="xs:boolean" default="false" use="optional"/>
     <xs:attribute name="IsSlicer" type="xs:boolean" default="false" use="optional"/>
     <xs:attribute name="RequiresConnection" type="xs:boolean" default="false" 
use="optional"/>
   </xs:complexType>
   <xs:complexType name="CT_Parameters">
     <xs:sequence>
      <xs:element name="Parameter" minOccurs="1" maxOccurs="255" type="CT_Parameter"/>
     </xs:sequence>
   </xs:complexType>
   <xs:complexType name="CT_NamedObject">
     <xs:attribute name="Name" type="ST_ObjectName" use="required"/>
     <xs:attribute name="Type" type="ST_enmNamedObjectType" use="required"/>
     <xs:attribute name="SheetName" type="ST_SheetName" use="required"/>
     <xs:attribute name="Width" type="ST_nonNegativeInteger" use="required"/>
     <xs:attribute name="Height" type="ST_nonNegativeInteger" use="required"/>
     <xs:attribute name="DisplayRightToLeft" type="xs:boolean" default="false" 
use="optional"/>
```
*Copyright © 2014 Microsoft Corporation.* 

*Release: October 30, 2014* 

```
 <xs:attribute name="LastNonEmptyRow" type="ST_excelRowNumber1Based" use="optional"/>
     <xs:attribute name="LastNonEmptyColumn" type="ST_excelColNumber1Based" use="optional"/>
     <xs:attribute name="CurrentFirstRow" type="ST_excelRowNumber1Based" use="optional"/>
     <xs:attribute name="FirstVisibleRow" type="ST_excelRowNumber1Based" use="optional"/>
     <xs:attribute name="LastVisibleRow" type="ST_excelRowNumber1Based" use="optional"/>
     <xs:attribute name="CurrentFirstColumn" type="ST_excelColNumber1Based" use="optional"/>
     <xs:attribute name="FirstVisibleColumn" type="ST_excelColNumber1Based" use="optional"/>
     <xs:attribute name="LastVisibleColumn" type="ST_excelColNumber1Based" use="optional"/>
     <xs:attribute name="DisplayOutlines" type="xs:boolean" default="false" use="optional"/>
     <xs:attribute name="IsPivot" type="xs:boolean" default="false" use="optional"/>
     <xs:attribute name="ImageId" type="ST_nonEmptyString" use="optional"/>
   </xs:complexType>
   <xs:complexType name="CT_NamedObjects">
     <xs:sequence>
       <xs:element name="NamedObject" minOccurs="1" maxOccurs="unbounded" 
type="CT_NamedObject"/>
    </xs:sequence>
   </xs:complexType>
   <xs:simpleType name="ST_Size">
     <xs:restriction base="xs:double">
      <xs:minInclusive value="1.0"/>
      <xs:maxInclusive value="409.0"/>
    </xs:restriction>
   </xs:simpleType>
   <xs:complexType name="CT_Font">
     <xs:attribute name="Size" default="11" use="optional" type="ST_Size"/>
     <xs:attribute name="FontName" type="xs:string" use="required"/>
     <xs:attribute name="Color" type="ST_rgbTuple" default="#000000" use="optional"/>
     <xs:attribute name="Bold" type="xs:boolean" default="false" use="optional"/>
     <xs:attribute name="Italic" type="xs:boolean" default="false" use="optional"/>
     <xs:attribute name="StrikeThrough" type="xs:boolean" default="false" use="optional"/>
     <xs:attribute name="VerticalAlign" type="ST_enmFontVerticalAlignment" default="None" 
use="optional"/>
     <xs:attribute name="Underline" type="ST_enmFontUnderline" default="None" use="optional"/>
   </xs:complexType>
   <xs:simpleType name="ST_Rotate">
    <xs:restriction base="xs:int">
      <xs:minInclusive value="-90"/>
      <xs:maxInclusive value="90"/>
    </xs:restriction>
   </xs:simpleType>
   <xs:complexType name="CT_Alignment">
     <xs:attribute name="Horizontal" type="ST_enmHorizontalAlignment" default="Automatic" 
use="optional"/>
     <xs:attribute name="WrapText" type="xs:boolean" default="false" use="optional"/>
     <xs:attribute name="Rotate" default="0" use="optional" type="ST_Rotate"/>
     <xs:attribute name="VerticalText" type="xs:boolean" default="false" use="optional"/>
     <xs:attribute name="Vertical" type="ST_enmVerticalAlignment" default="Bottom" 
use="optional"/>
     <xs:attribute name="ReadingOrder" type="ST_enmReadOrder" default="Context" 
use="optional"/>
    <xs:attribute name="ShrinkToFit" type="xs:boolean" default="false" use="optional"/>
     <xs:attribute name="Indent" type="xs:unsignedInt" default="0" use="optional"/>
   </xs:complexType>
  <xs:complexType name="CT_Interior">
    <xs:attribute name="Color" type="ST_rgbTuple"/>
     <xs:attribute name="Pattern" type="ST_enmPattern" use="optional"/>
     <xs:attribute name="PatternColor" type="ST_rgbTuple" use="optional"/>
   </xs:complexType>
```
*Copyright © 2014 Microsoft Corporation.* 

*Release: October 30, 2014* 

```
 <xs:complexType name="CT_stop">
    <xs:attribute name="position" type="ST_percentage" use="required"/>
     <xs:attribute name="Color" type="ST_rgbTuple" use="required"/>
   </xs:complexType>
  <xs:simpleType name="ST_degree">
    <xs:restriction base="xs:double">
      <xs:minInclusive value="0.0"/>
      <xs:maxExclusive value="360.0"/>
    </xs:restriction>
   </xs:simpleType>
   <xs:complexType name="CT_gradient">
     <xs:sequence>
      <xs:element name="stop" minOccurs="2" maxOccurs="3" type="CT_stop"/>
     </xs:sequence>
     <xs:attribute name="degree" default="0.0" use="optional" type="ST_degree"/>
     <xs:attribute name="type" type="ST_enmGradientType" default="Linear" use="optional"/>
     <xs:attribute name="left" type="ST_percentage" default="0" use="optional"/>
     <xs:attribute name="right" type="ST_percentage" default="0" use="optional"/>
    <xs:attribute name="top" type="ST_percentage" default="0" use="optional"/>
    <xs:attribute name="bottom" type="ST_percentage" default="0" use="optional"/>
   </xs:complexType>
   <xs:simpleType name="ST_Weight">
    <xs:restriction base="xs:int">
      <xs:minInclusive value="0"/>
      <xs:maxInclusive value="3"/>
     </xs:restriction>
   </xs:simpleType>
   <xs:complexType name="CT_Border">
     <xs:attribute name="Position" type="ST_enmBorderPosition" use="required"/>
     <xs:attribute name="LineStyle" type="ST_enmBorderLineStyle" default="None" 
use="optional"/>
    <xs:attribute name="Weight" use="required" type="ST_Weight"/>
     <xs:attribute name="Color" type="ST_rgbTuple" use="required"/>
   </xs:complexType>
   <xs:complexType name="CT_Borders">
     <xs:sequence>
      <xs:element name="Border" minOccurs="0" maxOccurs="4" type="CT_Border"/>
    </xs:sequence>
   </xs:complexType>
  <xs:simpleType name="ST_ID">
     <xs:union memberTypes="ST_cellStyleID ST_borderStyleID"/>
   </xs:simpleType>
  <xs:complexType name="CT_Style">
     <xs:sequence>
      <xs:element name="Font" minOccurs="0" maxOccurs="1" type="CT_Font"/>
       <xs:element name="Alignment" minOccurs="0" maxOccurs="1" type="CT_Alignment"/>
       <xs:choice minOccurs="0" maxOccurs="1">
        <xs:element name="Interior" type="CT_Interior"/>
        <xs:element name="gradient" type="CT_gradient"/>
      </xs:choice>
      <xs:element name="Borders" minOccurs="0" maxOccurs="1" type="CT_Borders"/>
     </xs:sequence>
     <xs:attribute name="ID" use="required" type="ST_ID"/>
   </xs:complexType>
  <xs:complexType name="CT_Styles">
     <xs:sequence>
       <xs:element name="Style" minOccurs="1" maxOccurs="unbounded" type="CT_Style"/>
     </xs:sequence>
   </xs:complexType>
```
*Copyright © 2014 Microsoft Corporation.* 

*Release: October 30, 2014* 

```
 <xs:complexType name="CT_WorksheetOptions">
     <xs:attribute name="DoNotDisplayGridlines" type="xs:boolean" default="false" 
use="optional"/>
     <xs:attribute name="DoNotDisplayHeadings" type="xs:boolean" use="optional"/>
     <xs:attribute name="DisplayRightToLeft" type="xs:boolean" use="optional"/>
     <xs:attribute name="TabColor" type="ST_rgbTuple" use="optional"/>
     <xs:attribute name="DisplayOutlines" type="xs:boolean" default="false" use="optional"/>
   </xs:complexType>
  <xs:simpleType name="ST_value">
     <xs:restriction base="xs:string">
      <xs:maxLength value="32767"/>
     </xs:restriction>
   </xs:simpleType>
   <xs:complexType name="CT_Criteria">
     <xs:attribute name="Type" type="ST_enmAutoFilterCriteriaOperationType" default="EQ" 
use="optional"/>
    <xs:attribute name="Relation" type="ST_enmAutoFilterCriteriaRelationOperator" 
default="Nil" use="optional"/>
    <xs:attribute name="value" use="required" type="ST_value"/>
  </xs:complexType>
  <xs:simpleType name="ST_value1">
     <xs:restriction base="xs:int">
      <xs:minInclusive value="0"/>
      <xs:maxInclusive value="500"/>
    </xs:restriction>
   </xs:simpleType>
   <xs:complexType name="CT_top10">
     <xs:attribute name="percent" type="xs:boolean" use="required"/>
    <xs:attribute name="top" type="xs:boolean" use="required"/>
     <xs:attribute name="value" use="required" type="ST_value1"/>
   </xs:complexType>
   <xs:complexType name="CT_item">
     <xs:sequence>
      <xs:element name="Criteria" minOccurs="0" maxOccurs="2" type="CT_Criteria"/>
      <xs:element name="top10" minOccurs="0" maxOccurs="1" type="CT_top10"/>
     </xs:sequence>
     <xs:attribute name="Index" type="ST_excelColNumber" default="0" use="optional"/>
     <xs:attribute name="Name" type="xs:string" use="optional"/>
     <xs:attribute name="Top10" type="xs:boolean" default="false" use="optional"/>
     <xs:attribute name="Type" type="ST_enmFilterItemType" default="None" use="optional"/>
     <xs:attribute name="CriteriaType" type="ST_enmAutoFilterItemCriteriaType" default="Nil" 
use="optional"/>
     <xs:attribute name="DataType" type="ST_enmAutoFilterItemType" default="Number" 
use="optional"/>
    <xs:attribute name="Filter" type="xs:boolean" default="false" use="optional"/>
     <xs:attribute name="Custom" type="xs:boolean" default="false" use="optional"/>
     <xs:attribute name="Hidden" type="xs:boolean" default="false" use="optional"/>
   </xs:complexType>
   <xs:simpleType name="ST_Type">
     <xs:restriction base="xs:string">
      <xs:enumeration value="Sheet"/>
      <xs:enumeration value="Table"/>
    </xs:restriction>
   </xs:simpleType>
   <xs:complexType name="CT_autofilter">
    <xs:sequence>
      <xs:element name="item" minOccurs="0" maxOccurs="16384" type="CT_item"/>
     </xs:sequence>
     <xs:attribute name="ID" type="xs:int" default="0" use="optional"/>
```
*Copyright © 2014 Microsoft Corporation.* 

*Release: October 30, 2014* 

```
 <xs:attribute name="Row" type="ST_excelRowNumber" default="0" use="optional"/>
     <xs:attribute name="ColFirst" type="ST_excelColNumber" default="0" use="optional"/>
     <xs:attribute name="Type" use="required" type="ST_Type"/>
   </xs:complexType>
   <xs:complexType name="CT_autofilters">
     <xs:sequence>
      <xs:element name="autofilter" minOccurs="1" maxOccurs="unbounded" 
type="CT_autofilter"/>
    </xs:sequence>
  </xs:complexType>
  <xs:complexType name="CT_Operation">
     <xs:attribute name="Type" type="ST_enmPivotRangeOperation"/>
   </xs:complexType>
   <xs:complexType name="CT_Operations">
     <xs:sequence>
      <xs:element name="Operation" minOccurs="1" maxOccurs="unbounded" type="CT_Operation"/>
    </xs:sequence>
   </xs:complexType>
   <xs:complexType name="CT_range">
    <xs:sequence>
      <xs:element name="Operations" minOccurs="1" maxOccurs="1" type="CT_Operations"/>
    </xs:sequence>
     <xs:attribute name="FirstColumn" type="ST_excelColNumber" use="optional" default="0"/>
     <xs:attribute name="FirstRow" type="ST_excelRowNumber" use="optional" default="0"/>
     <xs:attribute name="LastColumn" type="ST_excelColNumber" use="optional" default="0"/>
     <xs:attribute name="LastRow" type="ST_excelRowNumber" use="optional" default="0"/>
   </xs:complexType>
  <xs:complexType name="CT_Ranges">
    <xs:sequence>
      <xs:element name="range" minOccurs="0" maxOccurs="unbounded" type="CT_range"/>
    </xs:sequence>
   </xs:complexType>
   <xs:complexType name="CT_DataField">
     <xs:attribute name="Name" type="ST_nonEmptyString"/>
     <xs:attribute name="Id" type="ST_nonEmptyString"/>
   </xs:complexType>
   <xs:complexType name="CT_DataFields">
    <xs:sequence>
      <xs:element name="DataField" minOccurs="1" maxOccurs="unbounded" type="CT_DataField"/>
    </xs:sequence>
   </xs:complexType>
  <xs:complexType name="CT_CellValues">
    <xs:sequence>
      <xs:element name="CellValue" minOccurs="0" maxOccurs="1048575" type="ST_value"/>
    </xs:sequence>
   </xs:complexType>
   <xs:complexType name="CT_PivotTable">
     <xs:sequence>
      <xs:element name="Ranges" minOccurs="1" maxOccurs="1" type="CT_Ranges"/>
      <xs:element name="DataFields" minOccurs="0" maxOccurs="1" type="CT_DataFields"/>
      <xs:element name="RowHeaderRange" minOccurs="0" maxOccurs="1" type="CT_range"/>
      <xs:element name="ColumnHeaderRange" minOccurs="0" maxOccurs="1" type="CT_range"/>
      <xs:element name="RowAreaCaptions" minOccurs="0" maxOccurs="1" type="CT_CellValues"/>
     </xs:sequence>
     <xs:attribute name="ExternalSourceIndex" type="ST_nonNegativeInteger" default="0" 
use="optional"/>
     <xs:attribute name="AdvancedFilters" type="xs:boolean" default="false" use="optional"/>
     <xs:attribute name="LocalSource" type="xs:boolean" use="optional" default="false"/>
     <xs:attribute name="Name" type="ST_nonEmptyString"/>
```
*Copyright © 2014 Microsoft Corporation.* 

*Release: October 30, 2014* 

```
 <xs:attribute name="DataConnectionName" type="ST_nonEmptyString"/>
     <xs:attribute name="ShowDrillIndicators" type="xs:boolean" default="true" 
use="optional"/>
     <xs:attribute name="RequiresConnection" type="xs:boolean" use="optional" 
default="false"/>
     <xs:attribute name="FieldListVersion" type="xs:int"/>
     <xs:attribute name="FieldWellVersion" type="xs:int"/>
     <xs:attribute name="IsActionable" type="xs:boolean" default="false" use="optional"/>
     <xs:attribute name="IsOlap" type="xs:boolean" default="false" use="optional"/>
     <xs:attribute name="SupportsBIExplore" type="xs:boolean" use="optional" default="false"/>
     <xs:attribute name="HideGridLines" type="xs:boolean" use="optional" default="false"/>
     <xs:attribute name="RowTotalIndexes" type="xs:int" default="0" use="optional"/>
     <xs:attribute name="ColumnTotalIndexes" type="xs:int" default="0" use="optional"/>
     <xs:attribute name="RowMemberPropIndexes" type="xs:int" default="0" use="optional"/>
     <xs:attribute name="ColumnMemberPropIndexes" type="xs:int" default="0" use="optional"/>
   </xs:complexType>
   <xs:complexType name="CT_PivotTables">
     <xs:sequence>
      <xs:element name="PivotTable" minOccurs="1" maxOccurs="unbounded" 
type="CT_PivotTable"/>
     </xs:sequence>
   </xs:complexType>
   <xs:complexType name="CT_Location">
     <xs:attribute name="top" type="ST_excelRowNumber" use="required"/>
     <xs:attribute name="left" type="ST_excelColNumber" use="required"/>
     <xs:attribute name="bottom" type="ST_excelRowNumber" use="required"/>
     <xs:attribute name="right" type="ST_excelColNumber" use="required"/>
     <xs:attribute name="SheetName" type="ST_SheetName" use="required"/>
     <xs:attribute name="Display" type="ST_nonEmptyString" use="optional"/>
     <xs:attribute name="Type" type="ST_enmNamedObjectType" use="optional" 
default="InvalidNamedObjectType"/>
    <xs:attribute name="ObjectName" type="ST_ObjectName" use="optional"/>
   </xs:complexType>
   <xs:complexType name="CT_Hyperlink">
     <xs:sequence>
      <xs:choice>
         <xs:element name="Target" type="ST_nonEmptyString"/>
         <xs:element name="Location" type="CT_Location"/>
       </xs:choice>
       <xs:element name="Tooltip" type="xs:string" minOccurs="0" maxOccurs="1"/>
    \langle xs:sequence \rangle <xs:attribute name="top" type="ST_excelRowNumber" use="required"/>
     <xs:attribute name="left" type="ST_excelColNumber" use="required"/>
     <xs:attribute name="bottom" type="ST_excelRowNumber" use="required"/>
     <xs:attribute name="right" type="ST_excelColNumber" use="required"/>
     <xs:attribute name="IsHyperlinkFormula" type="xs:boolean" use="required"/>
   </xs:complexType>
   <xs:complexType name="CT_Hyperlinks">
     <xs:sequence>
      <xs:element name="Hyperlink" minOccurs="0" maxOccurs="unbounded" type="CT_Hyperlink"/>
     </xs:sequence>
   </xs:complexType>
   <xs:complexType name="CT_ChartMetaData">
    <xs:sequence/>
     <xs:attribute name="ChartCategory" type="ST_enmChartCategory" use="required"/>
     <xs:attribute name="IsStackedType" type="xs:boolean" use="required"/>
     <xs:attribute name="Is100PercentStackedType" type="xs:boolean" use="required"/>
     <xs:attribute name="HasSimpleDataRange" type="xs:boolean" use="optional"/>
     <xs:attribute name="DataRangeForDisplay" type="xs:string" use="optional"/>
```
*Copyright © 2014 Microsoft Corporation.* 

*Release: October 30, 2014* 

```
 <xs:attribute name="IsPivotChart" type="xs:boolean" use="optional"/>
     <xs:attribute name="RequiresConnection" type="xs:boolean" use="optional" 
default="false"/>
     <xs:attribute name="ExternalSourceIndex" type="ST_nonNegativeInteger" default="0" 
use="optional"/>
     <xs:attribute name="FieldListVersion" type="xs:int" use="optional"/>
     <xs:attribute name="FieldWellVersion" type="xs:int" use="optional"/>
     <xs:attribute name="DataSourceEmpty" type="xs:boolean" default="false" use="optional"/>
     <xs:attribute name="HasNoVisibleSeries" type="xs:boolean" default="false" 
use="optional"/>
     <xs:attribute name="IsActionable" type="xs:boolean" default="false" use="optional"/>
     <xs:attribute name="IsOlap" type="xs:boolean" default="false" use="optional"/>
     <xs:attribute name="SupportsBIExplore" type="xs:boolean" use="optional" default="false"/>
     <xs:attribute name="DataConnectionName" type="xs:string" use="optional"/>
   </xs:complexType>
   <xs:complexType name="CT_Comment">
     <xs:attribute name="FirstRow" type="ST_excelRowNumber" use="required"/>
     <xs:attribute name="FirstColumn" type="ST_excelColNumber" use="required"/>
     <xs:attribute name="LastRow" type="ST_excelRowNumber" use="required"/>
     <xs:attribute name="LastColumn" type="ST_excelColNumber" use="required"/>
     <xs:attribute name="Author" type="xs:string" use="optional"/>
     <xs:attribute name="Text" type="xs:string" use="optional"/>
   </xs:complexType>
  <xs:complexType name="CT_Comments">
     <xs:sequence>
      <xs:element name="Comment" minOccurs="1" maxOccurs="unbounded" type="CT_Comment"/>
     </xs:sequence>
   </xs:complexType>
   <xs:complexType name="CT_Image">
     <xs:sequence>
      <xs:element name="ChartMetaData" minOccurs="0" maxOccurs="1" type="CT_ChartMetaData"/>
     </xs:sequence>
     <xs:attribute name="Id" type="ST_nonEmptyString" use="required"/>
     <xs:attribute name="ImageName" type="xs:string" use="required"/>
     <xs:attribute name="Type" type="ST_enmImageType" use="optional" default="chart"/>
     <xs:attribute name="Version" type="xs:int" use="required"/>
     <xs:attribute name="Width" type="ST_nonNegativeDouble" use="required"/>
     <xs:attribute name="Height" type="ST_nonNegativeDouble" use="required"/>
     <xs:attribute name="BorderID" type="ST_borderStyleID" use="optional"/>
     <xs:attribute name="ZOrder" type="xs:int" use="required"/>
     <xs:attribute name="XOriginDelta" type="xs:double" default="0" use="optional"/>
     <xs:attribute name="YOriginDelta" type="xs:double" default="0" use="optional"/>
     <xs:attribute name="AbsoluteLeft" type="xs:double" use="required"/>
     <xs:attribute name="AbsoluteTop" type="xs:double" use="required"/>
     <xs:attribute name="AbsoluteRight" type="xs:double" use="required"/>
     <xs:attribute name="AbsoluteBottom" type="xs:double" use="required"/>
     <xs:attribute name="ClippedWidth" type="ST_nonNegativeDouble" default="0" 
use="optional"/>
     <xs:attribute name="ClippedHeight" type="ST_nonNegativeDouble" default="0" 
use="optional"/>
     <xs:attribute name="Visible" type="xs:boolean" default="true" use="optional"/>
     <xs:attribute name="AltText" type="xs:string" use="optional"/>
    <xs:attribute name="LockAspectRatio" type="xs:boolean" default="false" use="optional"/>
   </xs:complexType>
  <xs:complexType name="CT_Images">
    <xs:sequence>
      <xs:element name="Image" minOccurs="1" maxOccurs="unbounded" type="CT_Image"/>
    </xs:sequence>
   </xs:complexType>
```
*Copyright © 2014 Microsoft Corporation.* 

*Release: October 30, 2014* 

```
 <xs:simpleType name="ST_DefaultRowHeight">
     <xs:union>
       <xs:simpleType>
         <xs:restriction base="ST_rowHeight"/>
       </xs:simpleType>
       <xs:simpleType>
         <xs:restriction base="xs:double">
          <xs:enumeration value="0"/>
        </xs:restriction>
       </xs:simpleType>
     </xs:union>
   </xs:simpleType>
   <xs:simpleType name="ST_DefaultColumnWidth">
     <xs:union>
       <xs:simpleType>
         <xs:restriction base="ST_columnWidth"/>
       </xs:simpleType>
       <xs:simpleType>
        <xs:restriction base="xs:double">
          <xs:enumeration value="0"/>
         </xs:restriction>
       </xs:simpleType>
     </xs:union>
   </xs:simpleType>
   <xs:simpleType name="ST_SelectionTop">
     <xs:restriction base="xs:int">
       <xs:minInclusive value="0"/>
       <xs:maxInclusive value="1048576"/>
     </xs:restriction>
   </xs:simpleType>
   <xs:simpleType name="ST_SelectionLeft">
     <xs:restriction base="xs:int">
      <xs:minInclusive value="0"/>
       <xs:maxInclusive value="16384"/>
     </xs:restriction>
   </xs:simpleType>
   <xs:complexType name="CT_Table">
     <xs:sequence>
      <xs:element name="Column" minOccurs="0" maxOccurs="16384" type="CT_ColumnAxisItem"/>
       <xs:element name="Row" minOccurs="0" maxOccurs="1048576" type="CT_RowAxisItem"/>
     </xs:sequence>
     <xs:attribute name="LastNonEmptyRow" type="ST_excelRowNumber1Based" use="required"/>
     <xs:attribute name="LastNonEmptyColumn" type="ST_excelColNumber1Based" use="required"/>
     <xs:attribute name="CurrentFirstRow" type="ST_excelRowNumber1Based" use="required"/>
     <xs:attribute name="FirstVisibleRow" type="ST_excelRowNumber1Based" use="required"/>
     <xs:attribute name="CurrentFirstRowVisibleOffset" type="ST_excelRowNumber" default="0" 
use="optional"/>
     <xs:attribute name="LastVisibleRow" type="ST_excelRowNumber1Based" default="1048576" 
use="optional"/>
    <xs:attribute name="CurrentFirstColumn" type="ST_excelColNumber1Based" use="required"/>
     <xs:attribute name="FirstVisibleColumn" type="ST_excelColNumber1Based" use="required"/>
     <xs:attribute name="CurrentFirstColumnVisibleOffset" type="ST_excelColNumber" default="0" 
use="optional"/>
     <xs:attribute name="LastVisibleColumn" type="ST_excelColNumber1Based" default="16384" 
use="optional"/>
    <xs:attribute name="DefaultRowHeight" default="12.75" use="optional" 
type="ST_DefaultRowHeight"/>
    <xs:attribute name="DefaultColumnWidth" default="48" use="optional" 
type="ST_DefaultColumnWidth"/>
```
*Copyright © 2014 Microsoft Corporation.* 

```
 <xs:attribute name="DefaultIndentWidth" type="xs:double" default="9" use="optional"/>
     <xs:attribute name="SelectionTop" default="0" use="optional" type="ST_SelectionTop"/>
     <xs:attribute name="SelectionLeft" default="0" use="optional" type="ST_SelectionLeft"/>
     <xs:attribute name="summaryRight" type="xs:boolean" default="true" use="optional"/>
     <xs:attribute name="summaryBelow" type="xs:boolean" default="true" use="optional"/>
     <xs:attribute name="outlineLevelCol" type="ST_excelOutlineLevels" use="optional" 
default="0"/>
     <xs:attribute name="outlineLevelRow" type="ST_excelOutlineLevels" use="optional" 
default="0"/>
  </xs:complexType>
   <xs:complexType name="CT_Slicer">
     <xs:sequence/>
     <xs:attribute name="Name" type="ST_nonEmptyString" use="required"/>
     <xs:attribute name="Caption" type="xs:string" use="required"/>
     <xs:attribute name="SlicerCacheId" type="xs:int" use="required"/>
     <xs:attribute name="SlicerViewId" type="xs:int" use="required"/>
     <xs:attribute name="ExternalSourceIndex" type="xs:int" default="0" use="optional"/>
     <xs:attribute name="Version" type="xs:int" use="required"/>
     <xs:attribute name="Width" type="ST_nonNegativeDouble" use="required"/>
     <xs:attribute name="Height" type="ST_nonNegativeDouble" use="required"/>
     <xs:attribute name="ZOrder" type="xs:int" use="required"/>
     <xs:attribute name="XOriginDelta" type="xs:double" default="0" use="optional"/>
     <xs:attribute name="YOriginDelta" type="xs:double" default="0" use="optional"/>
     <xs:attribute name="ClippedWidth" type="ST_nonNegativeDouble" default="0" 
use="optional"/>
     <xs:attribute name="ClippedHeight" type="ST_nonNegativeDouble" default="0" 
use="optional"/>
     <xs:attribute name="Visible" type="xs:boolean" default="true" use="optional"/>
     <xs:attribute name="HasConnection" type="xs:boolean" default="true" use="optional"/>
     <xs:attribute name="IsTimeline" type="xs:boolean" default="false" use="optional"/>
     <xs:attribute name="SlicerCaptionHeight" type="xs:int" default="0" use="optional"/>
     <xs:attribute name="SlicerFullHeight" type="xs:int" default="0" use="optional"/>
    <xs:attribute name="ItemCount" type="xs:int" default="0" use="optional"/>
     <xs:attribute name="CanExpand" type="xs:boolean" default="false" use="optional"/>
   </xs:complexType>
   <xs:complexType name="CT_Slicers">
    <xs:sequence>
      <xs:element name="Slicer" minOccurs="0" maxOccurs="unbounded" type="CT_Slicer"/>
    </xs:sequence>
   </xs:complexType>
   <xs:simpleType name="ST_enmWebExtensionType">
    <xs:restriction base="xs:string">
      <xs:enumeration value="Content"/>
      <xs:enumeration value="Taskpane"/>
     </xs:restriction>
   </xs:simpleType>
   <xs:complexType name="CT_WebExtensionBinding">
     <xs:attribute name="BindingName" type="ST_nonEmptyString" use="required"/>
     <xs:attribute name="BindingVersion" type="ST_nonNegativeInteger" use="required"/>
     <xs:attribute name="BindingType" type="ST_osfBindingType" use="required"/>
     <xs:attribute name="IsValidRef" type="xs:boolean" use="required"/>
     <xs:attribute name="SheetName" type="ST_SheetName" use="optional"/>
     <xs:attribute name="FirstColumn" type="ST_excelColNumber" use="optional"/>
     <xs:attribute name="FirstRow" type="ST_excelRowNumber" use="optional"/>
     <xs:attribute name="LastColumn" type="ST_excelColNumber" use="optional"/>
     <xs:attribute name="LastRow" type="ST_excelRowNumber" use="optional"/>
     <xs:attribute name="HasHeaders" type="xs:boolean" use="required"/>
     <xs:attribute name="HasTotals" type="xs:boolean" use="required"/>
   </xs:complexType>
```
*Copyright © 2014 Microsoft Corporation.* 

*Release: October 30, 2014* 

```
 <xs:complexType name="CT_WebExtensionBindings">
     <xs:sequence>
      <xs:element name="WebExtensionBinding" minOccurs="1" maxOccurs="unbounded" 
type="CT_WebExtensionBinding"/>
    </xs:sequence>
  </xs:complexType>
  <xs:complexType name="CT_WebExtensionProperty">
     <xs:attribute name="WebExtensionPropertyName" type="ST_nonEmptyString" use="required"/>
     <xs:attribute name="WebExtensionPropertyValue" type="xs:string" use="required"/>
   </xs:complexType>
  <xs:complexType name="CT_WebExtensionProperties">
     <xs:sequence>
       <xs:element name="WebExtensionProperty" minOccurs="1" maxOccurs="unbounded" 
type="CT_WebExtensionProperty"/>
    </xs:sequence>
   </xs:complexType>
  <xs:complexType name="CT_WebExtensionMarketplace">
     <xs:attribute name="SolutionId" type="xs:string" use="required"/>
     <xs:attribute name="SolutionVersion" type="xs:string" use="required"/>
     <xs:attribute name="MarketplaceRef" type="xs:string" use="optional"/>
     <xs:attribute name="MarketplaceType" type="xs:string" use="optional"/>
   </xs:complexType>
   <xs:complexType name="CT_WebExtension">
     <xs:sequence>
       <xs:element name="InstanceId" minOccurs="1" maxOccurs="1" type="ST_nonEmptyString"/>
       <xs:element name="PrimaryMarketplace" maxOccurs="1" minOccurs="1" 
type="CT_WebExtensionMarketplace"/>
       <xs:element name="AssetMarketplace" maxOccurs="1" minOccurs="0" 
type="CT_WebExtensionMarketplace"/>
       <xs:element name="WebExtensionProperties" maxOccurs="1" minOccurs="0" 
type="CT_WebExtensionProperties"/>
      <xs:element name="WebExtensionBindings" maxOccurs="1" minOccurs="0" 
type="CT_WebExtensionBindings"/>
     </xs:sequence>
     <xs:attribute name="WebExtensionType" type="ST_enmWebExtensionType" use="required"/>
   </xs:complexType>
   <xs:complexType name="CT_WebExtensionContent">
     <xs:complexContent>
      <xs:extension base="CT_WebExtension">
         <xs:attribute name="AbsoluteLeft" type="xs:double" use="required"/>
         <xs:attribute name="AbsoluteTop" type="xs:double" use="required"/>
         <xs:attribute name="AbsoluteRight" type="xs:double" use="required"/>
         <xs:attribute name="AbsoluteBottom" type="xs:double" use="required"/>
         <xs:attribute name="Width" type="ST_nonNegativeDouble" use="required"/>
         <xs:attribute name="Height" type="ST_nonNegativeDouble" use="required"/>
         <xs:attribute name="ZOrder" type="xs:int" use="required"/>
         <xs:attribute name="XOriginDelta" type="xs:double" default="0" use="optional"/>
         <xs:attribute name="YOriginDelta" type="xs:double" default="0" use="optional"/>
      </xs:extension>
     </xs:complexContent>
   </xs:complexType>
   <xs:complexType name="CT_WebExtensionTaskpane">
     <xs:complexContent>
      <xs:extension base="CT_WebExtension">
         <xs:attribute name="Width" type="ST_nonNegativeDouble" use="required"/>
         <xs:attribute name="Visibility" type="xs:boolean" use="required"/>
       </xs:extension>
     </xs:complexContent>
```
</xs:complexType>

*[MS-EXSPXML3] — v20141019 Excel Calculation Version 2 Web Service XML Schema* 

*Copyright © 2014 Microsoft Corporation.* 

```
 <xs:complexType name="CT_WebExtensions">
     <xs:sequence minOccurs="0" maxOccurs="unbounded">
      <xs:choice>
         <xs:element name="WebExtension" type="CT_WebExtension"/>
         <xs:element name="WebExtensionContent" type="CT_WebExtensionContent"/>
         <xs:element name="WebExtensionTaskpane" type="CT_WebExtensionTaskpane"/>
       </xs:choice>
     </xs:sequence>
   </xs:complexType>
   <xs:complexType name="CT_InteractiveReport">
     <xs:sequence>
       <xs:element name="SlideId" minOccurs="1" maxOccurs="1" type="xs:string"/>
       <xs:element name="FallbackImage" minOccurs="0" maxOccurs="1" type="xs:string"/>
     </xs:sequence>
   </xs:complexType>
   <xs:complexType name="CT_Worksheet">
     <xs:sequence>
       <xs:element name="WorksheetOptions" minOccurs="0" maxOccurs="1" 
type="CT_WorksheetOptions"/>
      <xs:element name="InteractiveReport" minOccurs="0" maxOccurs="1" 
type="CT_InteractiveReport"/>
       <xs:element name="autofilters" minOccurs="0" maxOccurs="1" type="CT_autofilters"/>
       <xs:element name="PivotTables" minOccurs="0" maxOccurs="1" type="CT_PivotTables"/>
       <xs:element name="Slicers" maxOccurs="1" minOccurs="0" type="CT_Slicers"/>
       <xs:element name="Hyperlinks" minOccurs="0" maxOccurs="1" type="CT_Hyperlinks"/>
       <xs:element name="Comments" minOccurs="0" maxOccurs="1" type="CT_Comments"/>
      <xs:element name="Images" maxOccurs="1" minOccurs="0" type="CT_Images"/>
      <xs:element name="WebExtensions" maxOccurs="1" minOccurs="0" type="CT_WebExtensions"/>
      <xs:element name="Table" minOccurs="0" maxOccurs="1" type="CT_Table"/>
     </xs:sequence>
     <xs:attribute name="ActiveSheet" type="xs:boolean" default="false" use="optional"/>
     <xs:attribute name="ChartSheet" type="xs:boolean" default="false" use="optional"/>
     <xs:attribute name="InteractiveReportSheet" type="xs:boolean" default="false" 
use="optional"/>
     <xs:attribute name="ContainsOlapSlicer" type="xs:boolean" default="false" 
use="optional"/>
    <xs:attribute name="Name" type="ST_SheetOrObjectName" use="required"/>
     <xs:attribute name="NameRTL" type="xs:boolean" default="false" use="optional"/>
     <xs:attribute name="NamedRange" type="xs:boolean" default="false" use="optional"/>
     <xs:attribute name="SheetName" type="ST_SheetName" use="optional"/>
     <xs:attribute name="Visible" type="ST_enmWorksheetVisibilityState" default="Visible" 
use="optional"/>
   </xs:complexType>
   <xs:complexType name="CT_Workbook" final="restriction">
     <xs:sequence>
       <xs:element name="WorkbookOptions" type="CT_WorkbookOptions"/>
       <xs:element name="Parameters" maxOccurs="1" minOccurs="0" type="CT_Parameters"/>
       <xs:element name="NamedObjects" minOccurs="0" maxOccurs="1" type="CT_NamedObjects"/>
       <xs:element name="Styles" minOccurs="0" maxOccurs="1" type="CT_Styles"/>
       <xs:element name="Worksheet" minOccurs="1" maxOccurs="unbounded" type="CT_Worksheet"/>
      <xs:element name="WebExtensions" maxOccurs="1" minOccurs="0" type="CT_WebExtensions"/>
      <xs:element name="SurveyInformation" type="CT_SurveyInformation" minOccurs="0" 
maxOccurs="1"/>
     </xs:sequence>
   </xs:complexType>
   <xs:simpleType name="ST_cellStyleID" final="restriction">
     <xs:restriction base="xs:string">
      <xs:pattern value="sD|hD|0|[1-9][0-9]*"/>
     </xs:restriction>
```
*Copyright © 2014 Microsoft Corporation.* 

*Release: October 30, 2014* 

```
 </xs:simpleType>
 <xs:simpleType name="ST_borderStyleID" final="restriction">
   <xs:restriction base="xs:string">
     <xs:pattern value="bD|\-[1-9][0-9]*"/>
   </xs:restriction>
 </xs:simpleType>
 <xs:simpleType name="ST_rgbTuple" final="restriction">
   <xs:restriction base="xs:string">
     <xs:pattern value="#[0-9|A-F|a-f]{6}"/>
     <xs:length value="7"/>
   </xs:restriction>
 </xs:simpleType>
 <xs:simpleType name="ST_enmBorderPosition">
   <xs:restriction base="xs:string">
     <xs:enumeration value="None"/>
     <xs:enumeration value="Left"/>
     <xs:enumeration value="Right"/>
     <xs:enumeration value="Top"/>
     <xs:enumeration value="Bottom"/>
   </xs:restriction>
 </xs:simpleType>
 <xs:simpleType name="ST_enmChartCategory">
   <xs:restriction base="xs:string">
     <xs:enumeration value="Unsupported"/>
     <xs:enumeration value="Combo"/>
     <xs:enumeration value="Surface"/>
     <xs:enumeration value="Column"/>
     <xs:enumeration value="Column3D"/>
     <xs:enumeration value="Bar"/>
     <xs:enumeration value="Bar3D"/>
     <xs:enumeration value="Line"/>
     <xs:enumeration value="Line3D"/>
     <xs:enumeration value="Pie"/>
     <xs:enumeration value="Scatter"/>
     <xs:enumeration value="Bubble"/>
     <xs:enumeration value="Area"/>
     <xs:enumeration value="Doughnut"/>
     <xs:enumeration value="Radar"/>
     <xs:enumeration value="Stock"/>
   </xs:restriction>
 </xs:simpleType>
 <xs:simpleType name="ST_enmBorderLineStyle">
   <xs:restriction base="xs:string">
     <xs:enumeration value="None"/>
     <xs:enumeration value="Continuous"/>
     <xs:enumeration value="Dash"/>
     <xs:enumeration value="Dot"/>
     <xs:enumeration value="DashDot"/>
     <xs:enumeration value="DashDotDot"/>
     <xs:enumeration value="SlantDashDot"/>
     <xs:enumeration value="Double"/>
   </xs:restriction>
 </xs:simpleType>
 <xs:simpleType name="ST_enmHorizontalAlignment">
   <xs:restriction base="xs:string">
     <xs:enumeration value="Automatic"/>
     <xs:enumeration value="Center"/>
     <xs:enumeration value="Left"/>
     <xs:enumeration value="Right"/>
```
*Copyright © 2014 Microsoft Corporation.* 

*Release: October 30, 2014* 

```
 <xs:enumeration value="Fill"/>
     <xs:enumeration value="Justify"/>
     <xs:enumeration value="CenterAcrossSelection"/>
     <xs:enumeration value="Distributed"/>
     <xs:enumeration value="JustifyDistributed"/>
   </xs:restriction>
 </xs:simpleType>
 <xs:simpleType name="ST_enmVerticalAlignment">
  <xs:restriction base="xs:string">
     <xs:enumeration value="Automatic"/>
    <xs:enumeration value="Top"/>
    <xs:enumeration value="Bottom"/>
     <xs:enumeration value="Center"/>
     <xs:enumeration value="Justify"/>
     <xs:enumeration value="Distributed"/>
     <xs:enumeration value="JustifyDistributed"/>
  </xs:restriction>
 </xs:simpleType>
 <xs:simpleType name="ST_enmAutoFilterCriteriaOperationType">
  <xs:restriction base="xs:string">
     <xs:enumeration value="EQ"/>
    <xs:enumeration value="NEQ"/>
    <xs:enumeration value="GT"/>
    <xs:enumeration value="GTEQ"/>
    <xs:enumeration value="LT"/>
     <xs:enumeration value="LTEQ"/>
  </xs:restriction>
 </xs:simpleType>
 <xs:simpleType name="ST_enmAutoFilterCriteriaRelationOperator">
  <xs:restriction base="xs:string">
    <xs:enumeration value="Nil"/>
    <xs:enumeration value="And"/>
    <xs:enumeration value="Or"/>
  </xs:restriction>
 </xs:simpleType>
 <xs:simpleType name="ST_enmAutoFilterItemType">
  <xs:restriction base="xs:string">
     <xs:enumeration value="Number"/>
     <xs:enumeration value="Text"/>
    <xs:enumeration value="Date"/>
  </xs:restriction>
 </xs:simpleType>
 <xs:simpleType name="ST_enmAutoFilterItemCriteriaType">
  <xs:restriction base="xs:string">
    <xs:enumeration value="Nil"/>
     <xs:enumeration value="AboveAverage"/>
     <xs:enumeration value="BelowAverage"/>
     <xs:enumeration value="Tomorrow"/>
     <xs:enumeration value="Today"/>
     <xs:enumeration value="Yesterday"/>
     <xs:enumeration value="NextWeek"/>
     <xs:enumeration value="ThisWeek"/>
     <xs:enumeration value="LastWeek"/>
     <xs:enumeration value="NextMonth"/>
     <xs:enumeration value="ThisMonth"/>
     <xs:enumeration value="LastMonth"/>
     <xs:enumeration value="NextQuarter"/>
     <xs:enumeration value="ThisQuarter"/>
     <xs:enumeration value="LastQuarter"/>
```
*Copyright © 2014 Microsoft Corporation.* 

*Release: October 30, 2014* 

```
 <xs:enumeration value="NextYear"/>
     <xs:enumeration value="ThisYear"/>
     <xs:enumeration value="LastYear"/>
     <xs:enumeration value="YearToDate"/>
     <xs:enumeration value="Q1"/>
     <xs:enumeration value="Q2"/>
     <xs:enumeration value="Q3"/>
     <xs:enumeration value="Q4"/>
     <xs:enumeration value="M1"/>
     <xs:enumeration value="M2"/>
     <xs:enumeration value="M3"/>
     <xs:enumeration value="M4"/>
     <xs:enumeration value="M5"/>
     <xs:enumeration value="M6"/>
     <xs:enumeration value="M7"/>
     <xs:enumeration value="M8"/>
     <xs:enumeration value="M9"/>
     <xs:enumeration value="M10"/>
    <xs:enumeration value="M11"/>
    <xs:enumeration value="M12"/>
  </xs:restriction>
 </xs:simpleType>
 <xs:simpleType name="ST_excelRowNumber">
  <xs:restriction base="xs:int">
    <xs:minInclusive value="0"/>
     <xs:maxInclusive value="1048575"/>
  </xs:restriction>
 </xs:simpleType>
 <xs:simpleType name="ST_excelColNumber">
  <xs:restriction base="xs:int">
    <xs:minInclusive value="0"/>
    <xs:maxInclusive value="16383"/>
  </xs:restriction>
 </xs:simpleType>
 <xs:simpleType name="ST_excelRowNumber1Based">
  <xs:restriction base="xs:int">
     <xs:minInclusive value="1"/>
     <xs:maxInclusive value="1048576"/>
  </xs:restriction>
 </xs:simpleType>
 <xs:simpleType name="ST_excelColNumber1Based">
  <xs:restriction base="xs:int">
    <xs:minInclusive value="1"/>
     <xs:maxInclusive value="16384"/>
  </xs:restriction>
 </xs:simpleType>
 <xs:simpleType name="ST_excelOutlineLevels">
  <xs:restriction base="xs:short">
    <xs:minInclusive value="0"/>
     <xs:maxInclusive value="8"/>
  </xs:restriction>
 </xs:simpleType>
 <xs:simpleType name="ST_rowHeight">
  <xs:restriction base="xs:double">
     <xs:minInclusive value="0.2"/>
     <xs:maxInclusive value="409.6"/>
  </xs:restriction>
 </xs:simpleType>
 <xs:simpleType name="ST_columnWidth">
```
*Copyright © 2014 Microsoft Corporation.* 

*Release: October 30, 2014* 

```
 <xs:restriction base="xs:double">
    <xs:minInclusive value="0.75"/>
     <xs:maxInclusive value="1343"/>
  </xs:restriction>
 </xs:simpleType>
 <xs:simpleType name="ST_enmFilterItemType">
  <xs:restriction base="xs:string">
    <xs:enumeration value="None"/>
     <xs:enumeration value="Filtered"/>
     <xs:enumeration value="SortedAsc"/>
     <xs:enumeration value="SortedDesc"/>
    <xs:enumeration value="BothAsc"/>
    <xs:enumeration value="BothDesc"/>
    <xs:enumeration value="Sorted"/>
     <xs:enumeration value="Both"/>
   </xs:restriction>
 </xs:simpleType>
 <xs:complexType name="CT_Data">
  <xs:simpleContent>
    <xs:extension base="xs:string">
       <xs:attribute name="RTF" type="xs:boolean" default="false" use="optional"/>
     </xs:extension>
  </xs:simpleContent>
 </xs:complexType>
 <xs:simpleType name="ST_KpiSet">
  <xs:restriction base="xs:short">
     <xs:enumeration value="-1"/>
     <xs:enumeration value="0"/>
     <xs:enumeration value="1"/>
     <xs:enumeration value="2"/>
     <xs:enumeration value="3"/>
    <xs:enumeration value="4"/>
    <xs:enumeration value="5"/>
     <xs:enumeration value="6"/>
     <xs:enumeration value="7"/>
     <xs:enumeration value="8"/>
     <xs:enumeration value="9"/>
     <xs:enumeration value="10"/>
     <xs:enumeration value="11"/>
     <xs:enumeration value="12"/>
     <xs:enumeration value="13"/>
     <xs:enumeration value="14"/>
     <xs:enumeration value="15"/>
     <xs:enumeration value="16"/>
     <xs:enumeration value="17"/>
    <xs:enumeration value="18"/>
     <xs:enumeration value="19"/>
  </xs:restriction>
 </xs:simpleType>
 <xs:simpleType name="ST_KpiIcon">
  <xs:restriction base="xs:short">
    <xs:minInclusive value="0"/>
    <xs:maxInclusive value="4"/>
  </xs:restriction>
 </xs:simpleType>
 <xs:simpleType name="ST_KpiSize">
  <xs:restriction base="xs:short">
    <xs:enumeration value="0"/>
    <xs:enumeration value="1"/>
```
*Copyright © 2014 Microsoft Corporation.* 

*Release: October 30, 2014* 

```
 <xs:enumeration value="2"/>
     </xs:restriction>
   </xs:simpleType>
   <xs:simpleType name="ST_MergeDown">
     <xs:restriction base="xs:int">
      <xs:minInclusive value="1"/>
       <xs:maxInclusive value="1048575"/>
     </xs:restriction>
   </xs:simpleType>
   <xs:simpleType name="ST_MergeAcross">
     <xs:restriction base="xs:int">
      <xs:minInclusive value="1"/>
      <xs:maxInclusive value="16383"/>
     </xs:restriction>
   </xs:simpleType>
   <xs:complexType name="CT_Cell">
     <xs:sequence>
      <xs:element name="Data" minOccurs="0" maxOccurs="1" type="CT_Data"/>
     </xs:sequence>
     <xs:attribute name="BorderID" type="ST_borderStyleID" default="bD" use="optional"/>
     <xs:attribute name="Index" type="ST_excelColNumber1Based" use="optional"/>
     <xs:attribute name="StyleID" type="ST_cellStyleID" default="sD" use="optional"/>
     <xs:attribute name="SpanType" type="ST_enmCellSpanType" use="optional" default="None"/>
     <xs:attribute name="SpillOrigin" type="ST_excelColNumber1Based" use="optional"/>
     <xs:attribute name="DatabarLength" type="ST_databarLengthPercentage" default="0" 
use="optional"/>
     <xs:attribute name="DatabarColor" type="ST_rgbTuple" use="optional"/>
     <xs:attribute name="DatabarStyle" type="ST_enmDatabarStyle" use="optional" 
default="Gradient"/>
     <xs:attribute name="DatabarBorderColor" type="ST_rgbTuple" use="optional"/>
     <xs:attribute name="DatabarDirection" type="ST_enmReadOrder" use="optional" 
default="Context"/>
     <xs:attribute name="DatabarAxisPosition" type="ST_databarLengthPercentage" default="0" 
use="optional"/>
     <xs:attribute name="DatabarAxisColor" type="ST_rgbTuple" use="optional"/>
     <xs:attribute name="HasDropDown" type="xs:boolean" use="optional"/>
     <xs:attribute name="KpiSet" use="optional" default="-1" type="ST_KpiSet"/>
     <xs:attribute name="KpiIcon" use="optional" type="ST_KpiIcon"/>
     <xs:attribute name="KpiSize" use="optional" type="ST_KpiSize"/>
     <xs:attribute name="MergeDown" use="optional" type="ST_MergeDown"/>
     <xs:attribute name="MergeAcross" use="optional" type="ST_MergeAcross"/>
     <xs:attribute name="FirstRow" type="ST_excelRowNumber" use="optional" default="0"/>
     <xs:attribute name="FirstColumn" type="ST_excelColNumber" use="optional" default="0"/>
     <xs:attribute name="LastRow" type="ST_excelRowNumber" use="optional" default="0"/>
     <xs:attribute name="LastColumn" type="ST_excelColNumber" use="optional" default="0"/>
     <xs:attribute name="XOriginDelta" type="ST_nonPositiveDouble" default="0" 
use="optional"/>
     <xs:attribute name="YOriginDelta" type="ST_nonPositiveDouble" default="0" 
use="optional"/>
     <xs:attribute name="Width" type="ST_nonNegativeDouble" default="0" use="optional"/>
     <xs:attribute name="Height" type="ST_nonNegativeDouble" default="0" use="optional"/>
     <xs:attribute name="OriginalText" use="optional" type="xs:string"/>
     <xs:attribute name="DropDownType" type="ST_enmFilterItemType" use="optional" 
default="None"/>
     <xs:attribute name="IsPivotPageField" type="xs:boolean" use="optional"/>
     <xs:attribute name="PageFieldID" type="xs:string" use="optional"/>
     <xs:attribute name="Drillable" type="xs:boolean" use="optional"/>
     <xs:attribute name="HasDrillIndicator" type="xs:boolean" default="false" use="optional"/>
     <xs:attribute name="CompactAxis" type="xs:boolean" default="false" use="optional"/>
```
*Copyright © 2014 Microsoft Corporation.* 

*Release: October 30, 2014* 

```
 <xs:attribute name="ExtraIndentSpace" type="xs:boolean" use="optional"/>
    <xs:attribute name="WideIndent" type="xs:boolean" use="optional"/>
    <xs:attribute name="Expanded" type="xs:boolean" use="optional"/>
     <xs:attribute name="Horizontal" type="ST_enmHorizontalAlignment" default="Automatic" 
use="optional"/>
    <xs:attribute name="iconOnly" type="xs:boolean" use="optional"/>
    <xs:attribute name="FormulaError" type="xs:boolean" default="false" use="optional"/>
    <xs:attribute name="HasPhonInfo" type="xs:boolean" default="false" use="optional"/>
    <xs:attribute name="FormulaBarText" type="xs:string" use="optional"/>
    <xs:attribute name="HasSparkline" type="xs:boolean" default="false" use="optional"/>
     <xs:attribute name="SparklineClusterOffsetTop" type="ST_nonNegativeInteger" default="0" 
use="optional"/>
     <xs:attribute name="SparklineClusterOffsetLeft" type="ST_nonNegativeInteger" 
use="optional" default="0"/>
    <xs:attribute name="SparklineClusterFirstRow" type="ST_excelRowNumber" use="optional"/>
    <xs:attribute name="SparklineClusterLastRow" type="ST_excelRowNumber" use="optional"/>
    <xs:attribute name="SparklineClusterFirstColumn" type="ST_excelColNumber" 
use="optional"/>
    <xs:attribute name="SparklineClusterLastColumn" type="ST_excelColNumber" use="optional"/>
     <xs:attribute name="SparklineVersion" type="xs:int" use="optional" default="0"/>
     <xs:attribute name="IsTooLargeOrNegativeDate" type="xs:boolean" default="false" 
use="optional"/>
  </xs:complexType>
  <xs:complexType name="CT_RowAxisItem">
    <xs:sequence>
      <xs:element name="Cell" minOccurs="0" maxOccurs="16384" type="CT_Cell"/>
    </xs:sequence>
    <xs:attribute name="Span" use="optional" default="0" type="ST_excelRowNumber"/>
    <xs:attribute name="Hidden" type="xs:boolean" use="optional" default="false"/>
    <xs:attribute name="NextHidden" type="xs:boolean" use="optional" default="false"/>
    <xs:attribute name="PrevHidden" type="xs:boolean" use="optional" default="false"/>
    <xs:attribute name="collapsed" type="xs:boolean" default="false" use="optional"/>
    <xs:attribute name="outlineLevel" type="ST_excelOutlineLevels" use="optional" 
default="0"/>
    <xs:attribute name="adjacentOutlineLevel" type="ST_excelOutlineLevels" use="optional" 
default="0"/>
    <xs:attribute name="Index" type="ST_excelRowNumber1Based" use="optional"/>
    <xs:attribute name="Height" type="ST_rowHeight" use="optional"/>
   </xs:complexType>
  <xs:complexType name="CT_ColumnAxisItem">
    <xs:attribute name="Span" use="optional" default="0" type="ST_excelColNumber"/>
    <xs:attribute name="Hidden" type="xs:boolean" use="optional" default="false"/>
    <xs:attribute name="NextHidden" type="xs:boolean" use="optional" default="false"/>
    <xs:attribute name="PrevHidden" type="xs:boolean" use="optional" default="false"/>
    <xs:attribute name="collapsed" type="xs:boolean" default="false" use="optional"/>
     <xs:attribute name="outlineLevel" type="ST_excelOutlineLevels" use="optional" 
defailt="0" <xs:attribute name="adjacentOutlineLevel" type="ST_excelOutlineLevels" use="optional" 
default="0"/>
    <xs:attribute name="Index" type="ST_excelColNumber1Based" use="optional"/>
     <xs:attribute name="Width" type="ST_columnWidth" use="optional"/>
   </xs:complexType>
   <xs:simpleType name="ST_enmImageType">
    <xs:restriction base="xs:string">
      <xs:enumeration value="none"/>
      <xs:enumeration value="chart"/>
      <xs:enumeration value="image"/>
    </xs:restriction>
   </xs:simpleType>
   <xs:simpleType name="ST_enmReadOrder">
```
*Copyright © 2014 Microsoft Corporation.* 

*Release: October 30, 2014* 

```
 <xs:restriction base="xs:string">
     <xs:enumeration value="Context"/>
     <xs:enumeration value="LeftToRight"/>
     <xs:enumeration value="RightToLeft"/>
   </xs:restriction>
 </xs:simpleType>
 <xs:simpleType name="ST_enmGradientType">
  <xs:restriction base="xs:string">
    <xs:enumeration value="Linear"/>
     <xs:enumeration value="Path"/>
  </xs:restriction>
 </xs:simpleType>
 <xs:simpleType name="ST_enmFontVerticalAlignment">
  <xs:restriction base="xs:string">
     <xs:enumeration value="None"/>
     <xs:enumeration value="Subscript"/>
     <xs:enumeration value="Superscript"/>
  </xs:restriction>
 </xs:simpleType>
 <xs:simpleType name="ST_enmPivotRangeOperation">
  <xs:restriction base="xs:string">
    <xs:enumeration value="Refresh"/>
     <xs:enumeration value="TableStructure"/>
  </xs:restriction>
 </xs:simpleType>
 <xs:simpleType name="ST_enmFontUnderline">
  <xs:restriction base="xs:string">
     <xs:enumeration value="None"/>
     <xs:enumeration value="Single"/>
     <xs:enumeration value="Double"/>
     <xs:enumeration value="SingleAccounting"/>
     <xs:enumeration value="DoubleAccounting"/>
  </xs:restriction>
 </xs:simpleType>
 <xs:simpleType name="ST_enmNamedObjectType">
  <xs:restriction base="xs:string">
     <xs:enumeration value="InvalidNamedObjectType"/>
     <xs:enumeration value="Chart"/>
     <xs:enumeration value="PivotTable"/>
    <xs:enumeration value="Table"/>
    <xs:enumeration value="NamedRange"/>
     <xs:enumeration value="WebExtension"/>
  </xs:restriction>
 </xs:simpleType>
 <xs:simpleType name="ST_enmDatabarStyle">
  <xs:restriction base="xs:string">
     <xs:enumeration value="Gradient"/>
     <xs:enumeration value="Solid"/>
  </xs:restriction>
 </xs:simpleType>
 <xs:simpleType name="ST_enmCellSpanType">
  <xs:restriction base="xs:string">
     <xs:enumeration value="Merge"/>
    <xs:enumeration value="Spill"/>
     <xs:enumeration value="None"/>
  </xs:restriction>
 </xs:simpleType>
 <xs:simpleType name="ST_enmPattern">
  <xs:restriction base="xs:string">
```
*Copyright © 2014 Microsoft Corporation.* 

*Release: October 30, 2014* 

```
 <xs:enumeration value="None"/>
     <xs:enumeration value="Solid"/>
     <xs:enumeration value="Gray50"/>
     <xs:enumeration value="Gray75"/>
     <xs:enumeration value="Gray25"/>
     <xs:enumeration value="HorzStripe"/>
     <xs:enumeration value="VertStripe"/>
     <xs:enumeration value="ReverseDiagStripe"/>
     <xs:enumeration value="DiagStripe"/>
     <xs:enumeration value="DiagCross"/>
     <xs:enumeration value="ThickDiagCross"/>
     <xs:enumeration value="ThinHorzStripe"/>
     <xs:enumeration value="ThinVertStripe"/>
     <xs:enumeration value="ThinReverseDiagStripe"/>
     <xs:enumeration value="ThinDiagStripe"/>
     <xs:enumeration value="ThinHorzCross"/>
     <xs:enumeration value="ThinDiagCross"/>
     <xs:enumeration value="Gray125"/>
     <xs:enumeration value="Gray0625"/>
  </xs:restriction>
 </xs:simpleType>
 <xs:simpleType name="ST_enmWorksheetVisibilityState">
  <xs:restriction base="xs:string">
    <xs:enumeration value="Visible"/>
    <xs:enumeration value="Hidden"/>
     <xs:enumeration value="VeryHidden"/>
  </xs:restriction>
 </xs:simpleType>
 <xs:simpleType name="ST_percentage">
  <xs:restriction base="xs:double">
    <xs:minInclusive value="0.0"/>
    <xs:maxInclusive value="1.0"/>
  </xs:restriction>
 </xs:simpleType>
 <xs:simpleType name="ST_databarLengthPercentage">
  <xs:restriction base="xs:int">
    <xs:minInclusive value="-100"/>
    <xs:maxInclusive value="100"/>
  </xs:restriction>
 </xs:simpleType>
 <xs:simpleType name="ST_nonNegativeInteger">
  <xs:restriction base="xs:int">
    <xs:minInclusive value="0"/>
  </xs:restriction>
 </xs:simpleType>
 <xs:simpleType name="ST_nonNegativeDouble">
  <xs:restriction base="xs:double">
     <xs:minInclusive value="0"/>
  </xs:restriction>
 </xs:simpleType>
 <xs:simpleType name="ST_nonPositiveDouble">
  <xs:restriction base="xs:double">
    <xs:maxInclusive value="0"/>
  </xs:restriction>
 </xs:simpleType>
 <xs:simpleType name="ST_nonEmptyString">
  <xs:restriction base="xs:string">
    <xs:minLength value="1"/>
  </xs:restriction>
```
*Copyright © 2014 Microsoft Corporation.* 

*Release: October 30, 2014* 

 </xs:simpleType>  $\langle xs:$ schema $\rangle$ 

*[MS-EXSPXML3] — v20141019 Excel Calculation Version 2 Web Service XML Schema* 

*Copyright © 2014 Microsoft Corporation.* 

*Release: October 30, 2014* 

# **6 Appendix B: Product Behavior**

<span id="page-139-0"></span>The information in this specification is applicable to the following Microsoft products or supplemental software. References to product versions include released service packs:

Microsoft SharePoint Server 2013

Exceptions, if any, are noted below. If a service pack or Quick Fix Engineering (QFE) number appears with the product version, behavior changed in that service pack or QFE. The new behavior also applies to subsequent service packs of the product unless otherwise specified. If a product edition appears with the product version, behavior is different in that product edition.

Unless otherwise specified, any statement of optional behavior in this specification that is prescribed using the terms SHOULD or SHOULD NOT implies product behavior in accordance with the SHOULD or SHOULD NOT prescription. Unless otherwise specified, the term MAY implies that the product does not follow the prescription.

 $\leq$  1> Section 2.3.30: Other than the normative definition of this attribute (2), Excel Calculation Services 2010 places no additional restrictions on the protocol server with respect to the contents of the Target attribute (2).

*Copyright © 2014 Microsoft Corporation.* 

# **7 Change Tracking**

<span id="page-140-0"></span>No table of changes is available. The document is either new or has had no changes since its last release.

*[MS-EXSPXML3] — v20141019 Excel Calculation Version 2 Web Service XML Schema* 

*Copyright © 2014 Microsoft Corporation.* 

## **8 Index**

#### **A**

[Applicability](#page-9-0) 10

## **C**

[Change tracking](#page-140-0) 141 Common data types and fields [\(section 2](#page-11-0) 12, [section 2](#page-11-0) 12) [Complex types](#page-12-0) 13 [Complex types -](#page-16-0) CT\_Alignment 17 [Complex types -](#page-25-0) CT\_autofilter 26 [Complex types -](#page-25-1) CT\_autofilters 26 [Complex types -](#page-19-0) CT\_Border 20 [Complex types -](#page-20-0) CT\_Borders 21 [Complex types -](#page-48-0) CT\_Cell 49 Complex types - [CT\\_ColumnAxisItem](#page-66-0) 67 [Complex types -](#page-22-0) CT\_Criteria 23 [Complex types -](#page-48-1) CT\_Data 49 [Complex types -](#page-28-0) CT\_DataField 29 [Complex types -](#page-28-1) CT\_DataFields 29 [Complex types -](#page-16-1) CT\_Font 17 [Complex types -](#page-18-0) CT\_gradient 19 [Complex types -](#page-32-1) CT\_Hyperlink 33 **[Complex types -](#page-32-2) CT\_Hyperlinks 33** [Complex types -](#page-34-0) CT\_Image 35 [Complex types -](#page-36-0) CT\_Images 37 [Complex types -](#page-17-0) CT\_Interior 18 [Complex types -](#page-23-0) CT\_item 24 [Complex types -](#page-31-0) CT\_Location 32 Complex types - [CT\\_NamedObject](#page-14-0) 15 Complex types - [CT\\_NamedObjects](#page-15-0) 16 [Complex types -](#page-26-0) CT\_Operation 27 [Complex types -](#page-26-1) CT\_Operations 27 [Complex types -](#page-13-0) CT\_Parameter 14 [Complex types -](#page-13-1) CT\_Parameters 14 [Complex types -](#page-28-2) CT\_PivotTable 29 [Complex types -](#page-30-0) CT\_PivotTables 31 [Complex types -](#page-27-0) CT\_range 28 [Complex types -](#page-27-1) CT\_Ranges 28 Complex types - [CT\\_RowAxisItem](#page-64-0) 65 [Complex types -](#page-40-0) CT\_Slicer 41 [Complex types -](#page-42-0) CT\_Slicers 43 [Complex types -](#page-18-1) CT\_stop 19 [Complex types -](#page-20-1) CT\_Style 21 [Complex types -](#page-21-0) CT\_Styles 22 [Complex types -](#page-36-1) CT\_Table 37 [Complex types -](#page-23-1) CT\_top10 24 [Complex types -](#page-63-0) CT\_Workbook 64 Complex types - [CT\\_WorkbookOptions](#page-12-1) 13 [Complex types -](#page-42-1) CT\_Worksheet 43 Complex types - [CT\\_WorksheetOptions](#page-21-1) 22 CT Alignment complex types 17 CT autofilter complex types 26 CT autofilters complex types 26 CT Border complex types 20 CT Borders complex types 21 [CT\\_Cell complex types](#page-48-0) 49 [CT\\_ColumnAxisItem complex types](#page-66-0) 67

[CT\\_Criteria complex types](#page-22-0) 23 [CT\\_Data complex types](#page-48-1) 49 [CT\\_DataField complex types](#page-28-0) 29 [CT\\_DataFields complex types](#page-28-1) 29 CT Font complex types 17 [CT\\_gradient complex types](#page-18-0) 19 [CT\\_Hyperlink complex types](#page-32-1) 33 [CT\\_Hyperlinks complex types](#page-32-2) 33 CT Image complex types 35 CT Images complex types 37 [CT\\_Interior complex types](#page-17-0) 18 CT item complex types 24 [CT\\_Location complex types](#page-31-0) 32 [CT\\_NamedObject complex types](#page-14-0) 15 [CT\\_NamedObjects complex types](#page-15-0) 16 CT Operation complex types 27 CT Operations complex types 27 [CT\\_Parameter complex types](#page-13-0) 14 CT Parameters complex types 14 [CT\\_PivotTable complex types](#page-28-2) 29 CT PivotTables complex types 31 [CT\\_range complex types](#page-27-0) 28 [CT\\_Ranges complex types](#page-27-1) 28 [CT\\_RowAxisItem complex types](#page-64-0) 65 [CT\\_Slicer complex types](#page-40-0) 41 [CT\\_Slicers complex types](#page-42-0) 43 CT stop complex types 19 [CT\\_Style complex types](#page-20-1) 21 [CT\\_Styles complex types](#page-21-0) 22 CT Table complex types 37 [CT\\_top10complex types](#page-23-1) 24 [CT\\_Workbook complex types](#page-63-0) 64 [CT\\_WorkbookOptions complex types](#page-12-1) 13 [CT\\_Worksheet complex types](#page-42-1) 43 [CT\\_WorksheetOptions complex types](#page-21-1) 22

### **D**

Data types and fields - common [\(section 2](#page-11-0) 12, [section 2](#page-11-0) 12) Details common data types and fields [\(section 2](#page-11-0) 12, [section 2](#page-11-0) 12) [complex types](#page-12-0) 13 CT Alignment complex types 17 CT autofilter complex types 26 CT autofilters complex types 26 [CT\\_Border complex types](#page-19-0) 20 <u>CT\_Border\_complex types</u> Lo CT Cell complex types 49 [CT\\_ColumnAxisItem complex types](#page-66-0) 67 [CT\\_Criteria complex types](#page-22-0) 23 [CT\\_Data complex types](#page-48-1) 49 [CT\\_DataField complex types](#page-28-0) 29 [CT\\_DataFields complex types](#page-28-1) 29 CT Font complex types 17 CT gradient complex types 19 [CT\\_Hyperlink complex types](#page-32-1) 33 [CT\\_Hyperlinks complex types](#page-32-2) 33

*[MS-EXSPXML3] — v20141019 Excel Calculation Version 2 Web Service XML Schema* 

*Copyright © 2014 Microsoft Corporation.* 

CT Image complex types 35 [CT\\_Images complex types](#page-36-0) 37 CT Interior complex types 18 CT item complex types 24 CT Location complex types 32 [CT\\_NamedObject complex types](#page-14-0)[CT\\_NamedObjects complex types](#page-15-0)CT Operation complex types 27 CT Operations complex types 27 CT\_Parameter [complex types](#page-13-0)[CT\\_Parameters complex types](#page-13-1)[CT\\_PivotTable complex types](#page-28-2)[CT\\_PivotTables complex types](#page-30-0)[CT\\_range complex types](#page-27-0)[CT\\_Ranges complex types](#page-27-1)[CT\\_RowAxisItem complex types](#page-64-0)[CT\\_Slicer complex types](#page-40-0)[CT\\_Slicers complex types](#page-42-0)CT stop complex types 19 [CT\\_Style complex types](#page-20-1)[CT\\_Styles complex types](#page-21-0) 22 [CT\\_Table complex types](#page-36-1)CT top10complex types 24 [CT\\_Workbook complex types](#page-63-0) 64 [CT\\_WorkbookOptions complex types](#page-12-1)[CT\\_Worksheet complex types](#page-42-1)[CT\\_WorksheetOptions complex types](#page-21-1) 22 [global elements](#page-11-1) 12 [simple types](#page-72-0)[ST\\_borderStyleID simple types](#page-83-0)[ST\\_cellStyleID simple types](#page-83-1)[ST\\_columnWidth simple types](#page-94-0)ST\_databarLengthPercentage simple types [\(section 2.4.56](#page-102-0) 103, [section 2.4.58](#page-103-0) 104) [ST\\_DefaultColumnWidth simple types](#page-75-0)[ST\\_DefaultRowHeight simple types](#page-74-0)[ST\\_degree simple types](#page-72-1) 73 ST\_enmAutoFilterCriteriaOperationType simple [types](#page-87-0) 88 ST\_enmAutoFilterCriteriaRelationOperator simple [types](#page-88-0) 89 [ST\\_enmAutoFilterItemCriteriaType simple types](#page-89-0) 90 [ST\\_enmAutoFilterItemType simple types](#page-88-1)[ST\\_enmBorderLineStyle simple types](#page-84-0)[ST\\_enmBorderPosition simple types](#page-84-1)[ST\\_enmCellSpanType simple types](#page-99-0)[ST\\_enmDatabarStyle simple types](#page-99-1)[ST\\_enmFilterItemType simple types](#page-94-1)[ST\\_enmFontUnderline simple types](#page-98-0)[ST\\_enmFontVerticalAlignment simple types](#page-96-0)[ST\\_enmGradientType simple types](#page-96-1)[ST\\_enmHorizontalAlignment simple types](#page-85-0)[ST\\_enmImageType simple types](#page-95-0)[ST\\_enmNamedObjectType simple types](#page-98-1)[ST\\_enmPattern simple types](#page-100-0)[ST\\_enmPivotRangeOperation simple types](#page-97-0)[ST\\_enmReadOrder simple types](#page-95-1)[ST\\_enmVerticalAlignment simple types](#page-86-0)[ST\\_excelColNumber simple types](#page-92-0)[ST\\_excelColNumber1Based simple types](#page-93-0)

[ST\\_excelRowNumber simple types](#page-92-1)[ST\\_excelRowNumber1Based simple types](#page-92-2)[ST\\_ID simple types](#page-73-0)[ST\\_KpiIcon simple types](#page-79-0)[ST\\_KpiSet simple types](#page-77-0)[ST\\_KpiSize simple types](#page-79-1)[ST\\_MergeAcross simple types](#page-80-0)[ST\\_MergeDown simple types](#page-80-1)ST\_nonPositiveDouble simple types (section [2.4.58](#page-103-0) 104, [section 2.4.59](#page-103-1) 104) ST\_ObjectName simple types [\(section 2.4.23](#page-82-0) 83, [section 2.4.24](#page-82-1) 83) [ST\\_percentage simple types](#page-102-1)[ST\\_rgbTuple simple types](#page-83-2)[ST\\_Rotate simple types](#page-72-2)[ST\\_rowHeight simple types](#page-93-1)[ST\\_SelectionTop simple types](#page-76-0)ST\_SheetName simple types [\(section 2.4.24](#page-82-1) 83, [section 2.4.25](#page-82-2) 83) [ST\\_SheetOrObjectName simple types](#page-82-2)[ST\\_Size simple types](#page-72-3)[ST\\_Type simple types](#page-74-1)[ST\\_value simple types](#page-73-1)[ST\\_value1simple types](#page-74-2)[ST\\_Weight simple types](#page-73-2)[workbook global elements](#page-11-2) 12 [XX ST\\_nonEmptyString XXX simple types](#page-103-2)

### **E**

[Examples](#page-105-0) 106 [overview](#page-105-0) 106

#### **F**

Fields - [vendor-extensible](#page-10-0) 11 [Full XML schema](#page-117-0) 118

### **G**

[Global elements](#page-11-1) 12 [Global elements -](#page-11-2) workbook 12 [Glossary](#page-6-0) 7

### **I**

Implementer - [security considerations](#page-116-0) 117 [Index of security parameters](#page-116-1) 117 [Informative references](#page-9-1) 10 [Introduction](#page-6-1) 7

### **L**

[Localization](#page-9-2) 10

#### **N**

[Normative references](#page-8-0) 9

#### **O**

[Overview \(synopsis\)](#page-9-3) 10

*[MS-EXSPXML3] — v20141019 Excel Calculation Version 2 Web Service XML Schema* 

*Copyright © 2014 Microsoft Corporation.* 

*Release: October 30, 2014* 

Parameters - [security index](#page-116-1) 117 [Product behavior](#page-139-0) 140

#### **R**

[References](#page-8-1) 9 [informative](#page-9-1) 10 [normative](#page-8-0) 9 [Relationship to protocols and other structures](#page-9-4) 10

#### **S**

**Security** [implementer considerations](#page-116-0) 117 [parameter index](#page-116-1) 117 [Simple types](#page-72-0)Simple types - [ST\\_borderStyleID](#page-83-0)Simple types - [ST\\_cellStyleID](#page-83-1)Simple types - [ST\\_columnWidth](#page-94-0)Simple types - ST\_databarLengthPercentage [\(section 2.4.56](#page-102-0) 103, [section 2.4.58](#page-103-0) 104) Simple types - [ST\\_DefaultColumnWidth](#page-75-0) 76 Simple types - [ST\\_DefaultRowHeight](#page-74-0)[Simple types -](#page-72-1) ST\_degree 73 [Simple types -](#page-87-0) [ST\\_enmAutoFilterCriteriaOperationType](#page-87-0)[Simple types -](#page-88-0) [ST\\_enmAutoFilterCriteriaRelationOperator](#page-88-0)Simple types - [ST\\_enmAutoFilterItemCriteriaType](#page-89-0) 90 Simple types - [ST\\_enmAutoFilterItemType](#page-88-1)Simple types - [ST\\_enmBorderLineStyle](#page-84-0)Simple types - [ST\\_enmBorderPosition](#page-84-1)Simple types - [ST\\_enmCellSpanType](#page-99-0)Simple types - [ST\\_enmDatabarStyle](#page-99-1)Simple types - [ST\\_enmFilterItemType](#page-94-1)Simple types - [ST\\_enmFontUnderline](#page-98-0)Simple types - [ST\\_enmFontVerticalAlignment](#page-96-0)Simple types - [ST\\_enmGradientType](#page-96-1)Simple types - [ST\\_enmHorizontalAlignment](#page-85-0)Simple types - [ST\\_enmImageType](#page-95-0)Simple types - [ST\\_enmNamedObjectType](#page-98-1)Simple types - [ST\\_enmPattern](#page-100-0)Simple types - [ST\\_enmPivotRangeOperation](#page-97-0)Simple types - [ST\\_enmReadOrder](#page-95-1)Simple types - [ST\\_enmVerticalAlignment](#page-86-0)Simple types - [ST\\_excelColNumber](#page-92-0)Simple types - [ST\\_excelColNumber1Based](#page-93-0) 94 Simple types - [ST\\_excelRowNumber](#page-92-1)Simple types - [ST\\_excelRowNumber1Based](#page-92-2)[Simple types -](#page-73-0) ST\_ID 74 [Simple types -](#page-79-0) ST\_KpiIcon 80 [Simple types -](#page-77-0) ST\_KpiSet 78 [Simple types -](#page-79-1) ST\_KpiSize 80 Simple types - [ST\\_MergeAcross](#page-80-0)Simple types - [ST\\_MergeDown](#page-80-1)Simple types - ST\_nonPositiveDouble (section [2.4.58](#page-103-0) 104[, section 2.4.59](#page-103-1) 104)

Simple types - ST\_ObjectName [\(section 2.4.23](#page-82-0) 83, [section 2.4.24](#page-82-1) 83) Simple types - [ST\\_percentage](#page-102-1)[Simple types -](#page-83-2) ST\_rgbTuple 84 [Simple types -](#page-72-2) ST\_Rotate 73 [Simple types -](#page-93-1) ST\_rowHeight 94 Simple types - [ST\\_SelectionTop](#page-76-0)Simple types - ST\_SheetName [\(section 2.4.24](#page-82-1) 83, [section 2.4.25](#page-82-2) 83) Simple types - [ST\\_SheetOrObjectName](#page-82-2)[Simple types -](#page-72-3) ST\_Size 73 [Simple types -](#page-74-1) ST\_Type 75 [Simple types -](#page-73-1) ST\_value 74 [Simple types -](#page-74-2) ST\_value1 75 [Simple types -](#page-73-2) ST\_Weight 74 Simple types - [XXX ST\\_nonEmptyString XX](#page-103-2)[ST\\_borderStyleID simple types](#page-83-0)[ST\\_cellStyleID simple types](#page-83-1)[ST\\_columnWidth simple types](#page-94-0)ST\_databarLengthPercentage simple types [\(section](#page-102-0)  [2.4.56](#page-102-0) 103, [section 2.4.58](#page-103-0) 104) [ST\\_DefaultColumnWidth simple types](#page-75-0)[ST\\_DefaultRowHeight simple types](#page-74-0)[ST\\_degree simple types](#page-72-1) 73 ST\_enmAutoFilterCriteriaOperationType simple [types](#page-87-0) 88 [ST\\_enmAutoFilterCriteriaRelationOperator simple](#page-88-0)  [types](#page-88-0) 89 [ST\\_enmAutoFilterItemCriteriaType simple types](#page-89-0)[ST\\_enmAutoFilterItemType simple types](#page-88-1)[ST\\_enmBorderLineStyle simple types](#page-84-0)[ST\\_enmBorderPosition simple types](#page-84-1)[ST\\_enmCellSpanType simple types](#page-99-0)[ST\\_enmDatabarStyle simple types](#page-99-1)[ST\\_enmFilterItemType simple types](#page-94-1)[ST\\_enmFontUnderline simple types](#page-98-0)[ST\\_enmFontVerticalAlignment simple types](#page-96-0)[ST\\_enmGradientType simple types](#page-96-1)[ST\\_enmHorizontalAlignment simple types](#page-85-0)[ST\\_enmImageType simple types](#page-95-0)[ST\\_enmNamedObjectType simple types](#page-98-1)[ST\\_enmPattern simple types](#page-100-0)[ST\\_enmPivotRangeOperation simple types](#page-97-0)[ST\\_enmReadOrder simple types](#page-95-1)[ST\\_enmVerticalAlignment simple types](#page-86-0)[ST\\_excelColNumber simple types](#page-92-0)[ST\\_excelColNumber1Based simple types](#page-93-0)[ST\\_excelRowNumber simple types](#page-92-1)[ST\\_excelRowNumber1Based simple types](#page-92-2)[ST\\_ID simple types](#page-73-0) 74 [ST\\_KpiIcon simple types](#page-79-0)[ST\\_KpiSet simple types](#page-77-0)[ST\\_KpiSize simple types](#page-79-1)[ST\\_MergeAcross simple types](#page-80-0)[ST\\_MergeDown simple types](#page-80-1)ST\_nonPositiveDouble simple types [\(section 2.4.58](#page-103-0) 104, [section 2.4.59](#page-103-1) 104) ST\_ObjectName simple types [\(section 2.4.23](#page-82-0) 83, [section 2.4.24](#page-82-1) 83) [ST\\_percentage simple types](#page-102-1)[ST\\_rgbTuple simple types](#page-83-2)

*[MS-EXSPXML3] — v20141019 Excel Calculation Version 2 Web Service XML Schema* 

*Copyright © 2014 Microsoft Corporation.* 

*Release: October 30, 2014*
[ST\\_Rotate simple types](#page-72-0) 73 [ST\\_rowHeight simple types](#page-93-0) 94 [ST\\_SelectionTop simple types](#page-76-0) 77 ST\_SheetName simple types [\(section 2.4.24](#page-82-0) 83, [section 2.4.25](#page-82-1) 83) [ST\\_SheetOrObjectName simple types](#page-82-1) 83 [ST\\_Size simple types](#page-72-1) 73 ST Type simple types 75 [ST\\_value1simple types](#page-74-1) 75 [ST\\_Weight simple types](#page-73-0) 74 Structures [complex types](#page-12-0) 13 [global elements](#page-11-0) 12 overview [\(section 2](#page-11-1) 12, [section 2](#page-11-1) 12) [simple types](#page-72-2) 73

## **T**

[Tracking changes](#page-140-0) 141

## **V**

[Vendor-extensible fields](#page-10-0) 11 [Versioning](#page-9-0) 10

## **W**

[Workbook global elements](#page-11-2) 12

## **X**

[XML schema](#page-117-0) 118 [XX ST\\_nonEmptyString XXX simple types](#page-103-0) 104 [XX ST\\_value XXX simple types](#page-73-1) 74

*[MS-EXSPXML3] — v20141019 Excel Calculation Version 2 Web Service XML Schema* 

*Copyright © 2014 Microsoft Corporation.* 

*Release: October 30, 2014*